## **NISTIR 7103-B**

# **Forensic Software Testing Support Tools Test Summary Report**

Serban Gavrila VDG, Inc.

 Elizabeth Fong Information Technology Laboratory National Institute of Standards and Technology Gaithersburg, MD 20899

> **NIST** National Institute of Standards and Technology Technology Administration U.S. Department of Commerce

## **NISTIR 7103-B**

## **Forensic Software Testing Support Tools Test Summary Report**

Serban Gavrila VDG, Inc.

Elizabeth Fong Information Technology Laboratory National Institute of Standards and Technology Gaithersburg, MD 20899

**April 2004** 

**U.S.DEPARTMENT OF COMMERCE**  Donald L. Evans, Secretary **TECHNOLOGY ADMINISTRATION**  Phillip J. Bond, Under Secretary of Commerce for Technology **NATIONAL INSTITUTE OF STANDARDS AND TECHNOLOGY**  Ardent L. Bement, Jr., Director

# **Forensic Software Testing Support Tools Test Summary Report**

Serban Gavrila\* Elizabeth Fong \*\*

## **ABSTRACT**

The Computer Forensics Tool Testing (CFTT) project at the National Institute of Standards and Technology (NIST), an agency of the United States Department of Commerce, provides a measure of confidence in the software tools used in computer forensic investigations. CFTT focuses on a class of tools called disk-imaging tools that copy or "image" hard disk drives. Forensic Software Testing Support Tools (FS-TST) is a software package that supports the testing of disk imaging tools. FS-TST includes 15 tools that perform hard disk initialization, faulty disk simulation, hard disk comparisons, extraction of information from a hard disk, and copying of disks or disk partitions.

This NIST Interagency/Internal Report consists of two parts. Part A, covers the planning, design and specification of testing the tools included in the FS-TST package. Part B, which is this document, covers the test summary report.

The testing was independently performed by VDG, Inc. under contract to NIST.

**Keywords:** computer forensics; disk imaging; software testing, testing support tools.

**Certain trade names and company products are mentioned in the text or identified. In no case does such identification imply recommendation or endorsement by the National Institute of Standards and Technology, nor does it imply that the products are necessarily the best available for the purpose.** 

\_\_\_\_\_\_\_\_\_\_\_\_\_\_\_\_\_\_\_\_\_\_\_\_\_\_\_\_\_\_\_\_\_\_\_

<sup>\*</sup>VDG, Inc. College Park, Maryland

<sup>\*\*</sup>Information Technology Laboratory, National Institute of Standards and Technology, Gaithersburg, MD 20899

## <span id="page-4-0"></span>**Table of Contents**

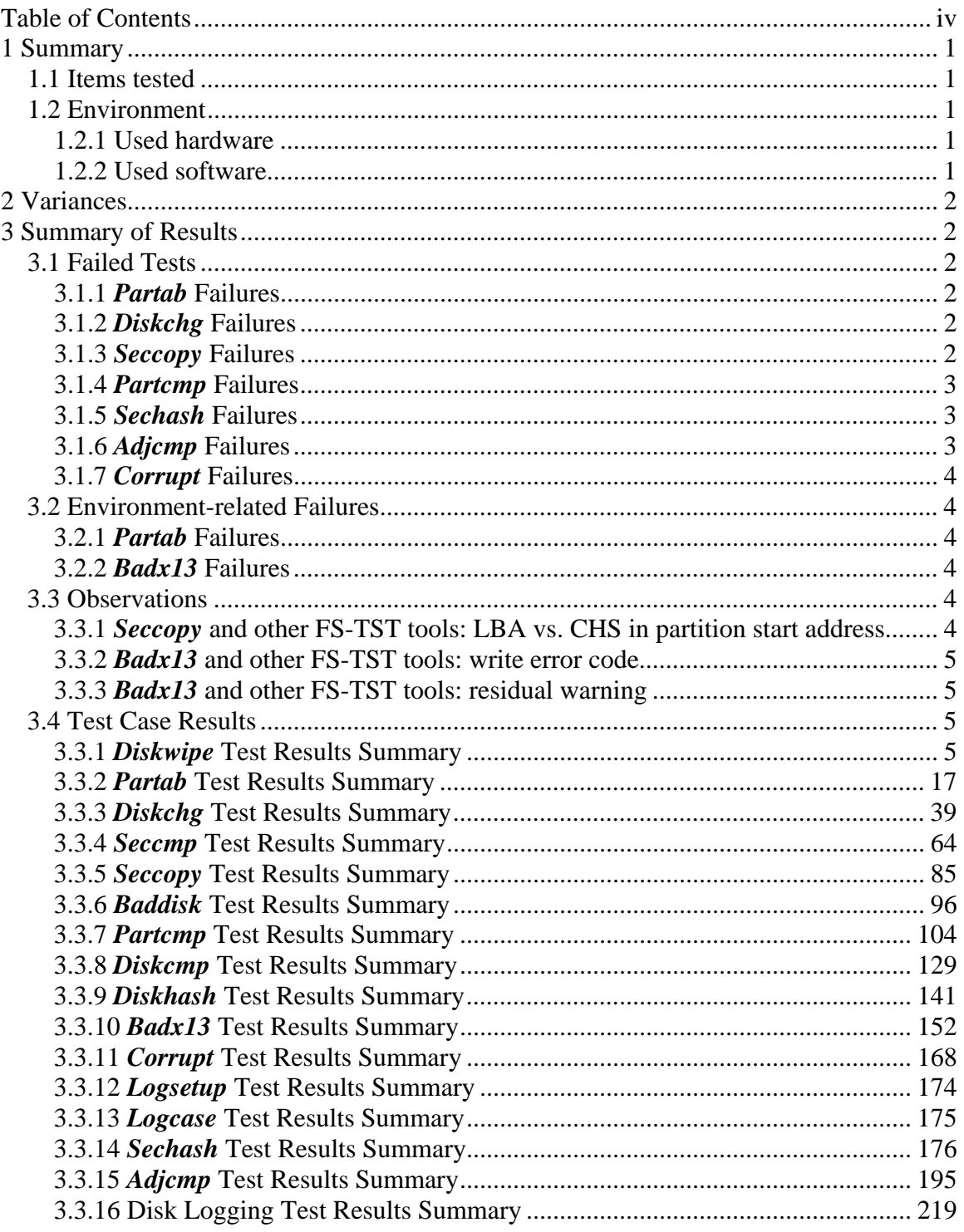

## <span id="page-5-0"></span>**1 Summary**

### <span id="page-5-1"></span>*1.1 Items tested*

This report summarizes the forensic software testing support tools (FS-TST) version 1.0, namely: *diskwipe*, *partab*, *diskchg*, *seccmp*, *seccopy*, *baddisk*, *partcmp*, *diskcmp*, *diskhash*, *badx13*, *corrupt*, *logsetup*, *logcase*, *sechash*, *adjcmp*.

The test plans, test design specifications, and test case specifications are included in the following document:

*Forensic Software Testing Support Tools 1.0. Test plan. Test Design Specification. Test Case Specification – April 2004.*

## <span id="page-5-2"></span>*1.2 Environment*

The tests were run in the National Institute of Standards and Technology (NIST) CFTT Laboratory. This section describes the hardware (host computers and hard disk drives) available for testing and the software (other than FS-TST) used in test cases' setup and examination of results.

### <span id="page-5-3"></span>1.2.1 Used hardware

#### **Host Computers:**

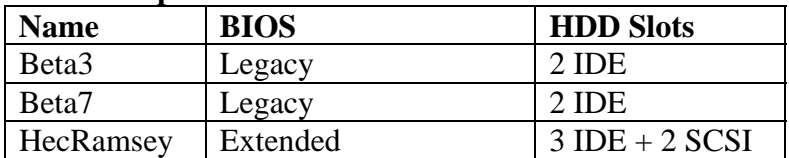

#### **Hard Disk Drives:**

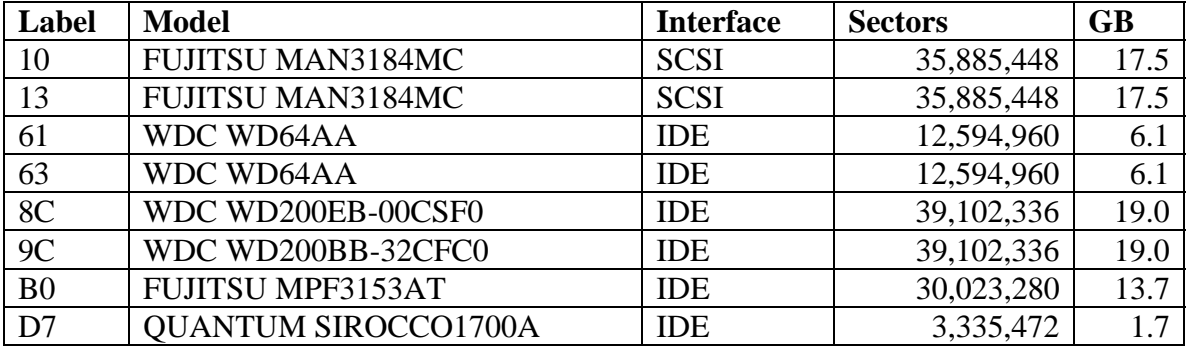

#### <span id="page-5-4"></span>1.2.2 Used software

Partition Magic ® Pro, Version 6.0, PowerQuest Corporation. Disk Editor (diskedit), Version 8.0, Symantec Corporation. Disk Editor (diskedit), Norton Utilities 2002, Symantec Corporation. Linux 7.1 Operating System. Linux 8.2 Operating System.

## <span id="page-6-0"></span>**2 Variances**

No variances were made from the test plan or the test design specification.

## <span id="page-6-1"></span>**3 Summary of Results**

The majority of the FS-TST tools passed all tests. However, *partab*, *diskchg*, *seccopy*, *partcmp*, *sechash*, *adjcmp*, and *corrupt* did not pass some of the tests. These failure cases are outlined in Section 3.1.

A few tools failed to pass some tests *only when they were run in environments not prescribed* in their available documentation. Section 3.2 outlines these failures.

Section 3.3 includes a few observations regarding the behavior of some tools, which could be used when writing a new FS-TST version.

Section 3.4 comprises a summary of test case results.

## <span id="page-6-2"></span>*3.1 Failed Tests*

### <span id="page-6-3"></span>3.1.1 *Partab* Failures

1. *Partab* does not recognize a primary FAT32 partition larger than 8GB. Instead, it reports finding a primary extended partition with two sub-partitions of unknown types. This problem appears for all tools that try to display or use entries in the partition table (*partcmp*, *partab*, *adjcmp*.)

Test cases: Ptb-13.

## <span id="page-6-4"></span>3.1.2 *Diskchg* Failures

1. *Diskchg* feature 5 did not pass the test. Feature 5 specifies that *diskchg* must set a sector *s* to the contents that *diskwipe* would use for the sector at location *a* on a disk with the specified geometry using the specified fill value. In this test case, *s* is 5/1/1, *a* is 6/1/1, and the specified geometry is 200 heads/cylinder. With this geometry, *diskwipe* fills *a* with the header 00007/131/01 000000096453. It was expected *diskchg* to fill *s* with same header. However, *diskchg* filled *s* with the header 00006/001/01 000000096453.

Test case: Dch-09.

## <span id="page-6-5"></span>3.1.3 *Seccopy* Failures

1. *Seccopy* fails to copy a group of sectors containing the last sector of a disk. For a disk reported to have n sectors by ATA "identify device" command, the test specified the group of last 4 sectors starting at sector number n-4 and having length 3. *Seccopy* erroneously reported, "Copy length (4) exceeds (12594960) Source disk size (12594956)". The error is probably due to an incorrect comparison between start\_address + count and last sector ( $>=$  instead of  $>$ ).

Test case: Scy-02.

2. *Seccopy* fails to copy a group of sectors to a destination address, such that the copy would contain the last sector of the destination disk. *Seccopy* erroneously reported, "Copy length (3) exceeds (3335472) Destination disk size (3335469)". The error is probably due to an incorrect comparison between start\_address + count and last\_sector for the destination drive.

Test case: Scy-03.

### <span id="page-7-0"></span>3.1.4 *Partcmp* Failures

1. *Partcmp* fails to recognize and correctly compare primary FAT32 partitions larger than 8GB. This problem appears for all tools that try to display or use entries in the partition table (*partcmp*, *partab*, *adjcmp*.)

Test case: Pcp-08.

#### <span id="page-7-1"></span>3.1.5 *Sechash* Failures

1. *Sechash* fails to compute the SHA1 hash value for a sector group consisting of only one sector. Actually *sechash* terminates abnormally with the message:

Floating point error: Divide by zero.

The tester guessed that when *sechash* tries to compute the percentage of sectors processed so far, it incorrectly computes the total number of sectors to be processed by subtracting first sector address from the last sector address. This way, for a group of 1 sectors, the total number computed would be 0.

Test cases: Shs-03, Shs-06.

2. *Sechash* incorrectly assumes that it should compute the hash value of the entire disk when the sector group consists of only the first sector (LBA 0).

Test case: Shs-03.

3. *Sechash* fails to detect an incorrect range of sector addresses specified on the command line using for example a /last address less than the /first address; instead it starts computing the hash value for a sector group of incorrect length.

Test case: Shs-07.

### <span id="page-7-2"></span>3.1.6 *Adjcmp* Failures

1. *Adjcmp* fails to recognize and correctly compare primary FAT32 partitions larger than 8GB. This problem appears for all tools that try to display or use entries in the partition table (*partcmp*, *partab*, *adjcmp*.)

Test case: Acp-05.

### <span id="page-8-0"></span>3.1.7 *Corrupt* Failures

1. *Corrupt* fails to detect a byte offset outside the file range. It terminates abnormally with the message:

#### Z:\SS\CORRUPT.EXE: Read failed

Test case: Cor-03.

## <span id="page-8-1"></span>*3.2 Environment-related Failures*

The failures reported in this section occurred are the result of unintentional changes to the environment in which the tools are supposed to run. Consequently, these failures were not considered when deciding whether a tool passed or not a test case.

#### <span id="page-8-2"></span>3.2.1 *Partab* Failures

1. *Partab* fails to distinguish a HPFS partition from a NTFS partition, because the partition type byte in the partition table entry is the same  $(0x07)$  for both types of partitions. Consequently, *partab* reports a HPFS partition as being NTFS.

Test cases: Ptb-07.

### <span id="page-8-3"></span>3.2.2 *Badx13* Failures

1. *Badx13* fails to detect a sector address outside the disk range.

Test cases: Bdx-08.

2. *Badx13* fails to detect it is running on a computer with legacy BIOS.

Test case: Bdx-09.

## <span id="page-8-4"></span>*3.3 Observations*

### <span id="page-8-5"></span>3.3.1 *Seccopy* and other FS-TST tools: LBA vs. CHS in partition start address

*seccopy was used* a few times to copy a source partition to a destination partition in order for the partitions to compare equal. The obvious way to obtain the source and destination group of sectors' start address and length is to look in the partition table displayed by *partab* or *partcmp*, where one can find the partition start address in LBA or CHS format. The tester should be aware that the CHS address found in the partition table (as displayed by FS-TST tools) cannot be used to copy the partition's sectors using *seccopy* or other FS-TST tool, because the BIOS (and hence the tools) might use a different disk geometry to compensate for its limitations, and one might end up copying the wrong source sectors to the wrong destination (see for example test case Pcp-09.)

### <span id="page-9-0"></span>3.3.2 *Badx13* and other FS-TST tools: write error code

*Badx13* correctly monitors a sector for write commands: the FS-TST tool used to check the monitoring (*diskchg*) detects a write error, but does not display the error code. It is unclear whether this is *badx13* or *diskchg* fault. See test cases Bdx-01, Bdx-03.

#### <span id="page-9-1"></span>3.3.3 *Badx13* and other FS-TST tools: residual warning

*Badx13* correctly monitors a sector for read commands: the FS-TST tool used to check the monitoring (*diskchg*) detects a read error and displays the correct error code. However, when the same tool is used to read a neighboring sector supposedly not monitored by *badx13*, it displays a warning on the standard output (the warning is not logged – see test cases Bdx-03, Bdx-06):

RD: make bad Z:\SS\DISKCHG.EXE could not access drive 81 status code 32

Still, *diskchg* is able to read and display that sector.

## <span id="page-9-2"></span>*3.4 Test Case Results*

The table below provides a description of the headings used in the test results summaries:

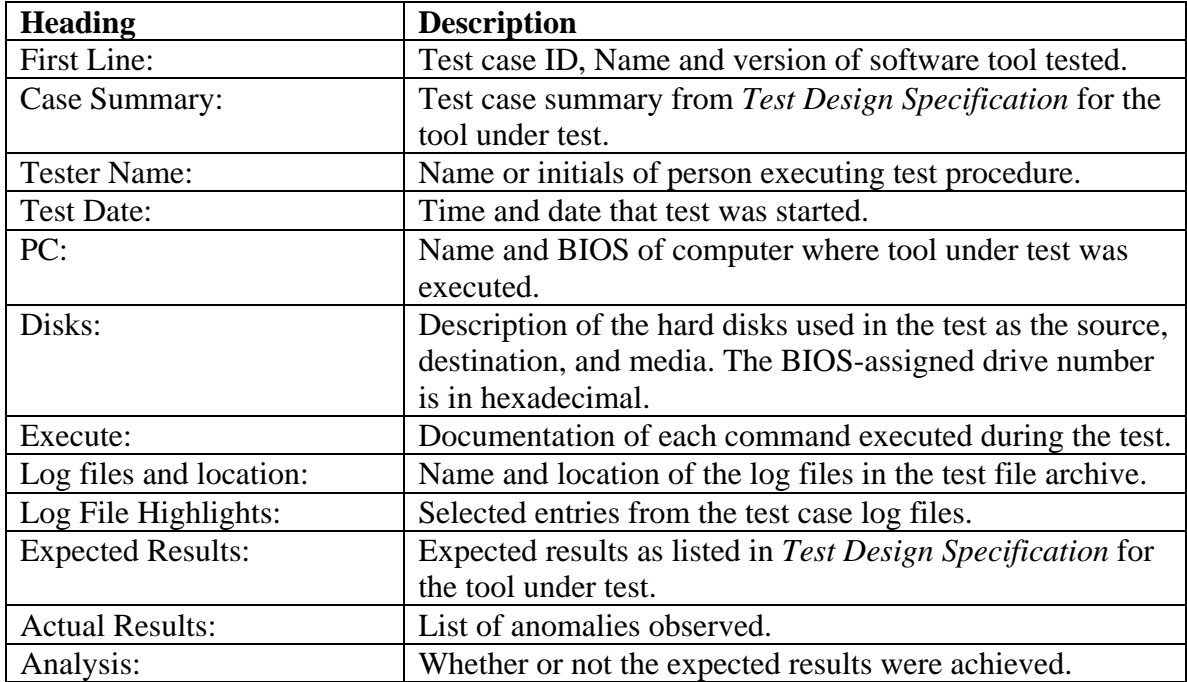

<span id="page-9-3"></span>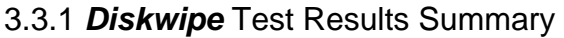

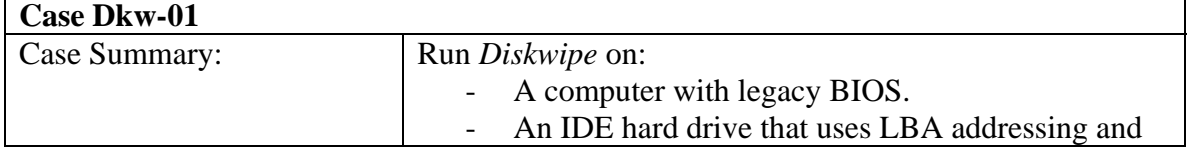

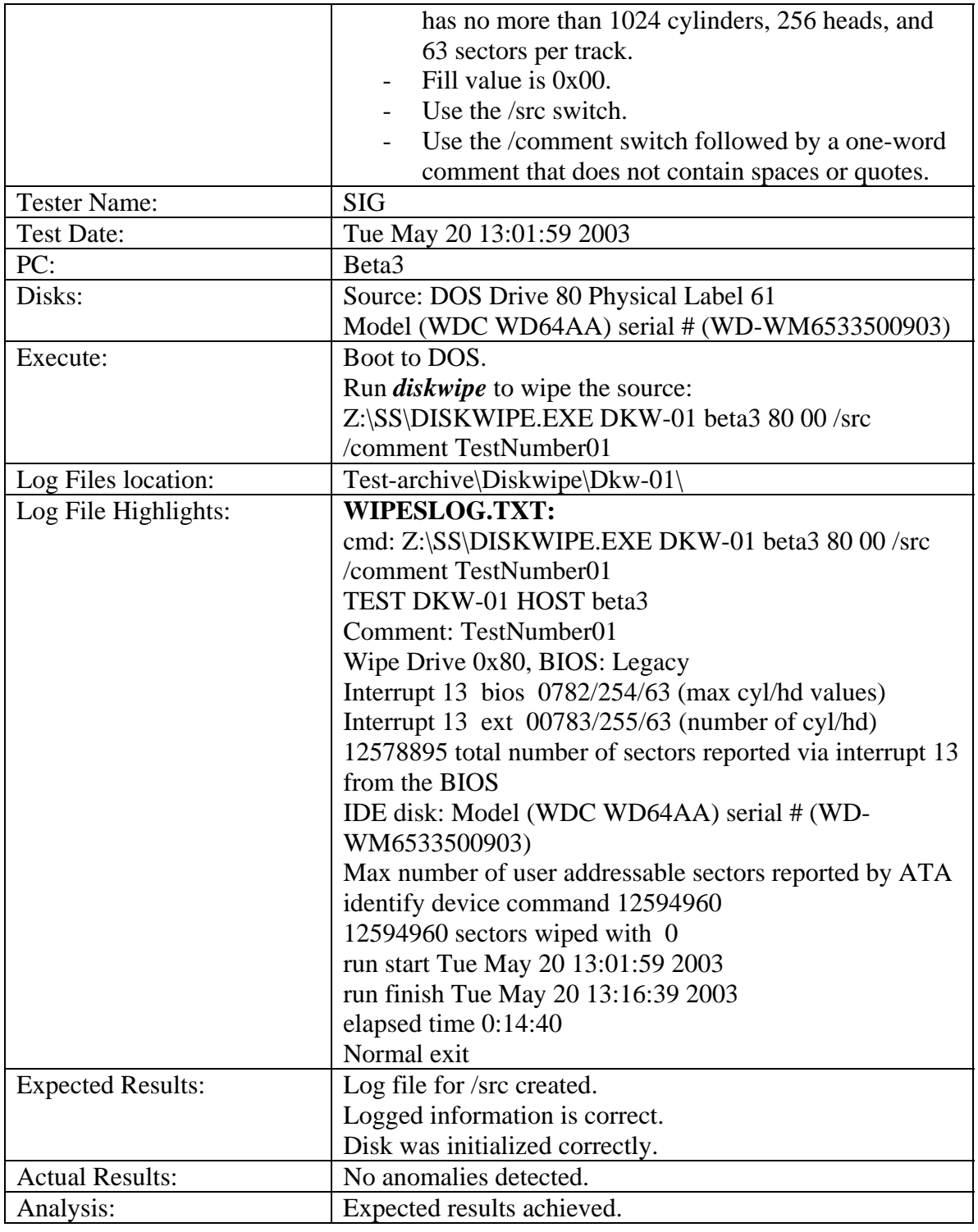

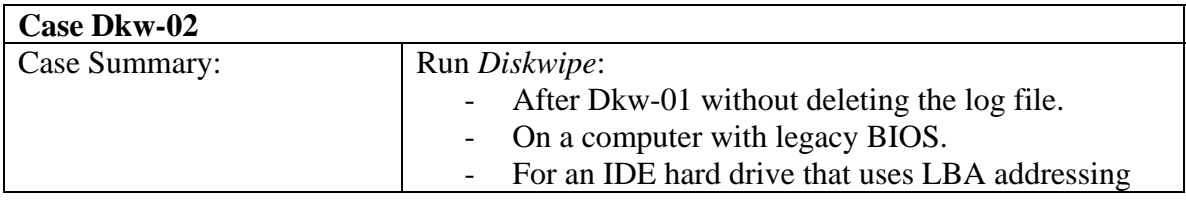

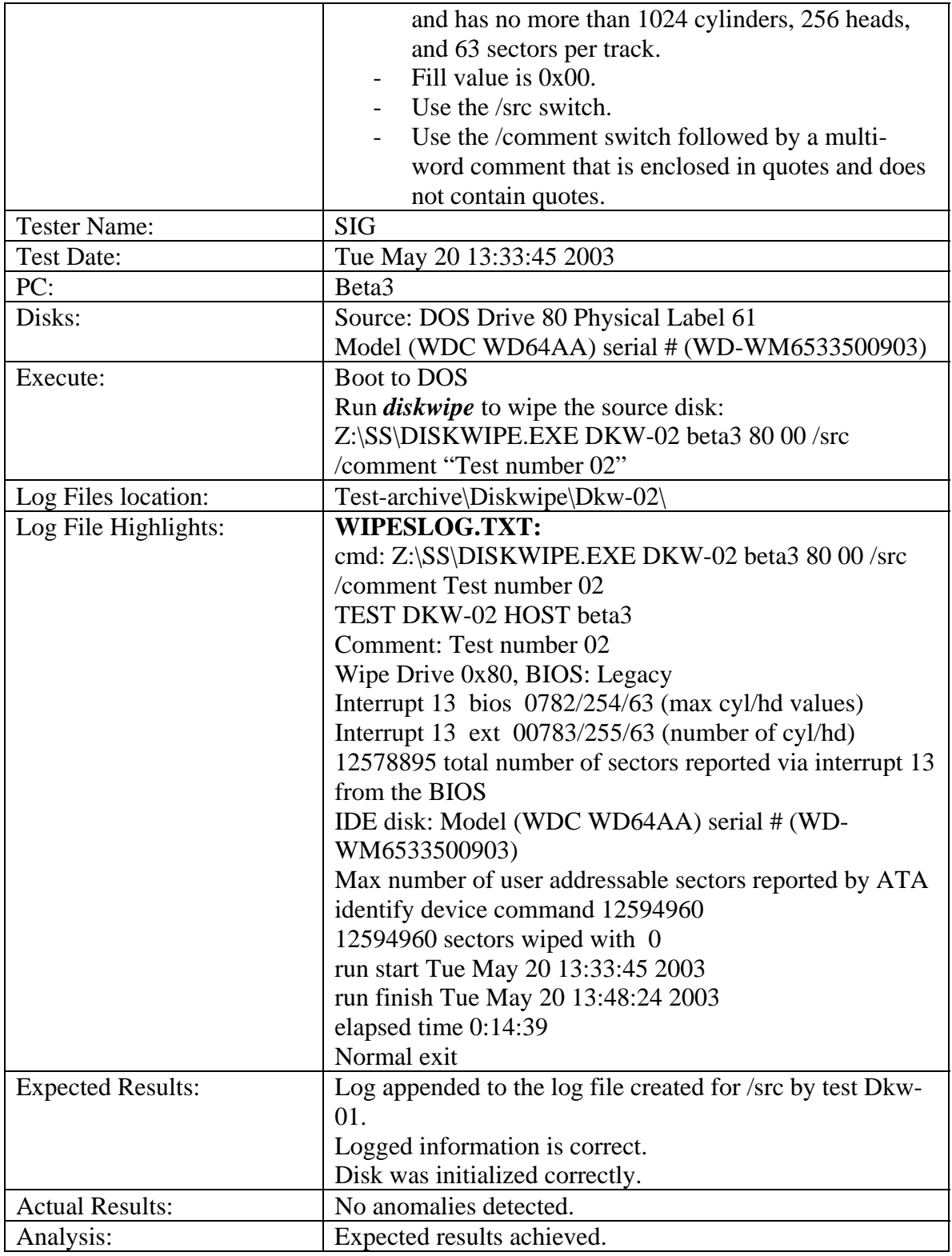

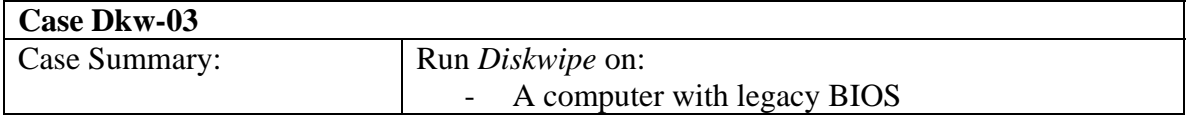

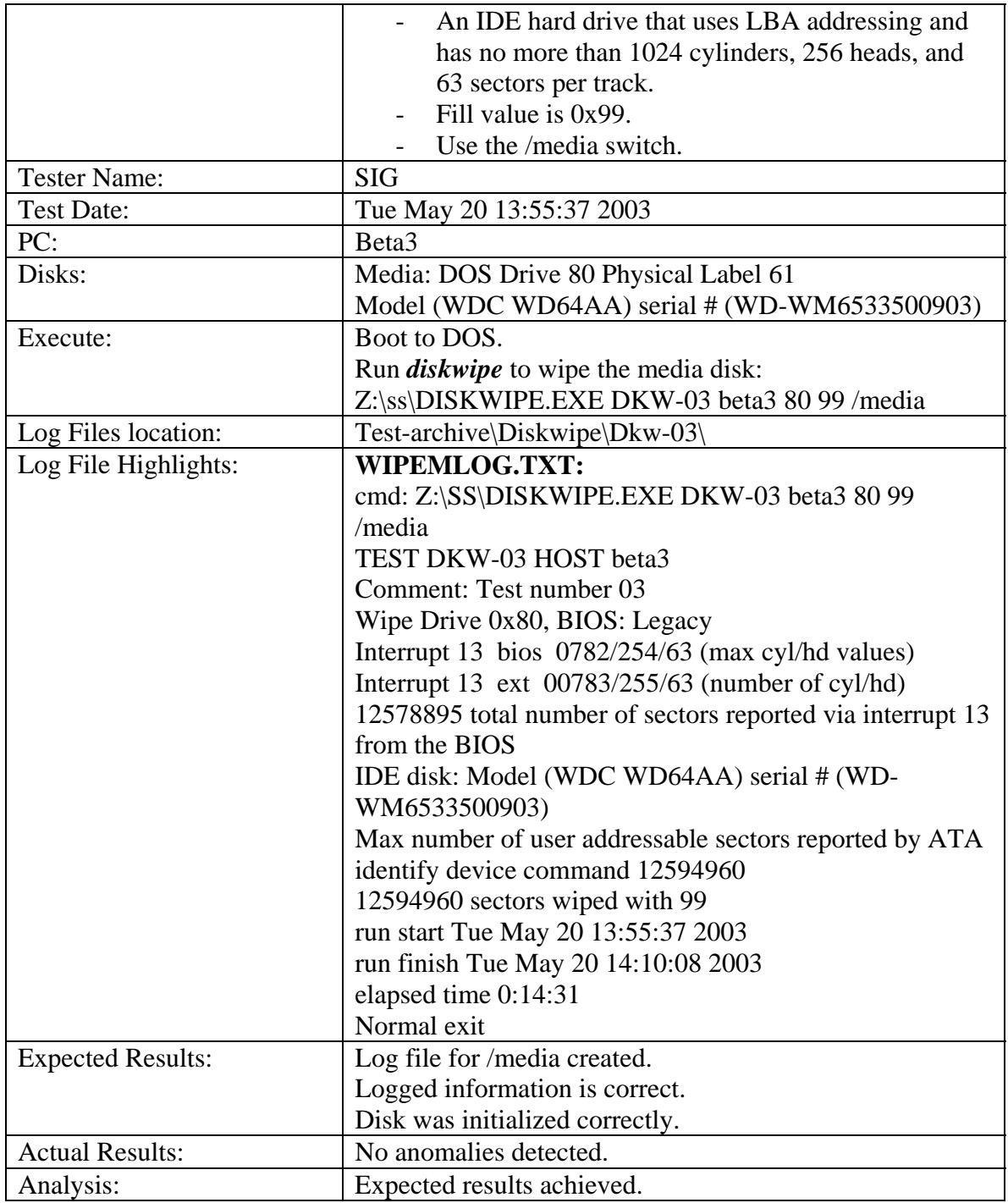

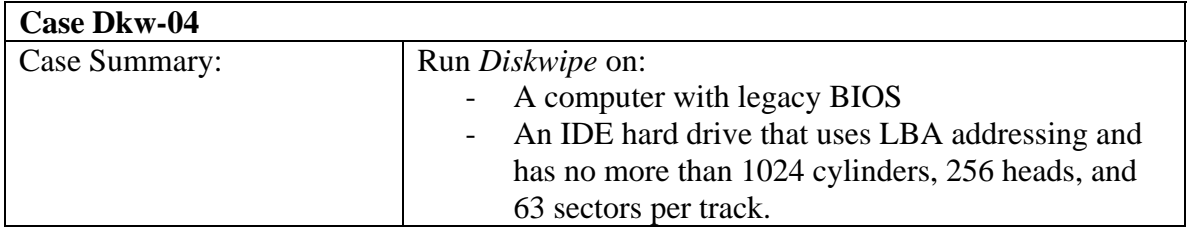

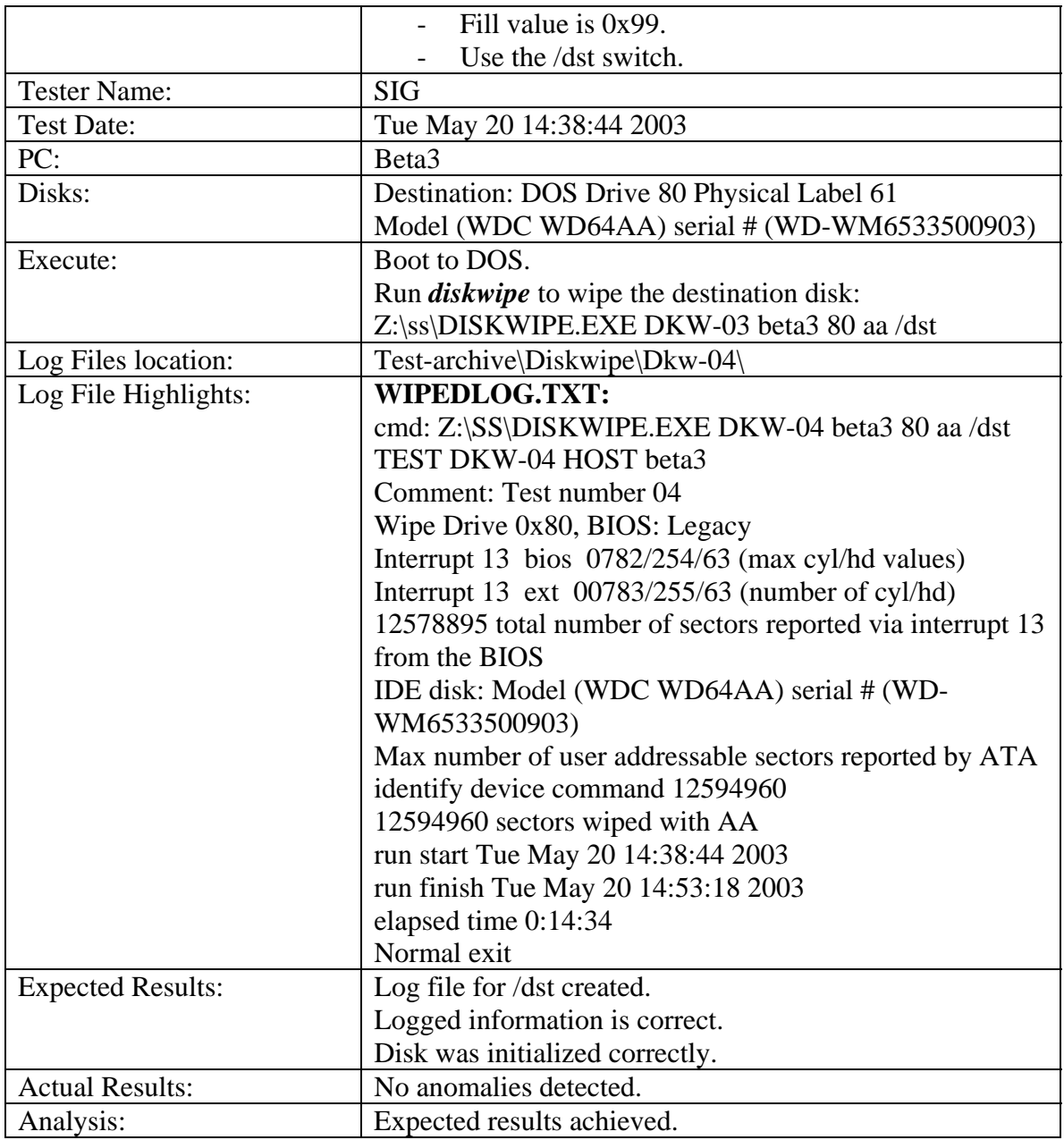

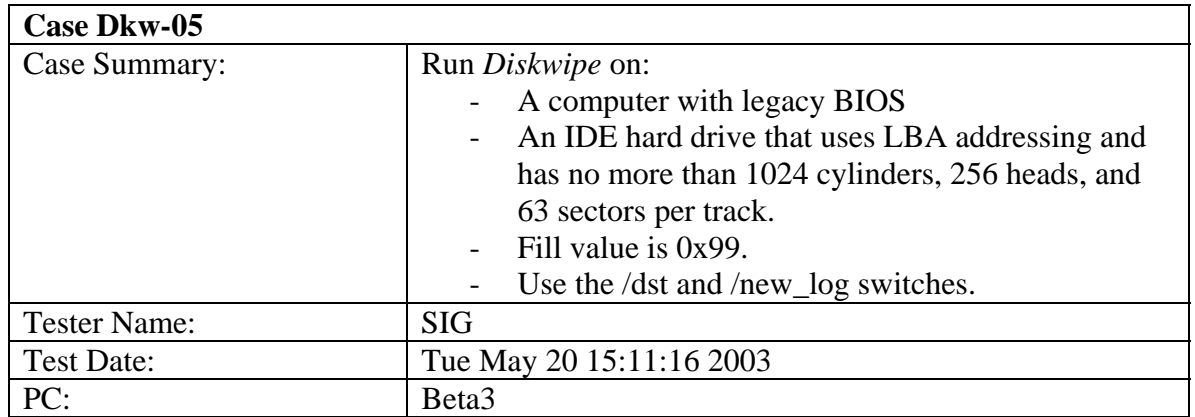

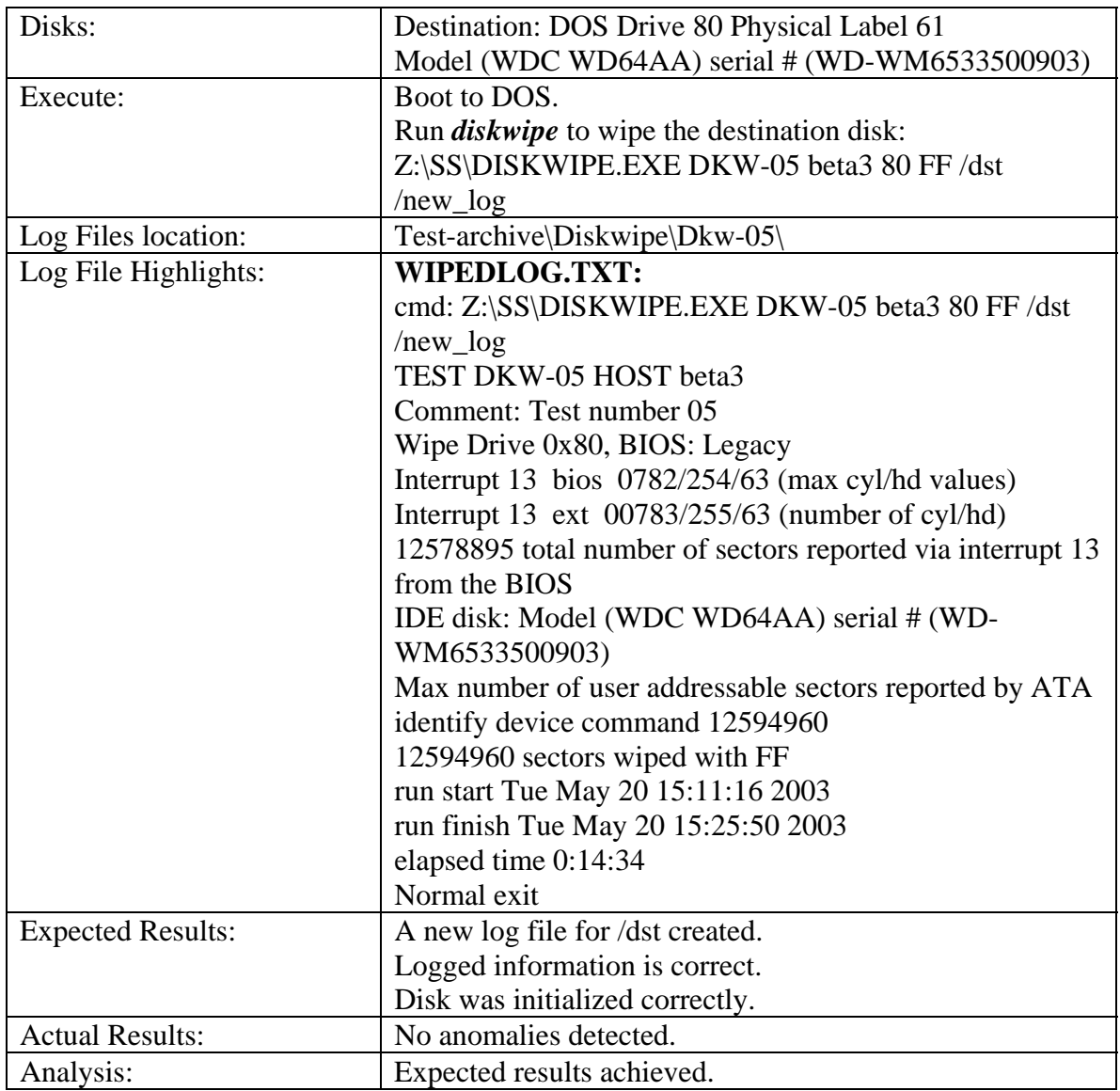

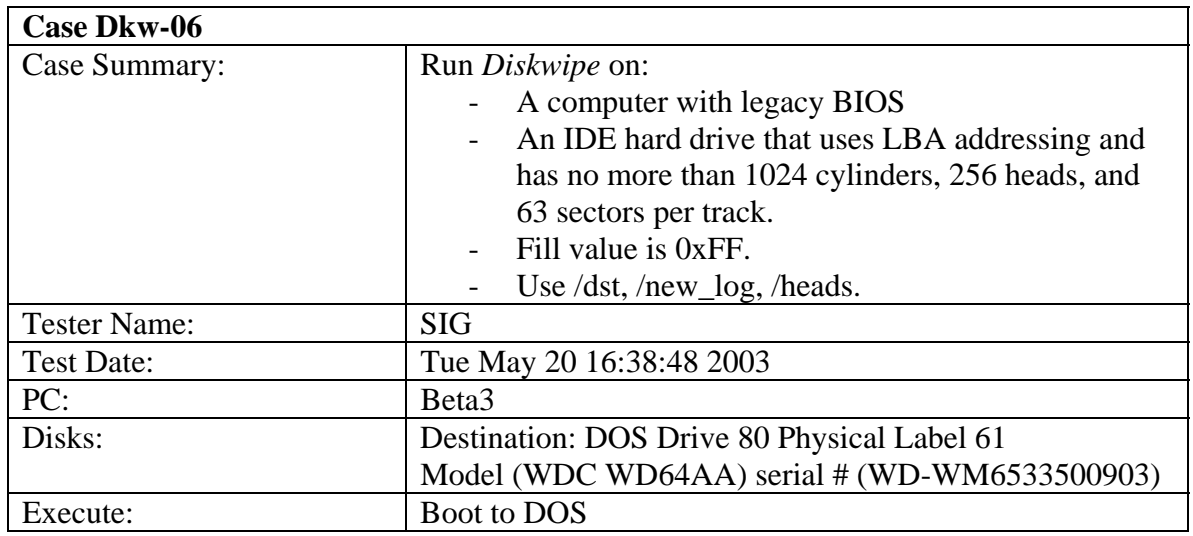

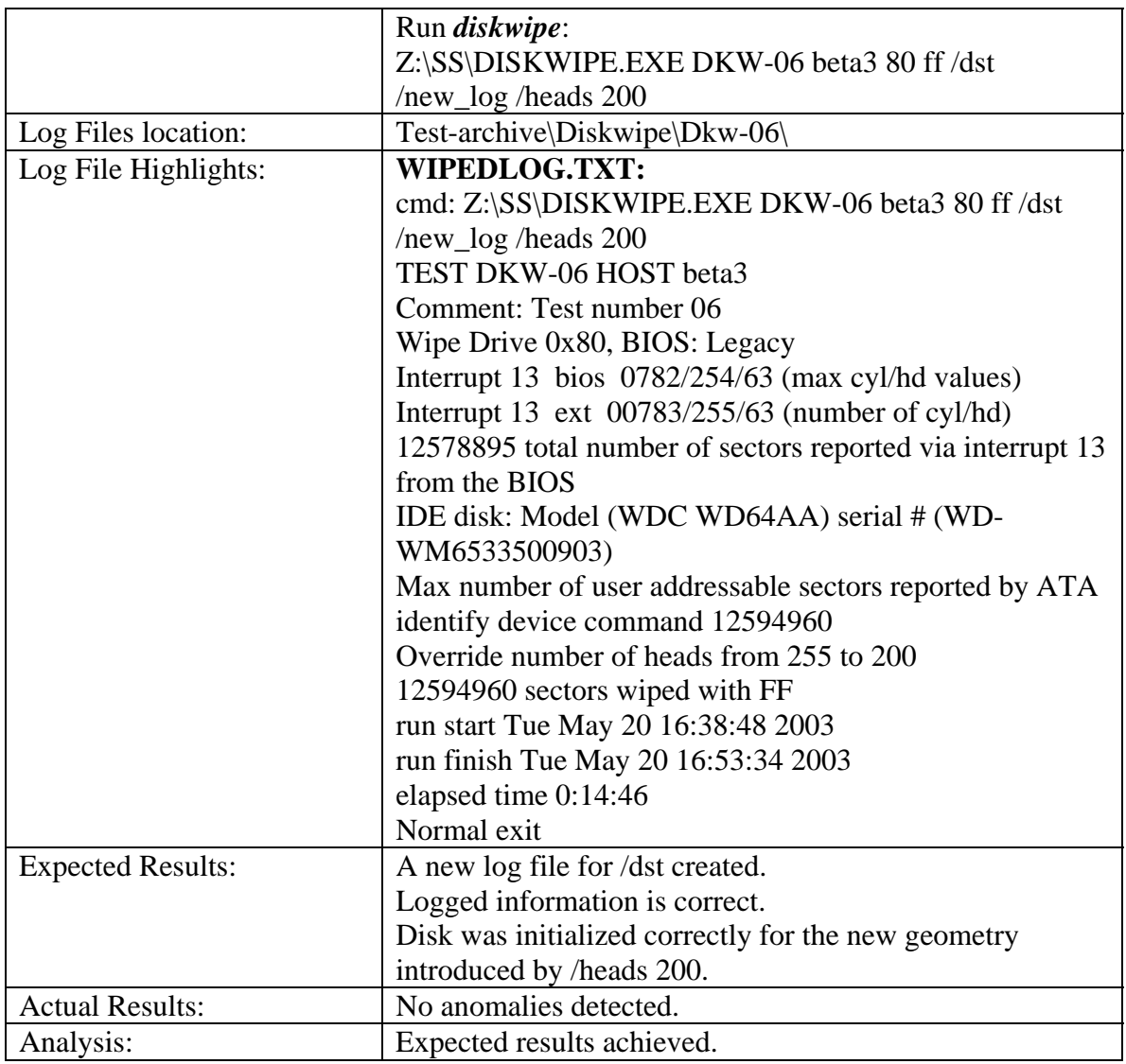

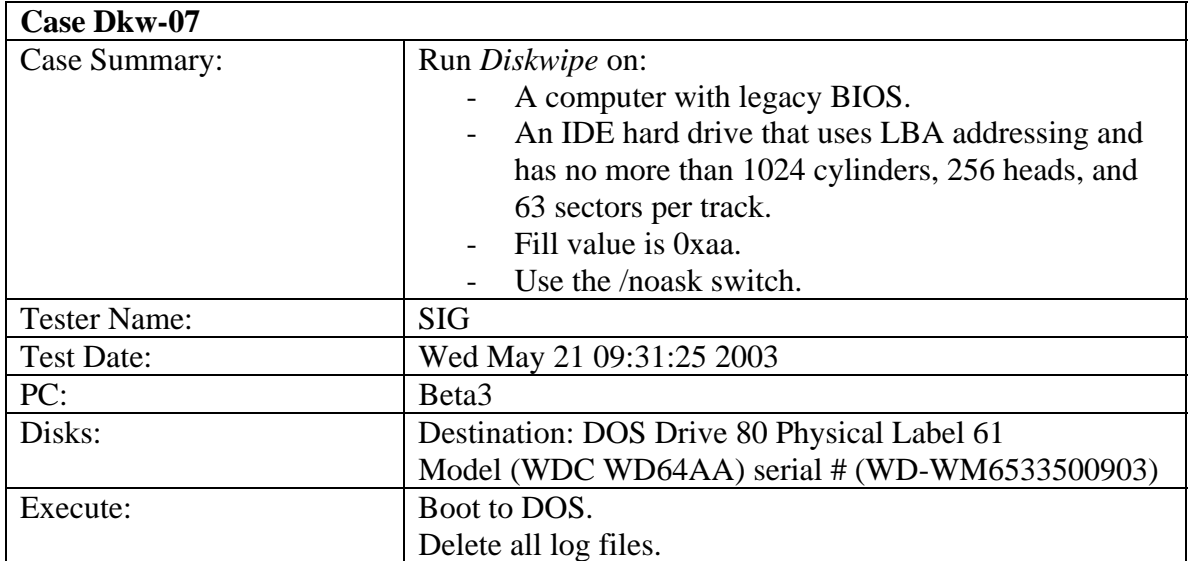

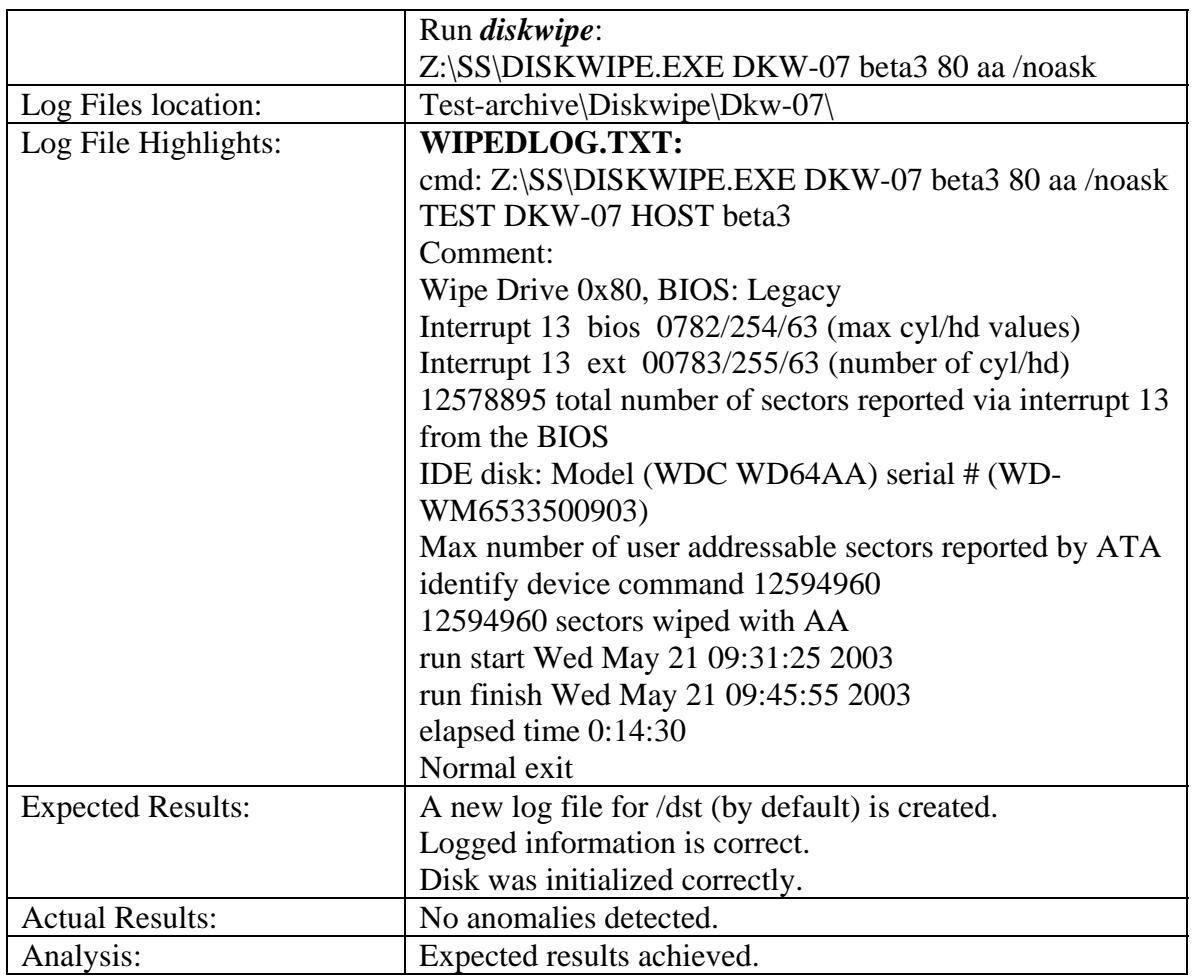

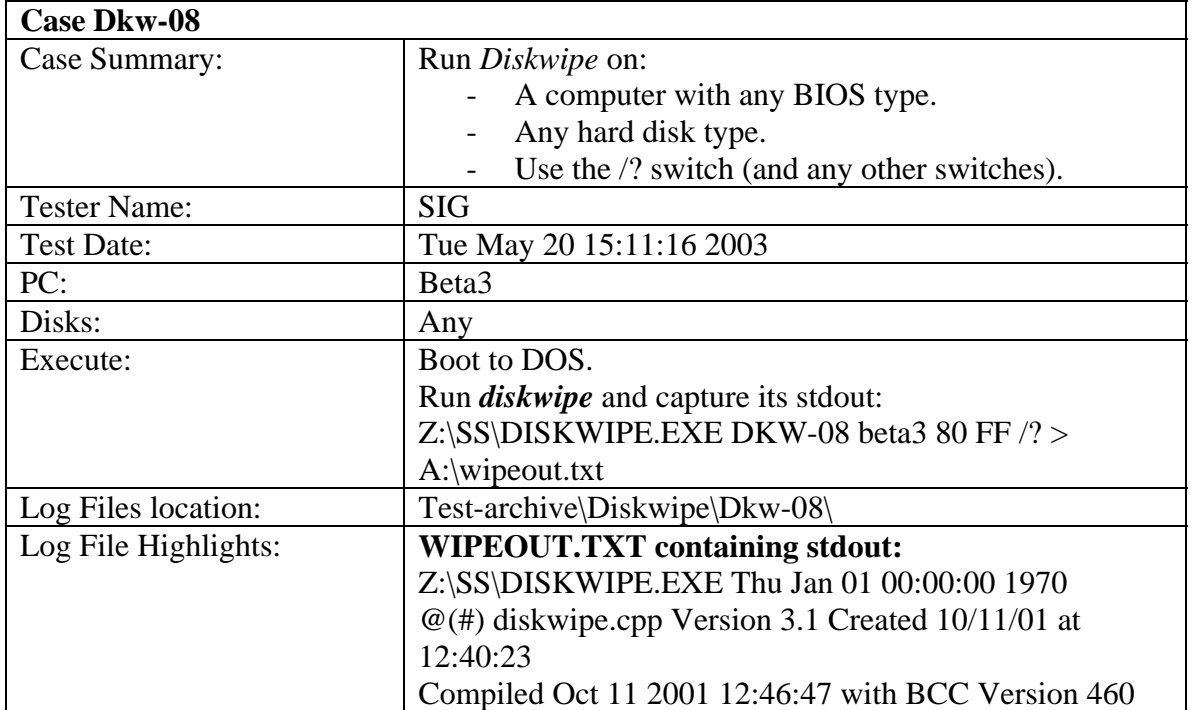

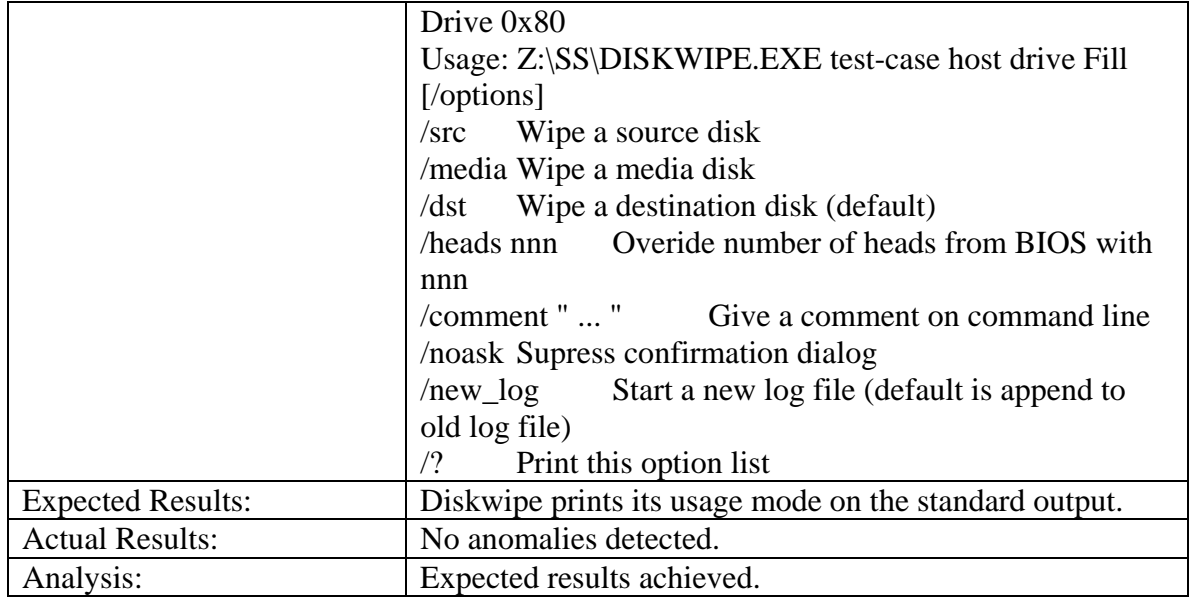

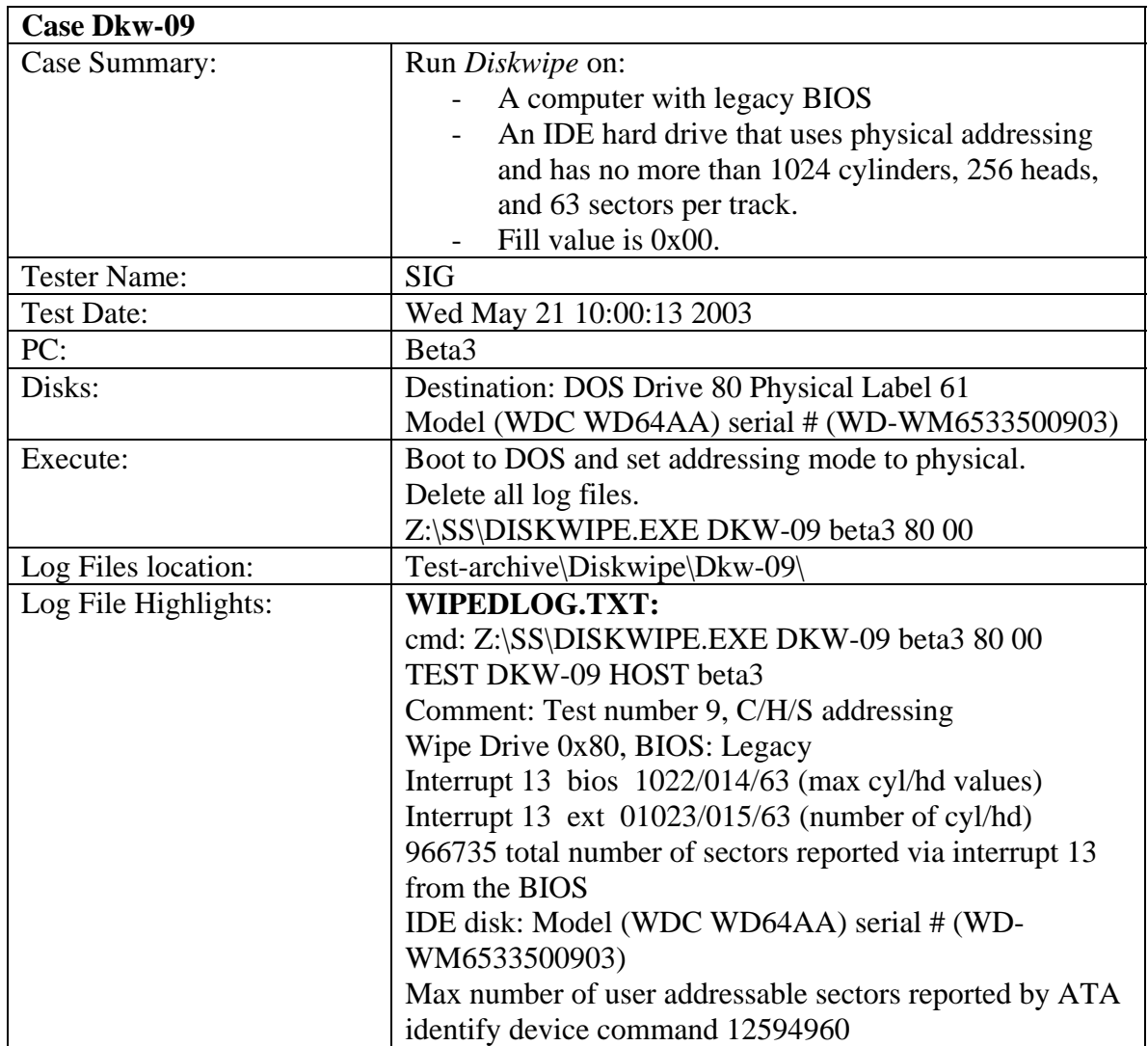

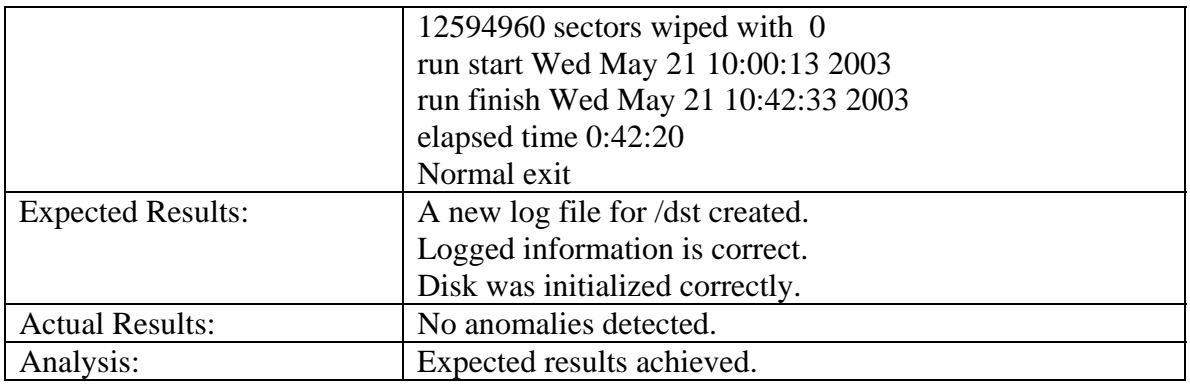

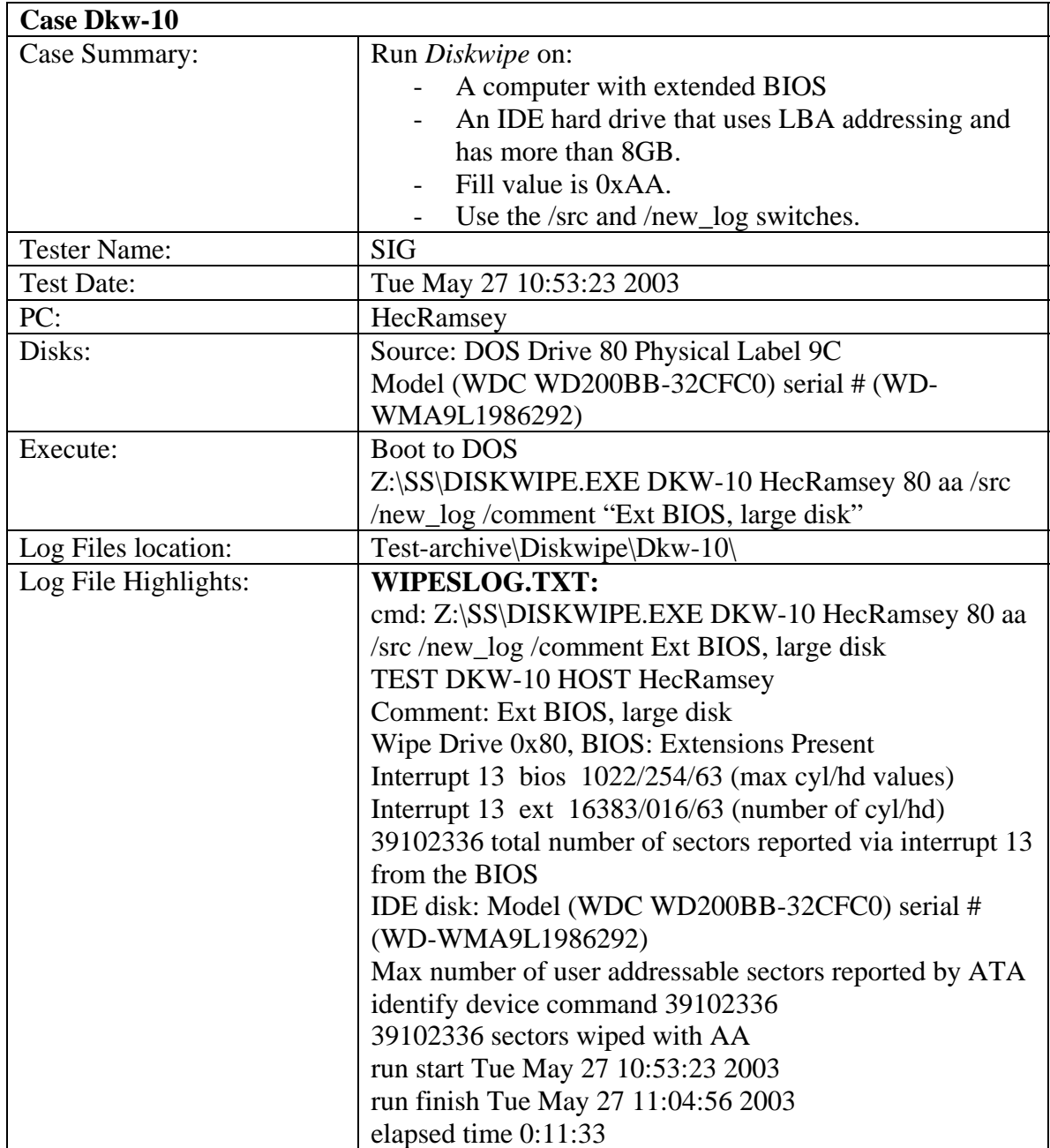

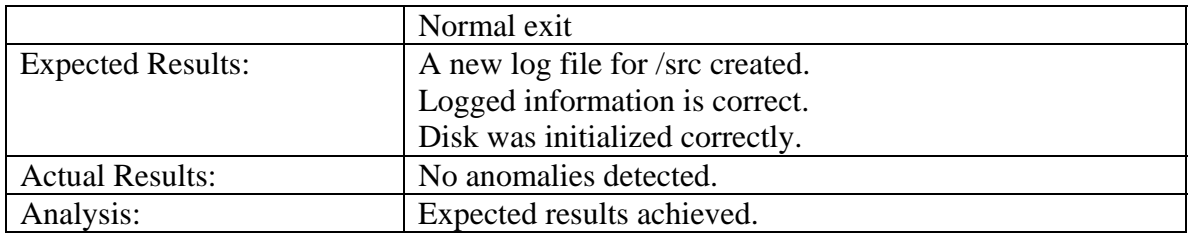

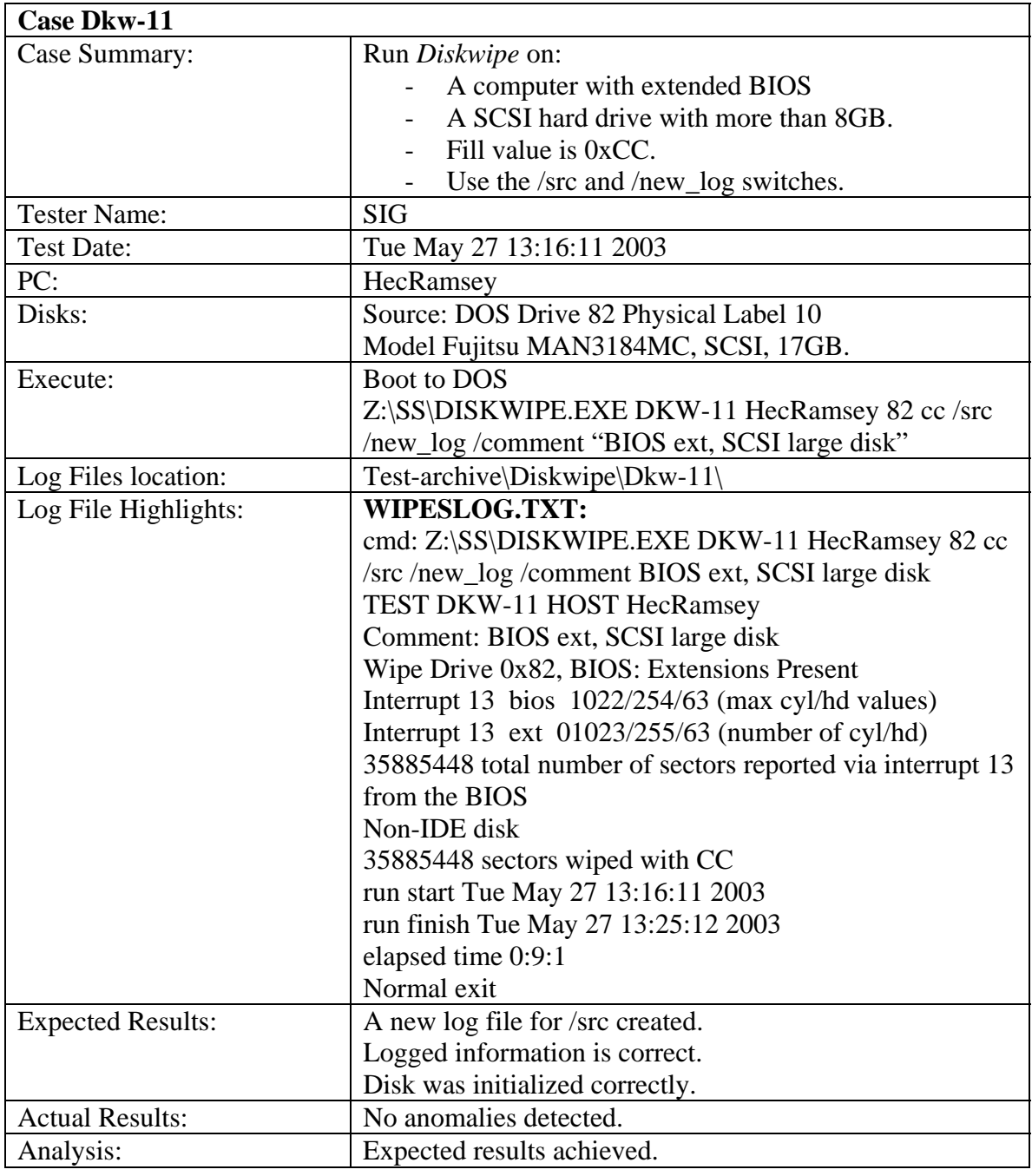

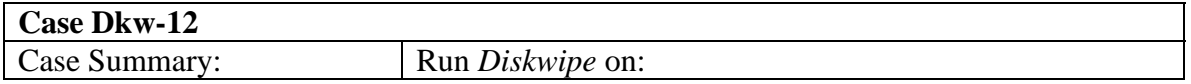

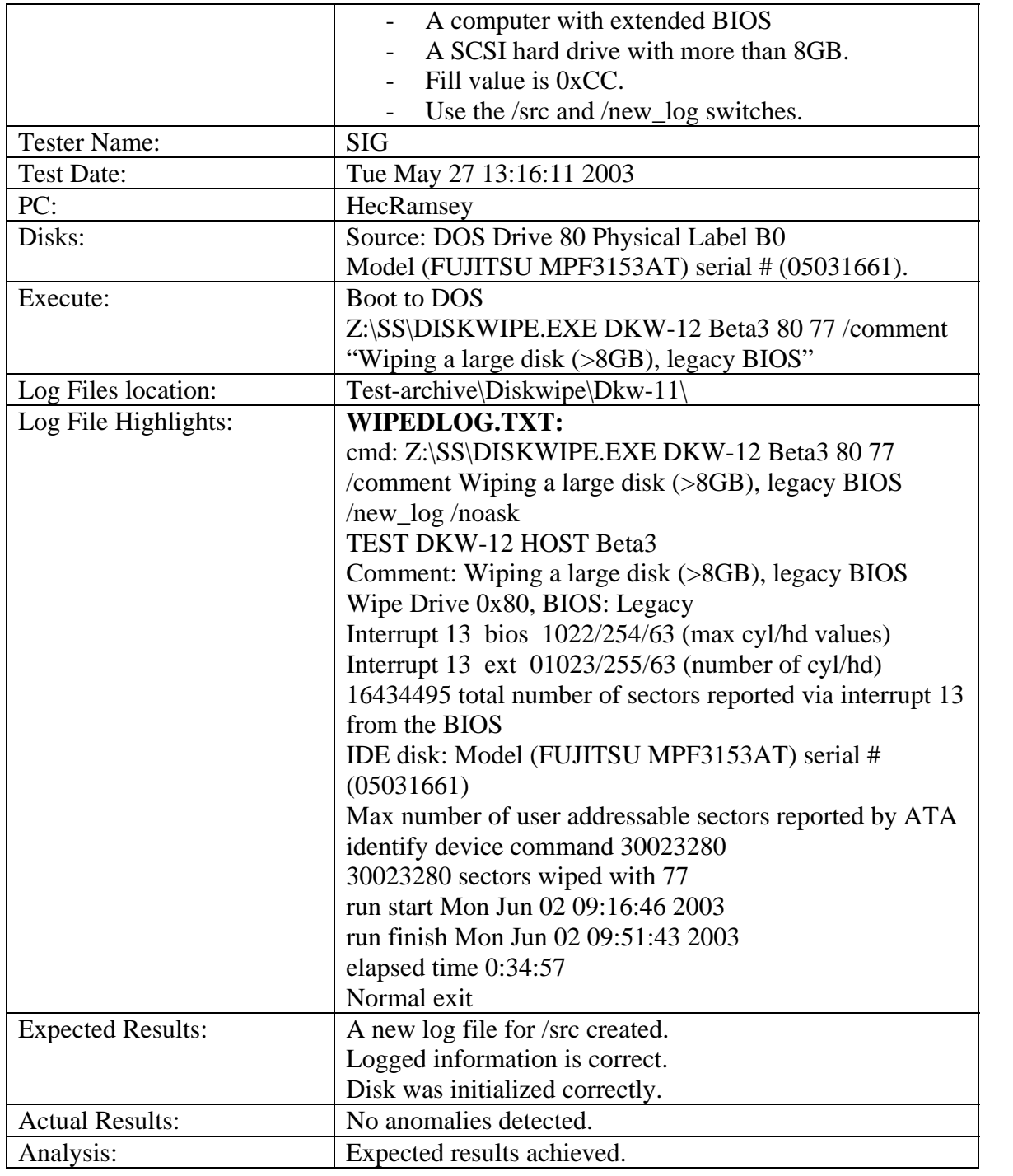

## <span id="page-21-0"></span>3.3.2 *Partab* Test Results Summary

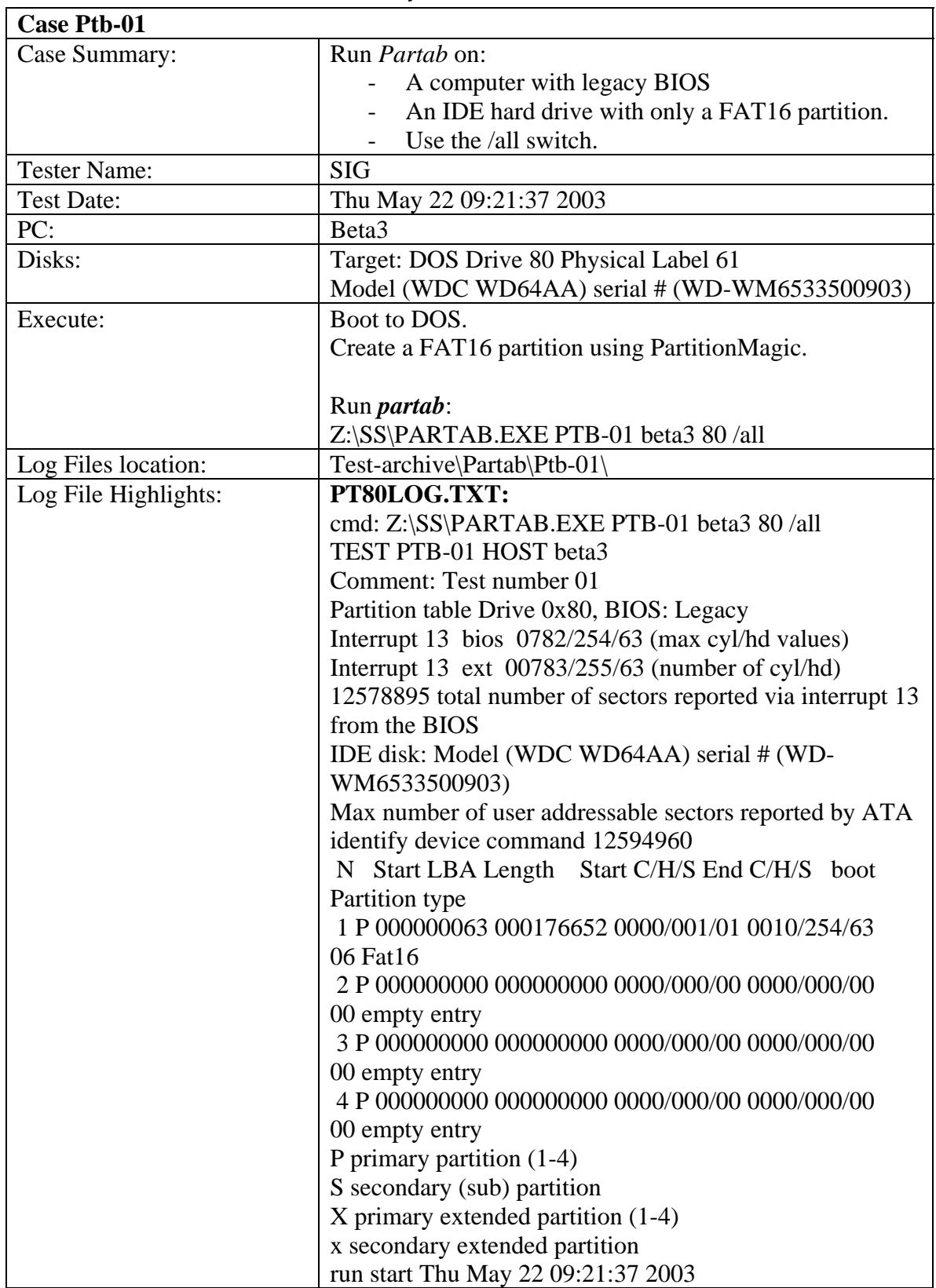

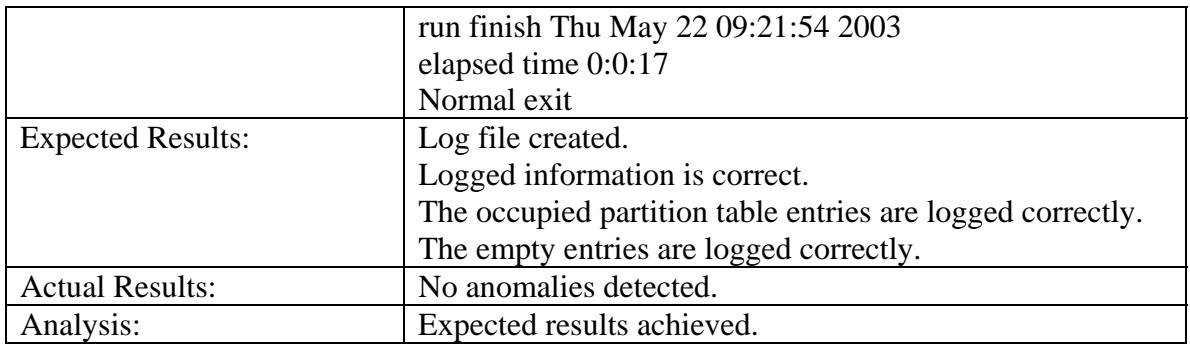

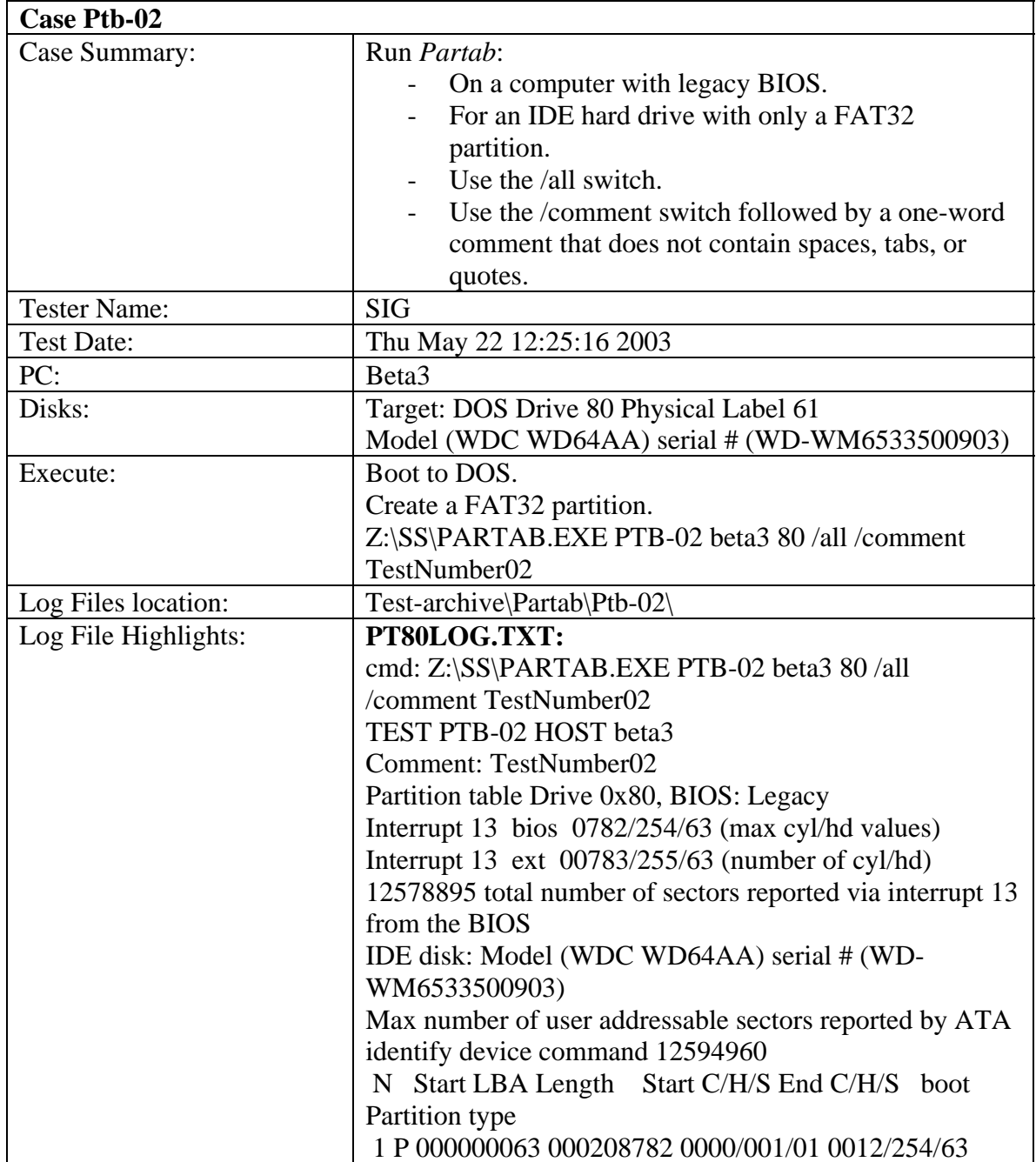

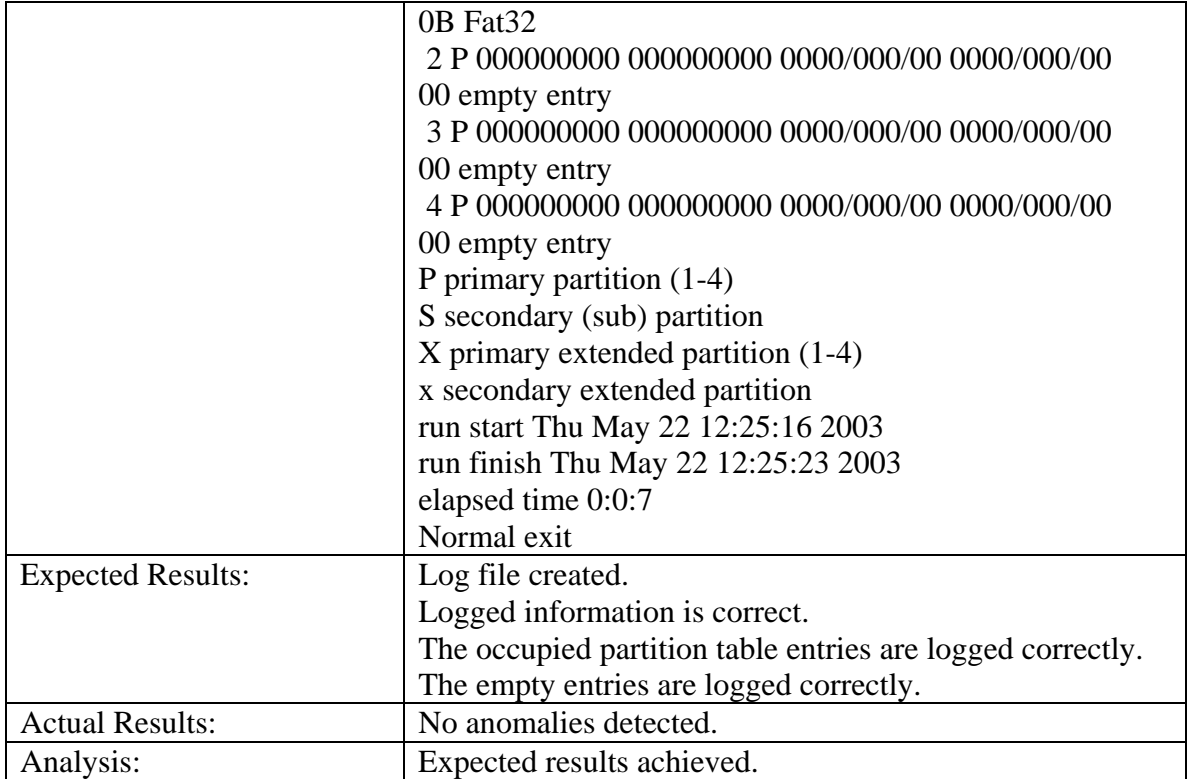

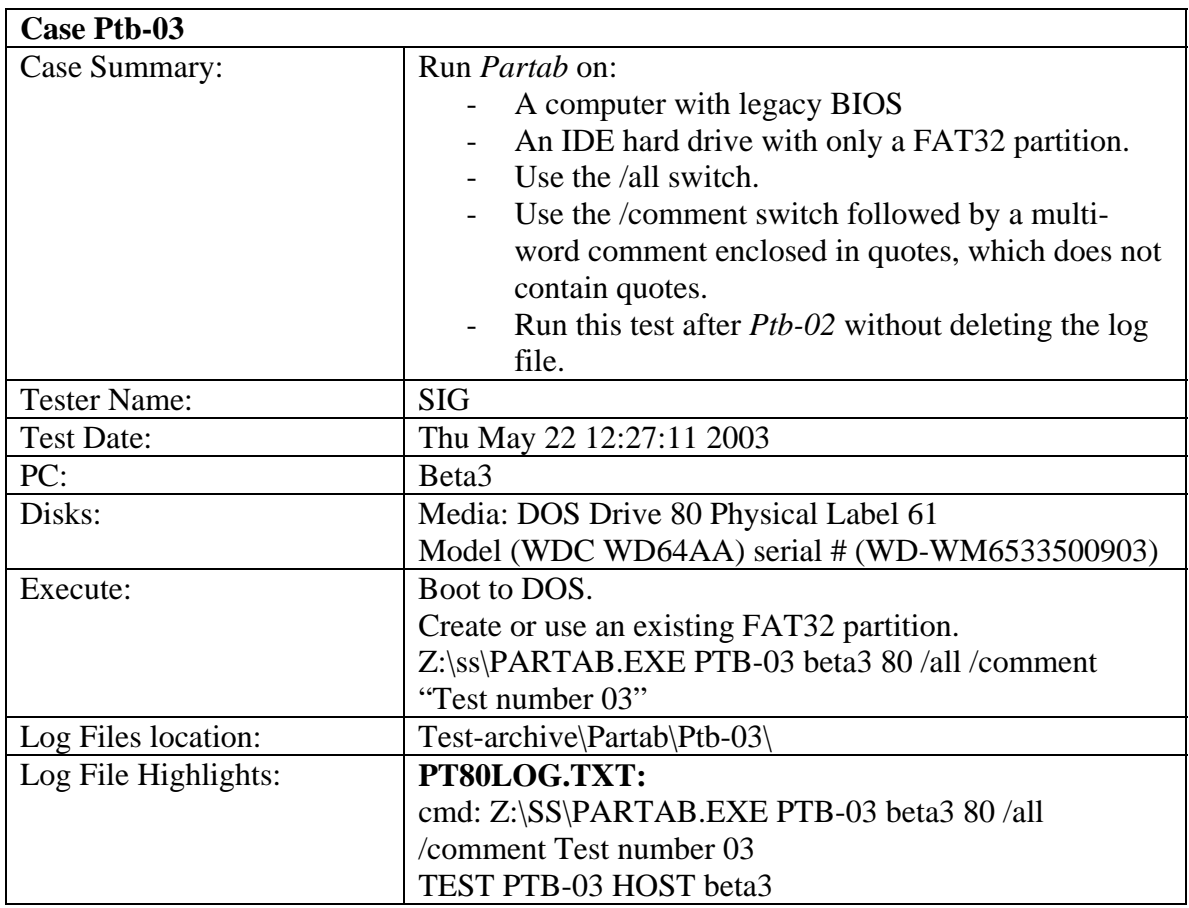

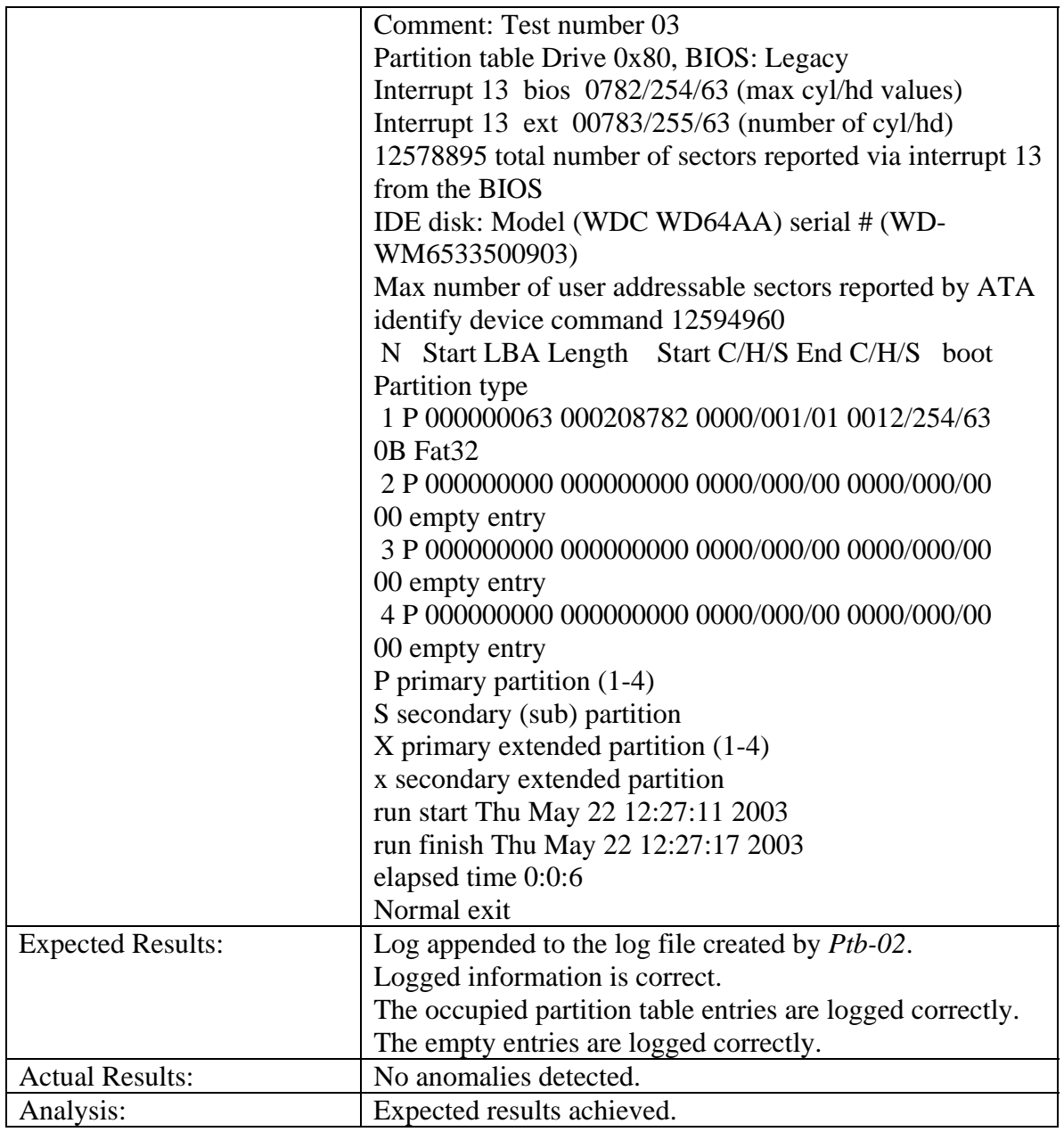

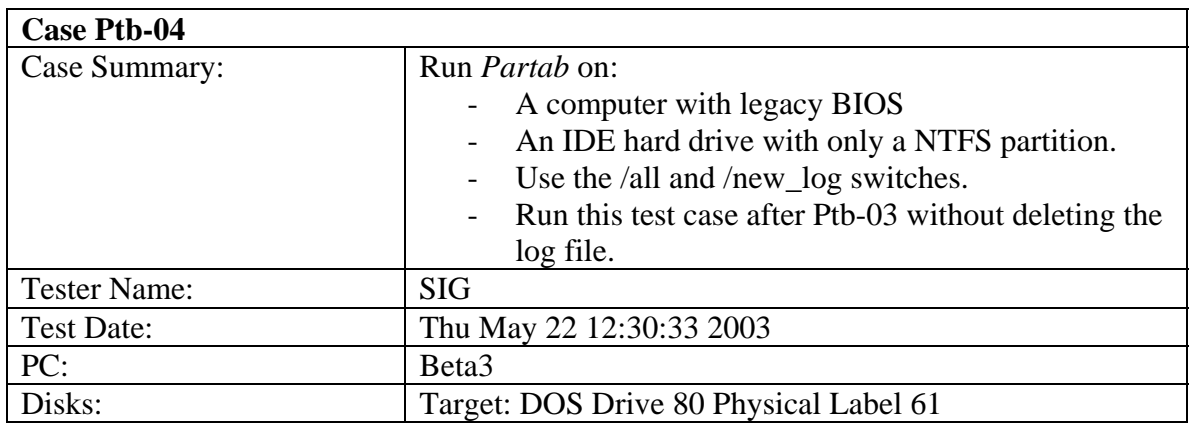

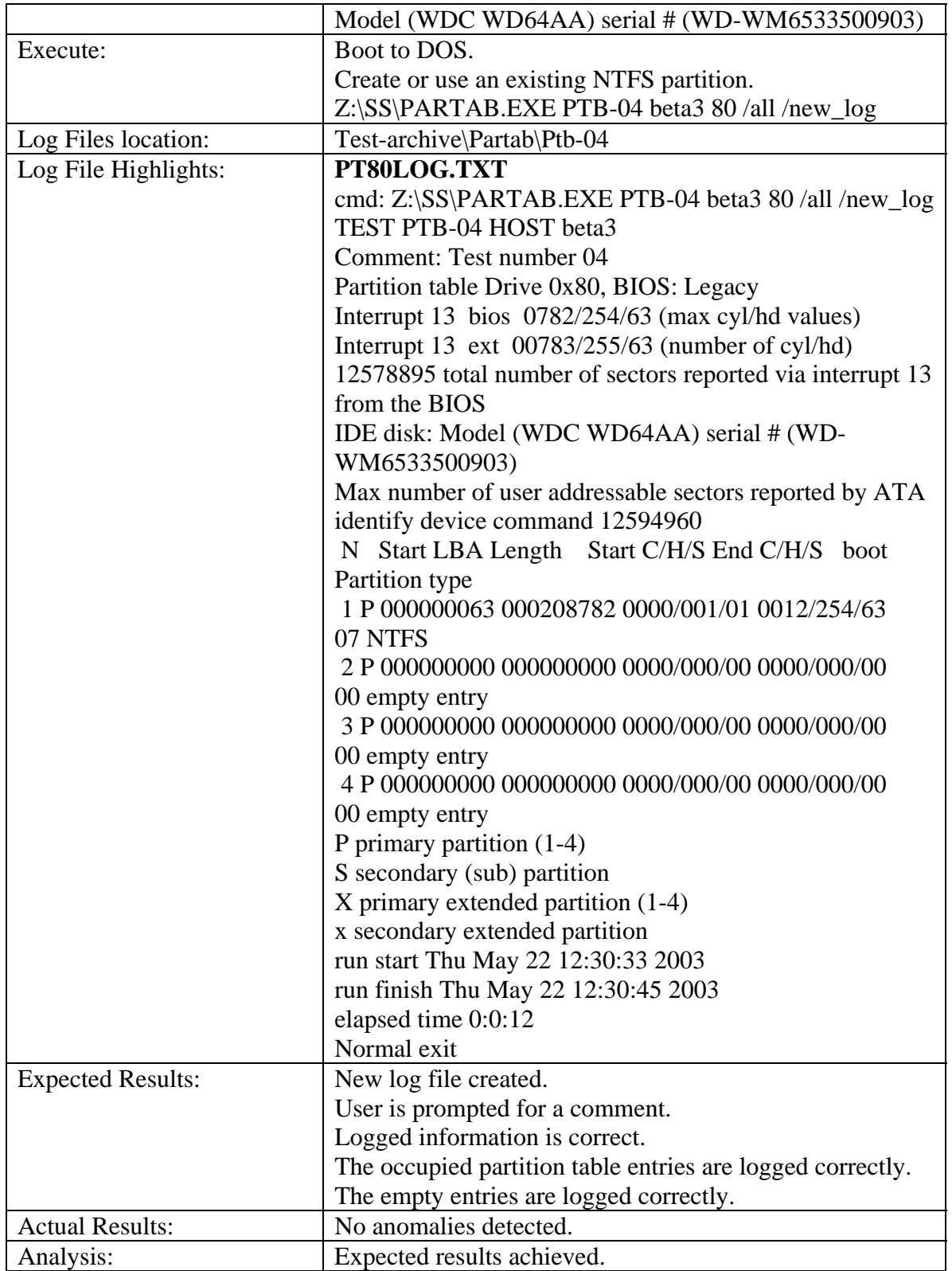

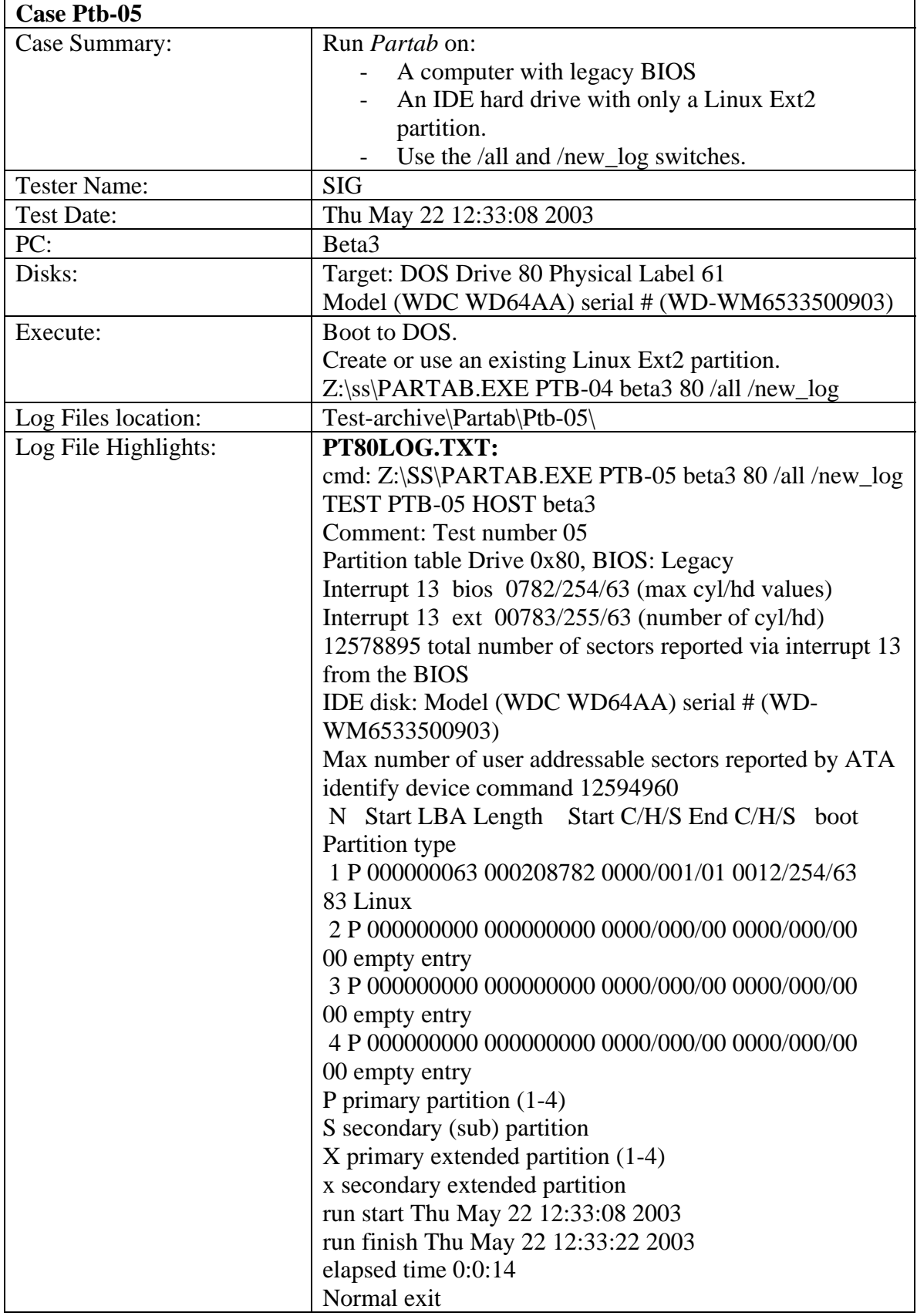

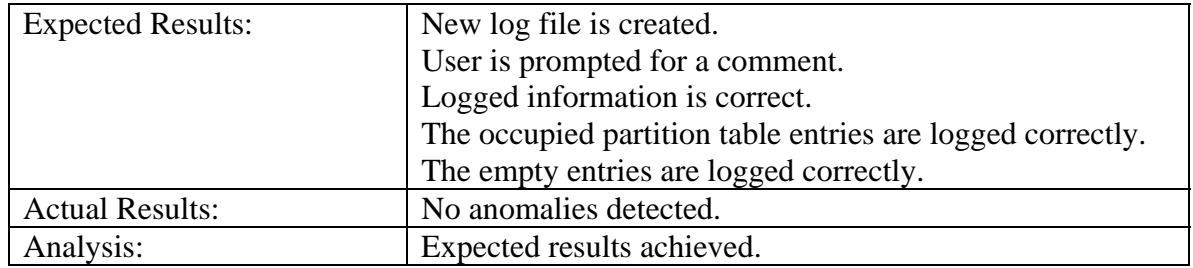

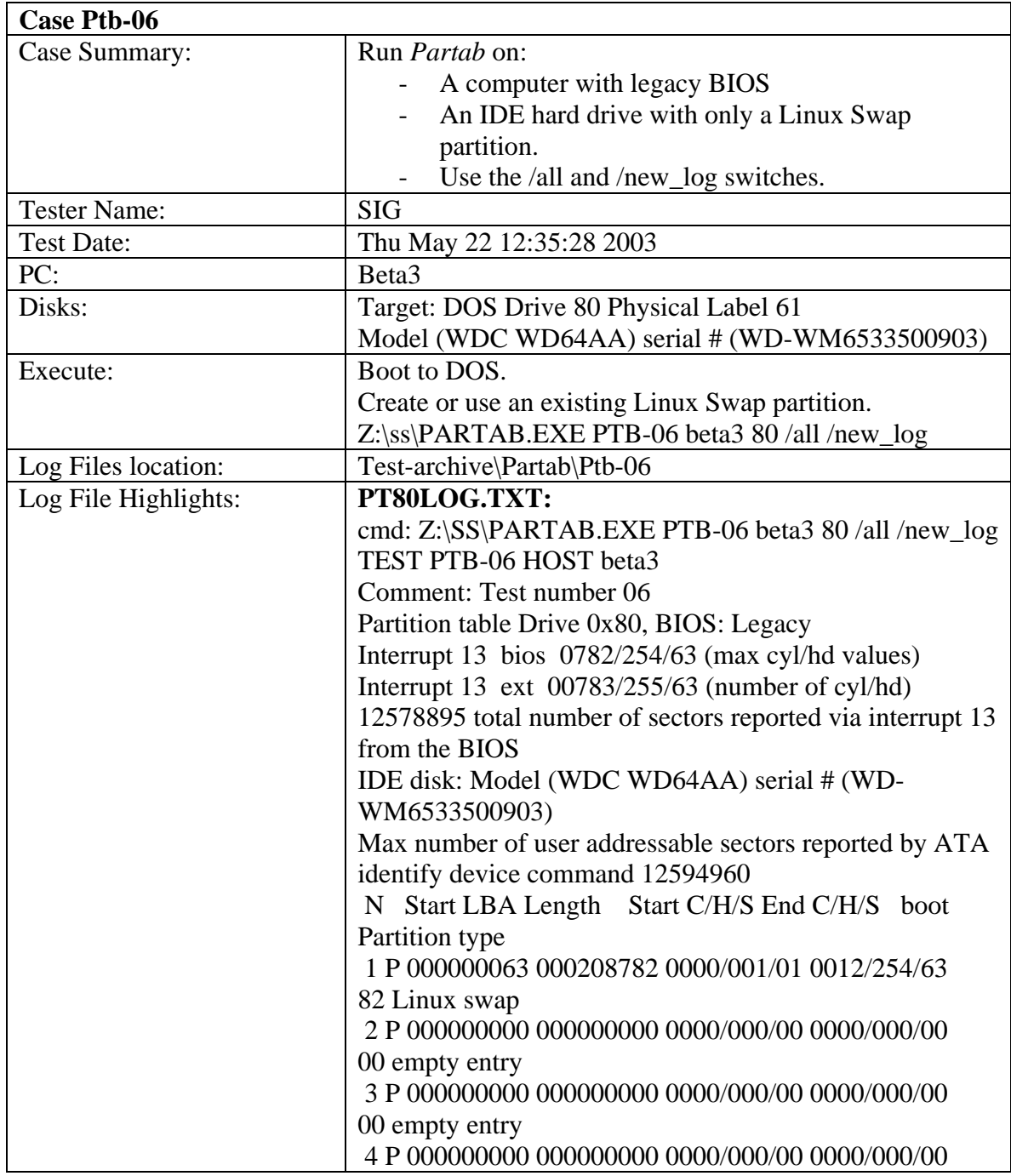

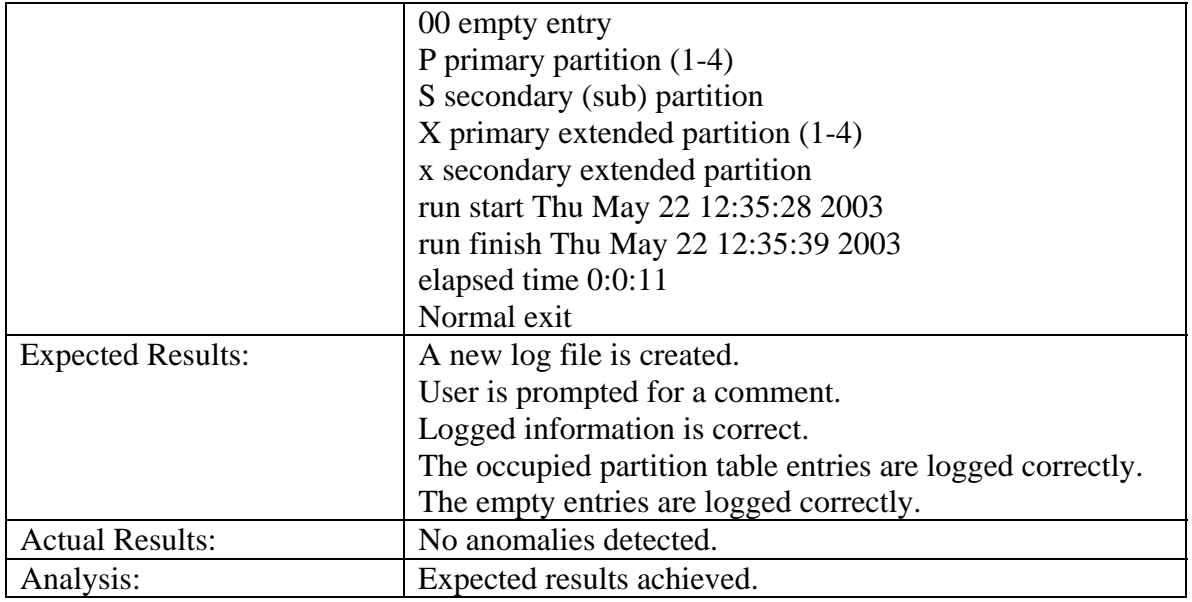

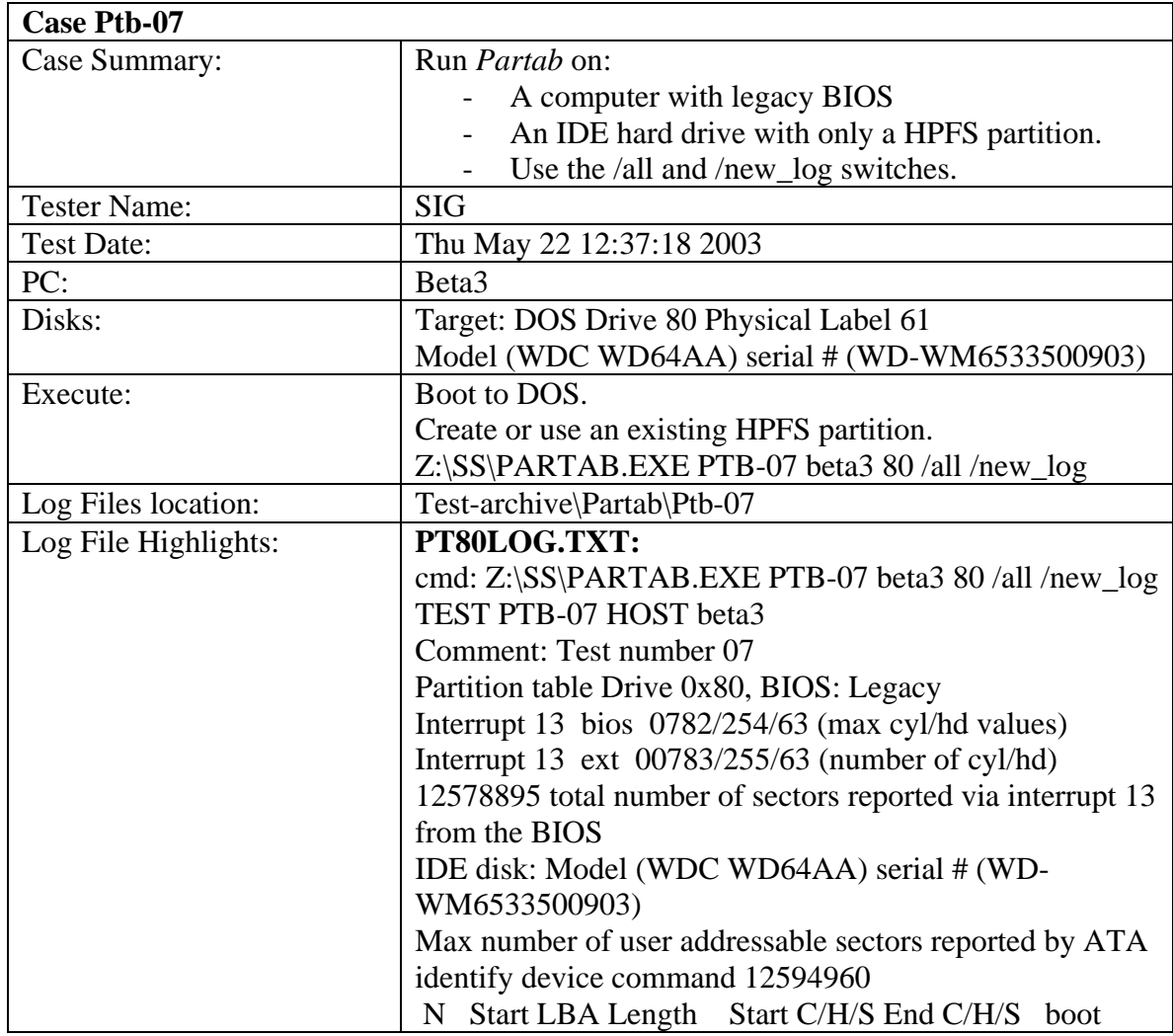

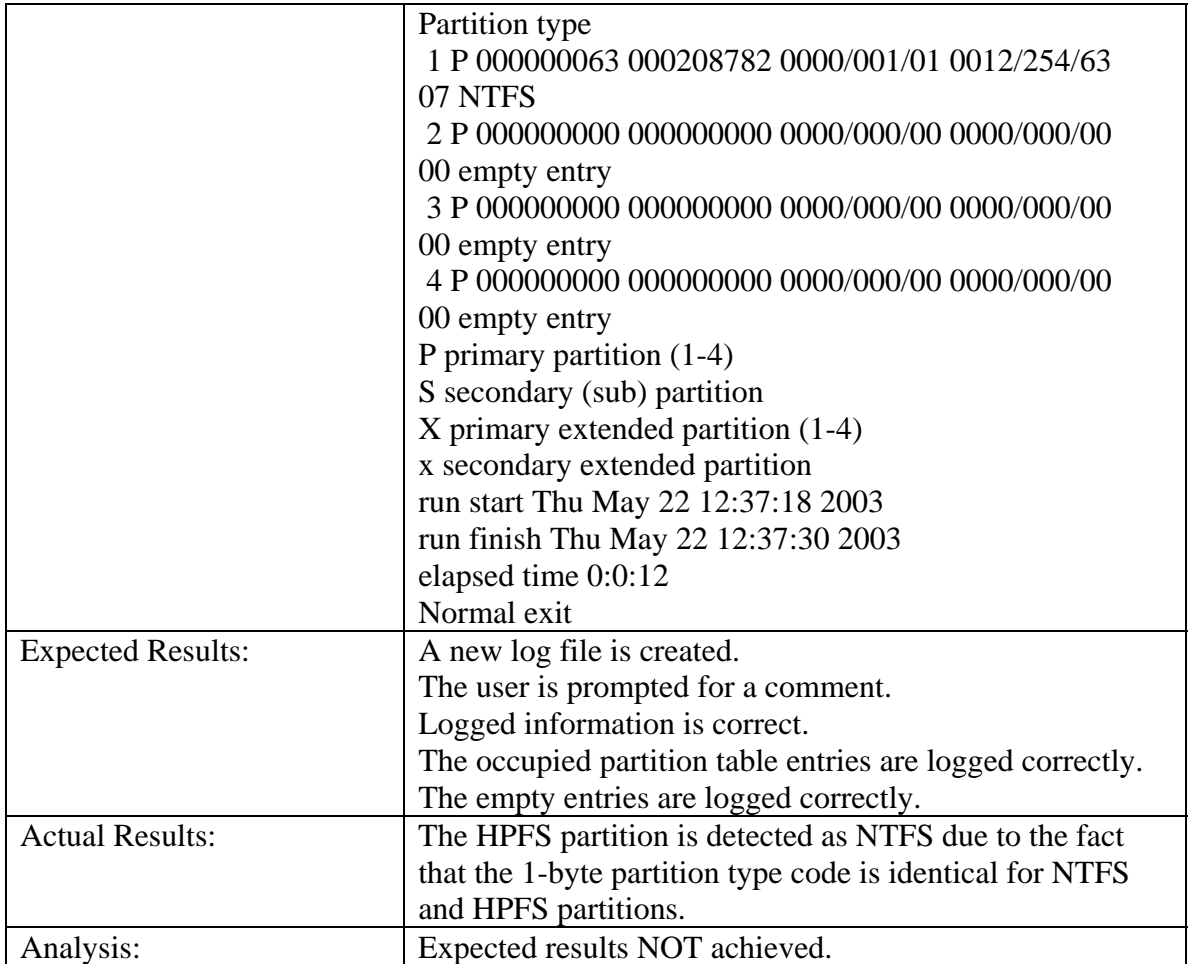

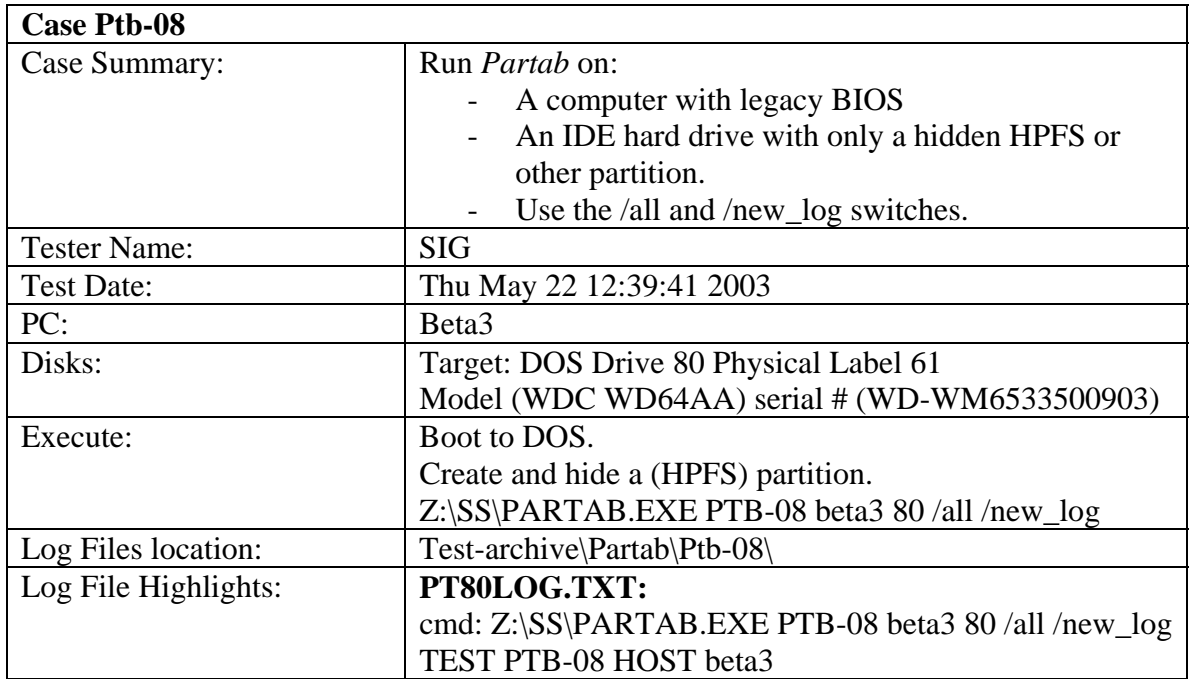

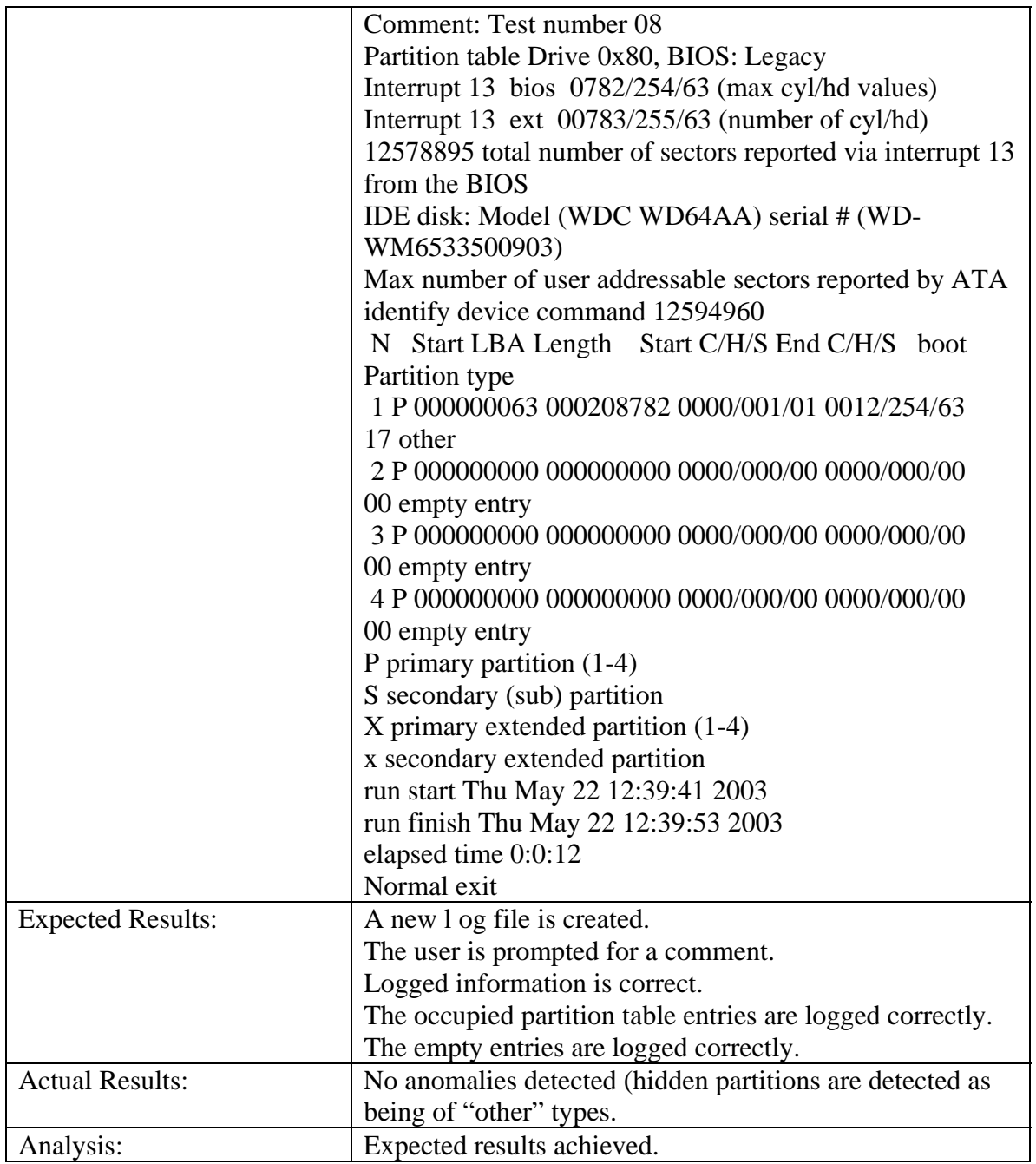

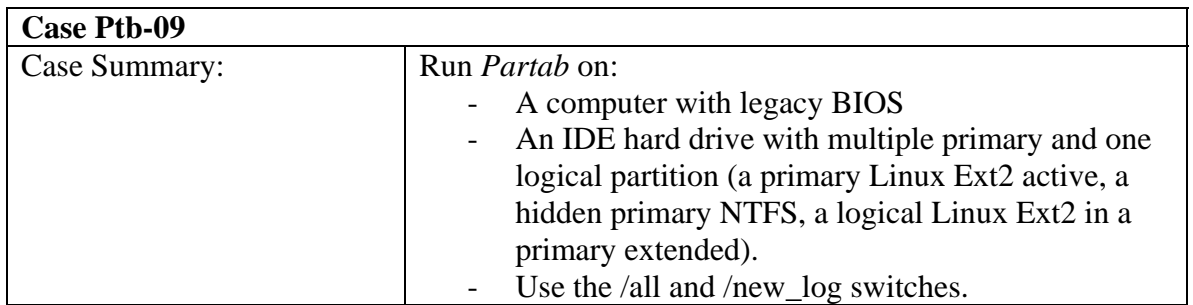

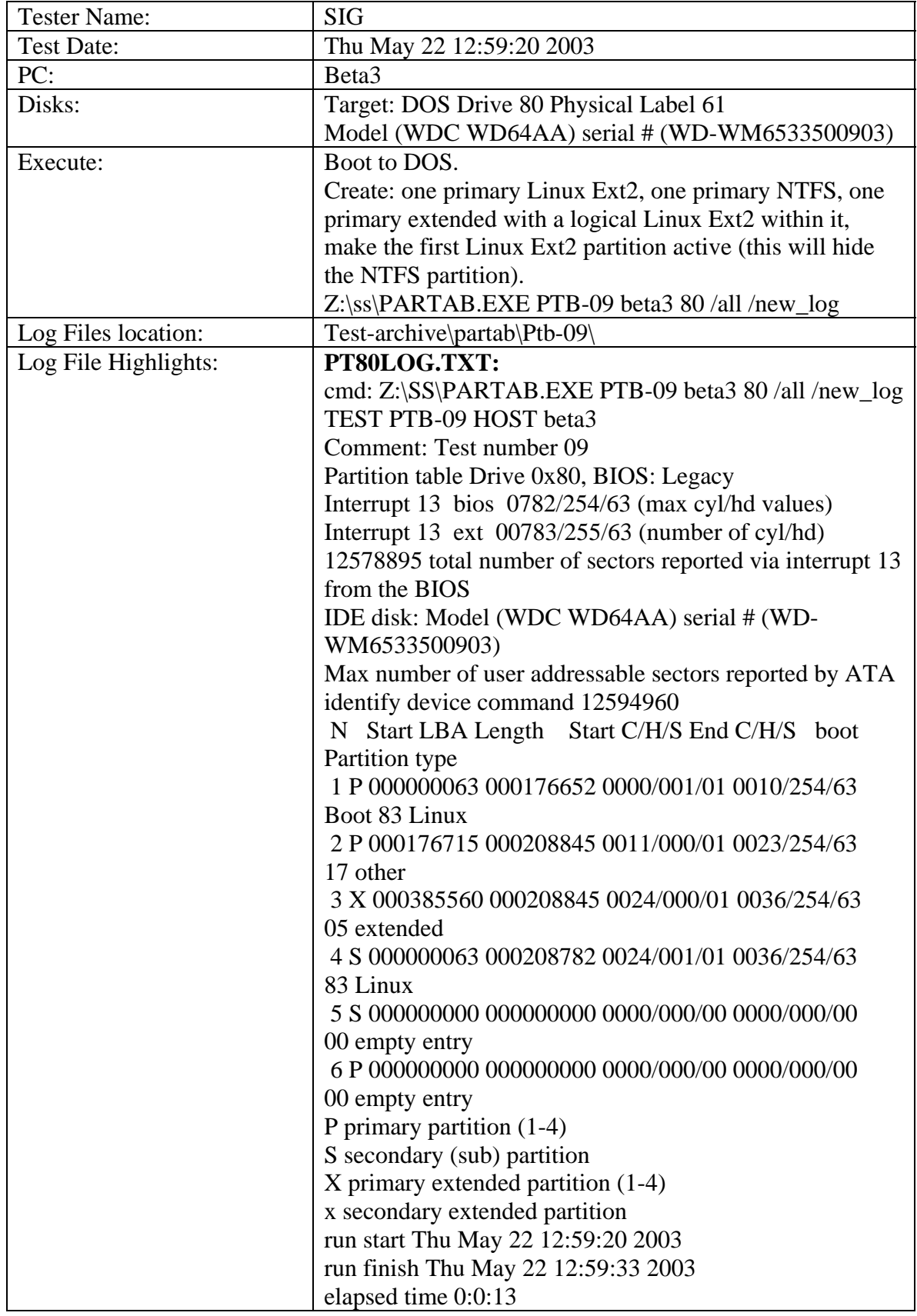

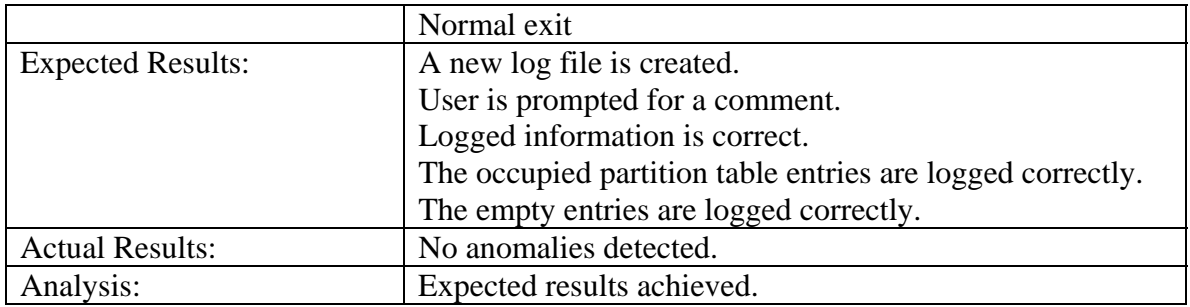

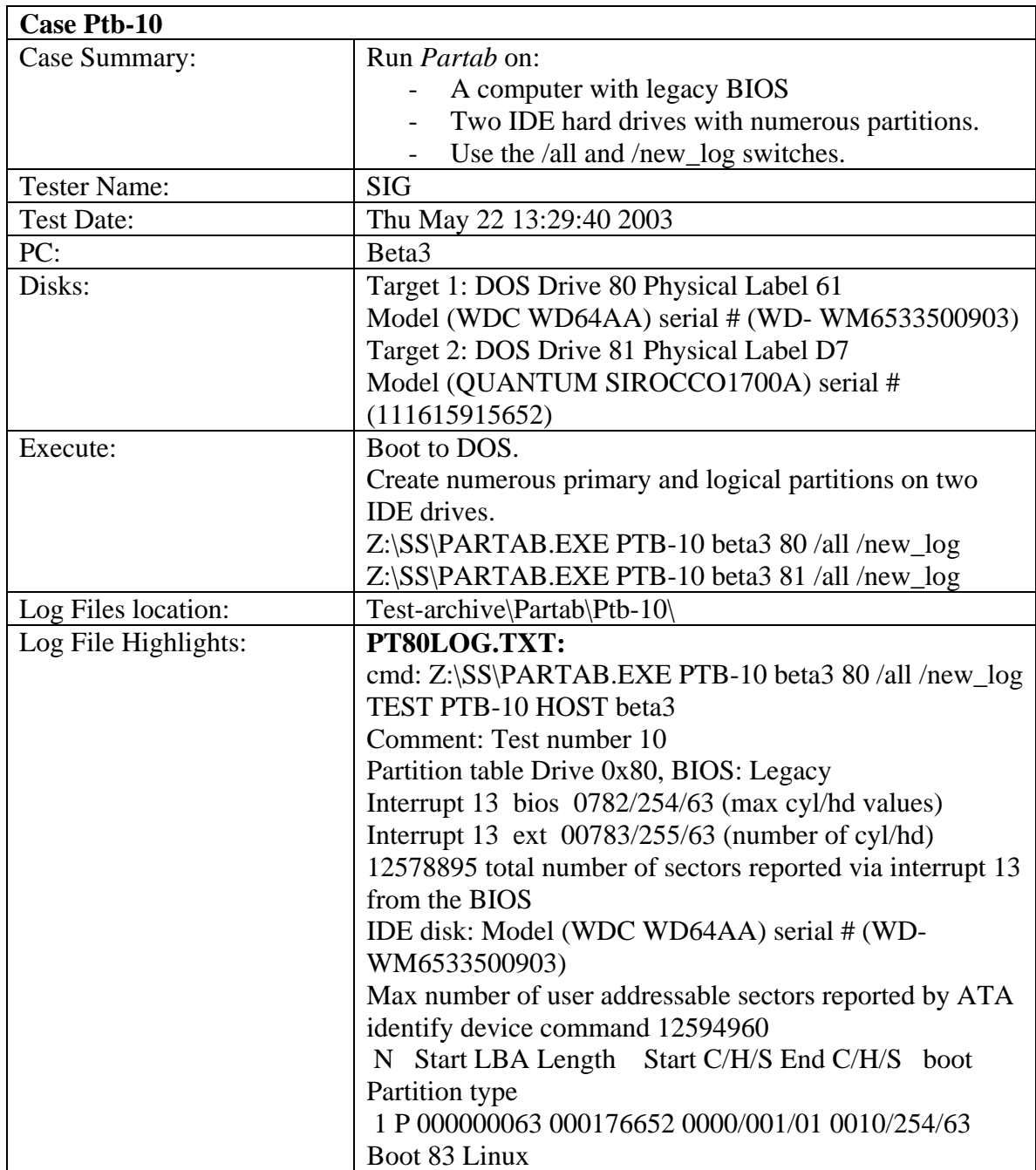

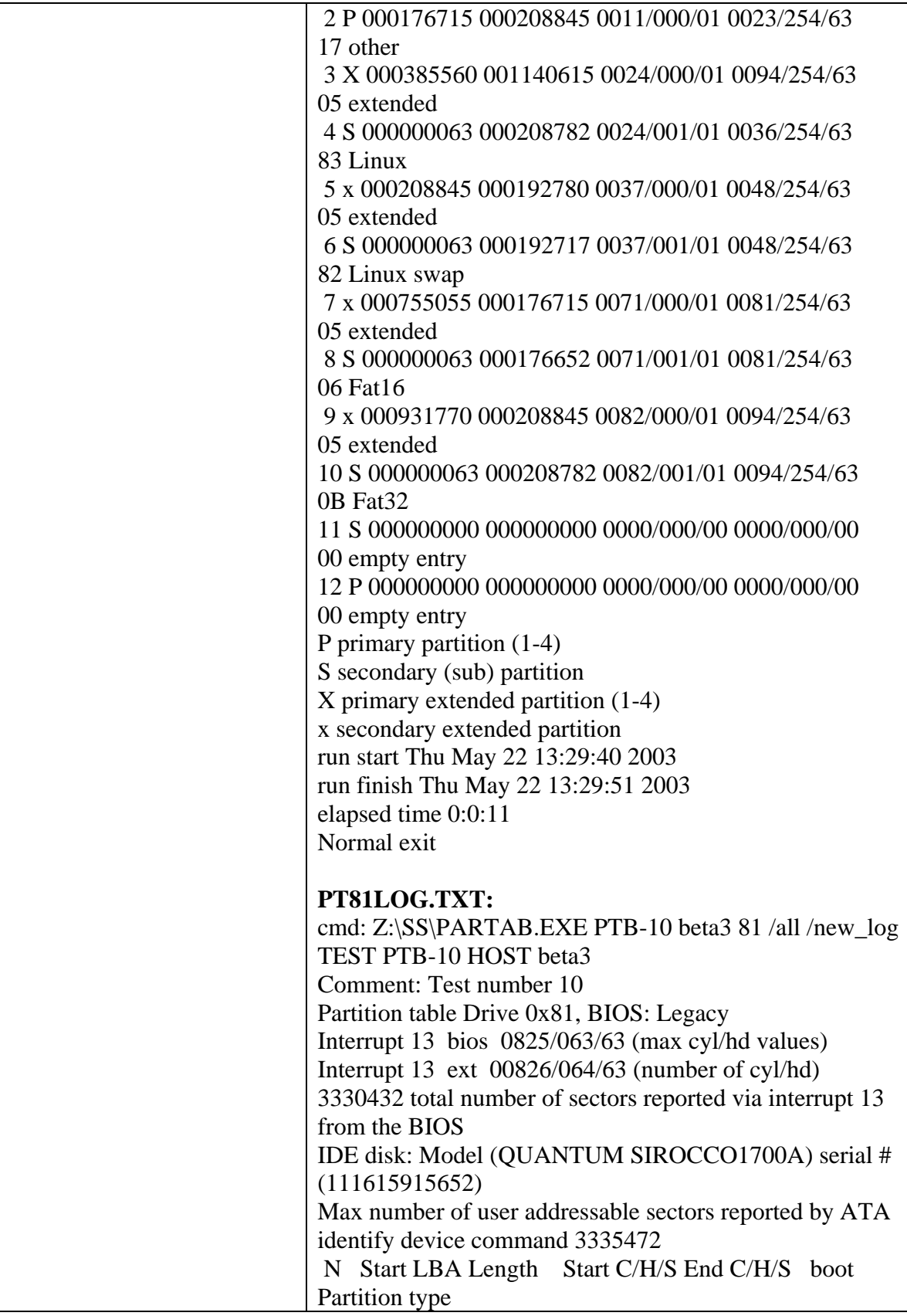

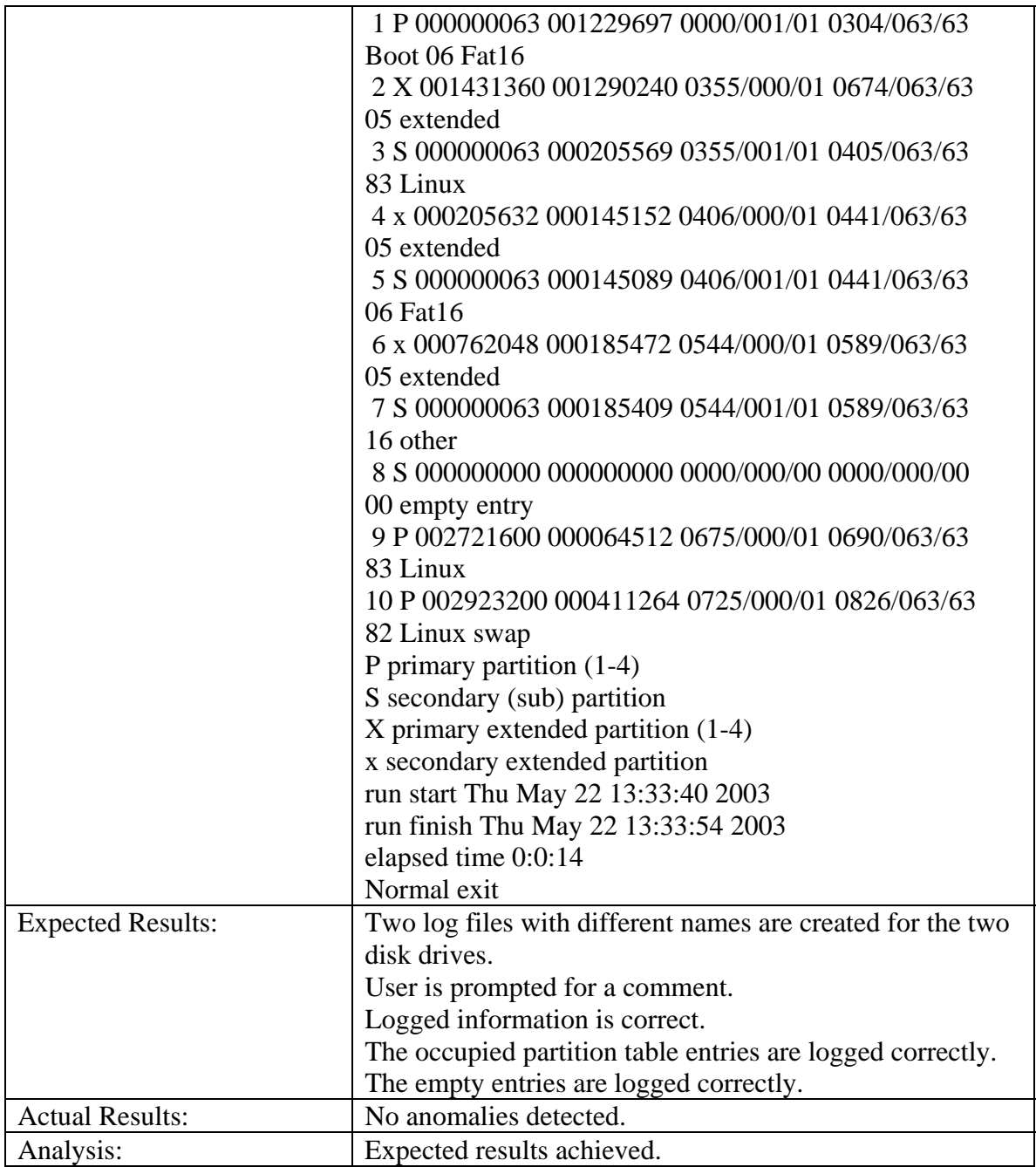

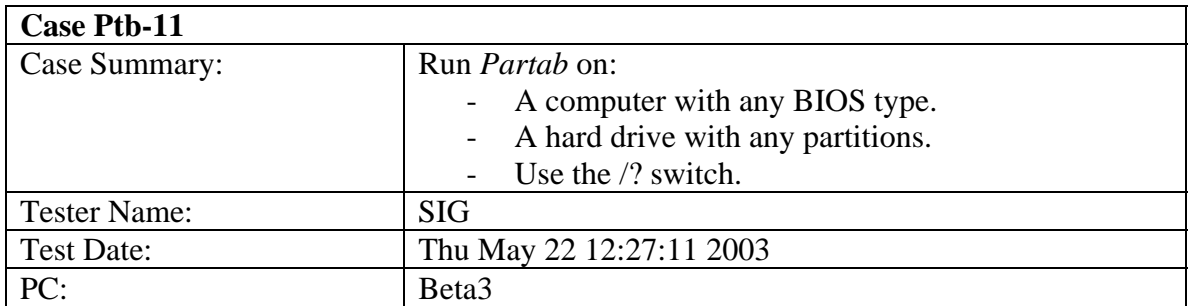

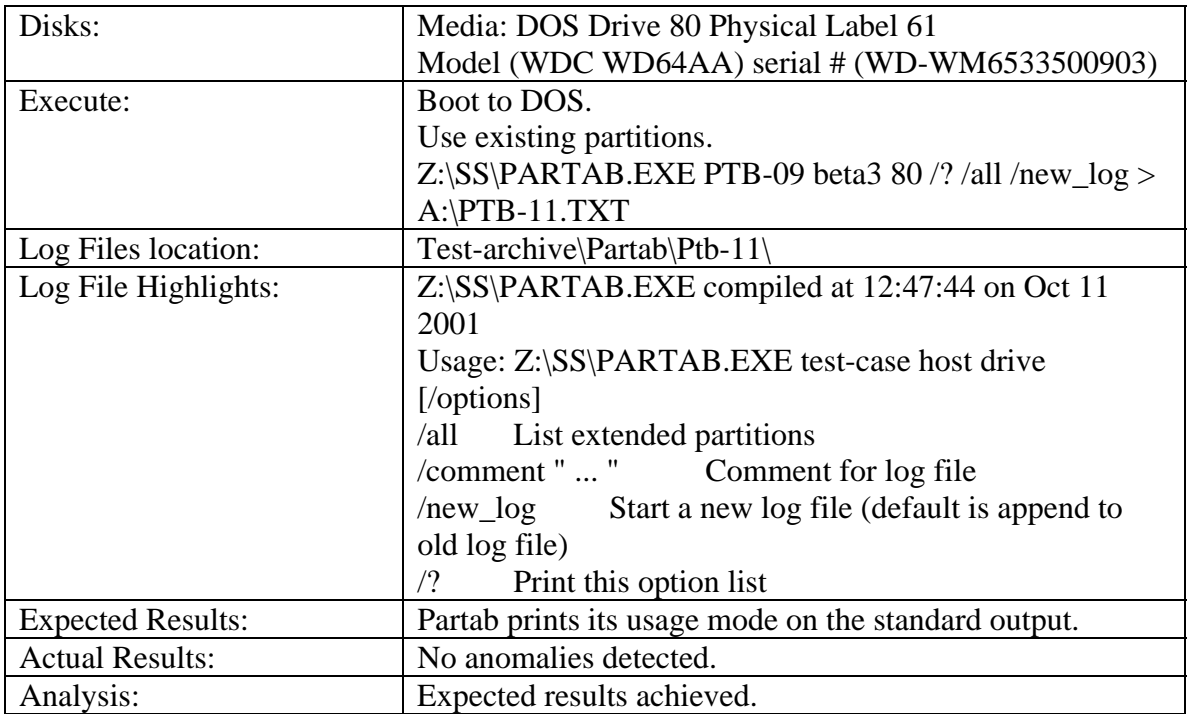

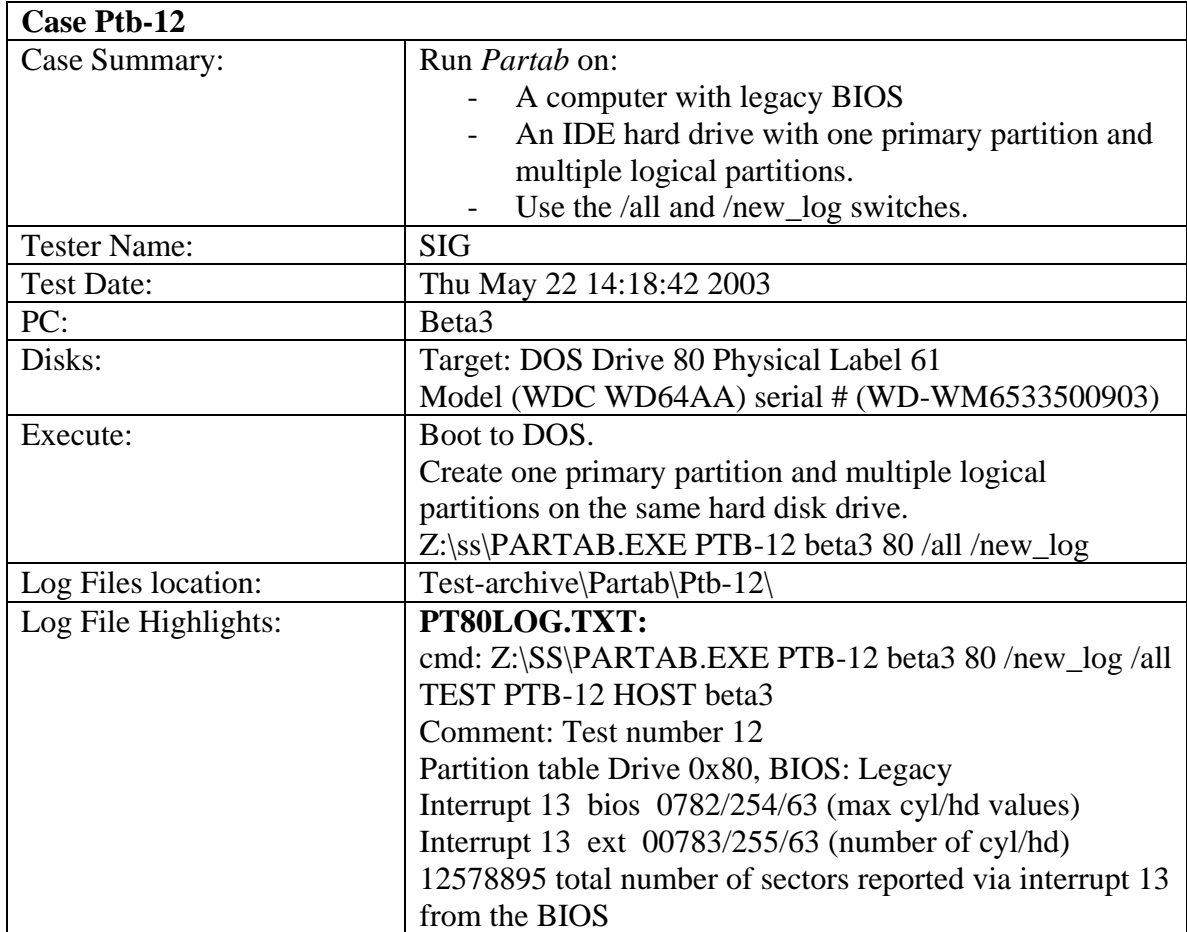
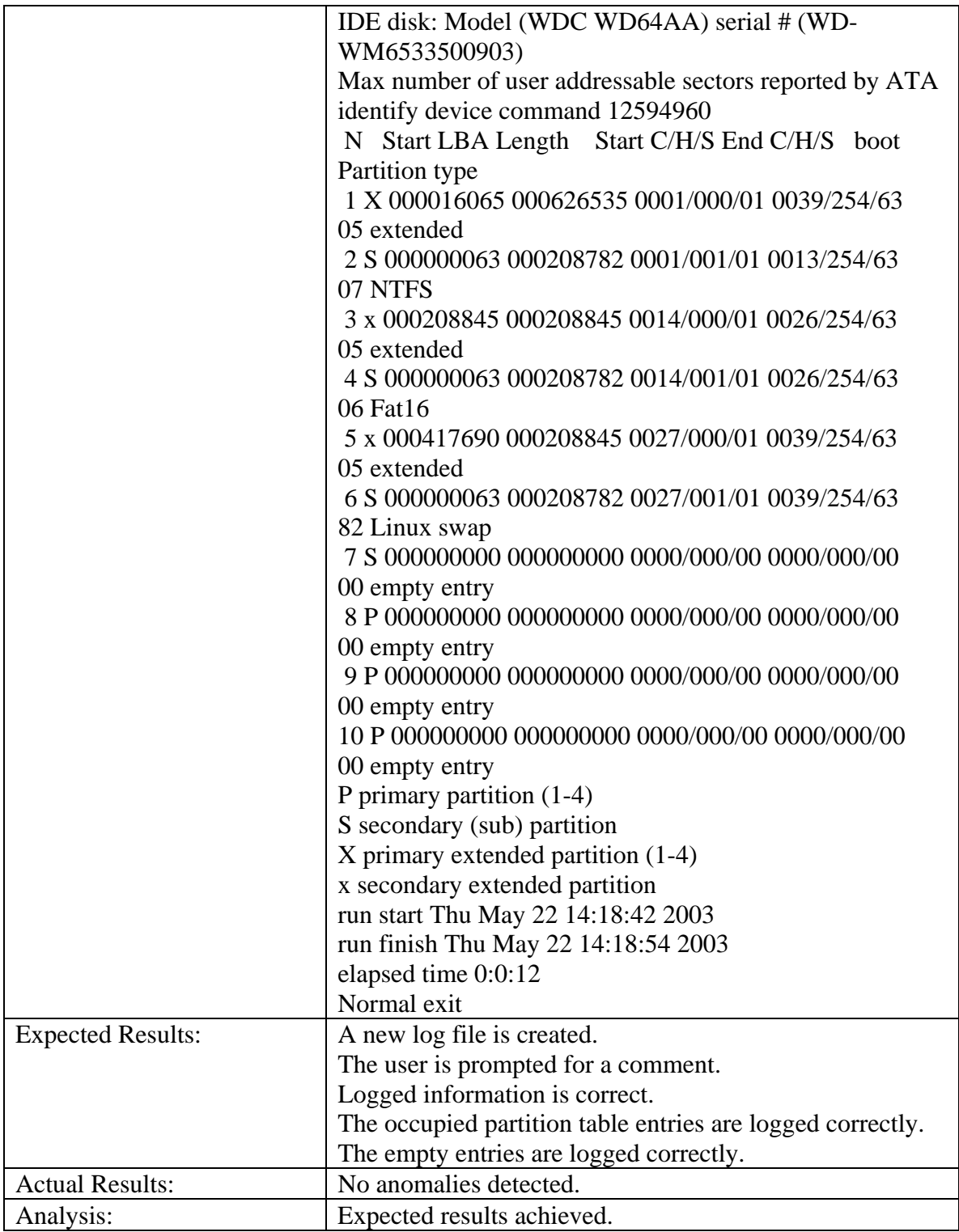

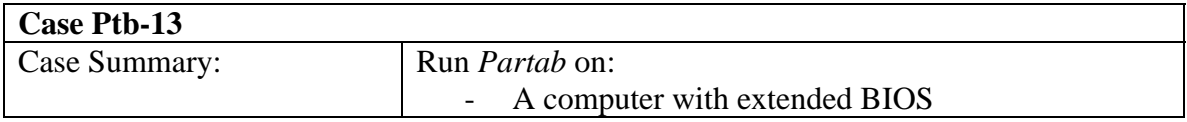

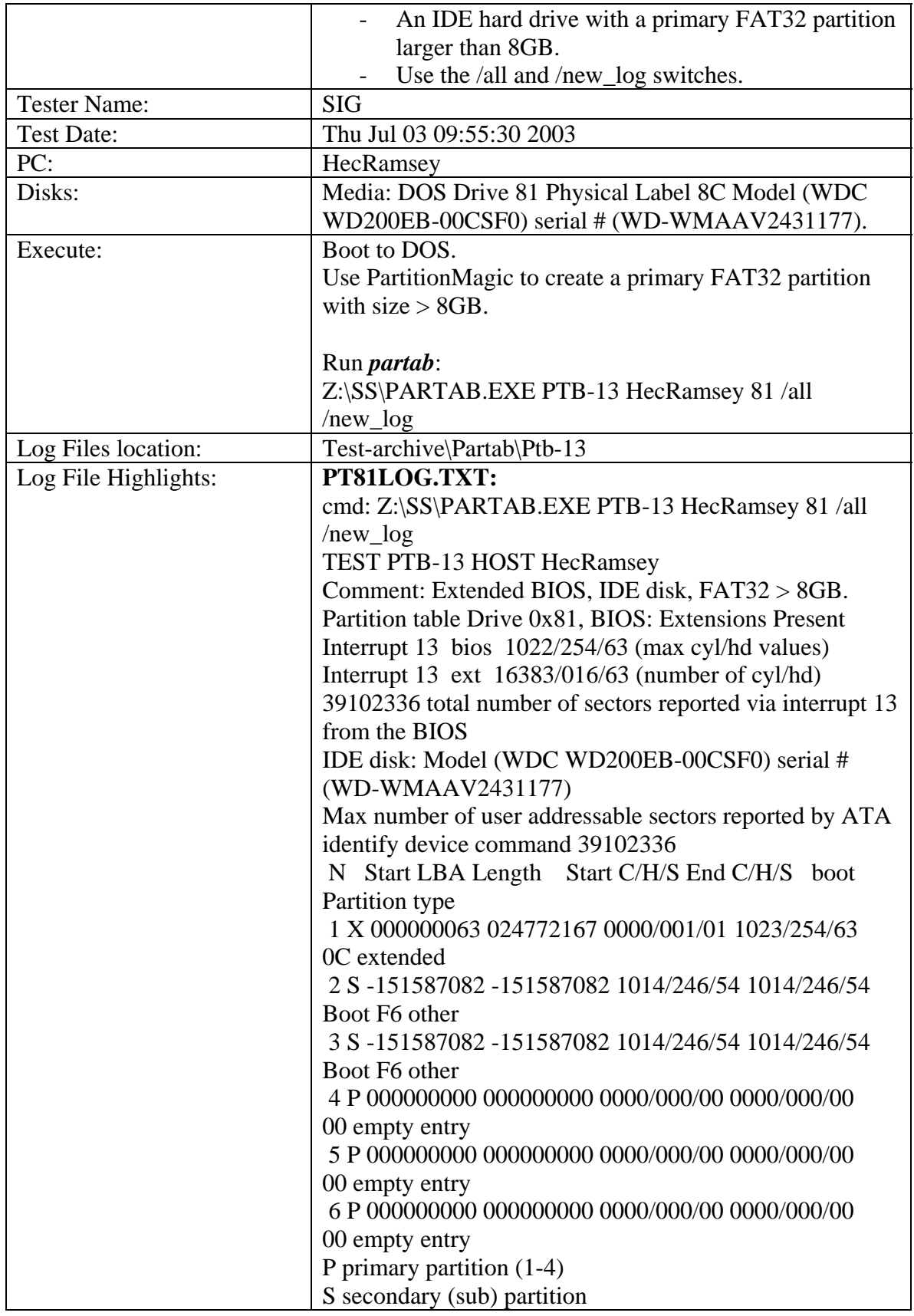

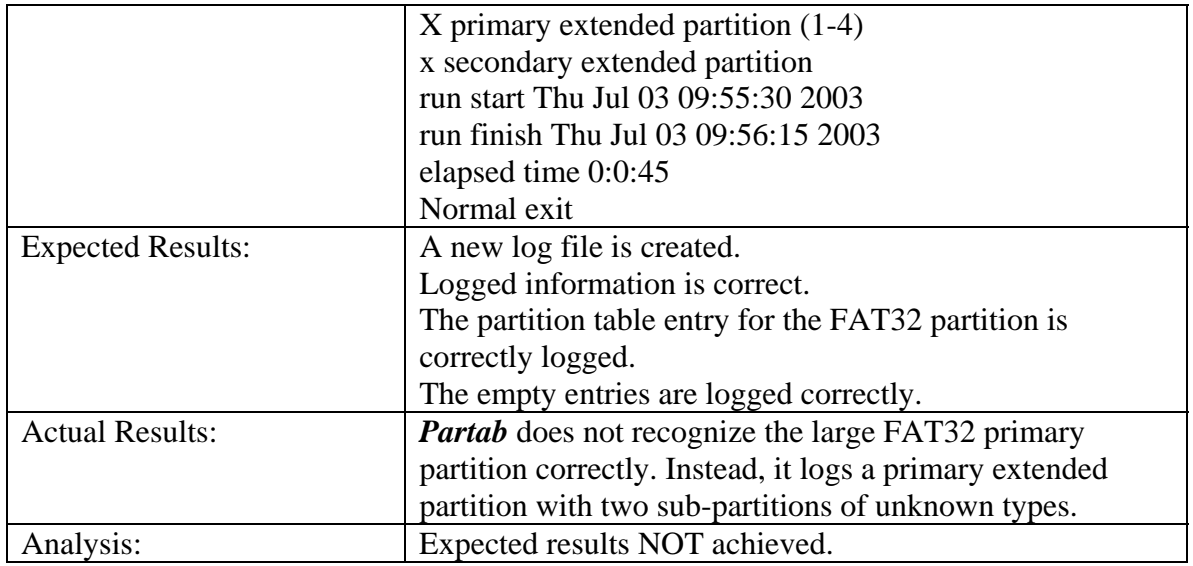

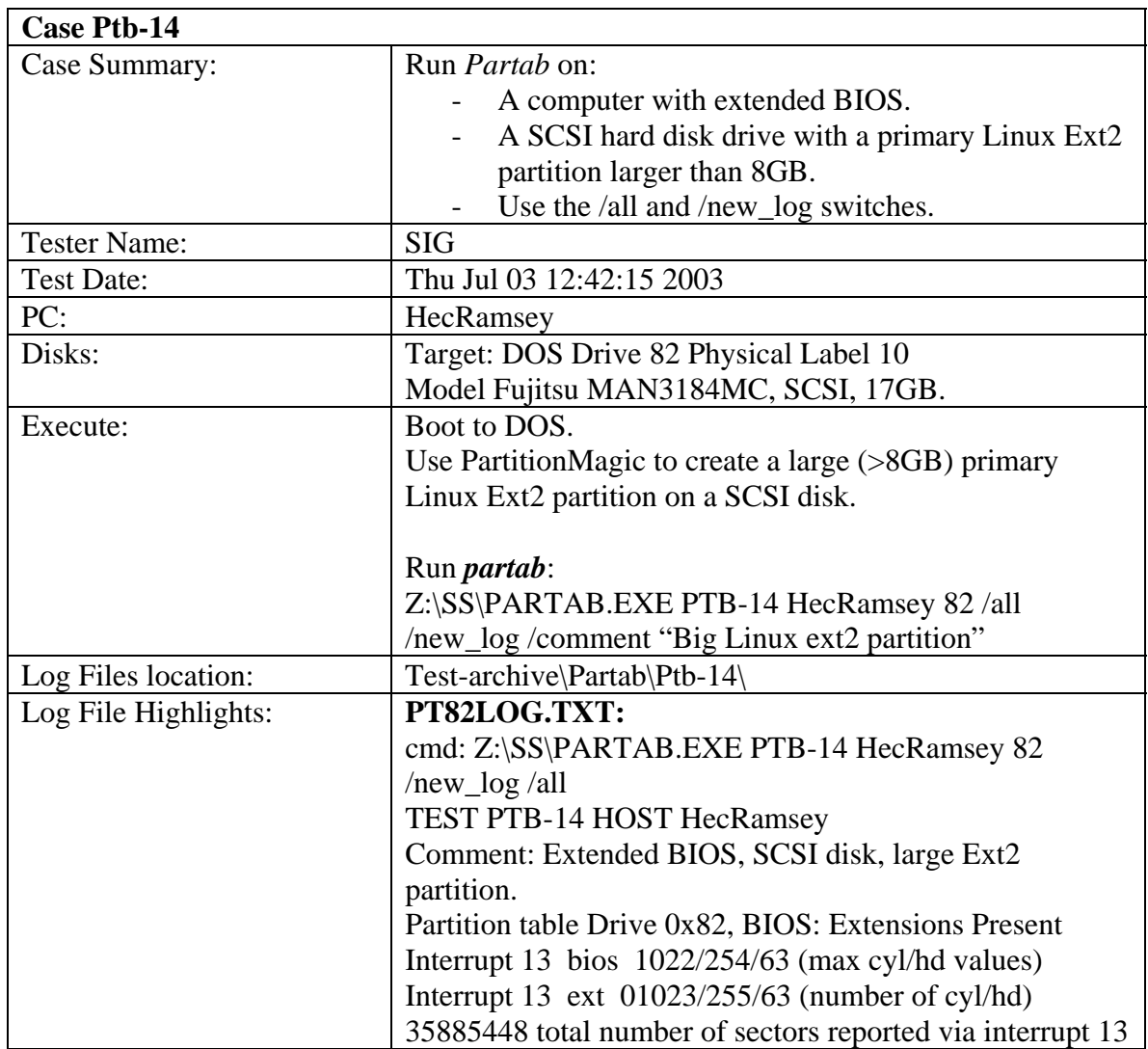

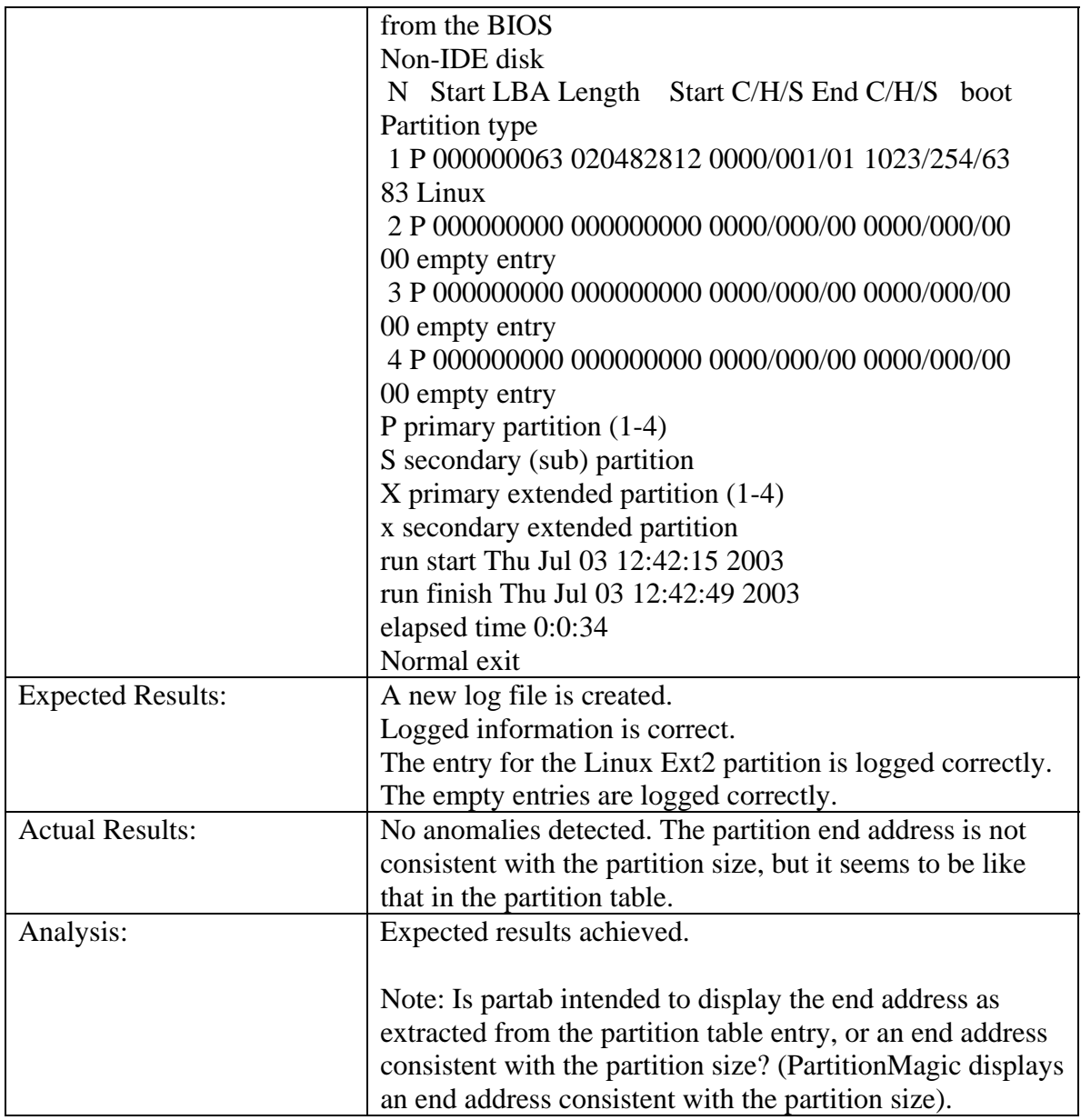

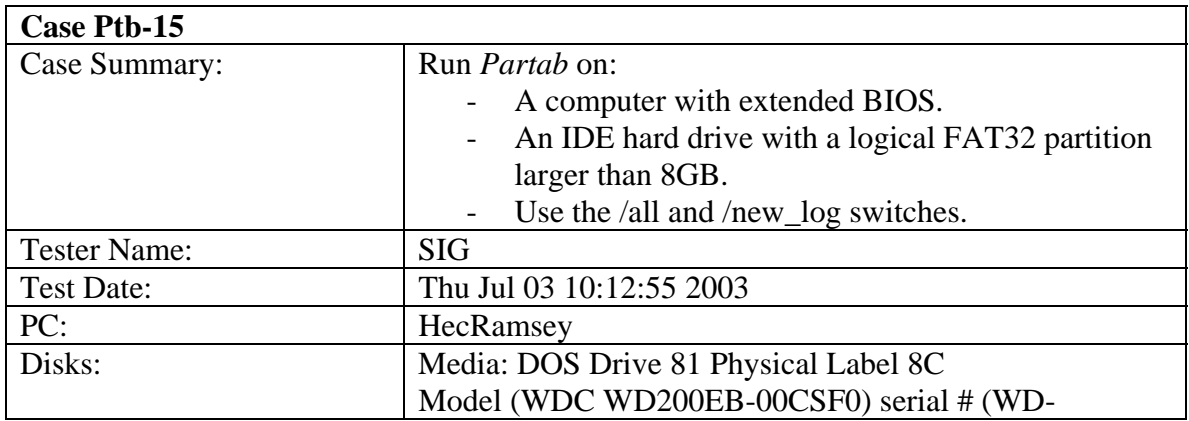

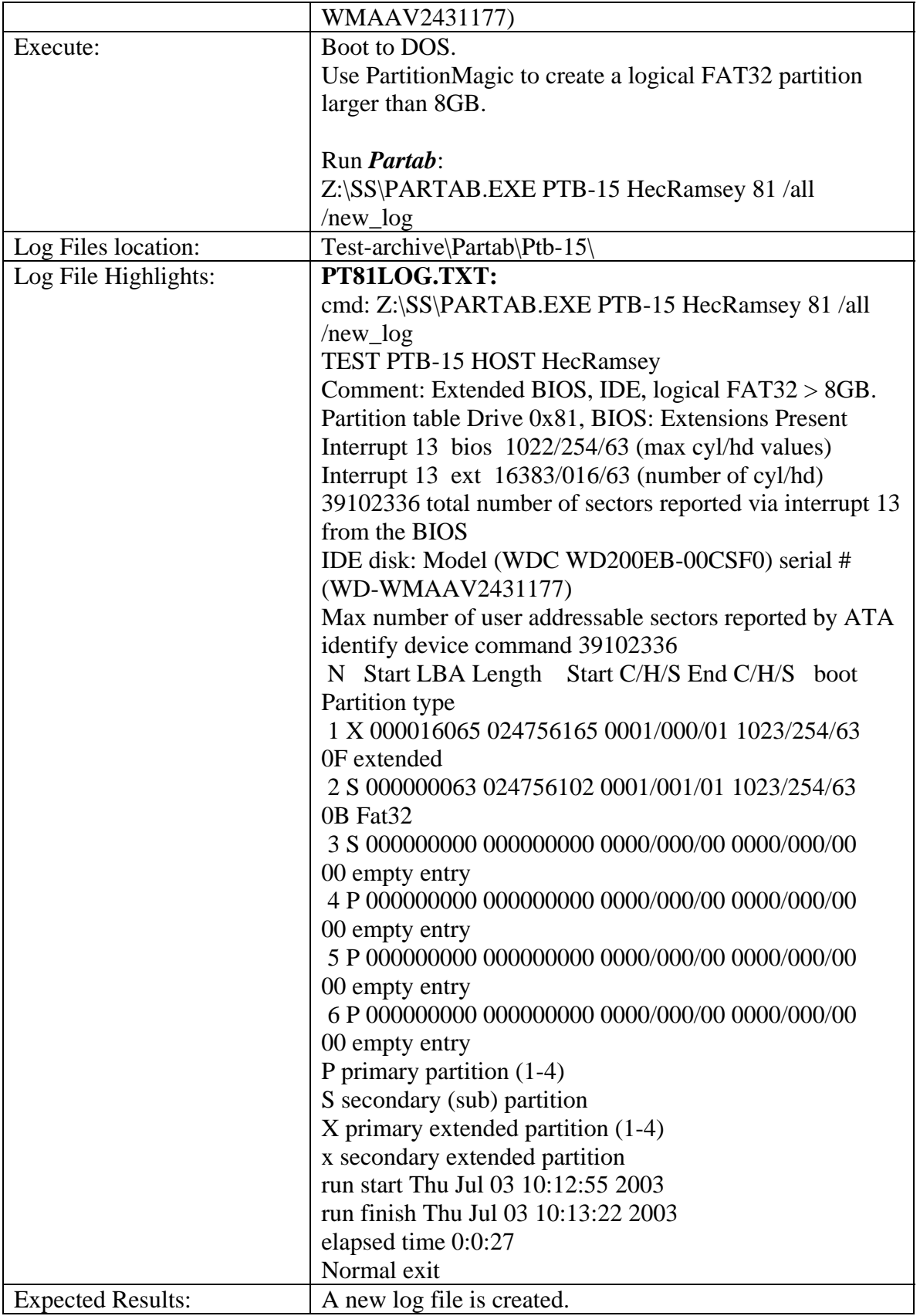

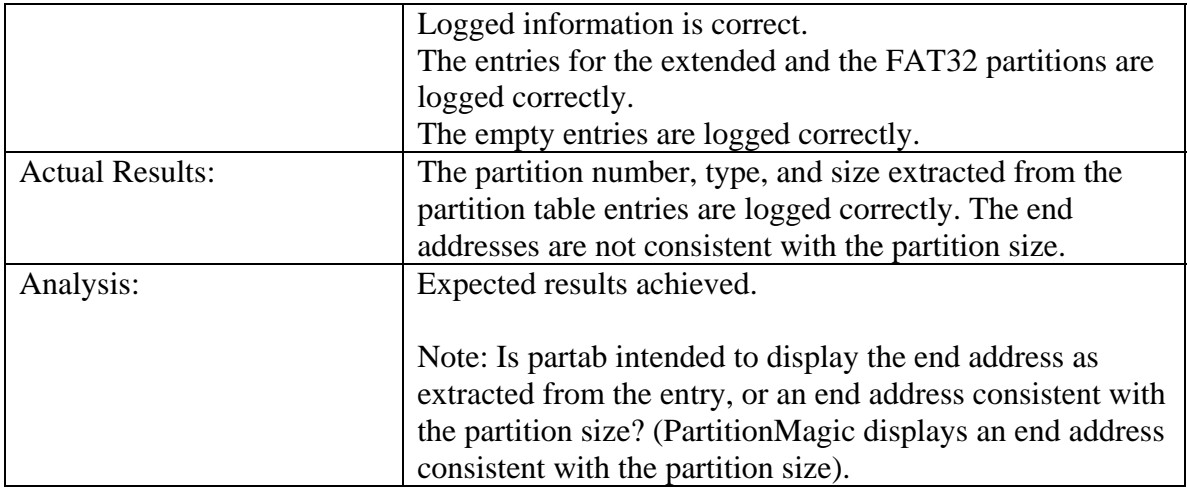

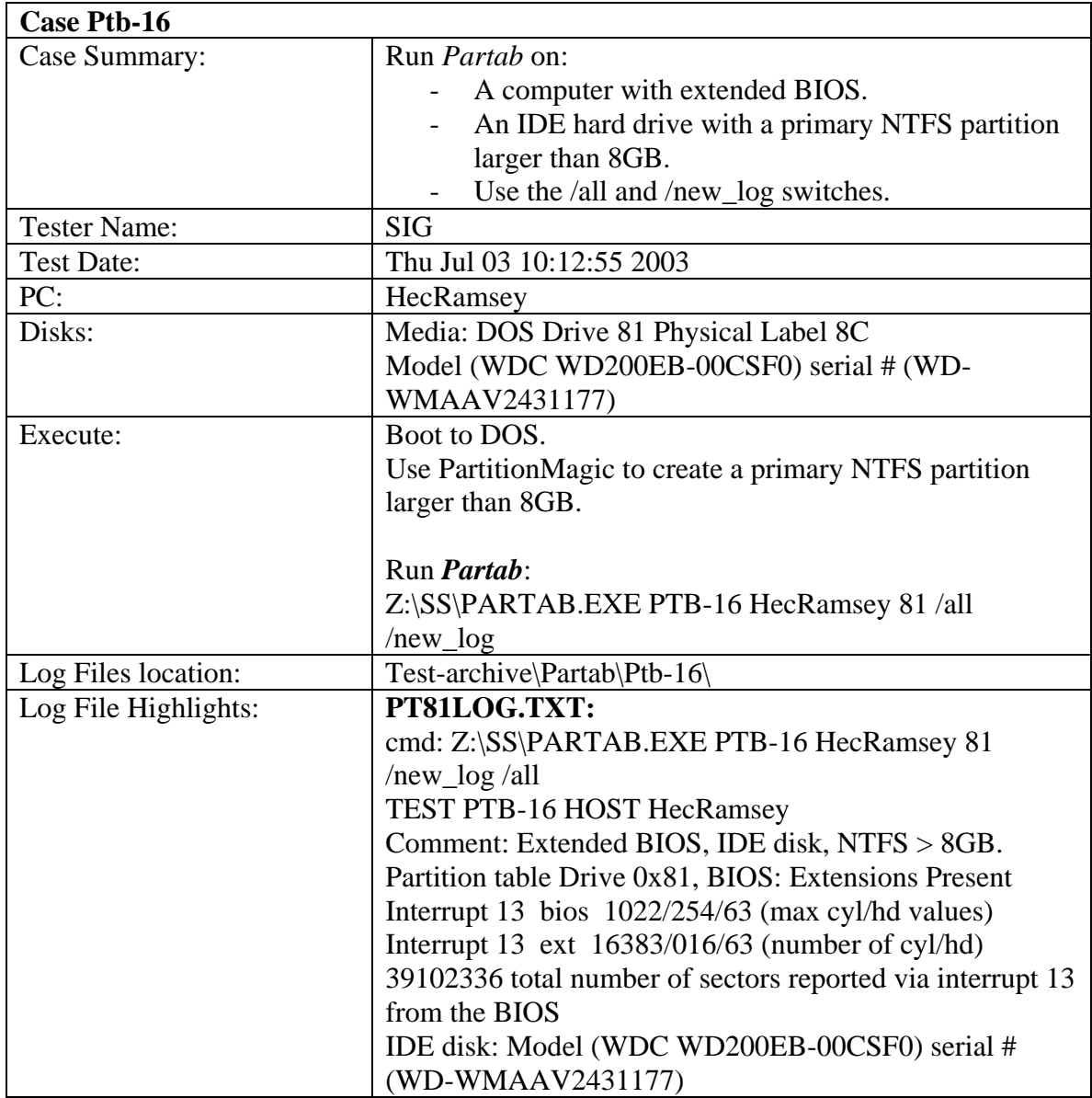

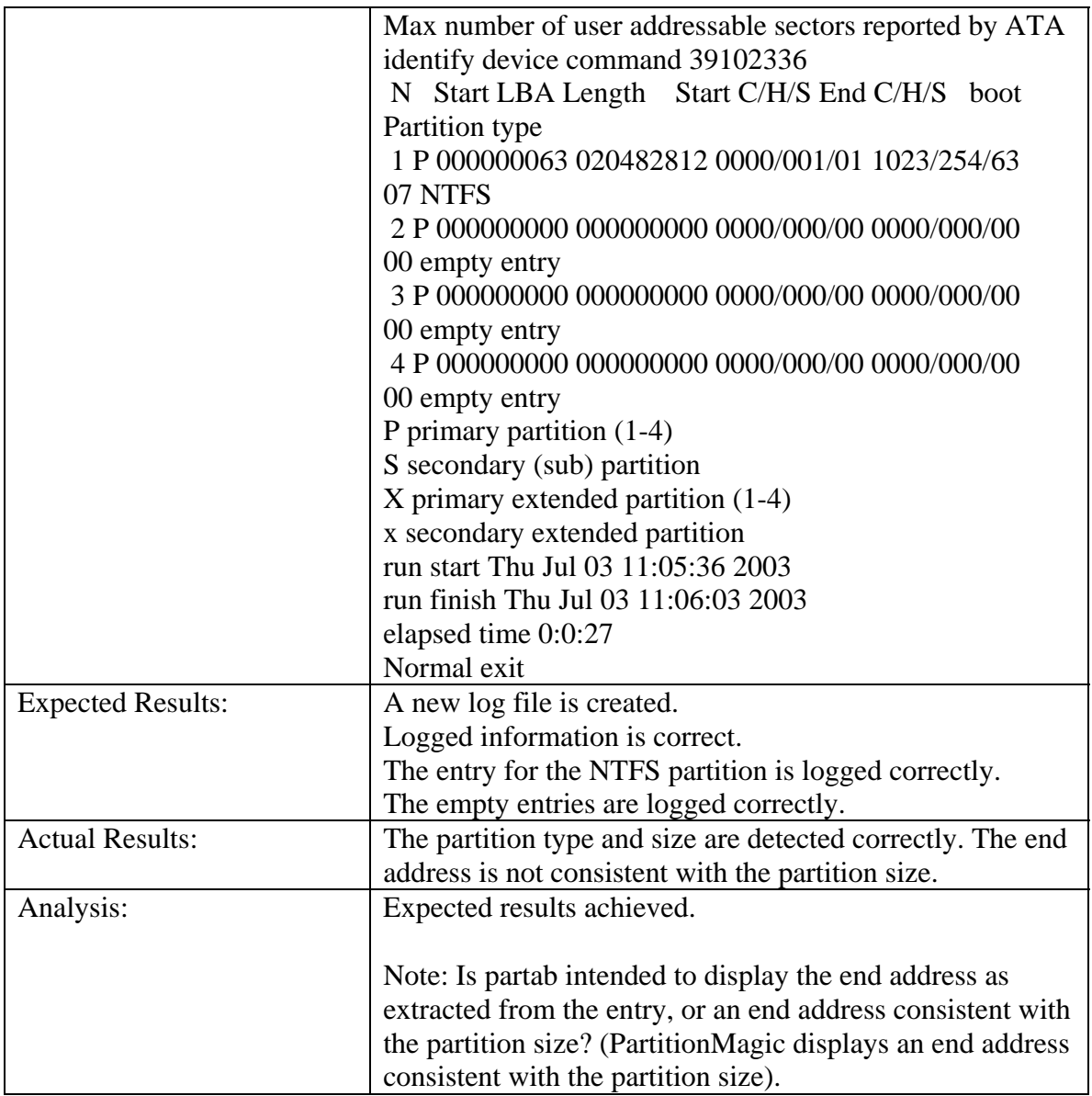

## 3.3.3 *Diskchg* Test Results Summary

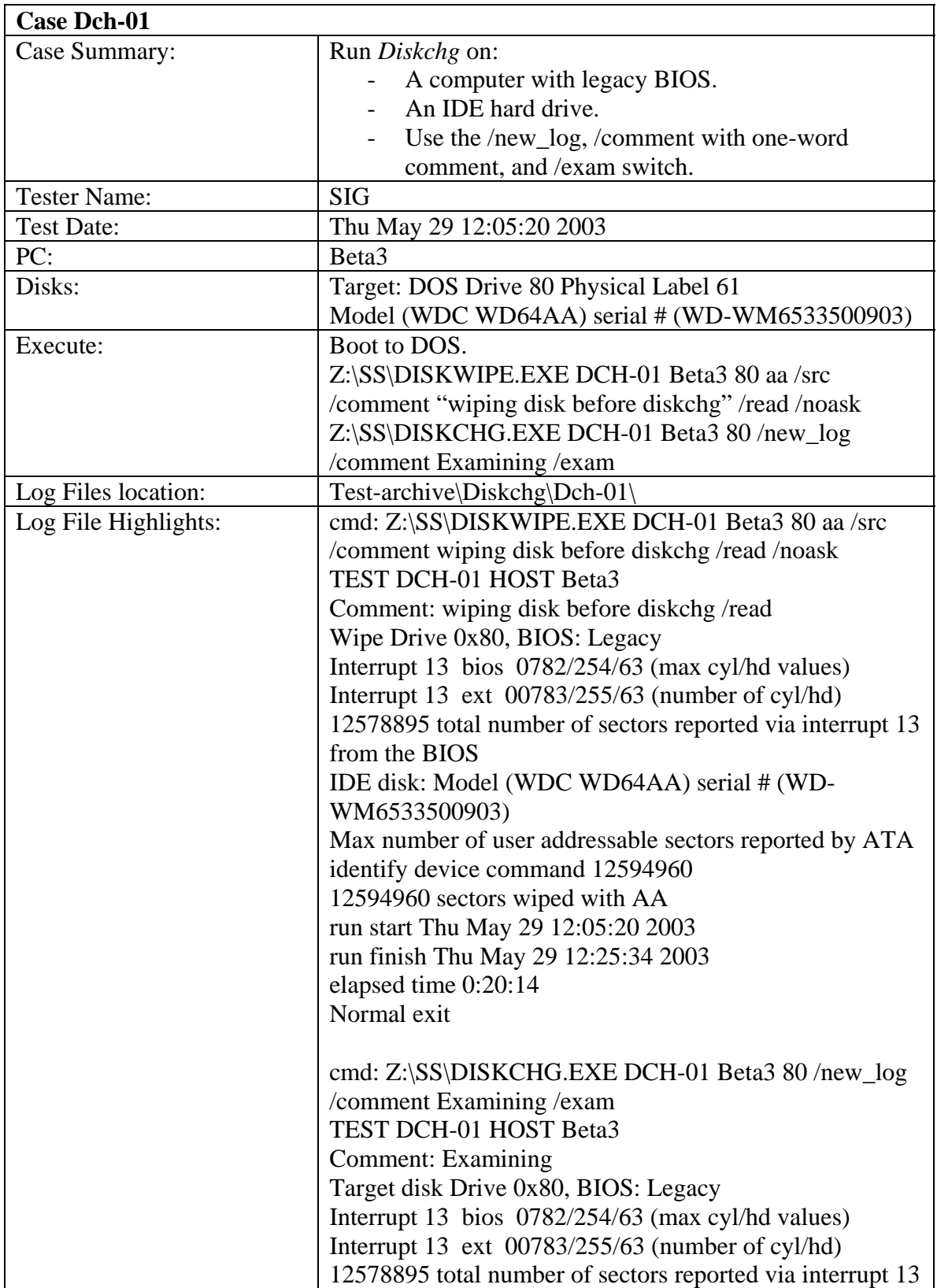

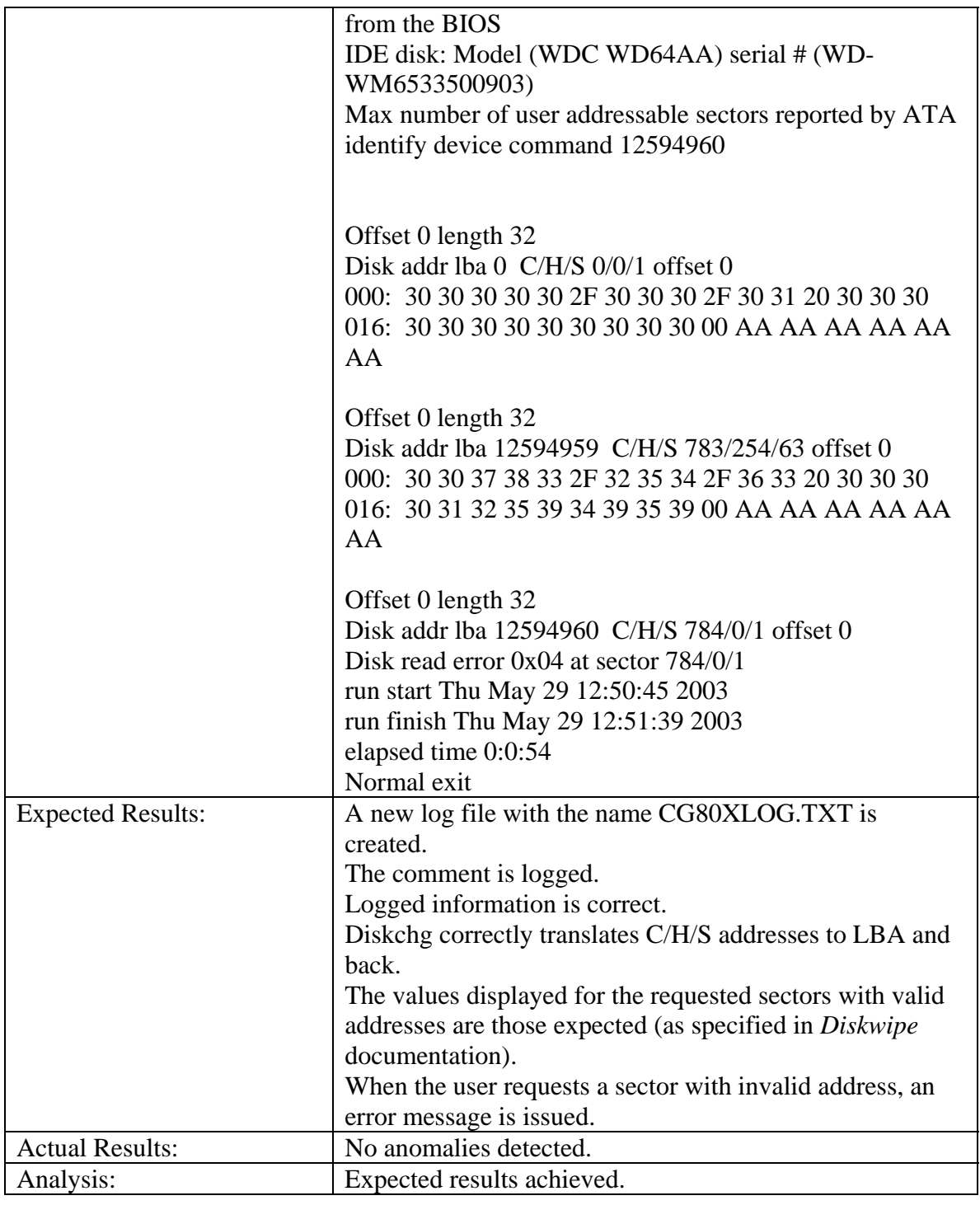

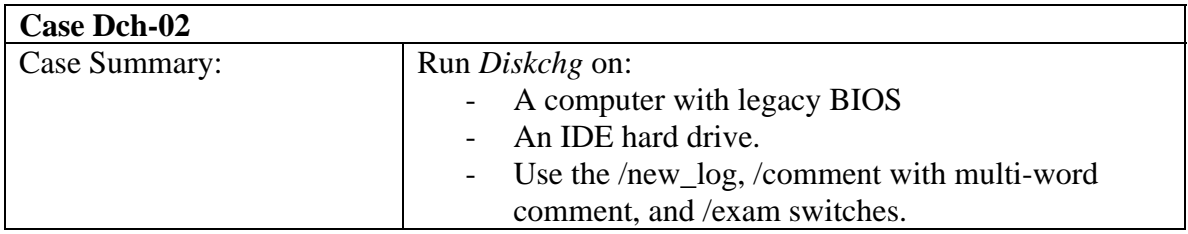

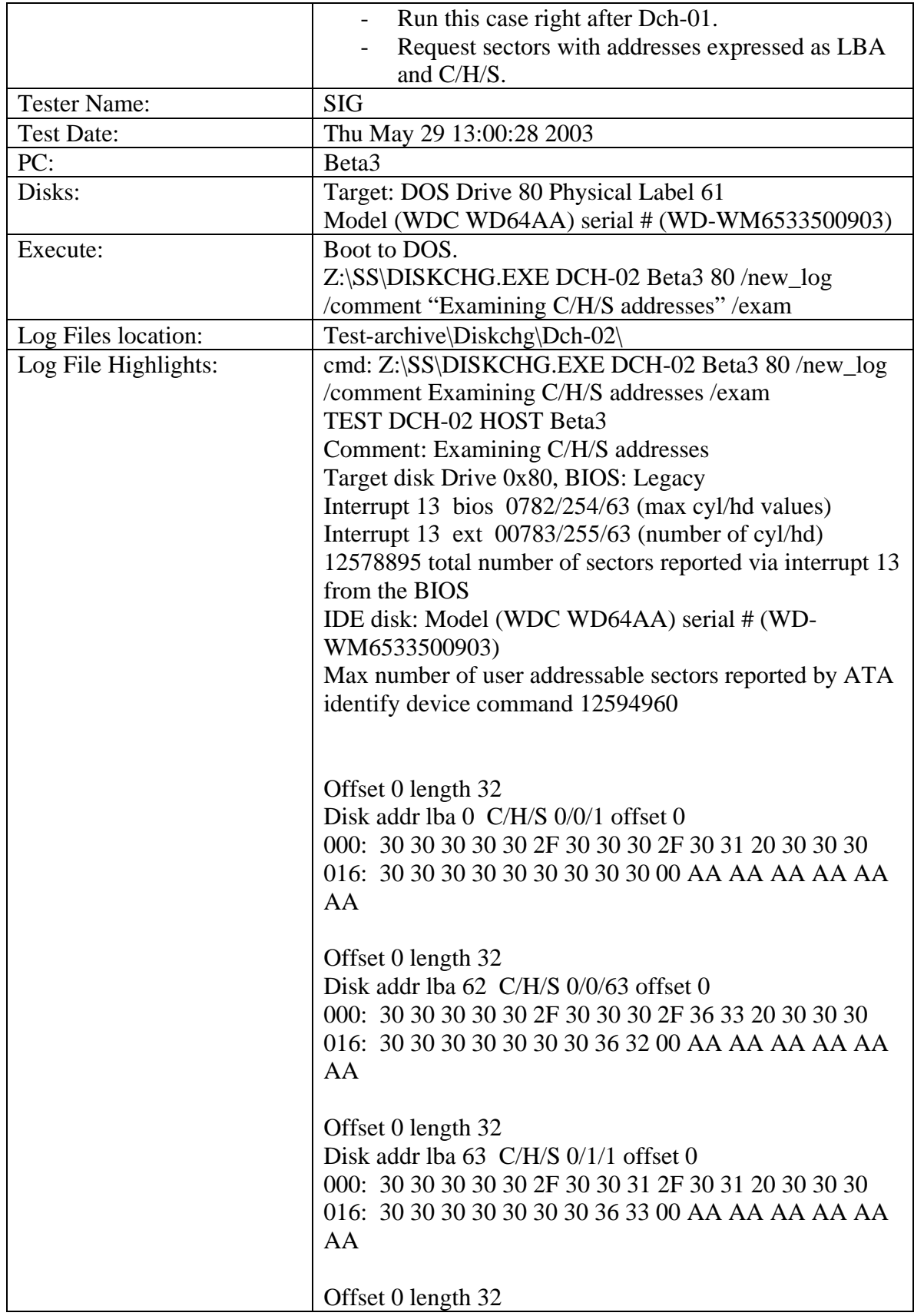

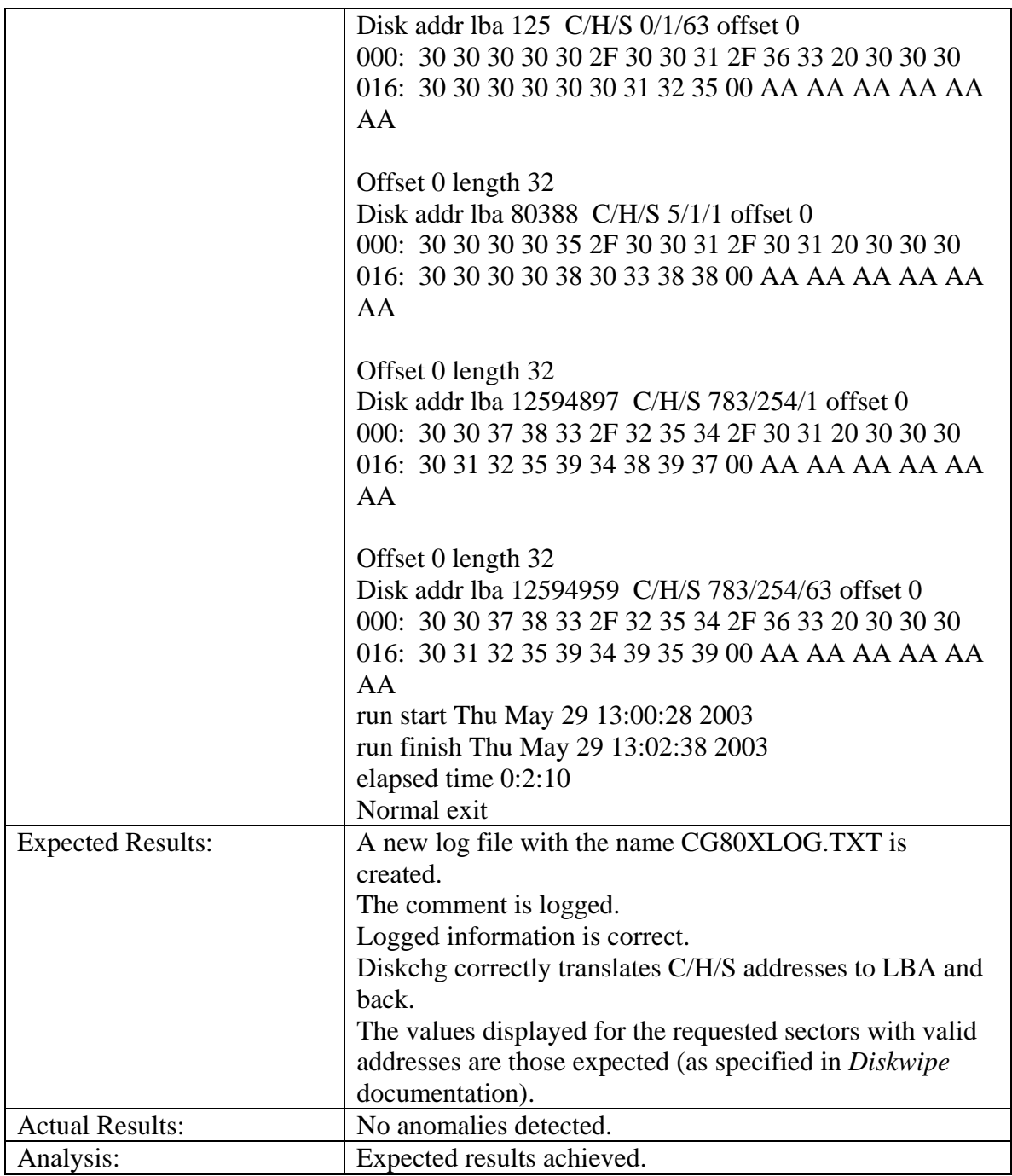

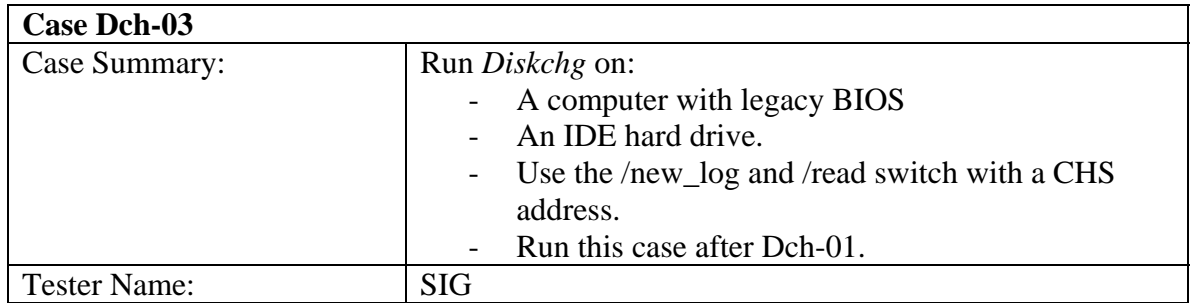

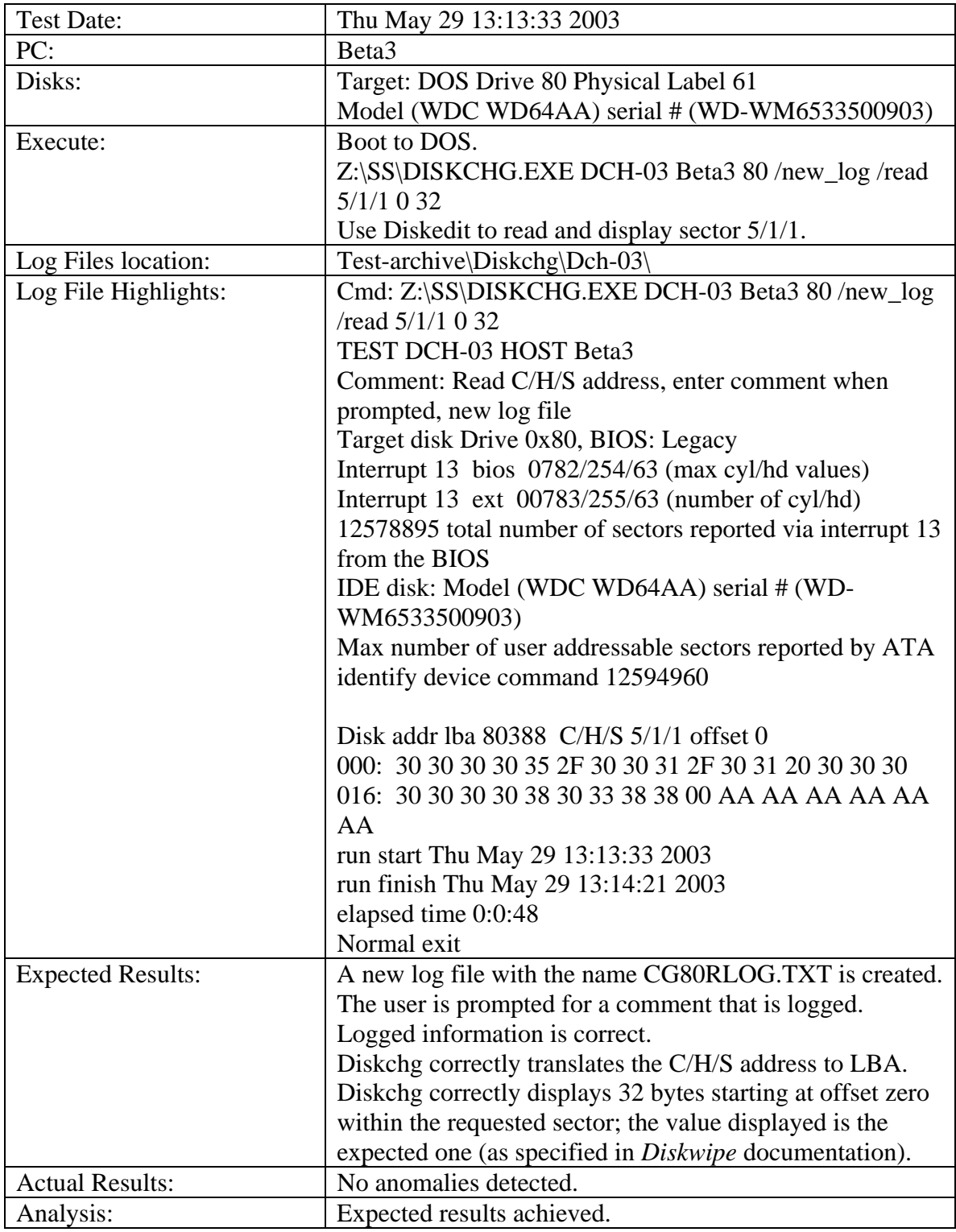

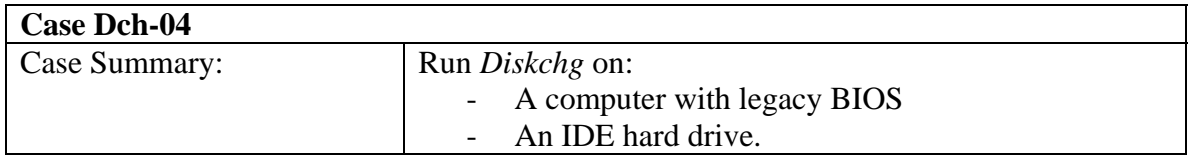

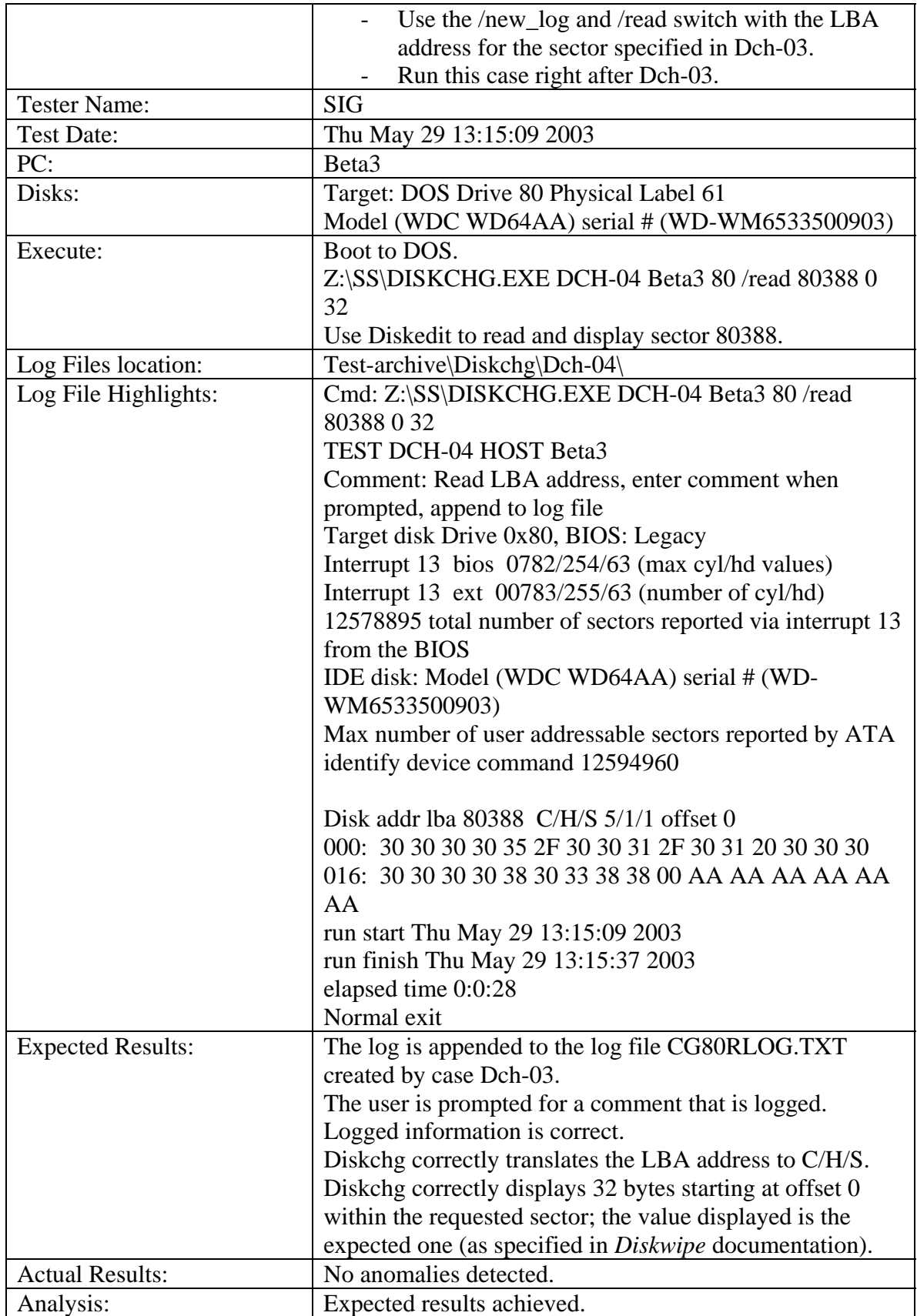

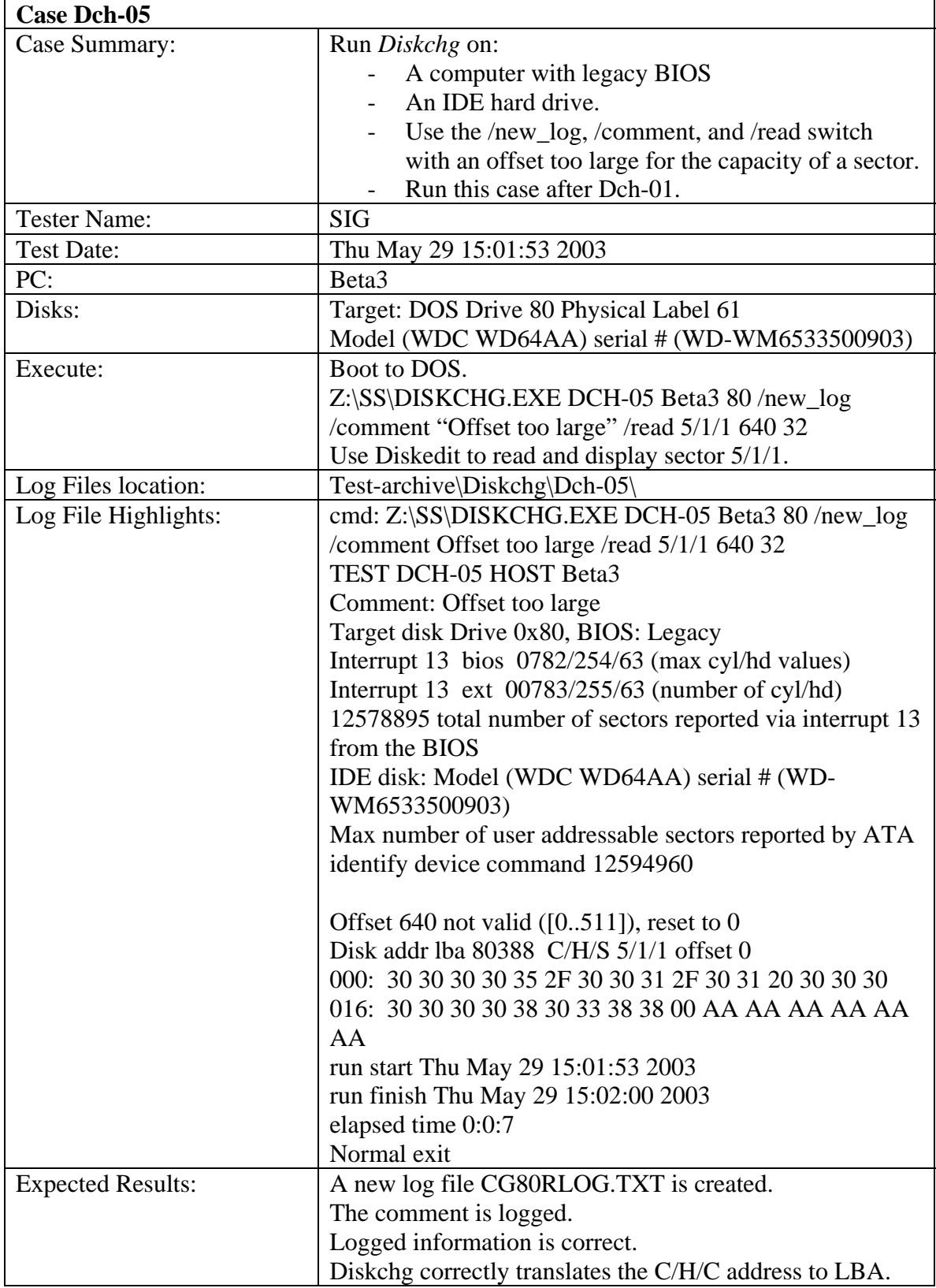

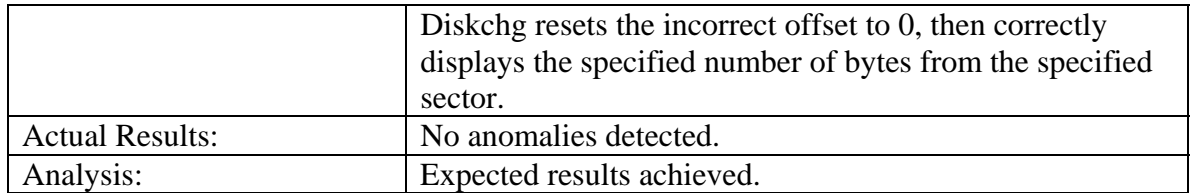

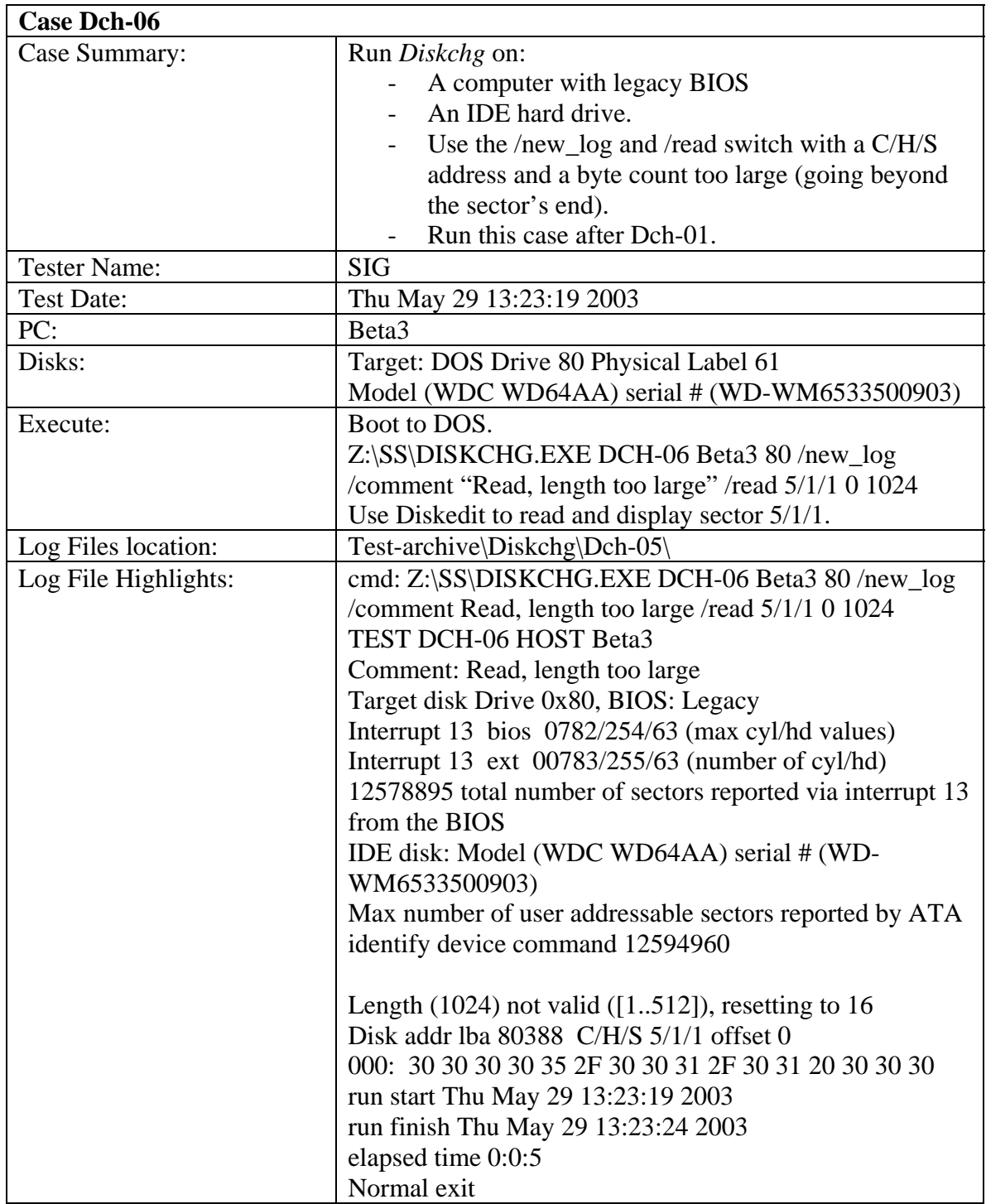

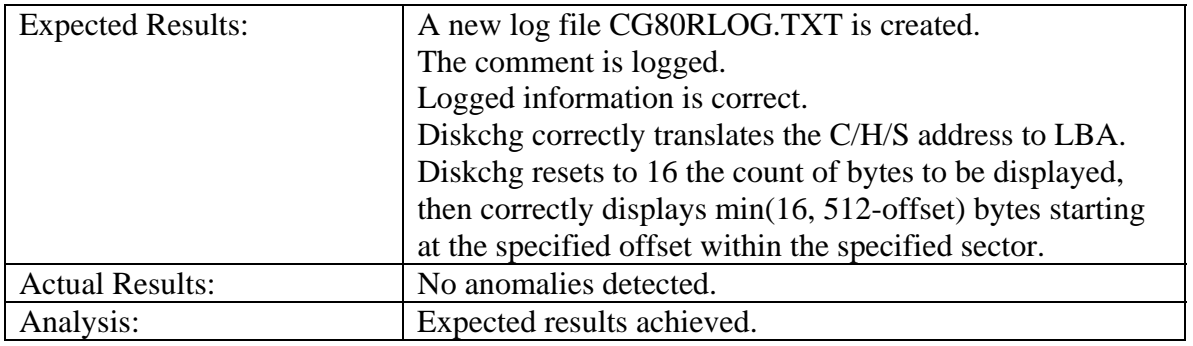

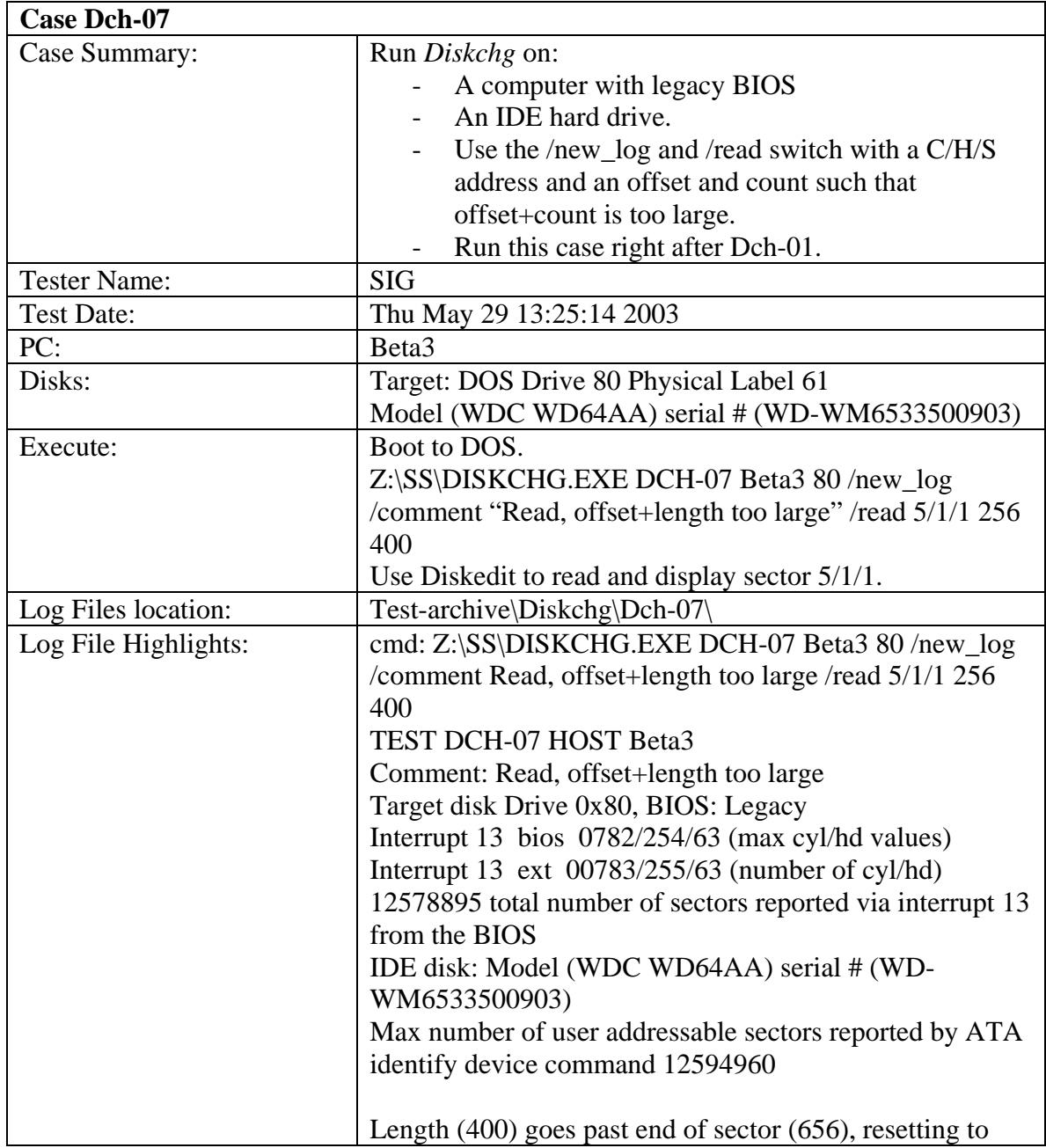

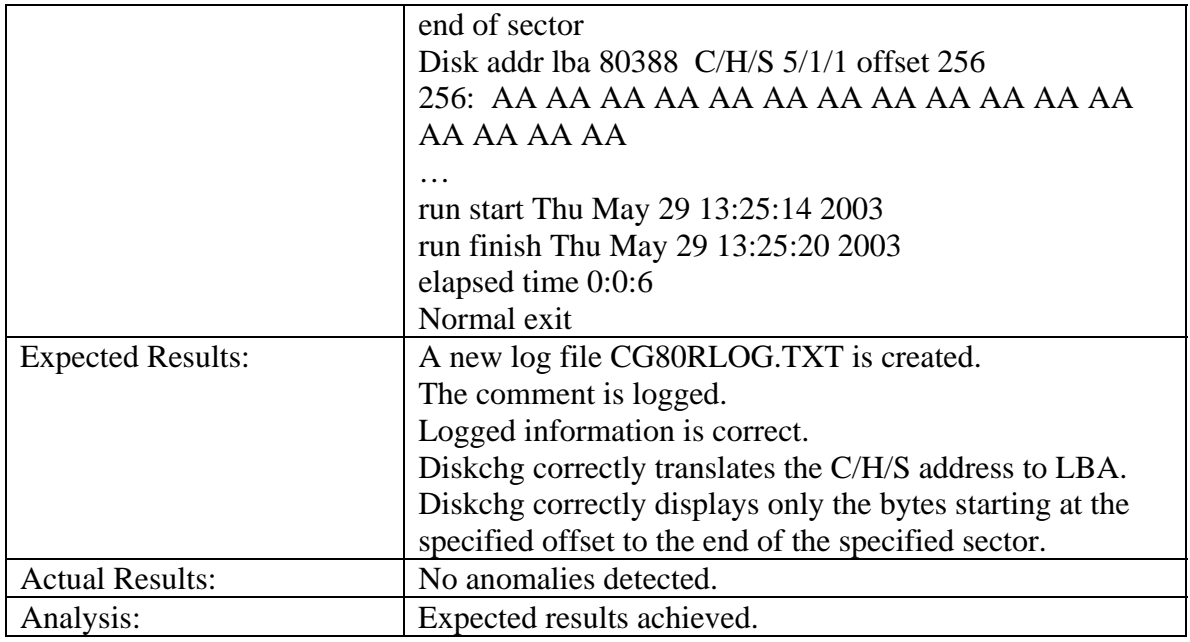

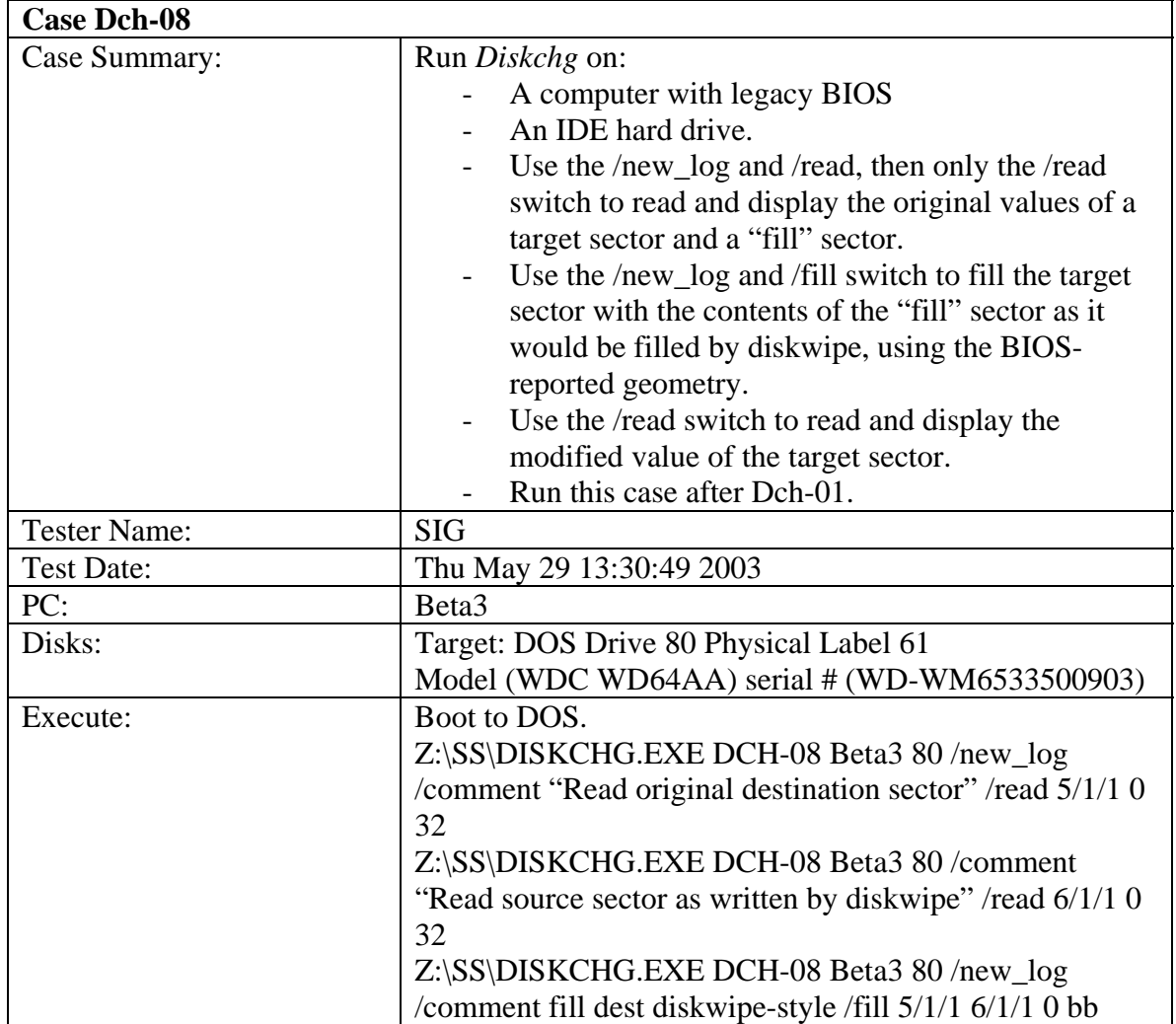

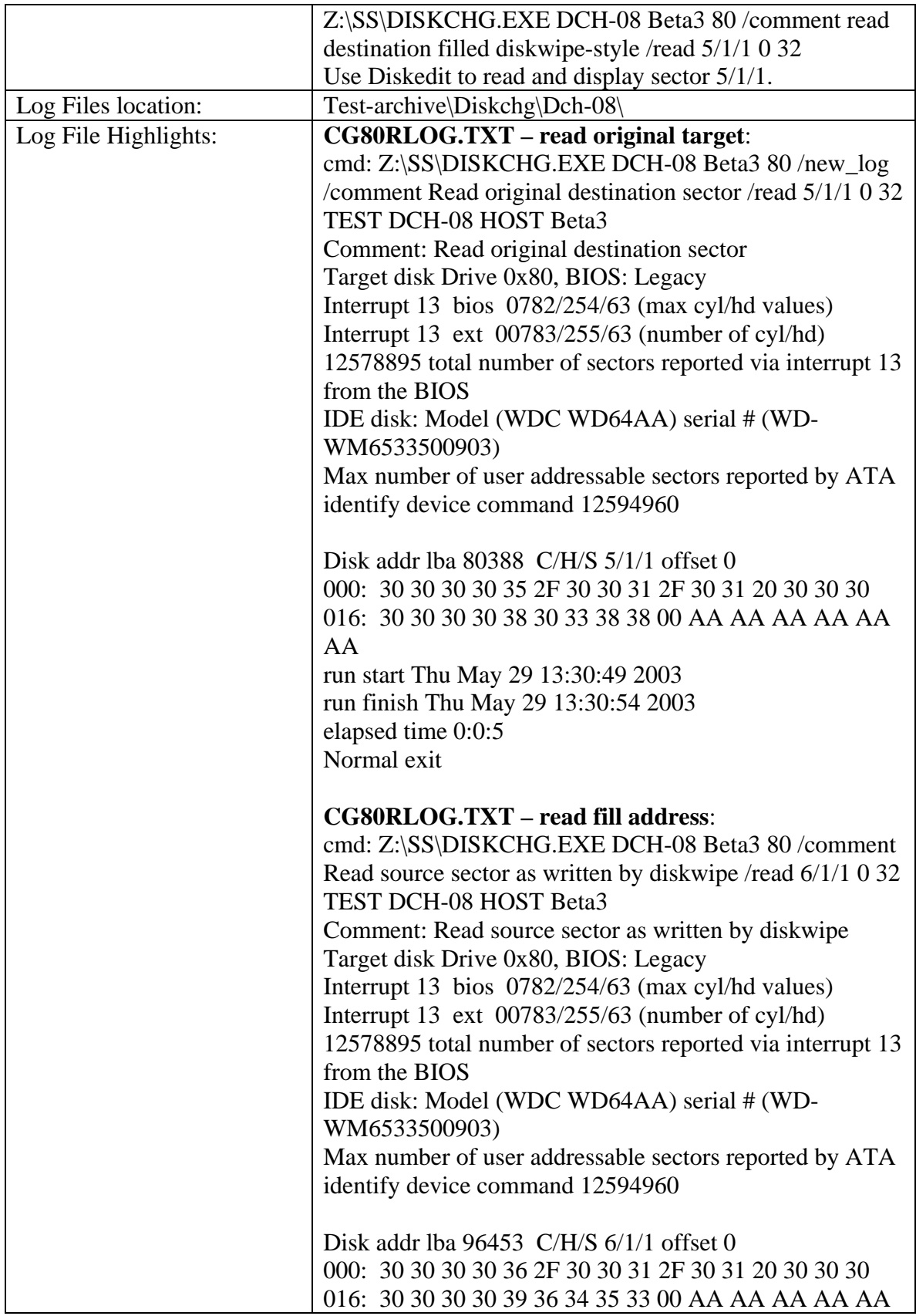

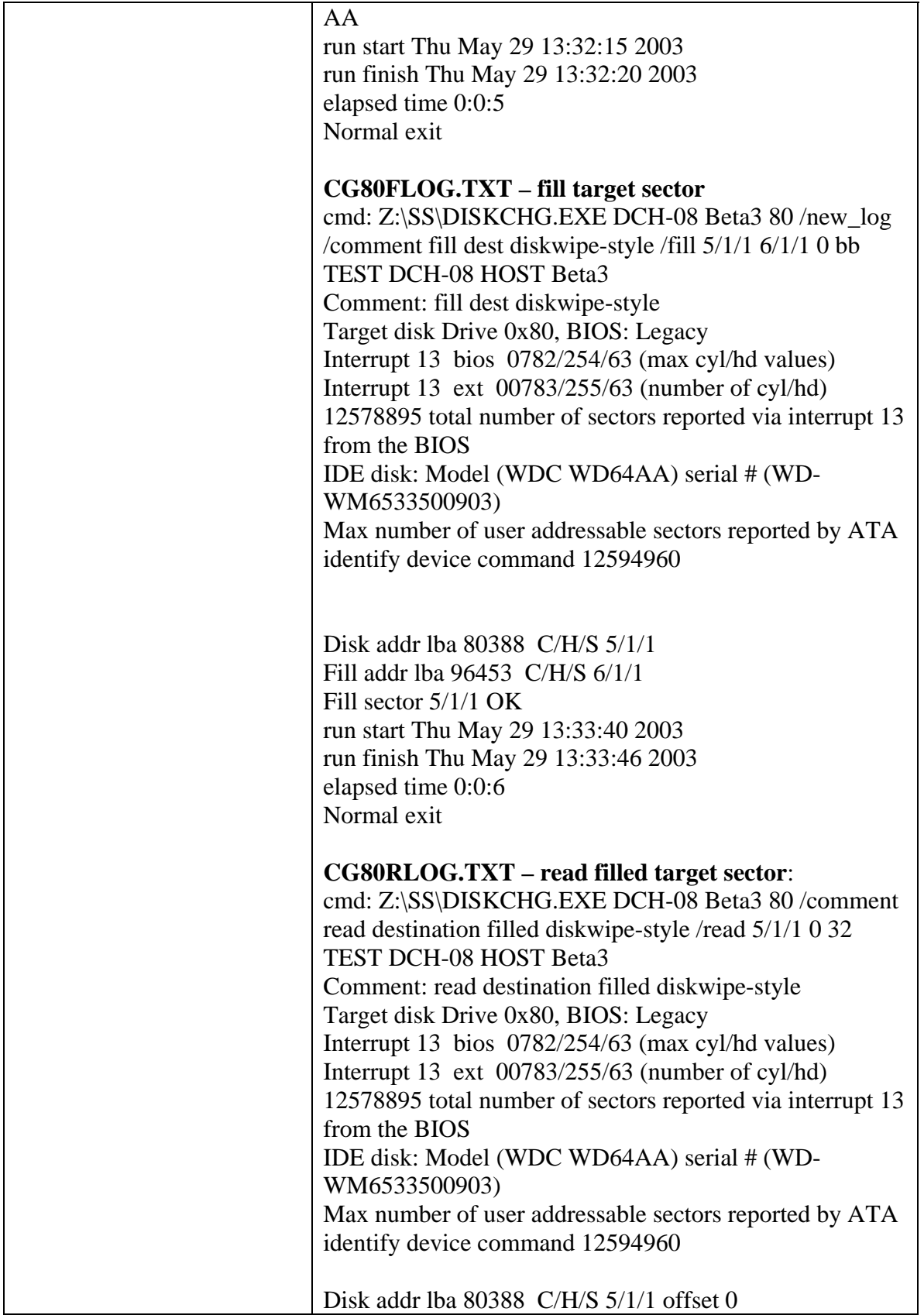

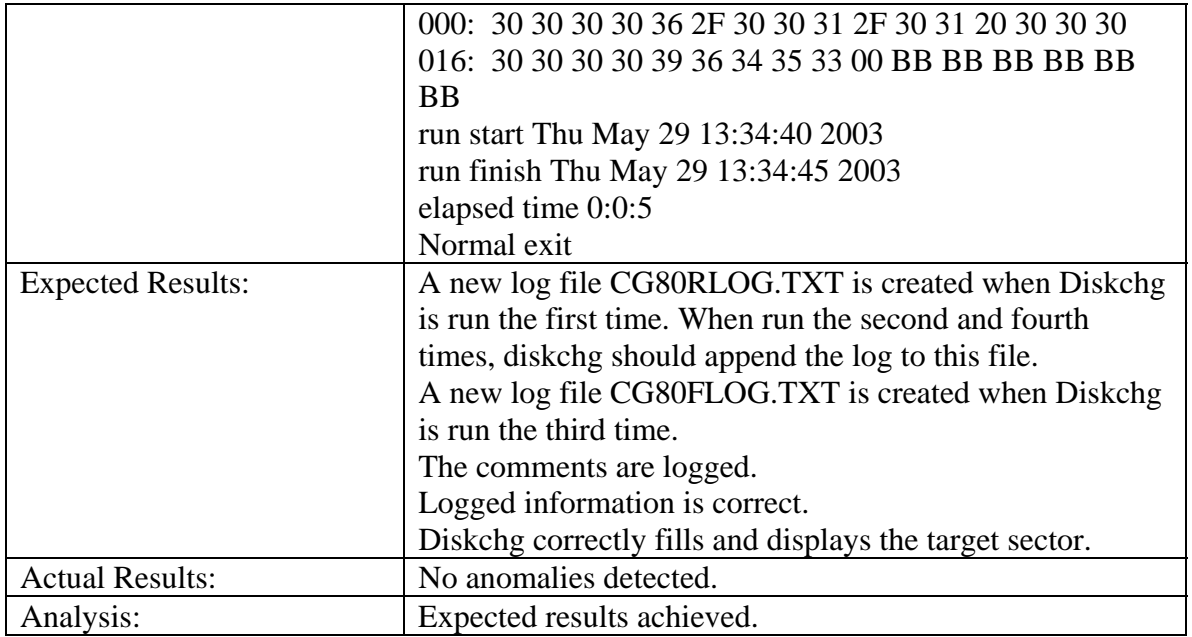

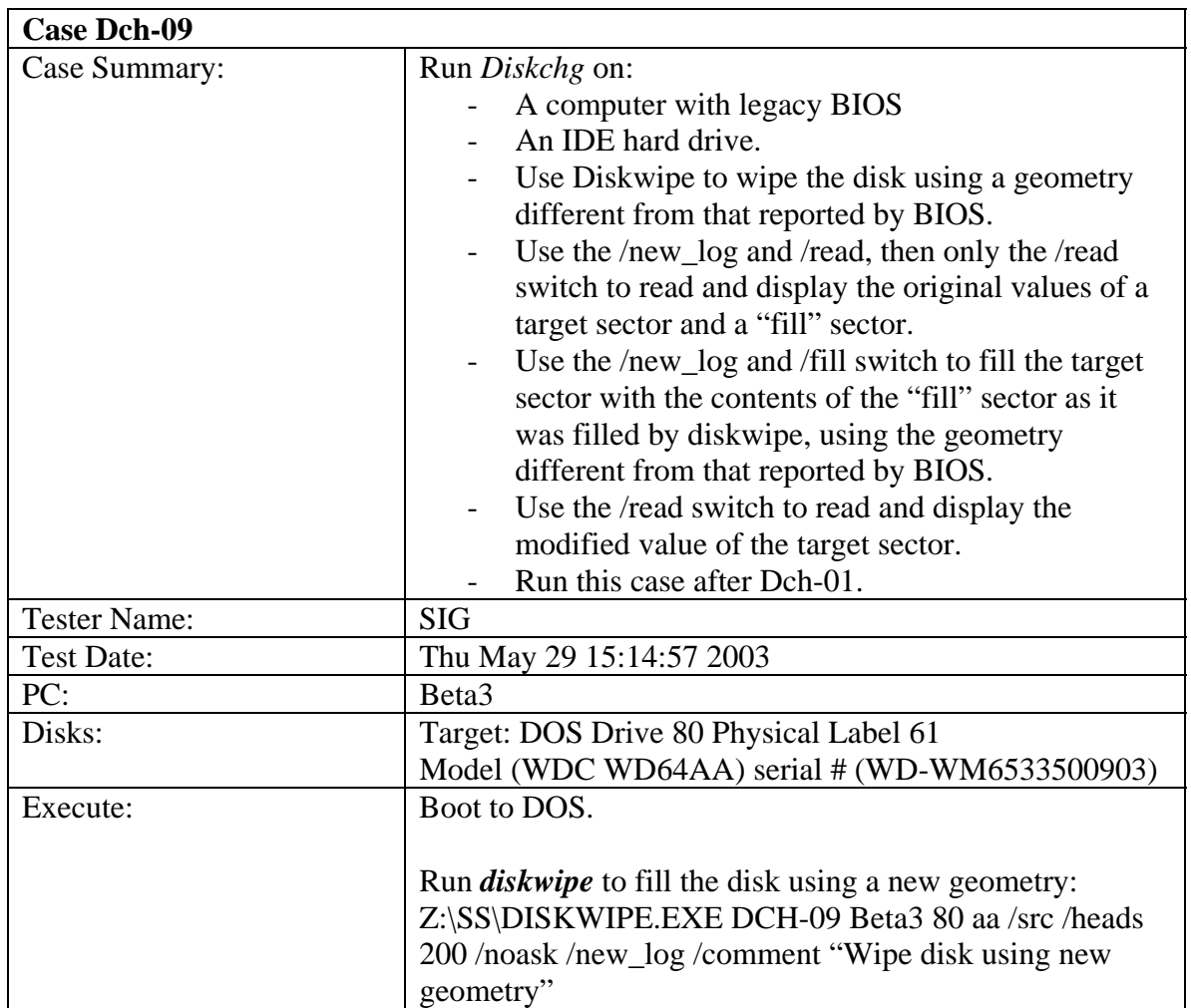

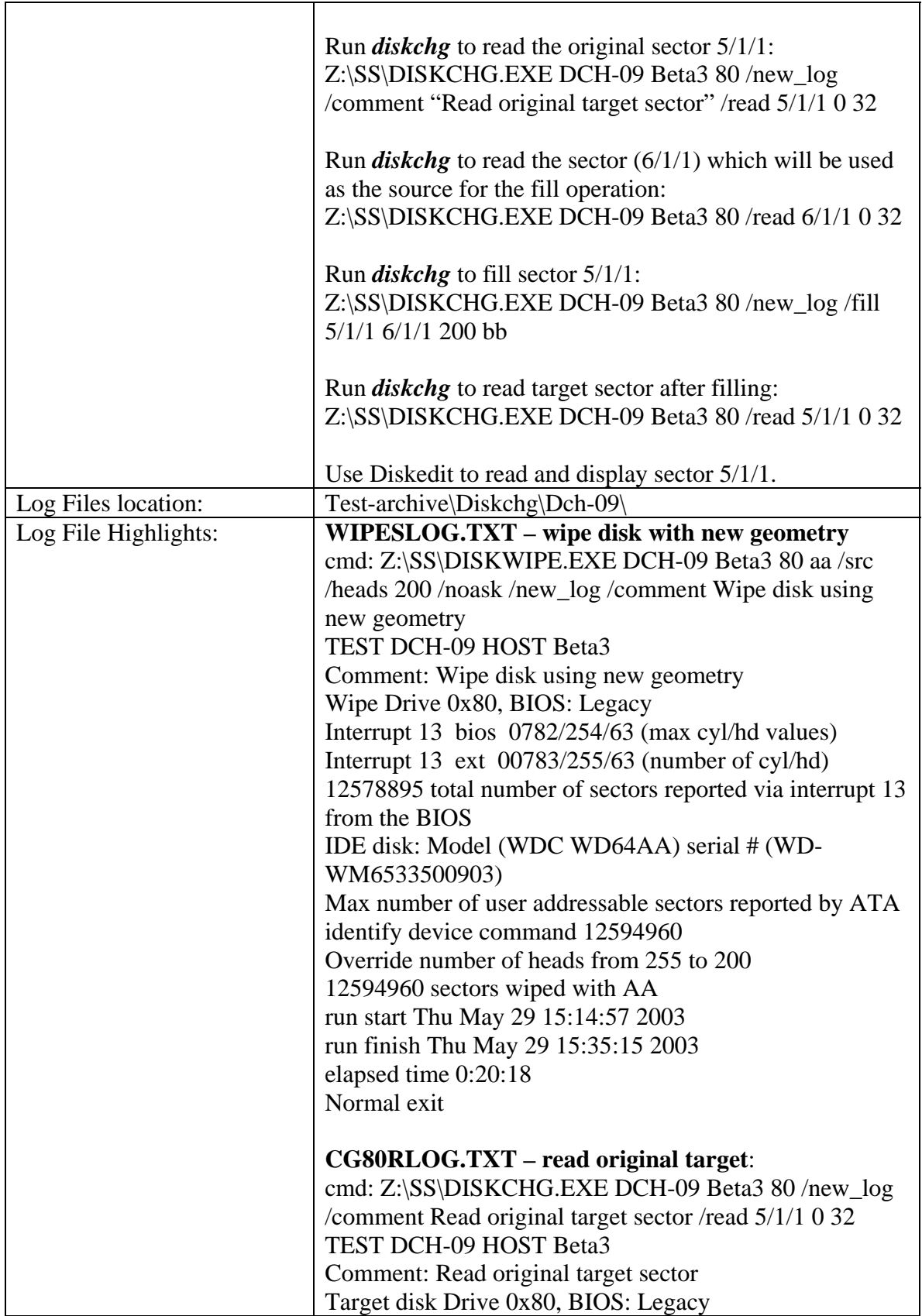

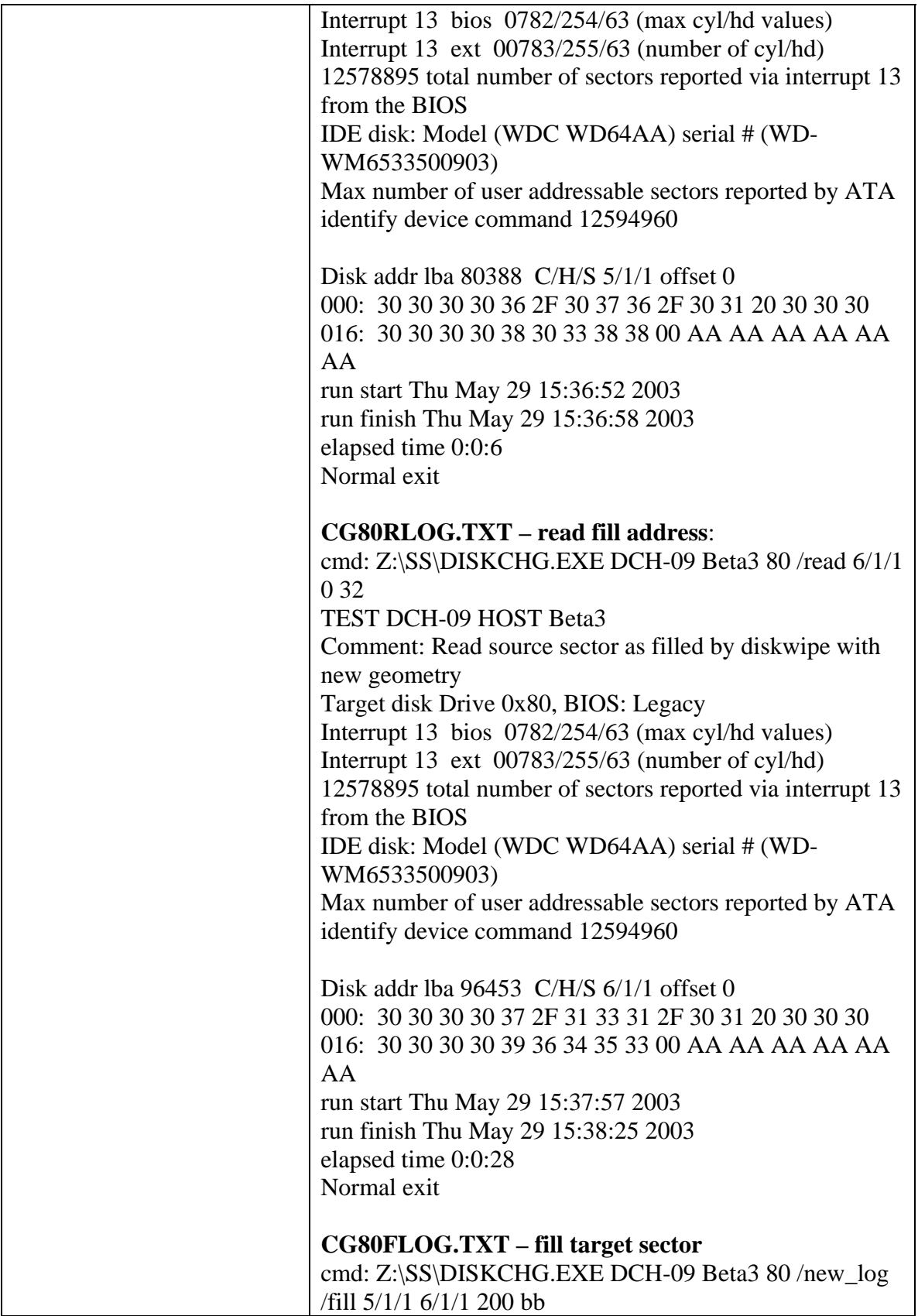

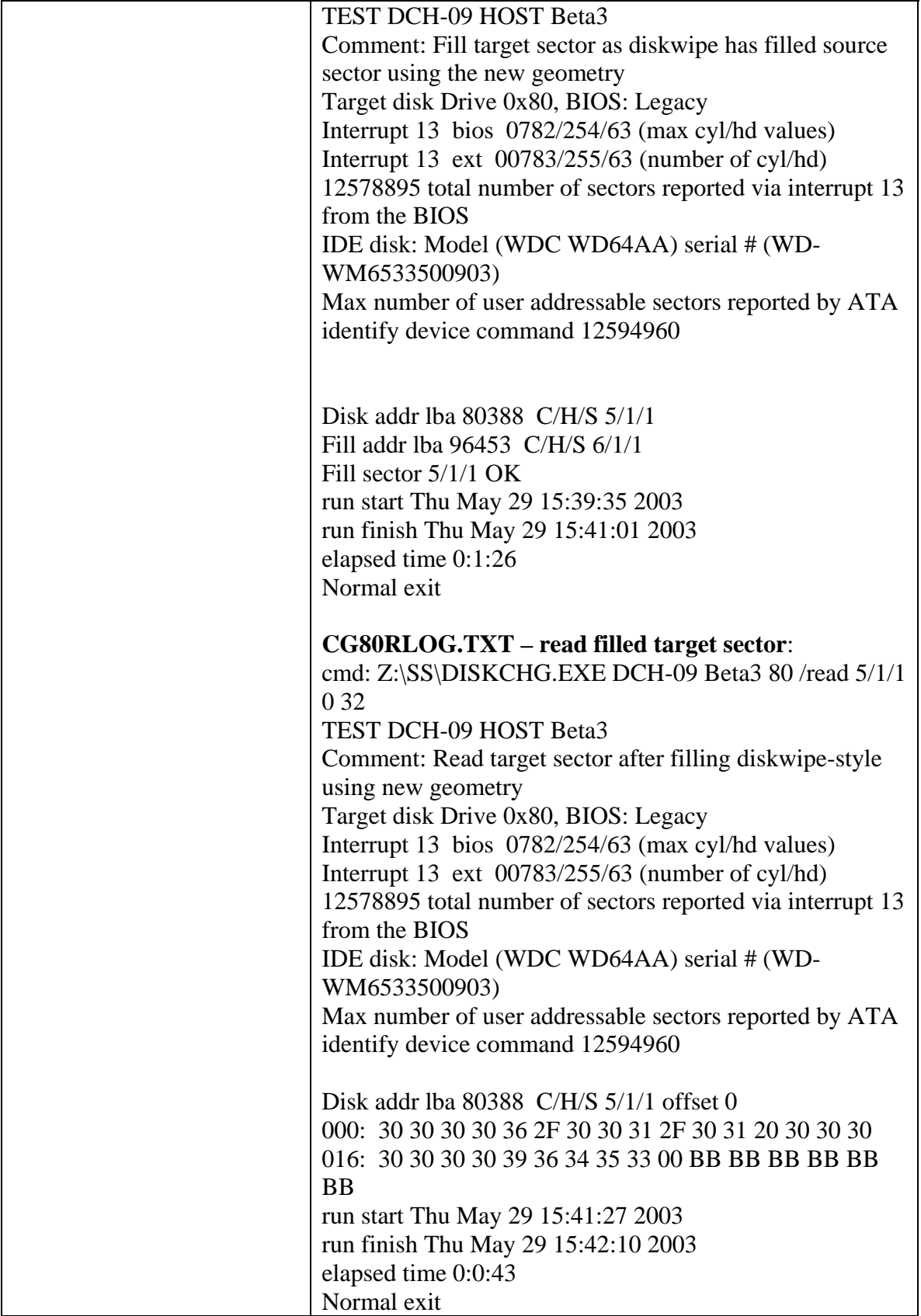

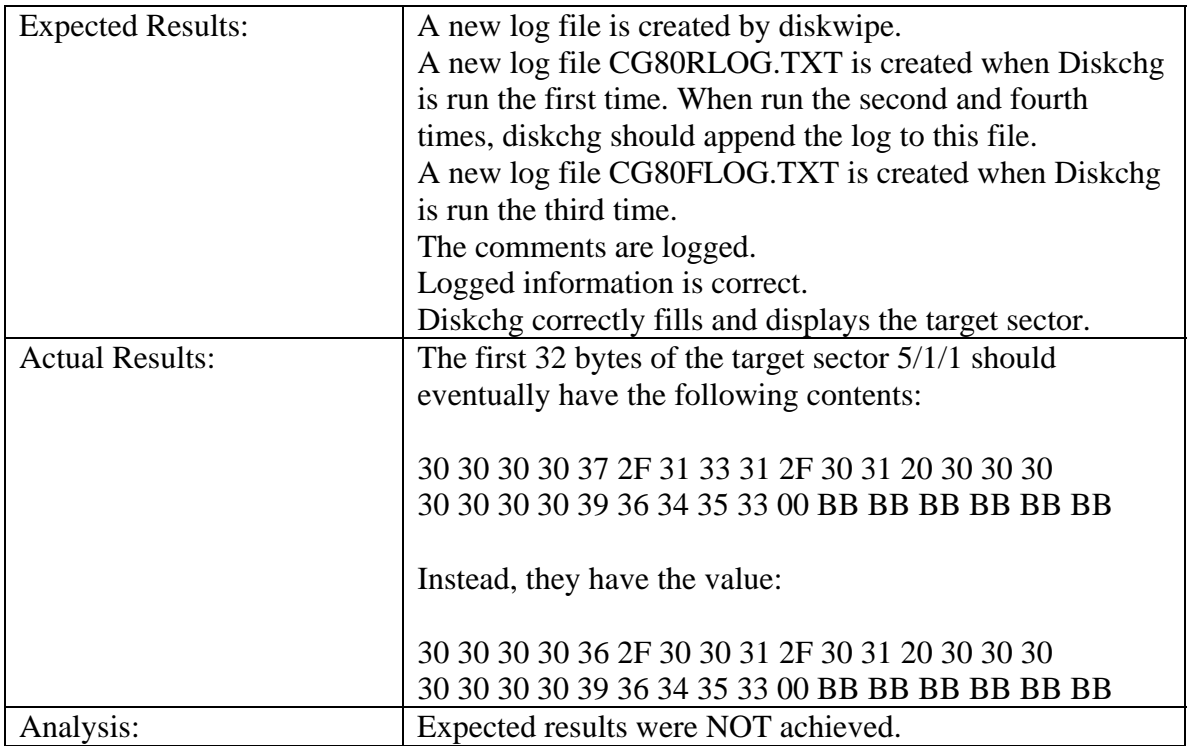

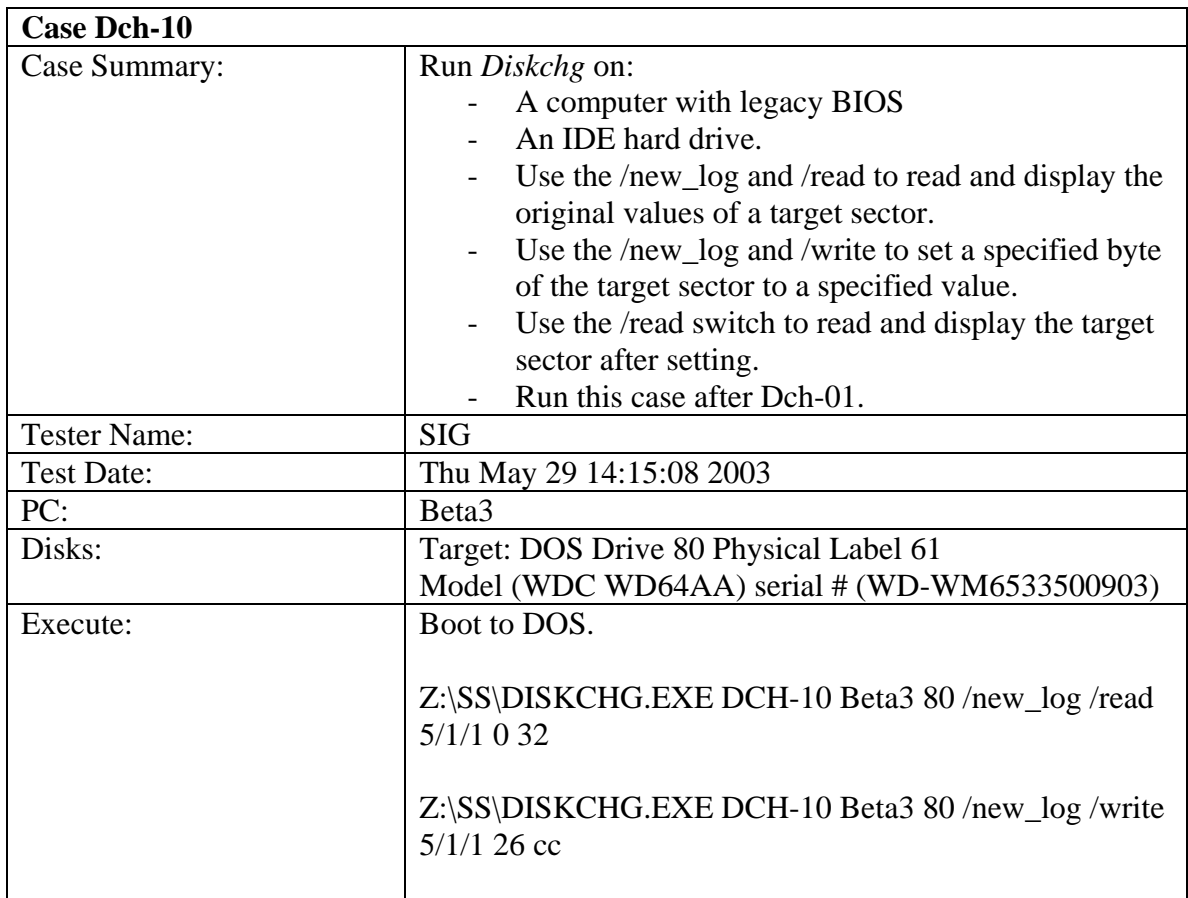

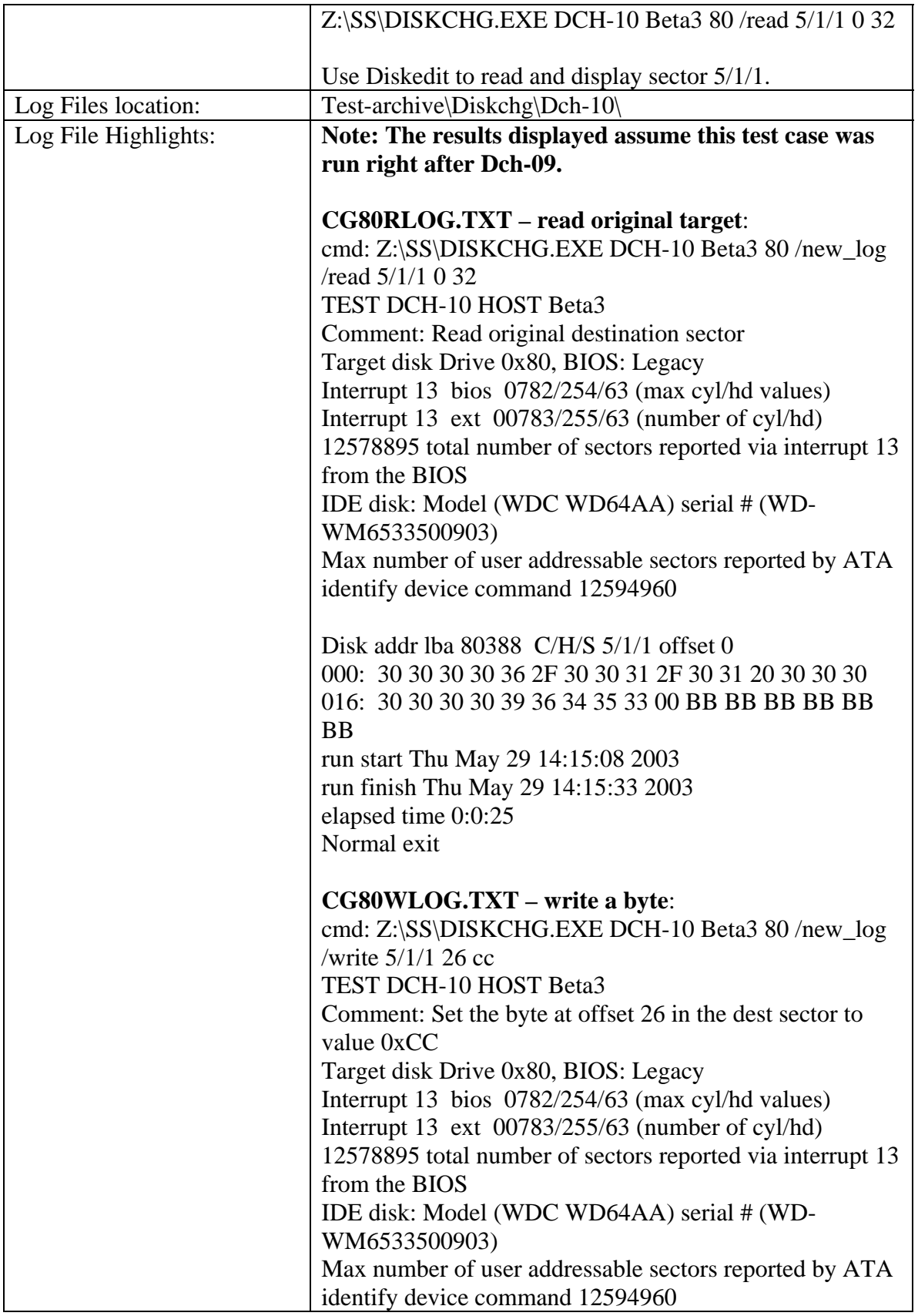

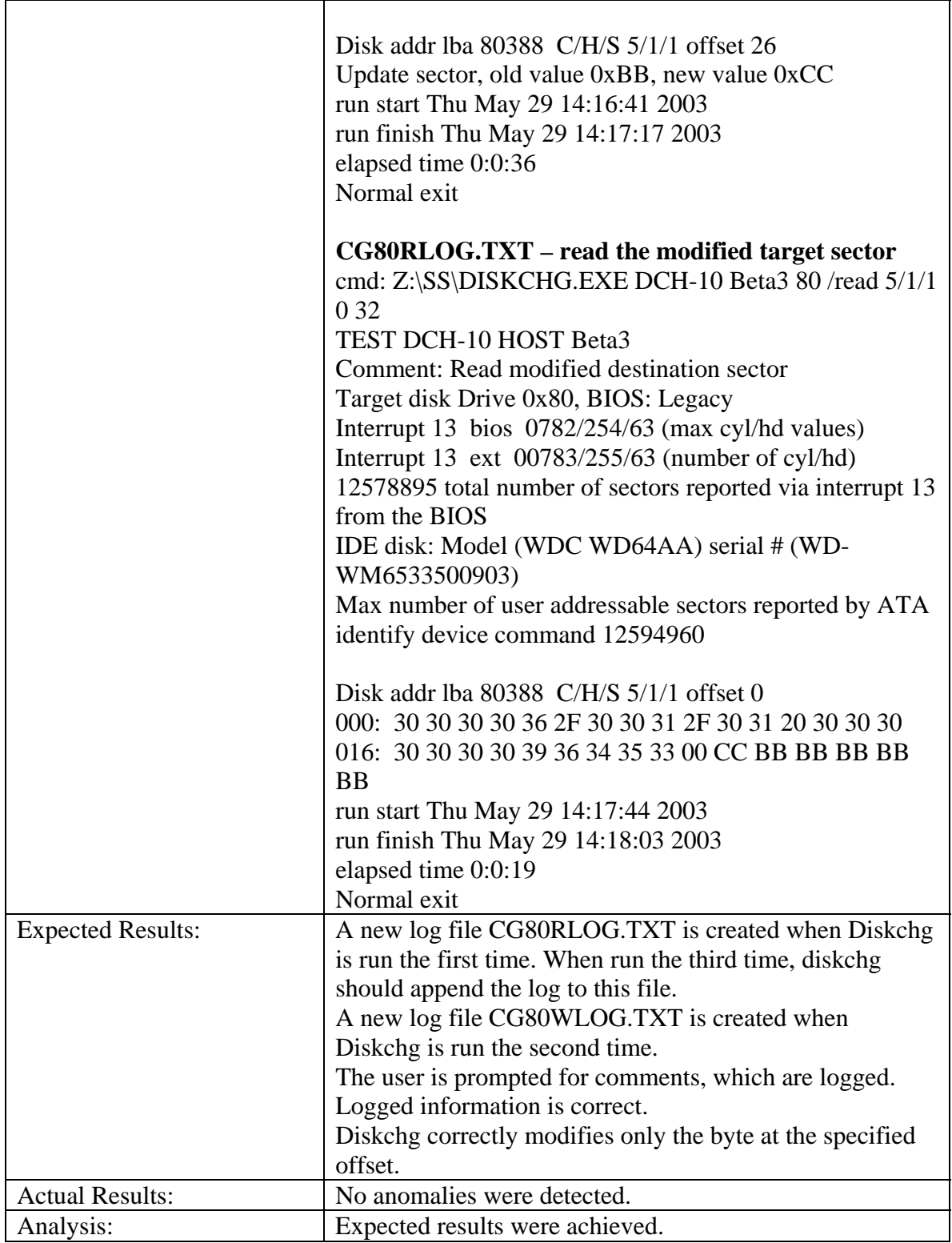

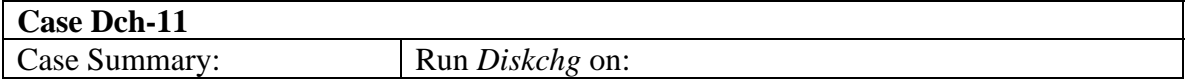

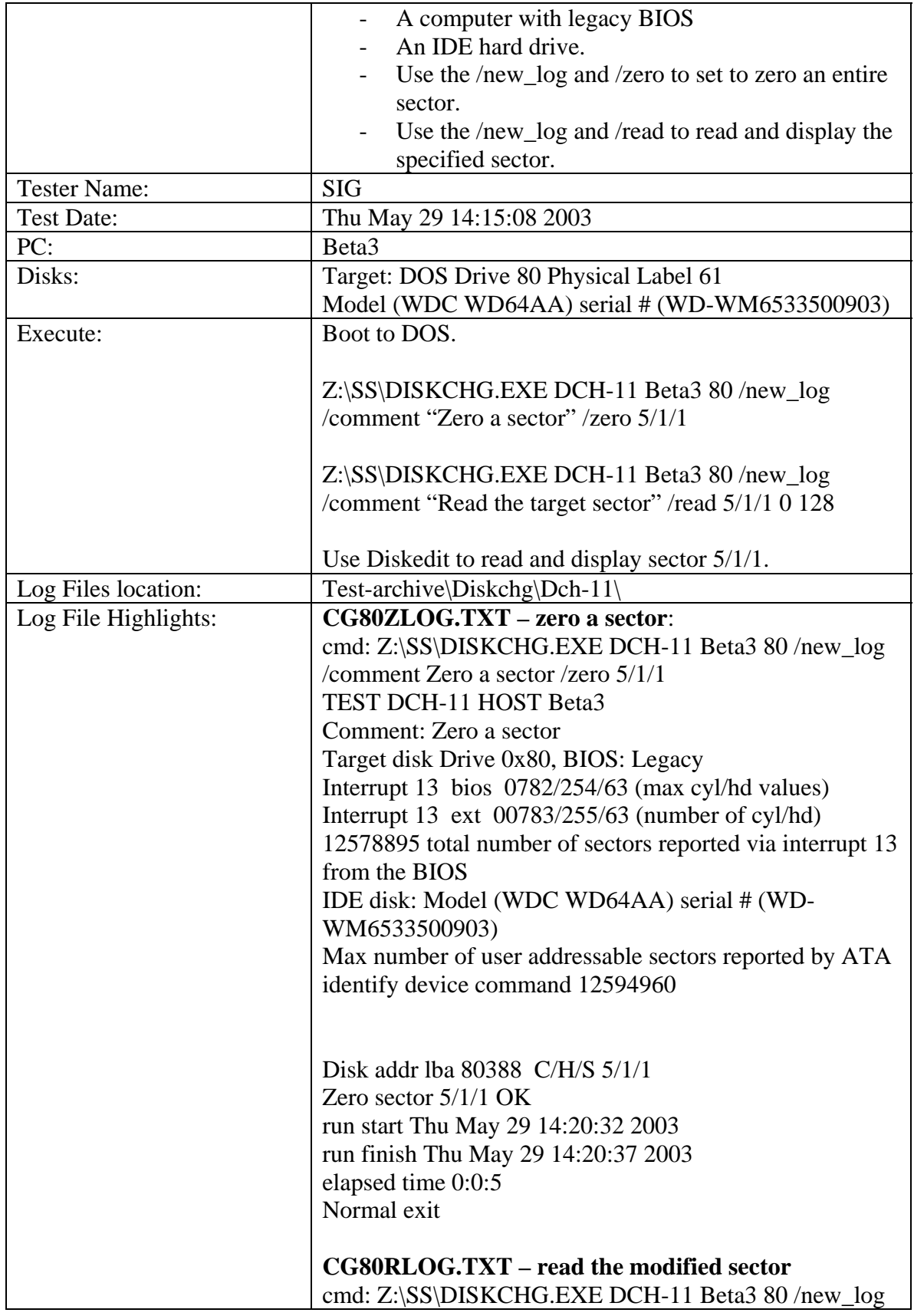

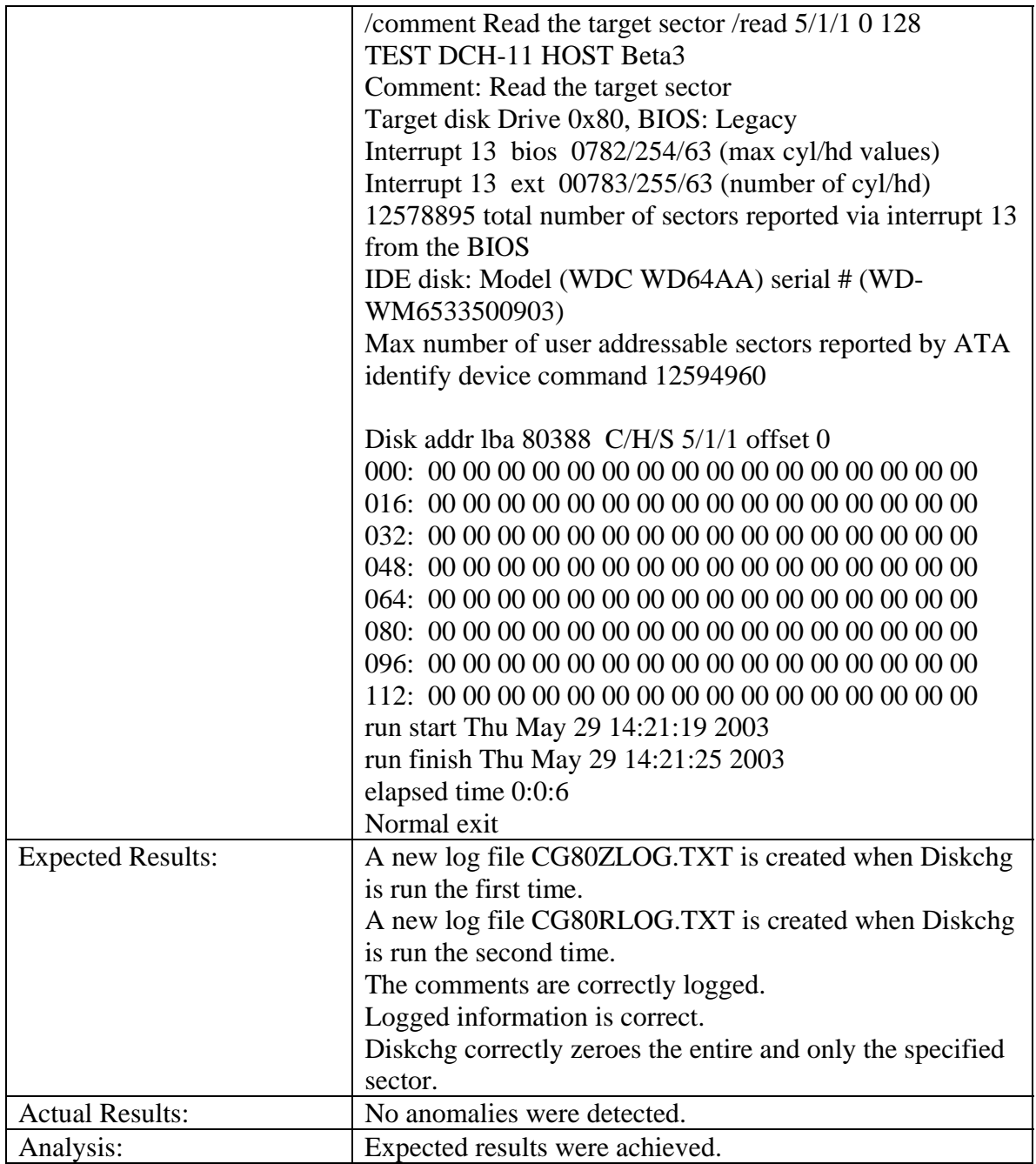

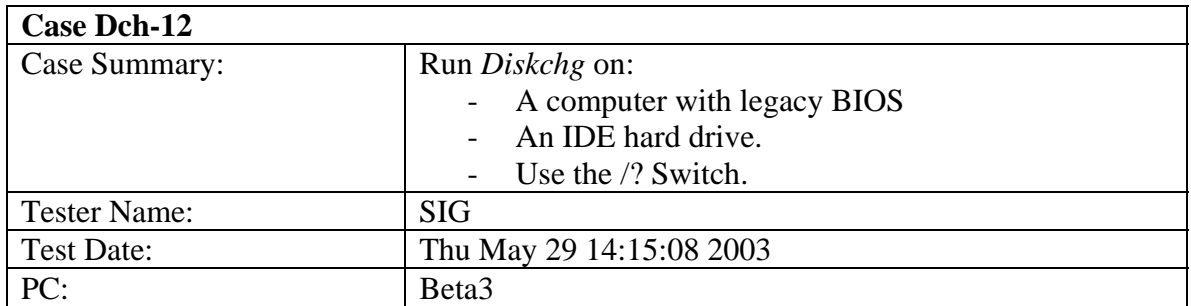

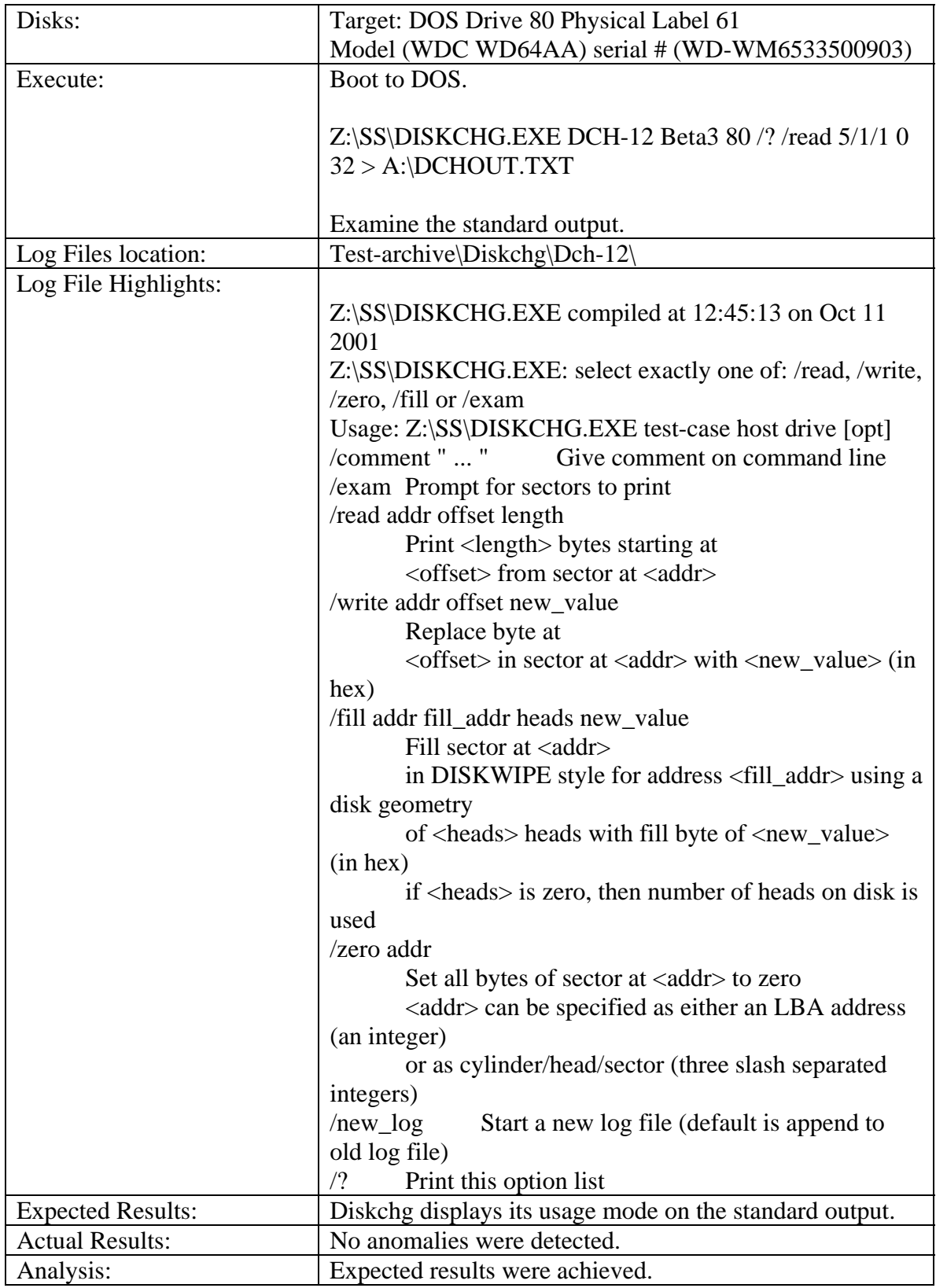

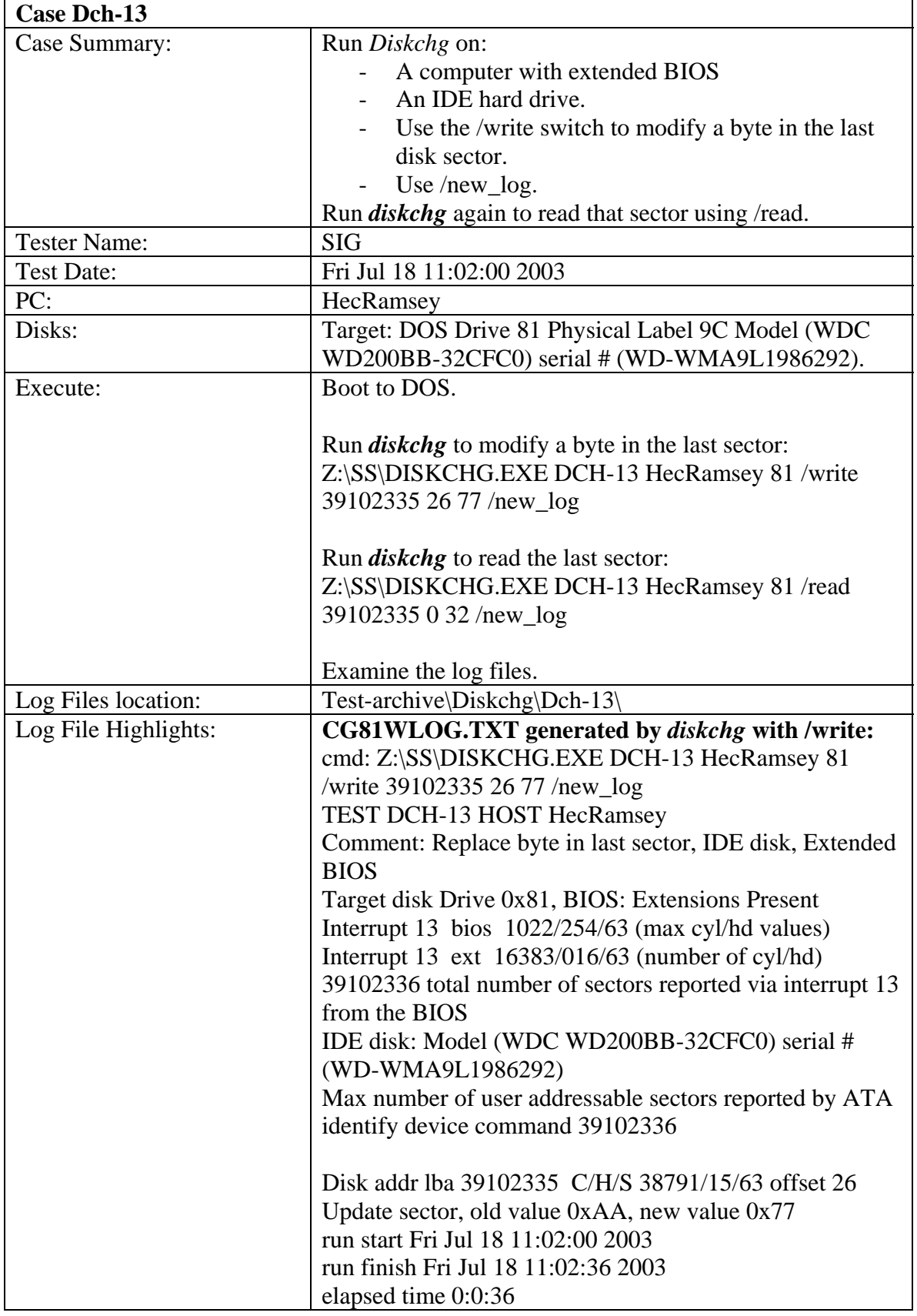

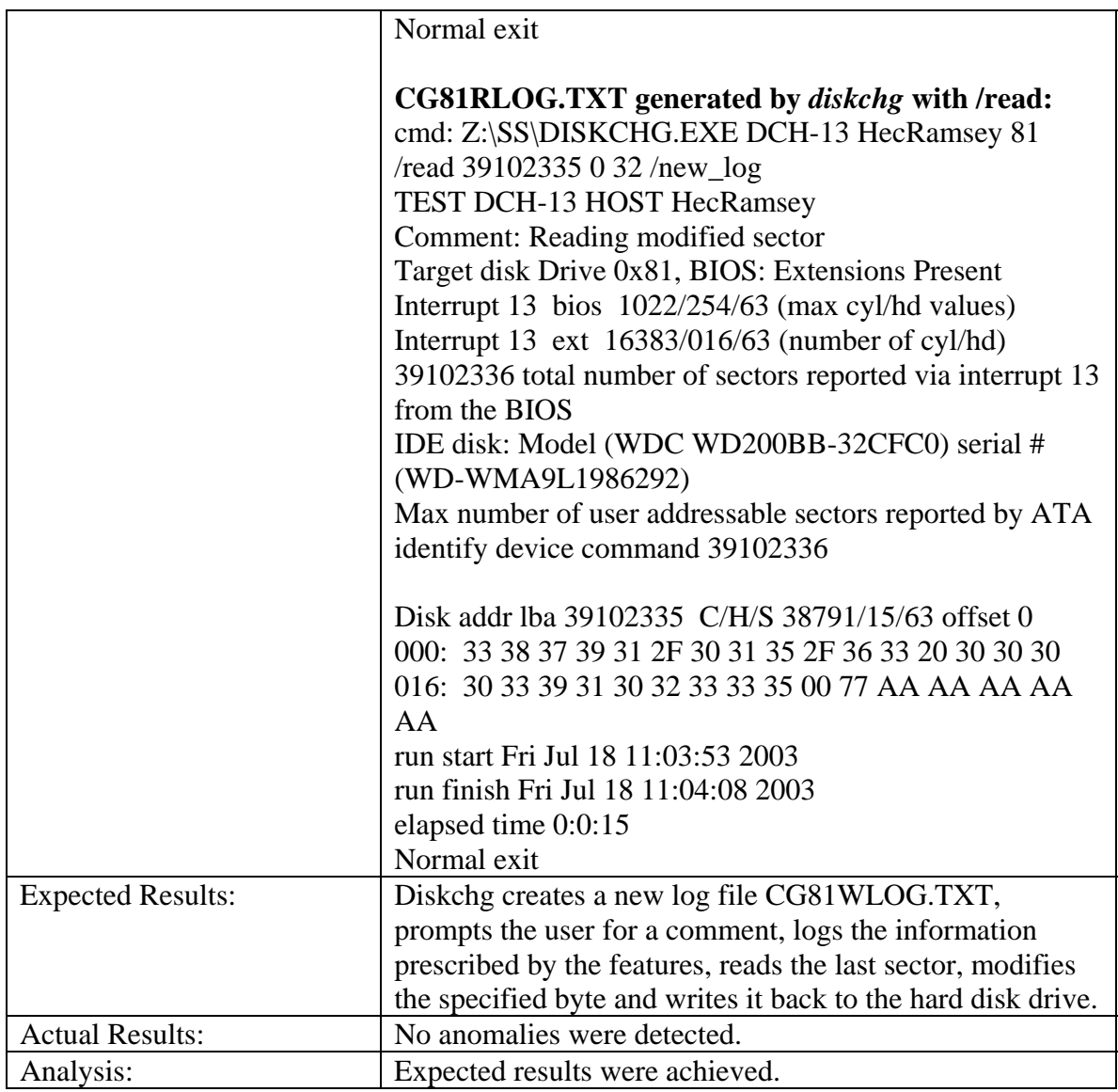

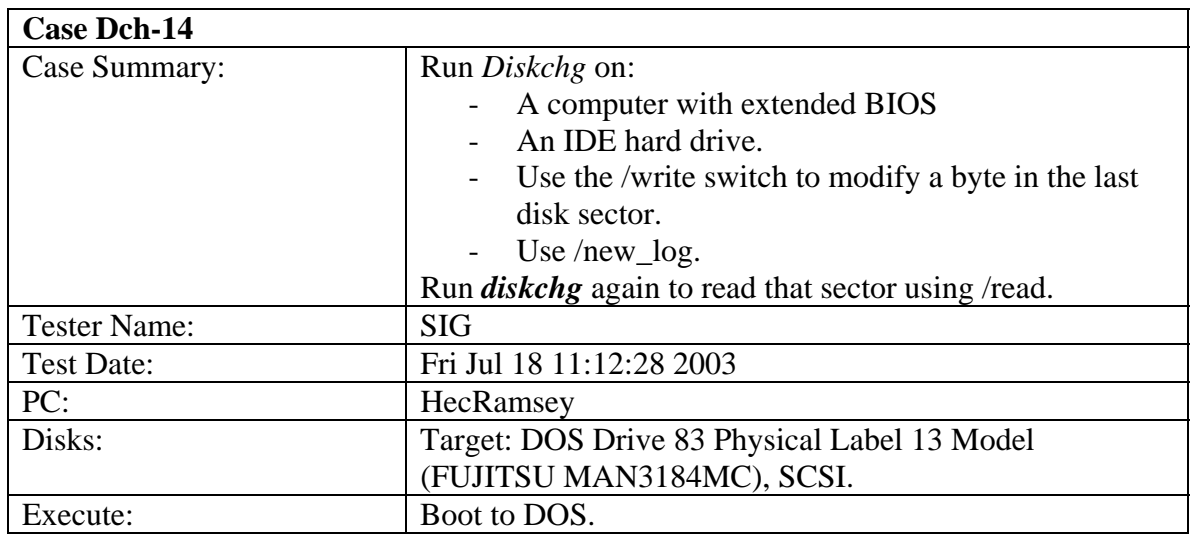

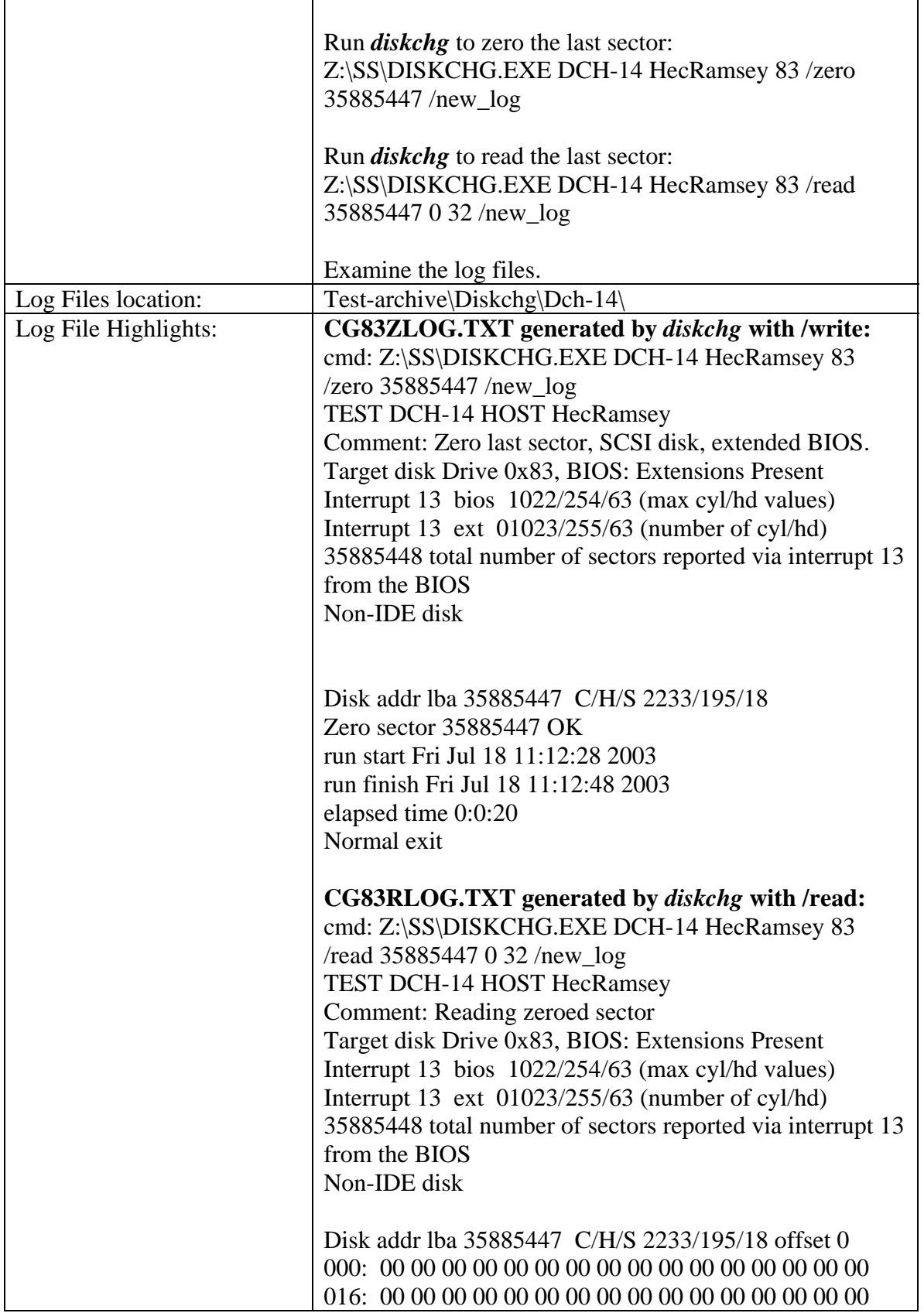

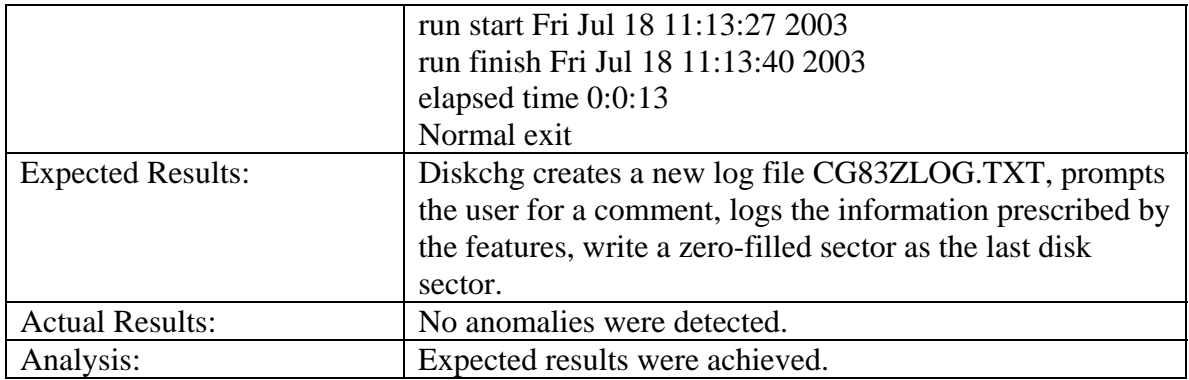

## 3.3.4 *Seccmp* Test Results Summary

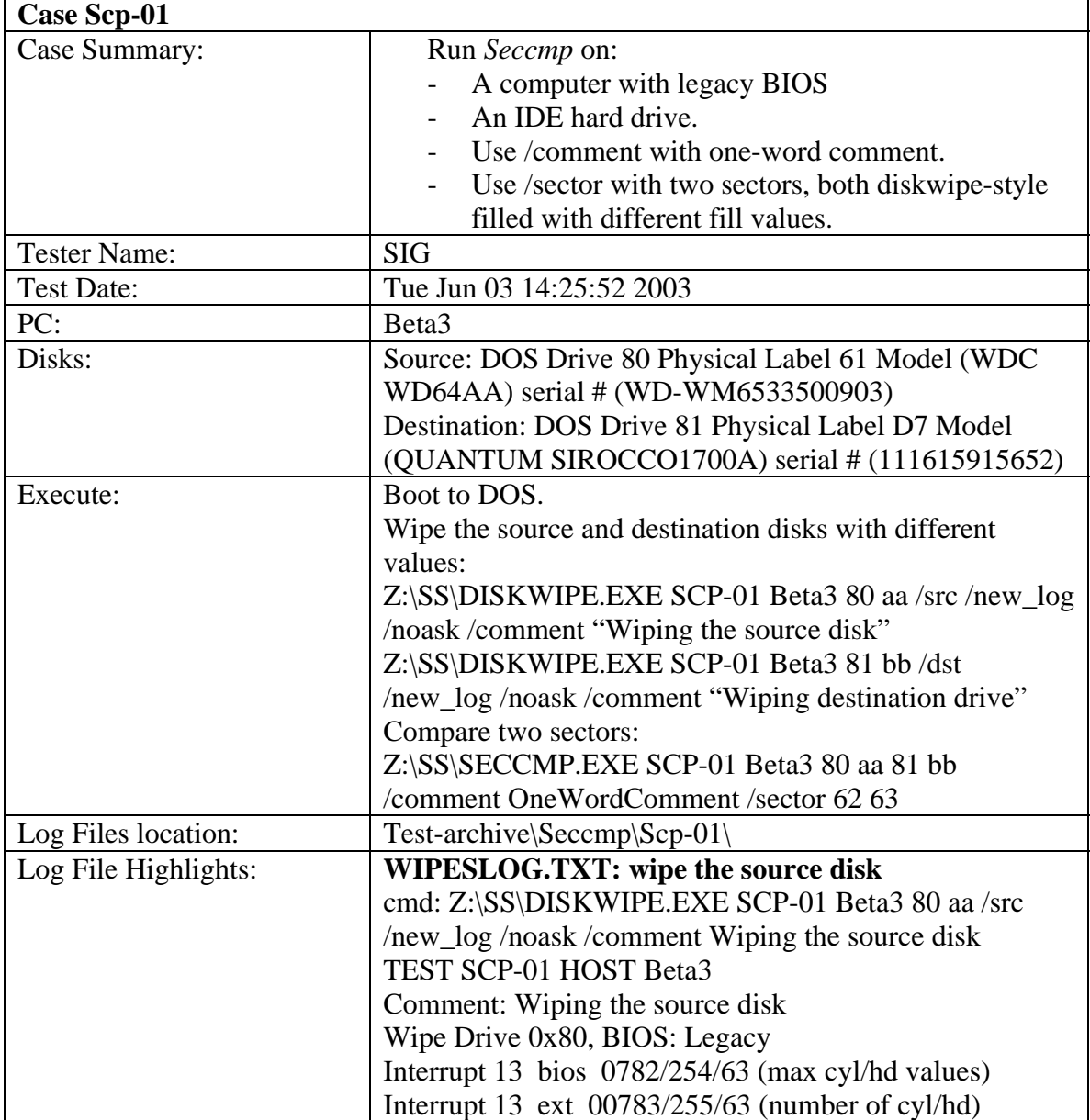

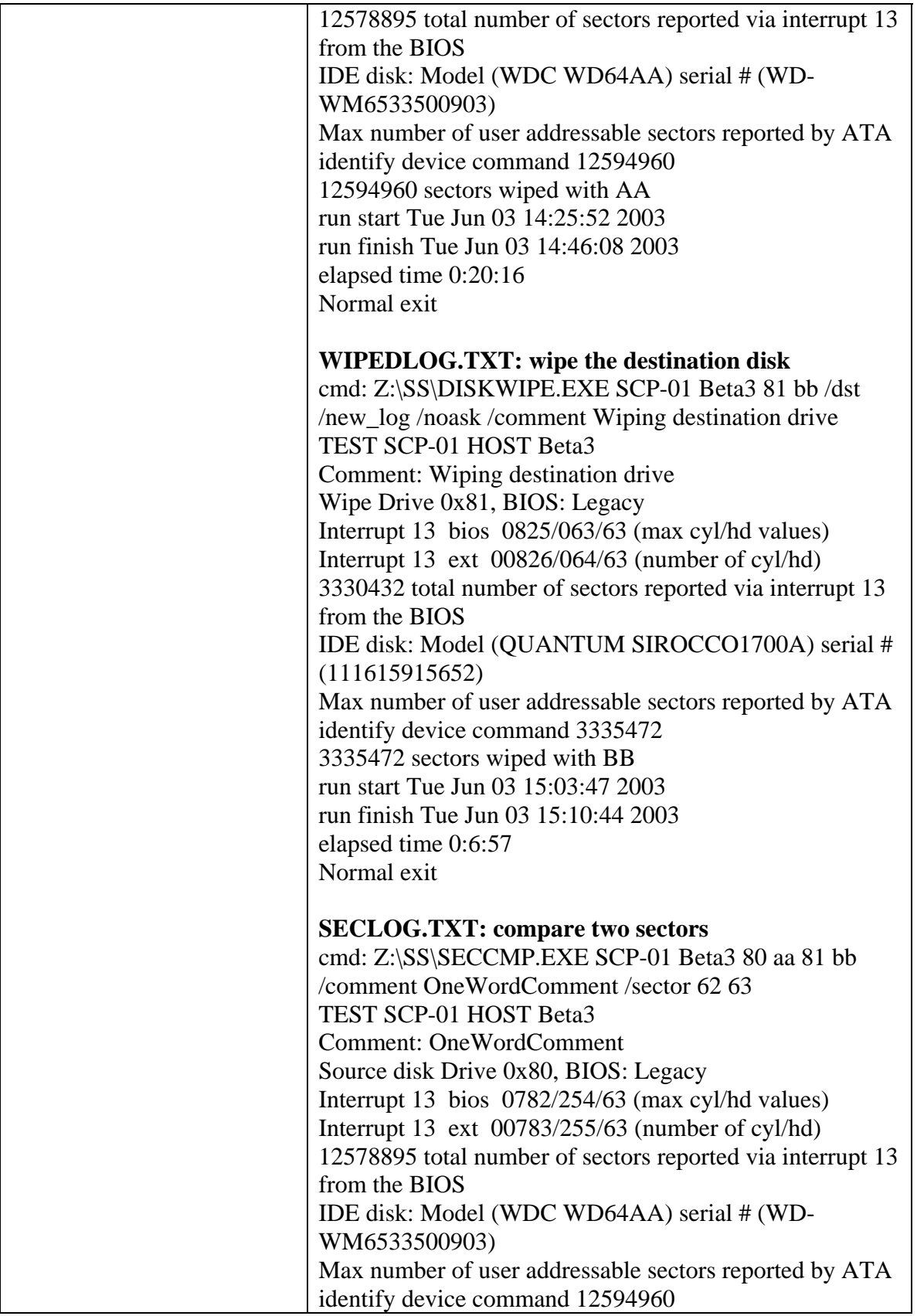

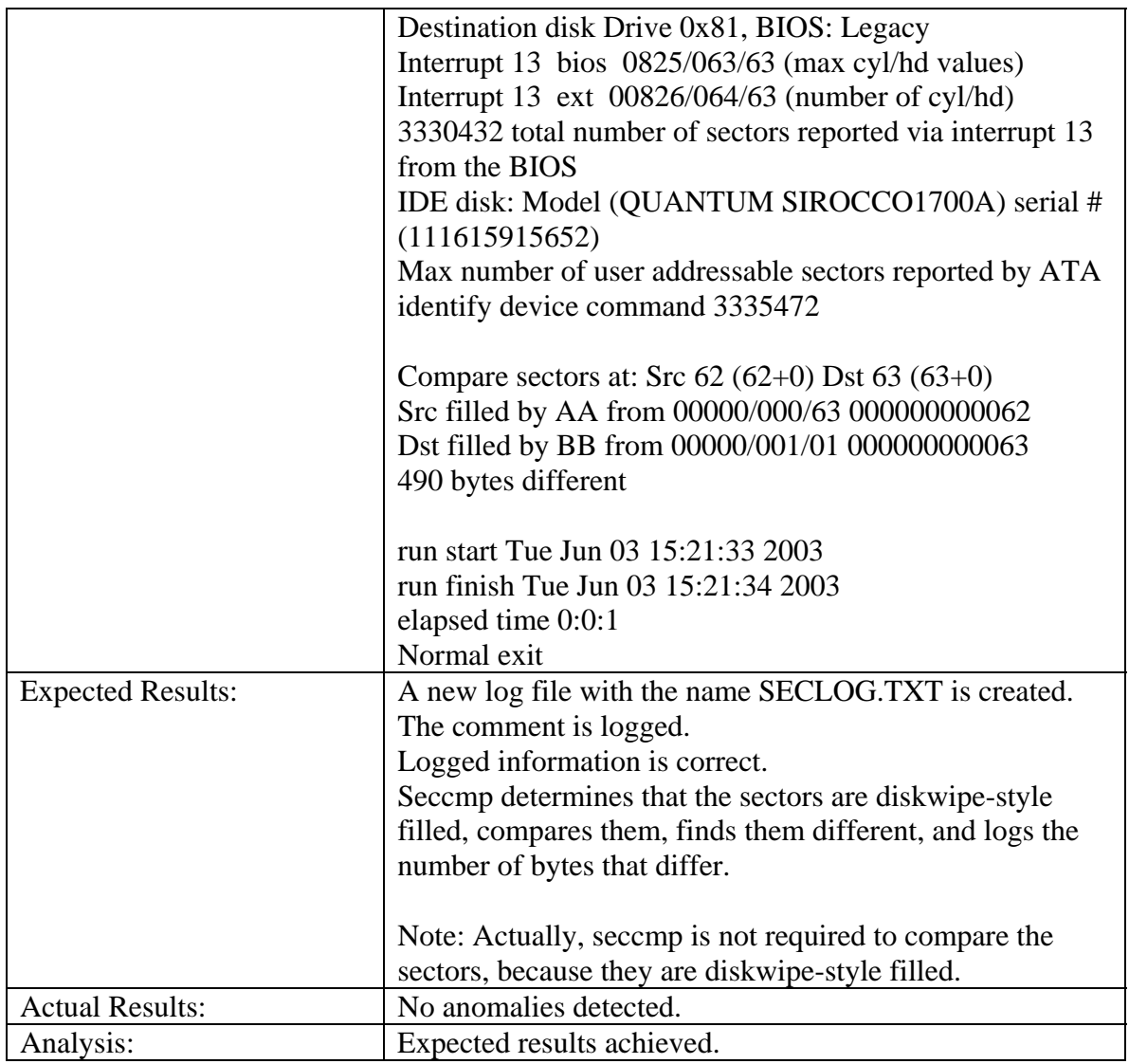

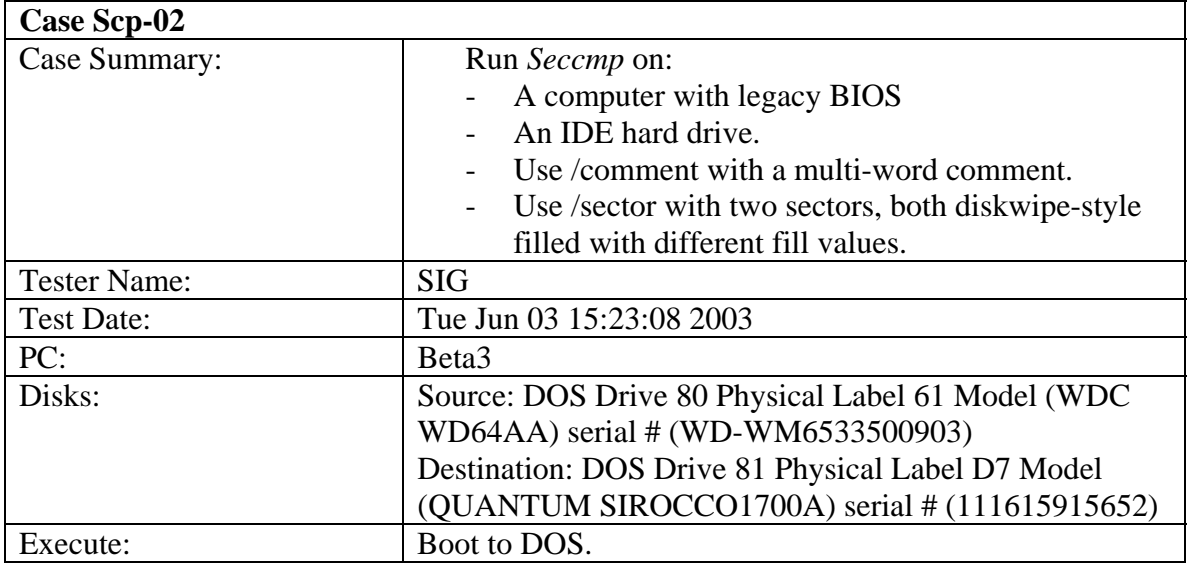

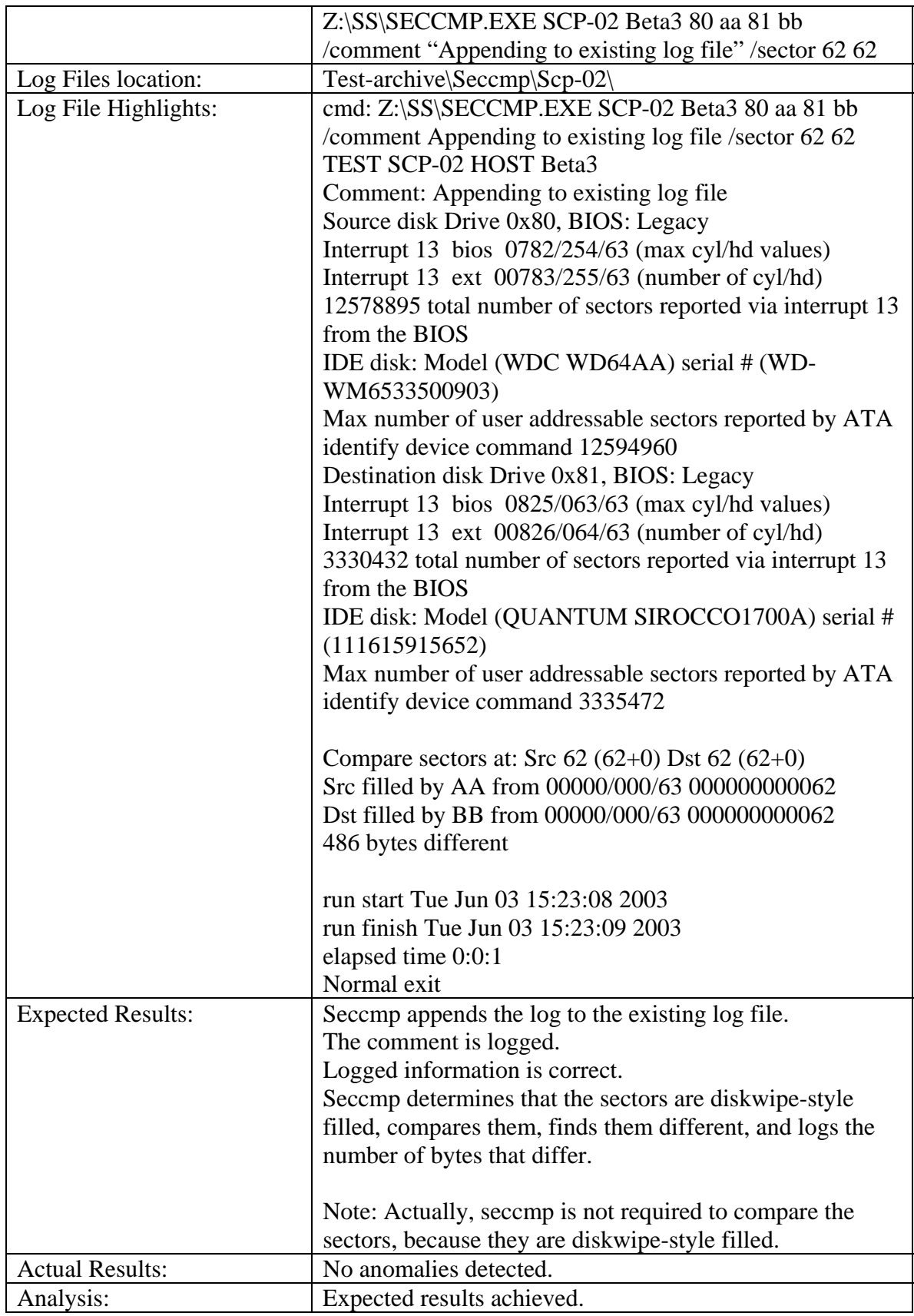
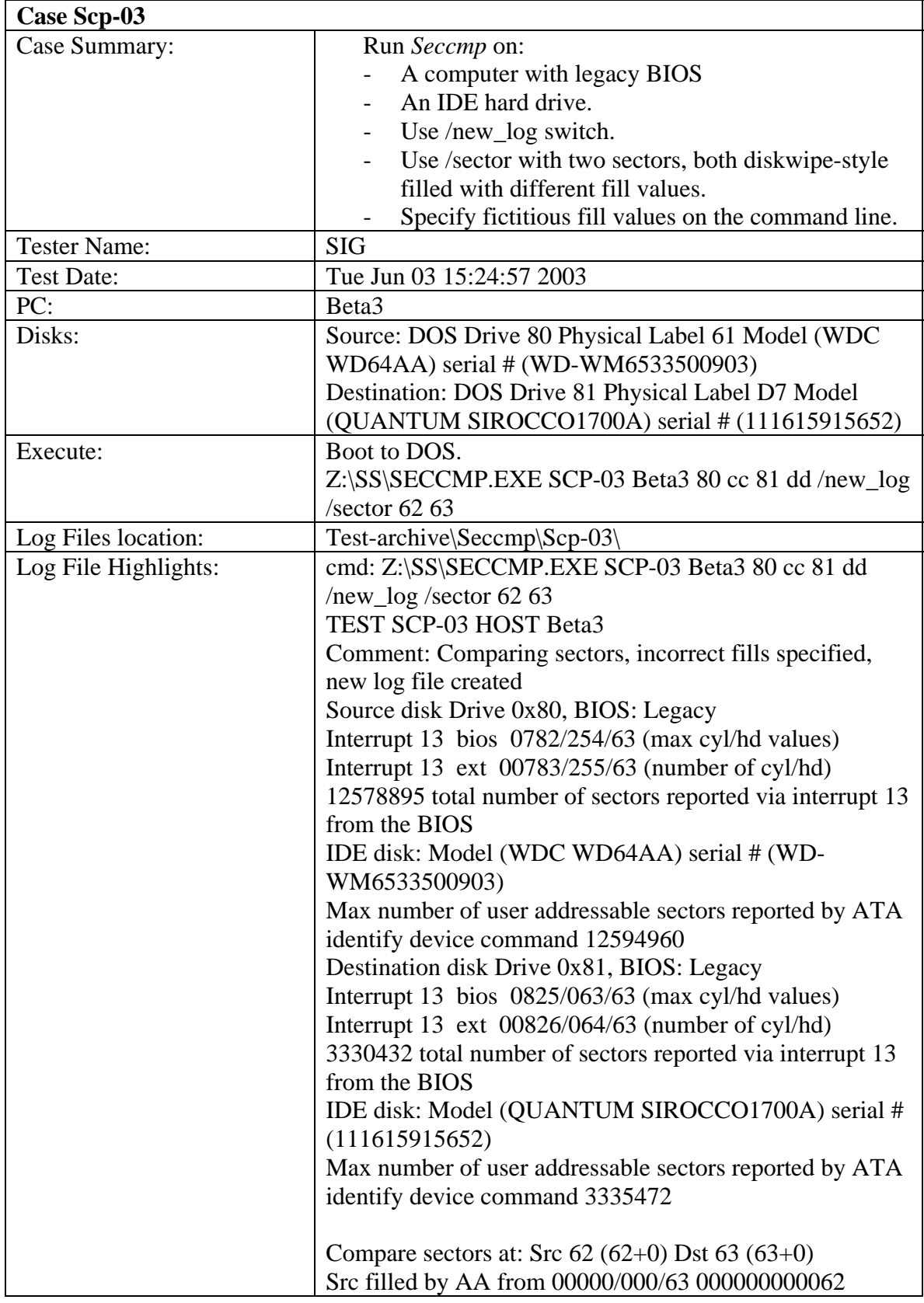

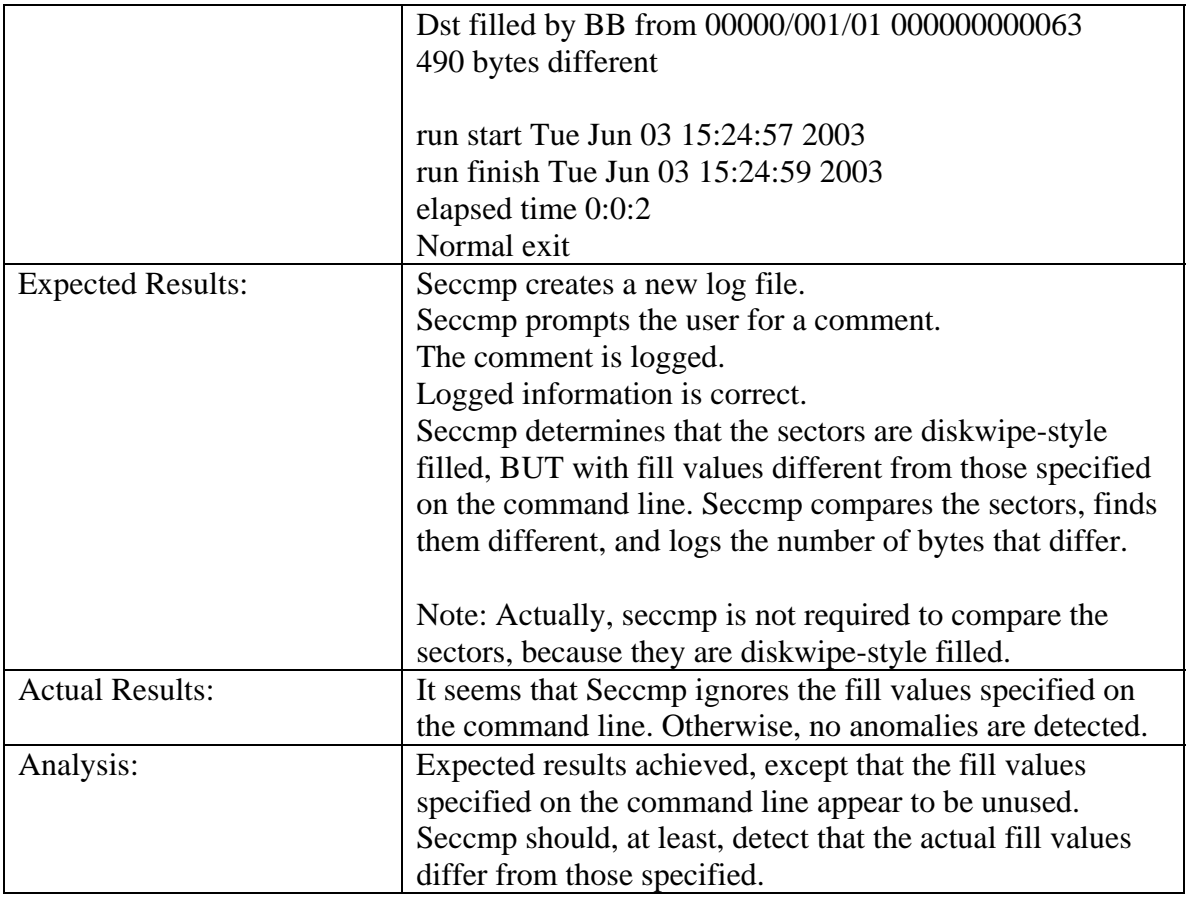

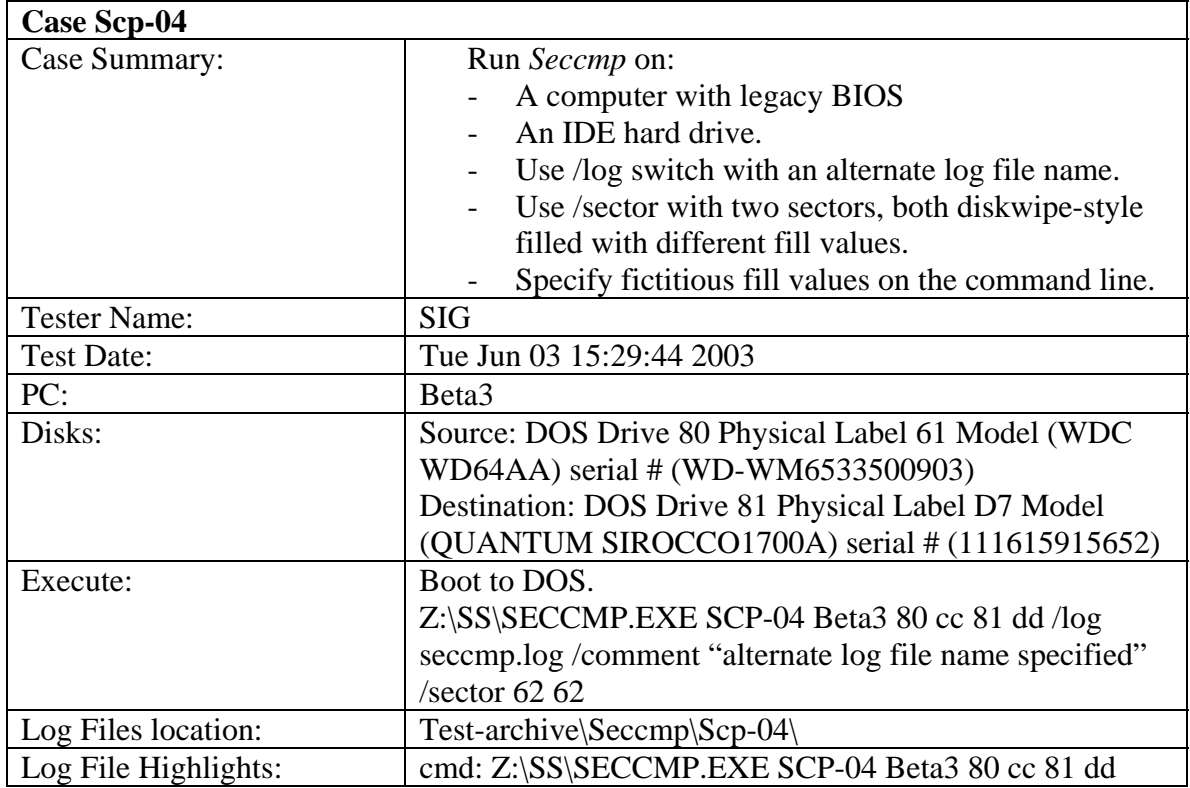

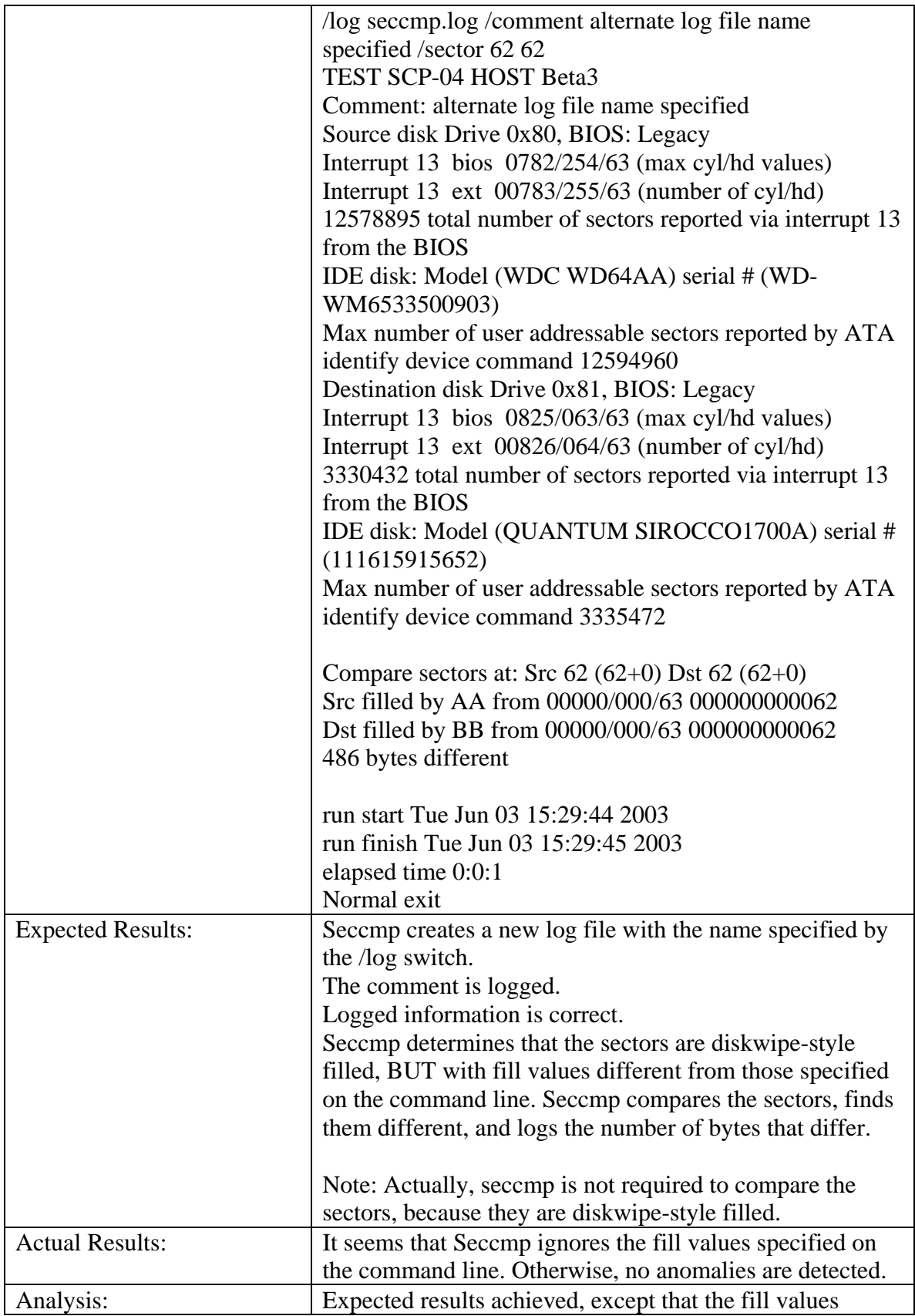

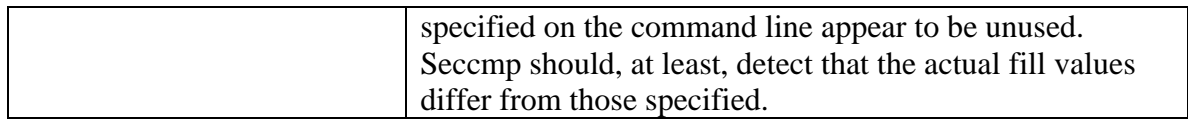

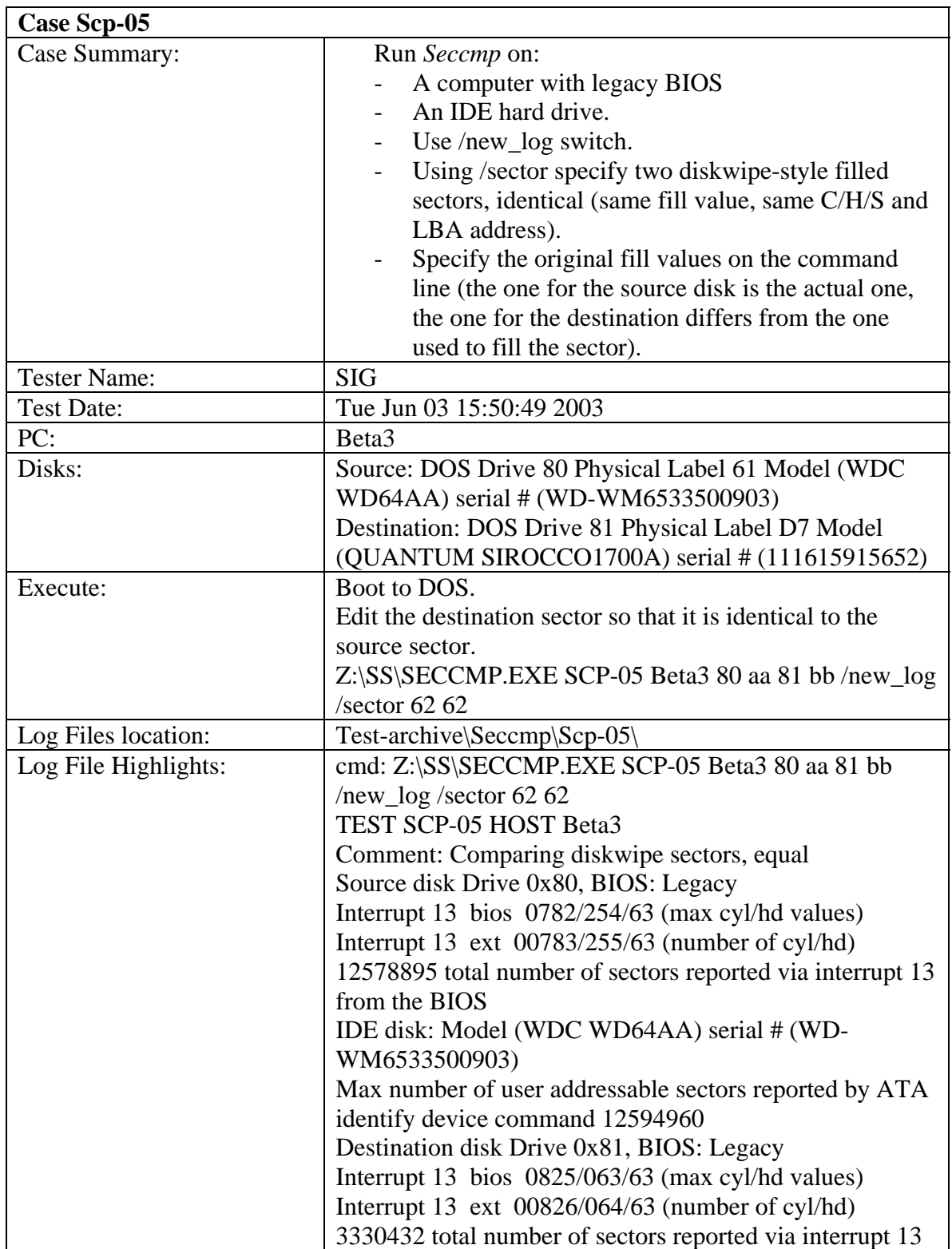

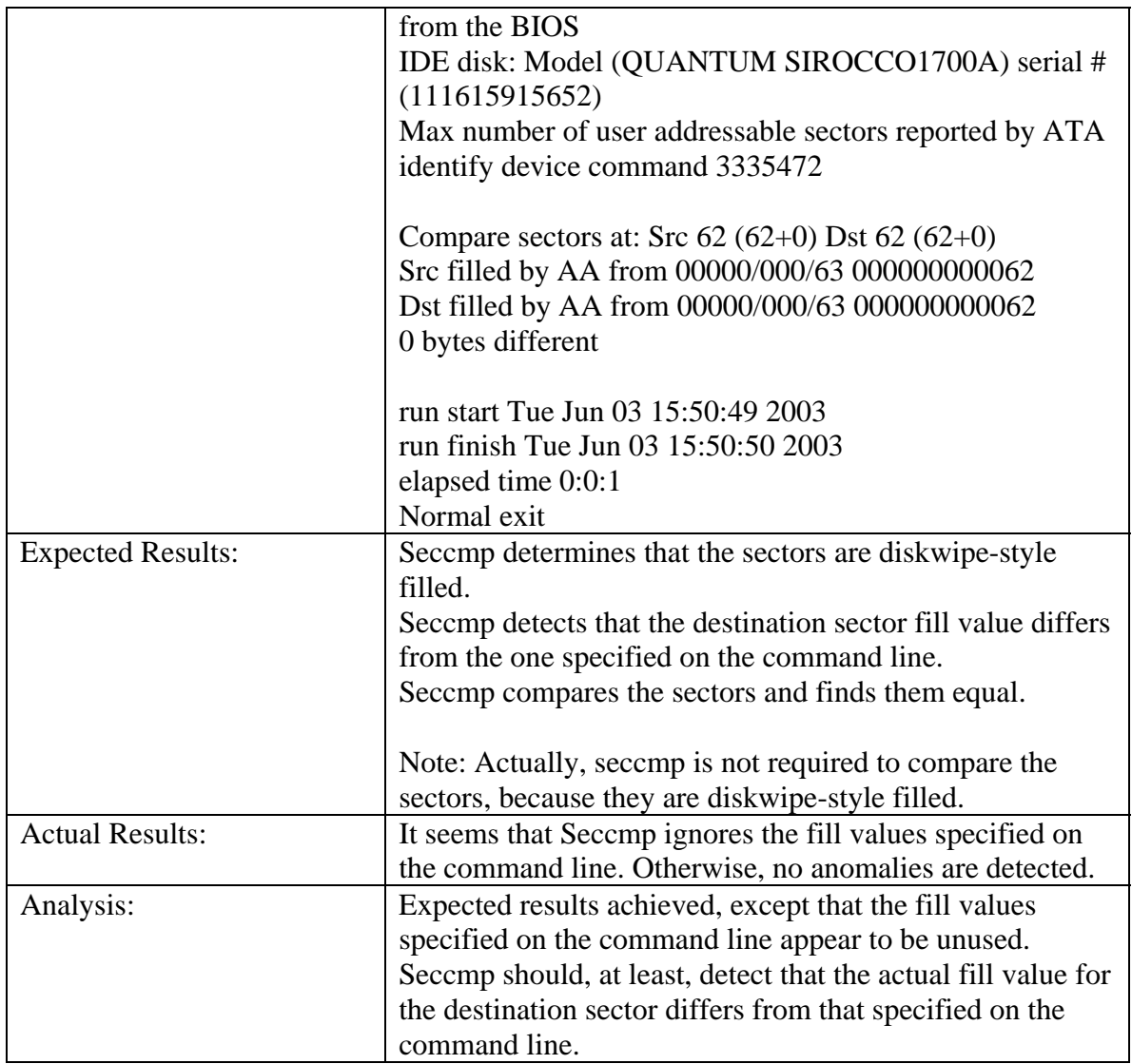

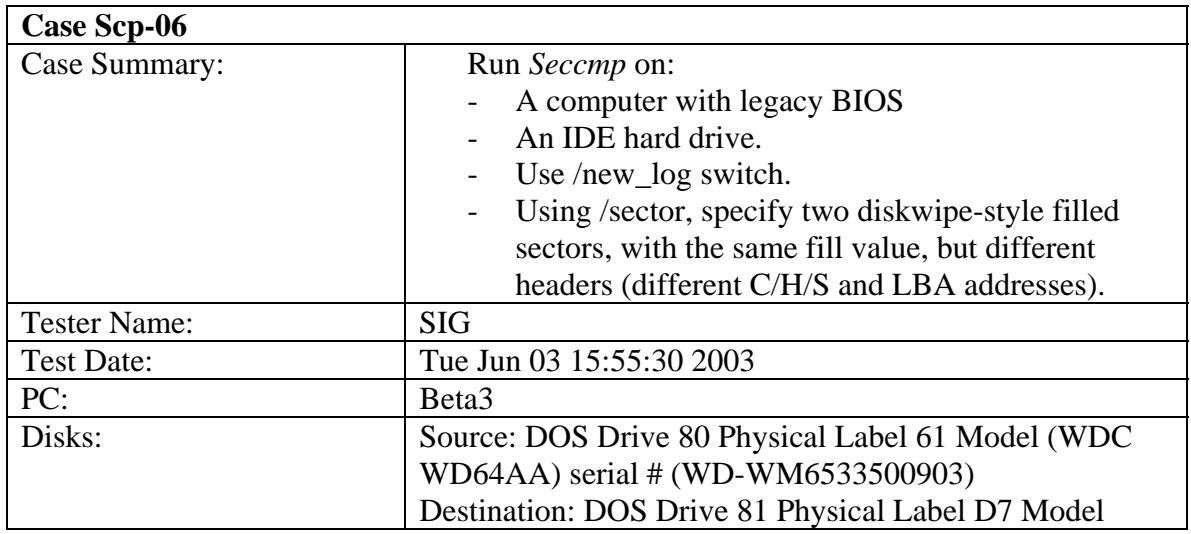

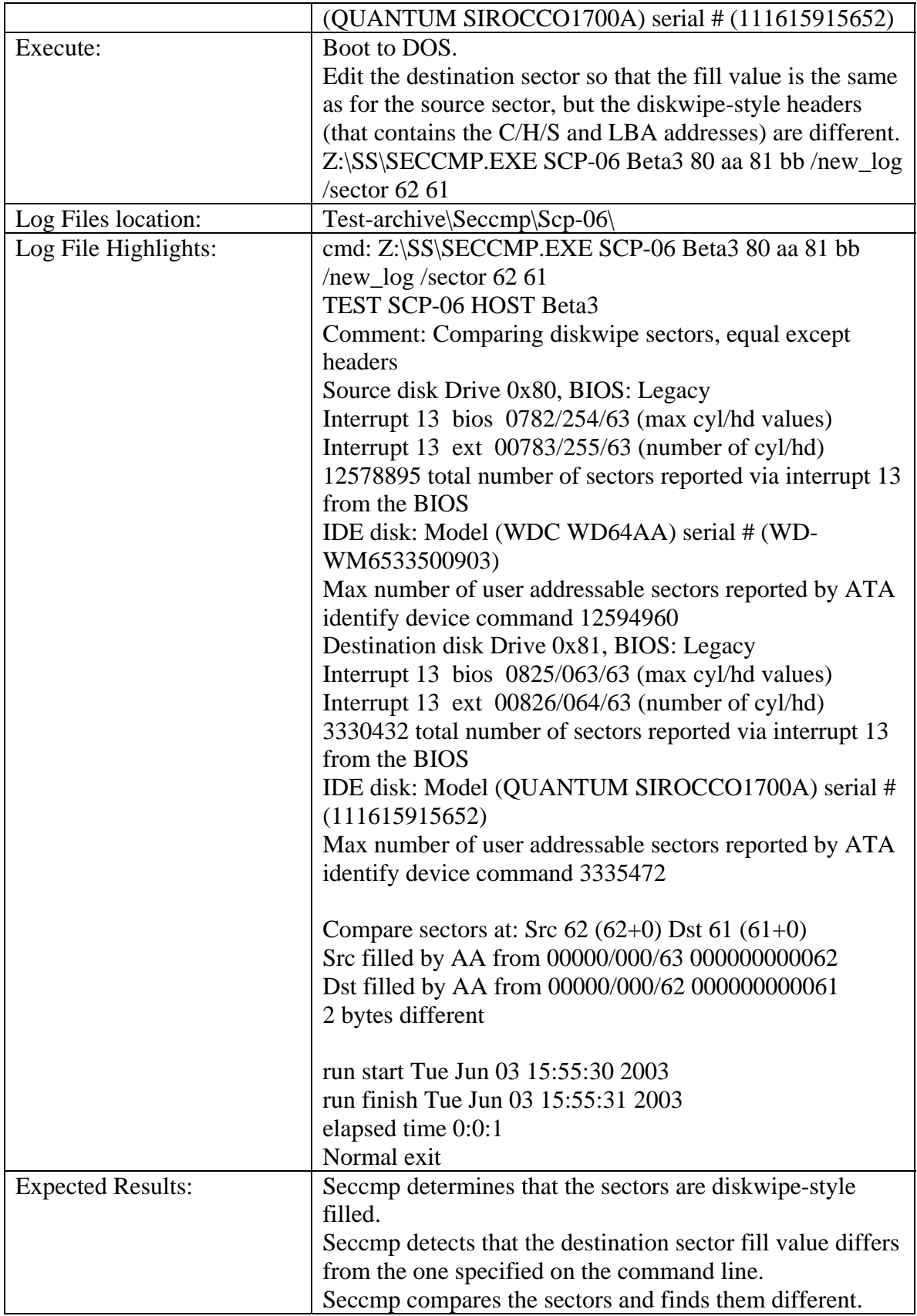

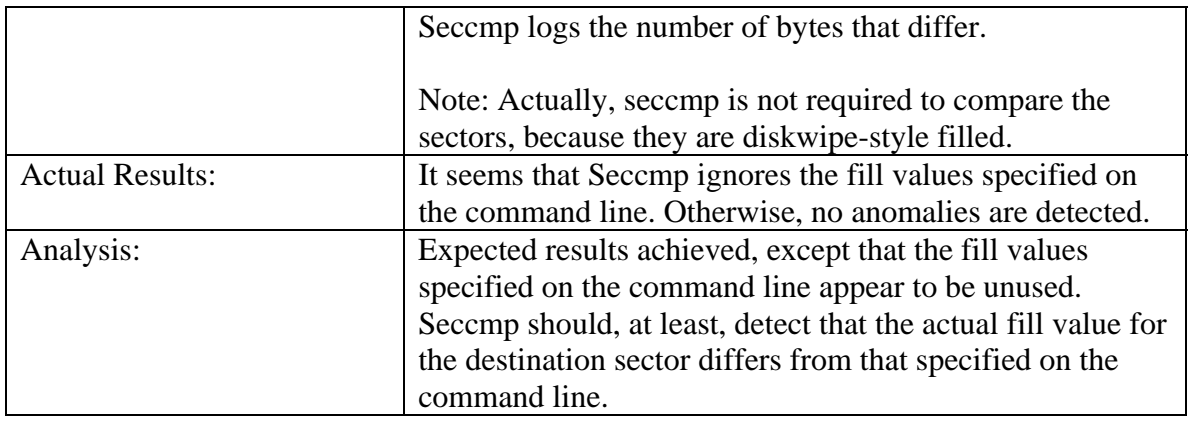

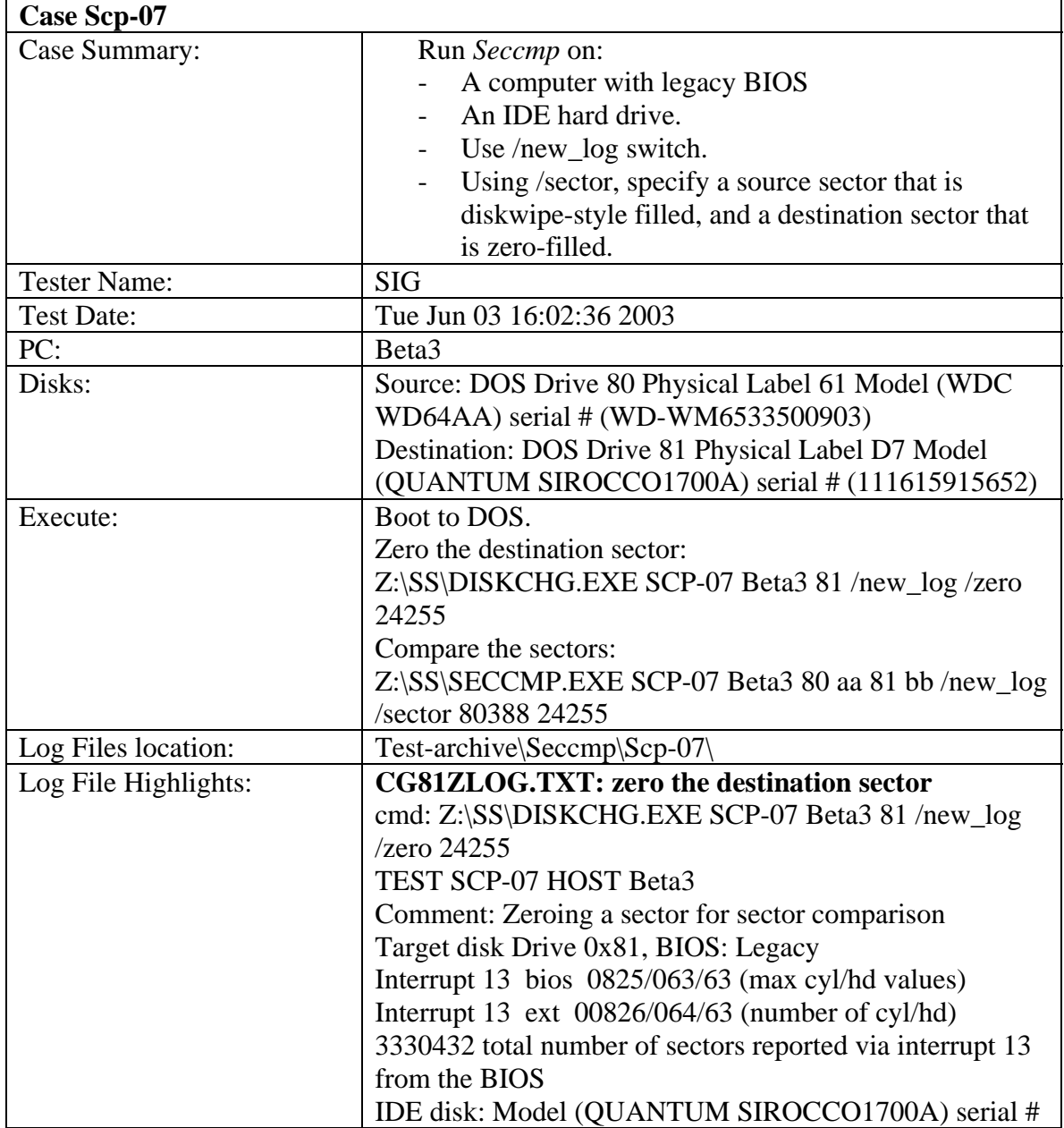

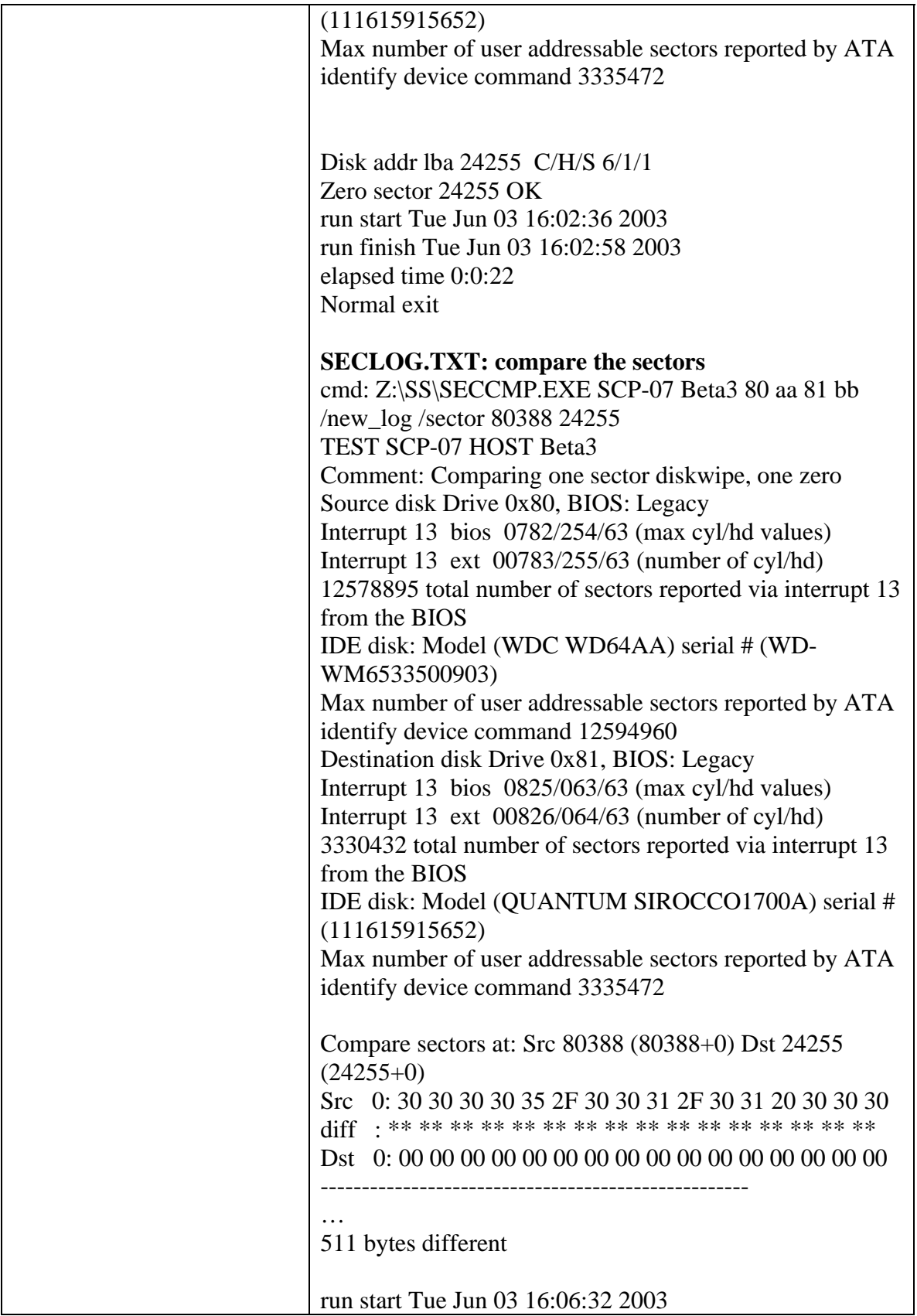

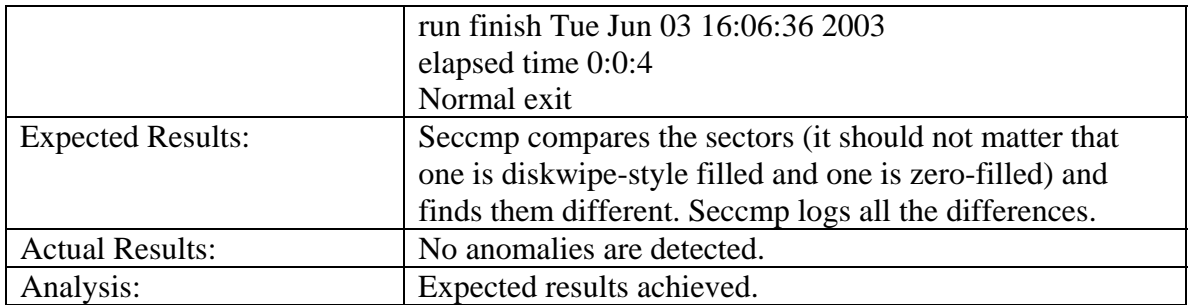

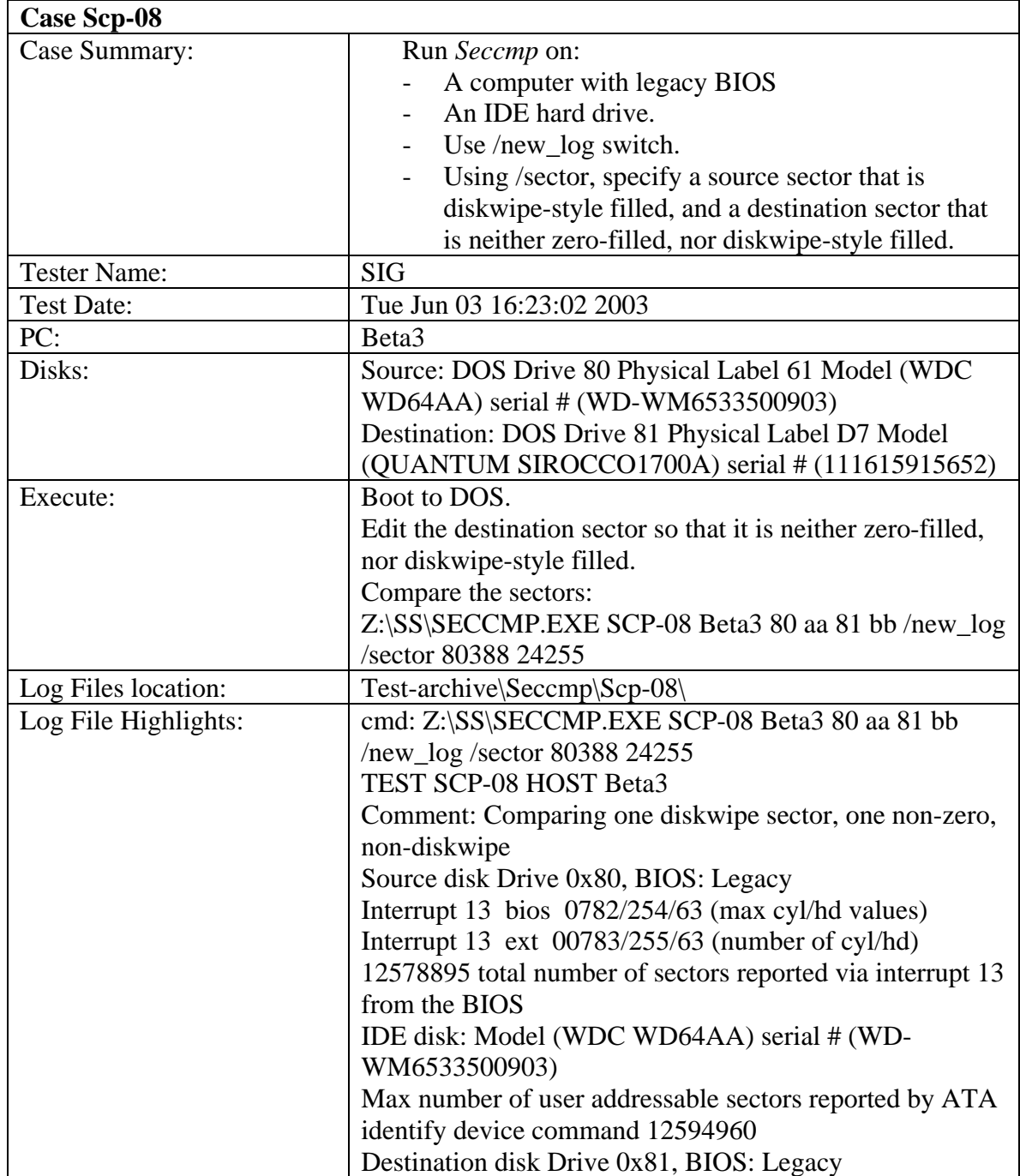

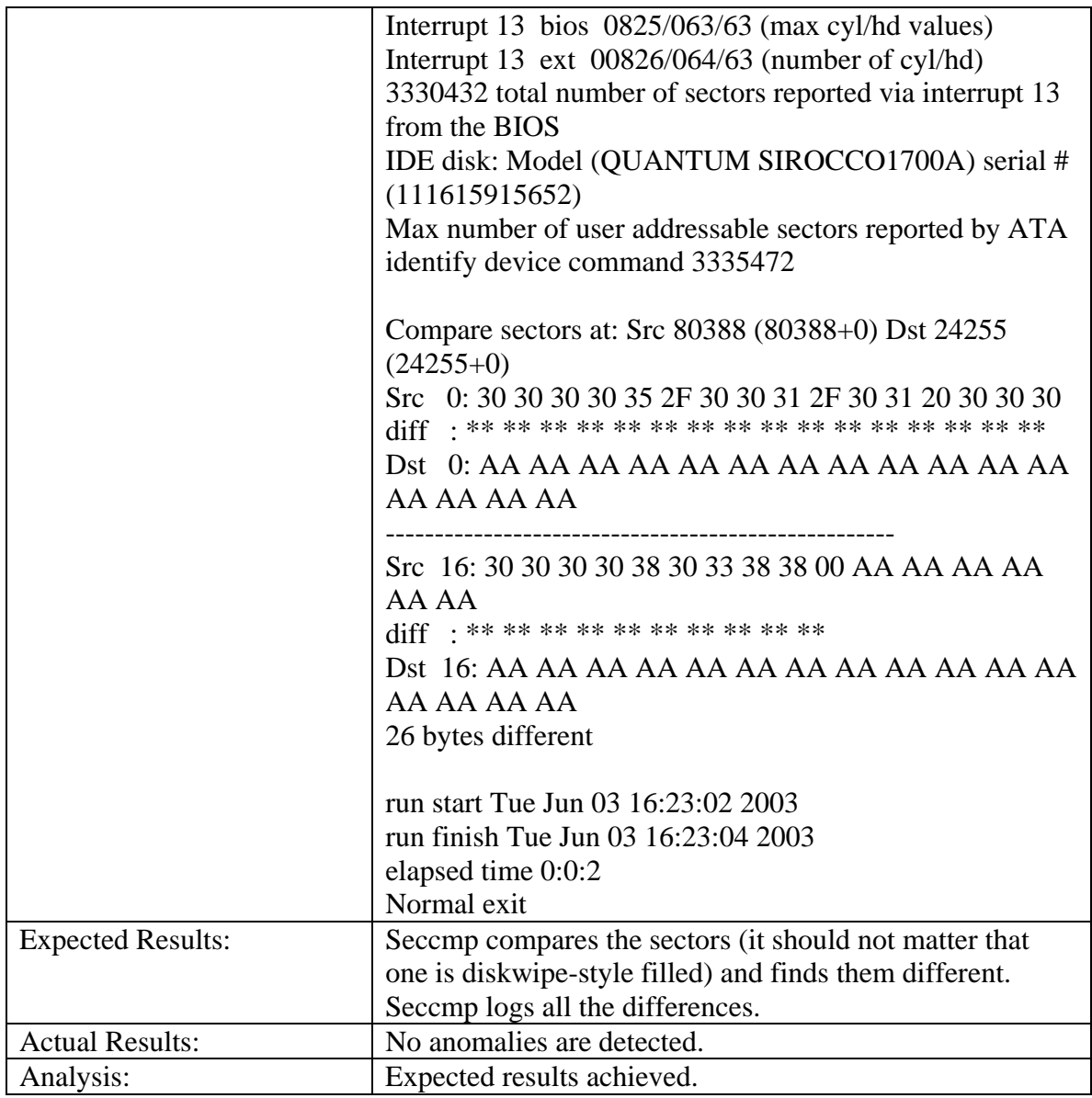

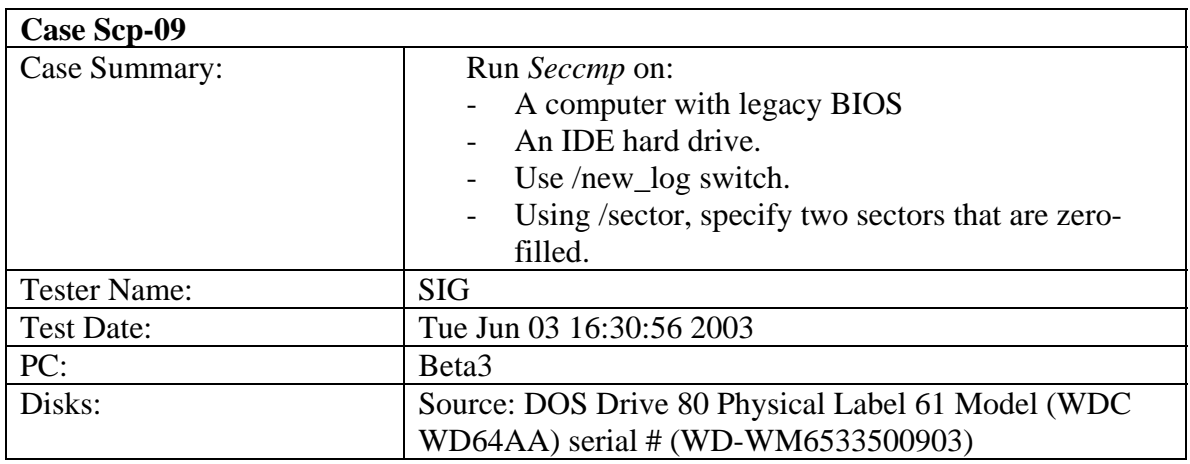

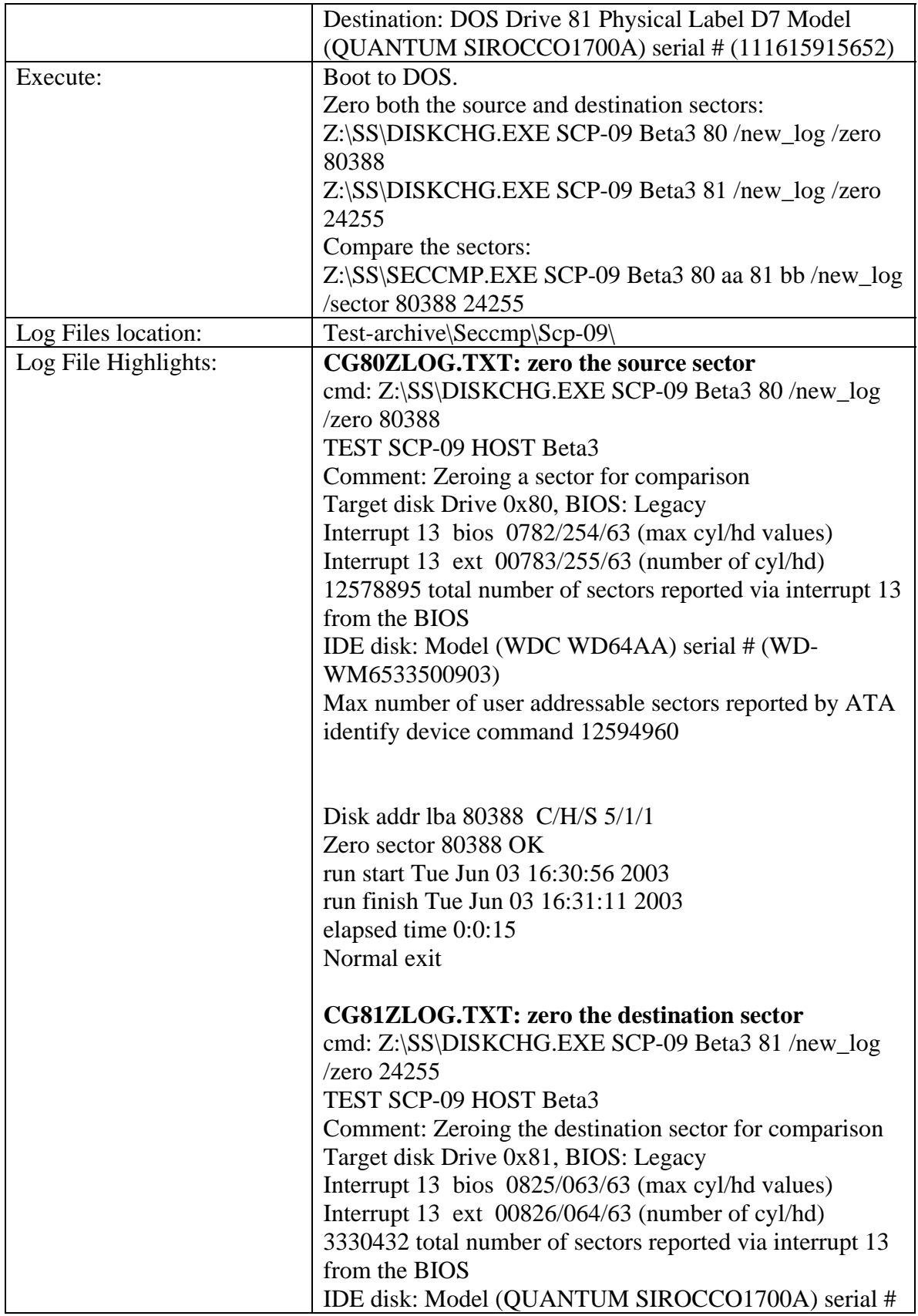

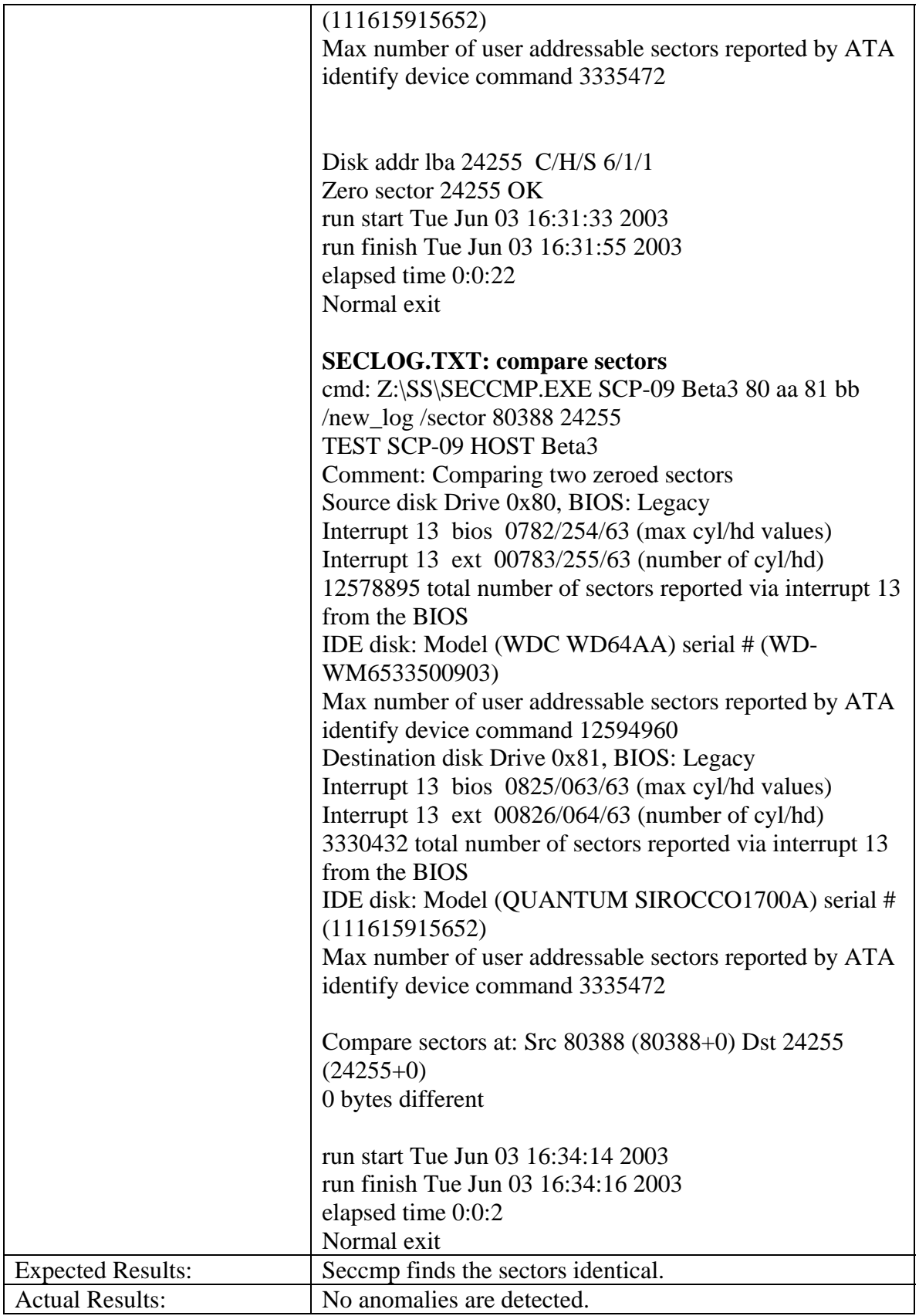

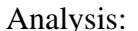

 $\overline{1}$ 

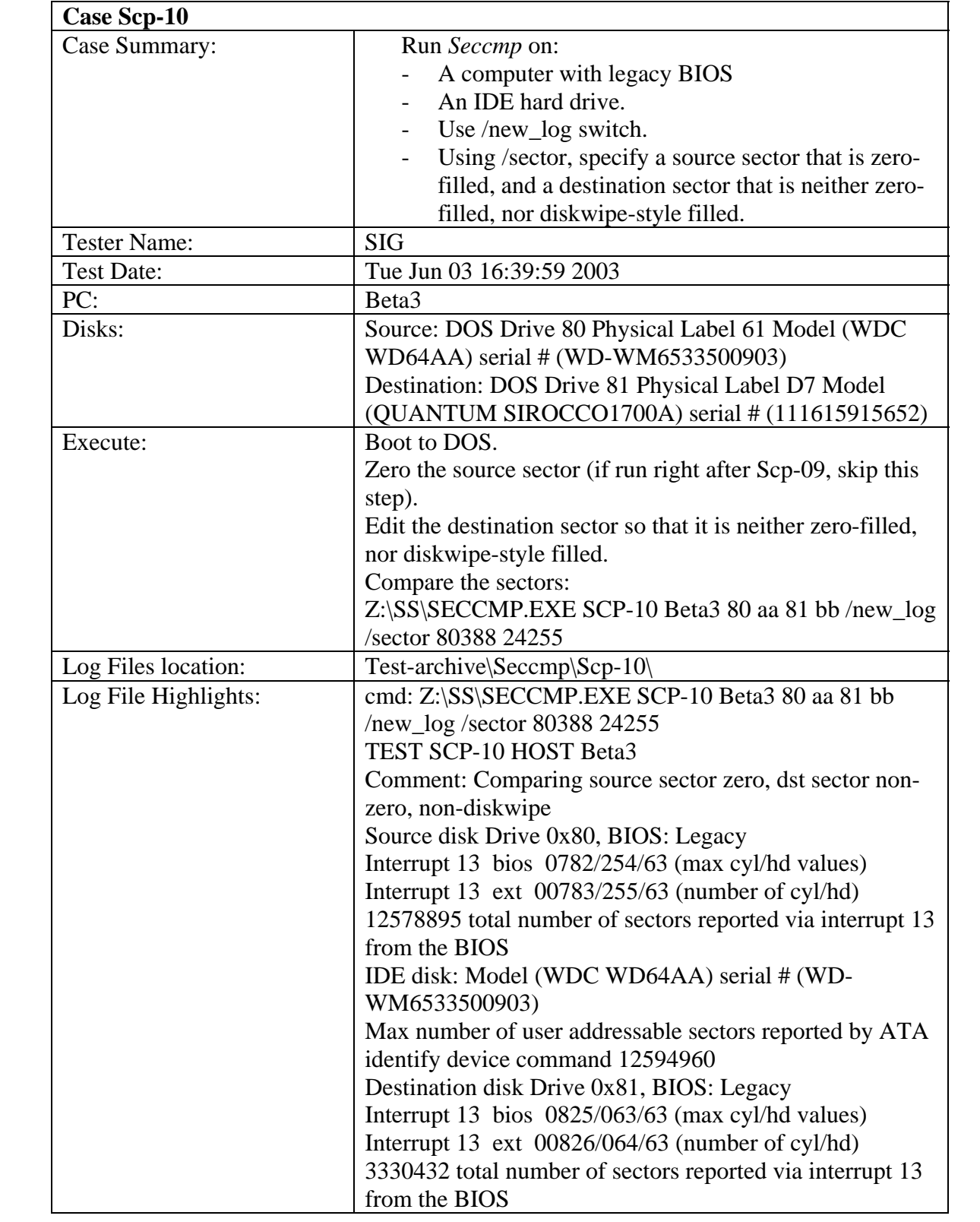

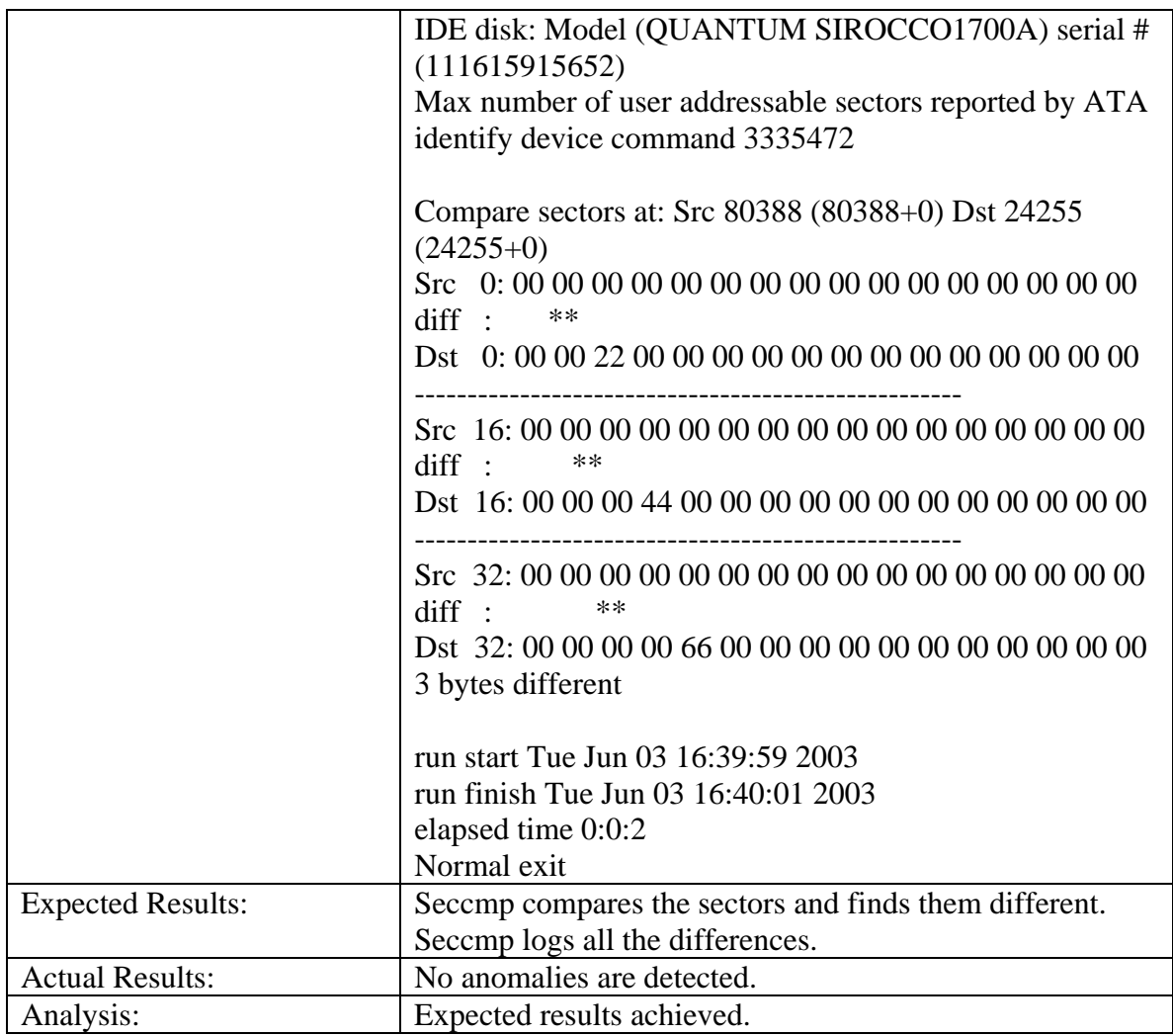

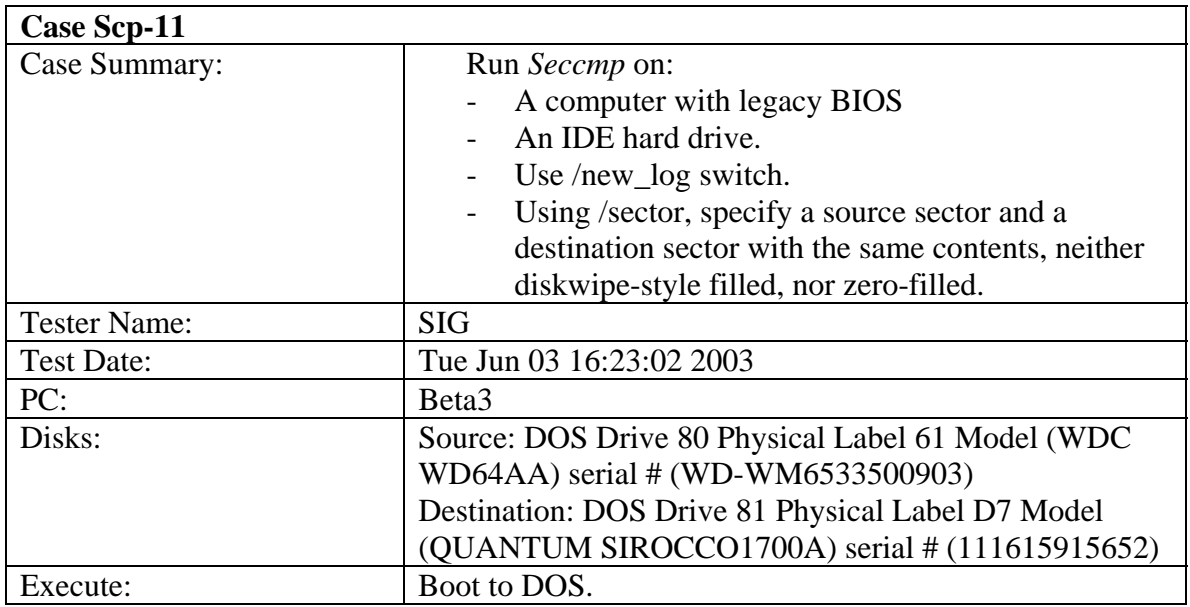

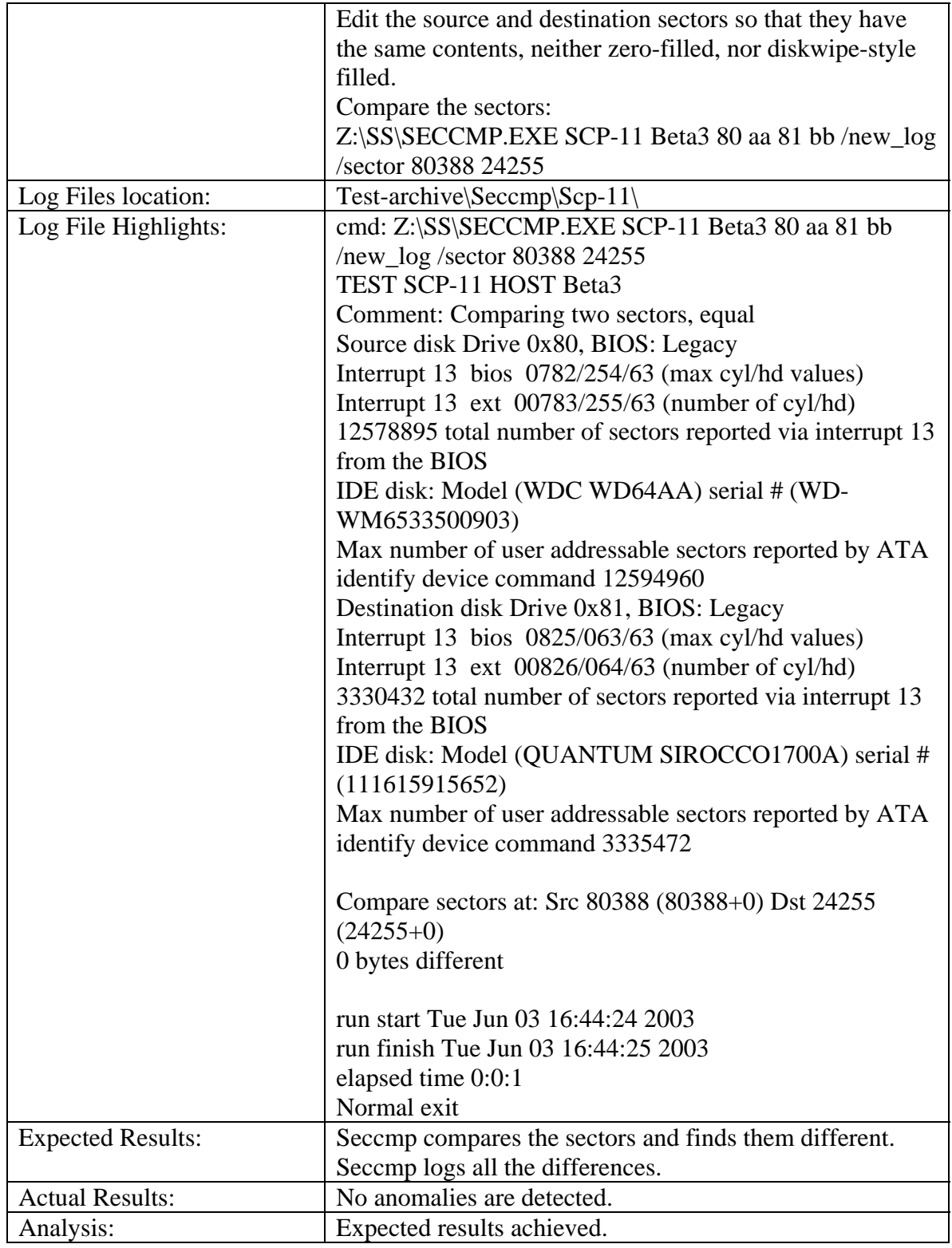

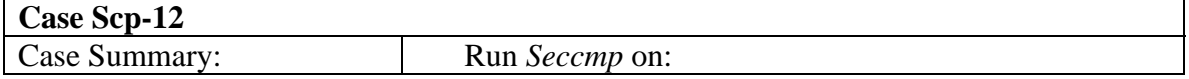

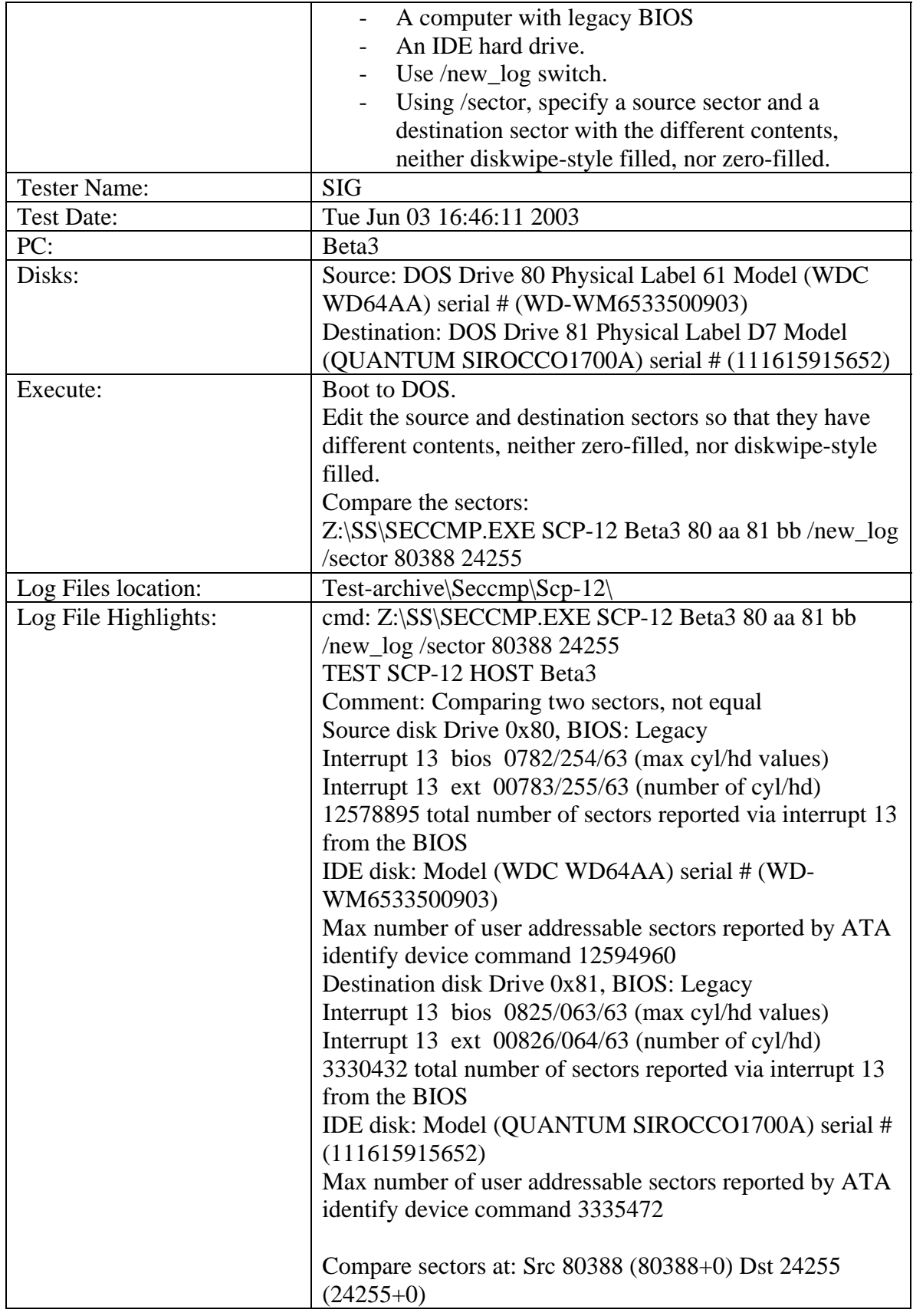

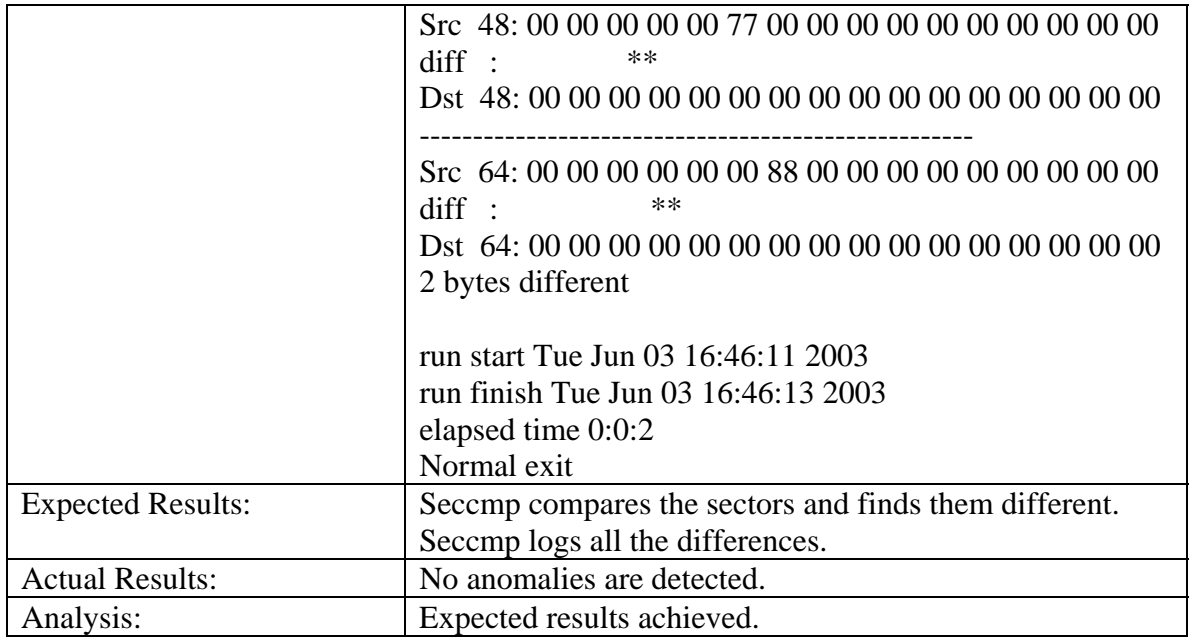

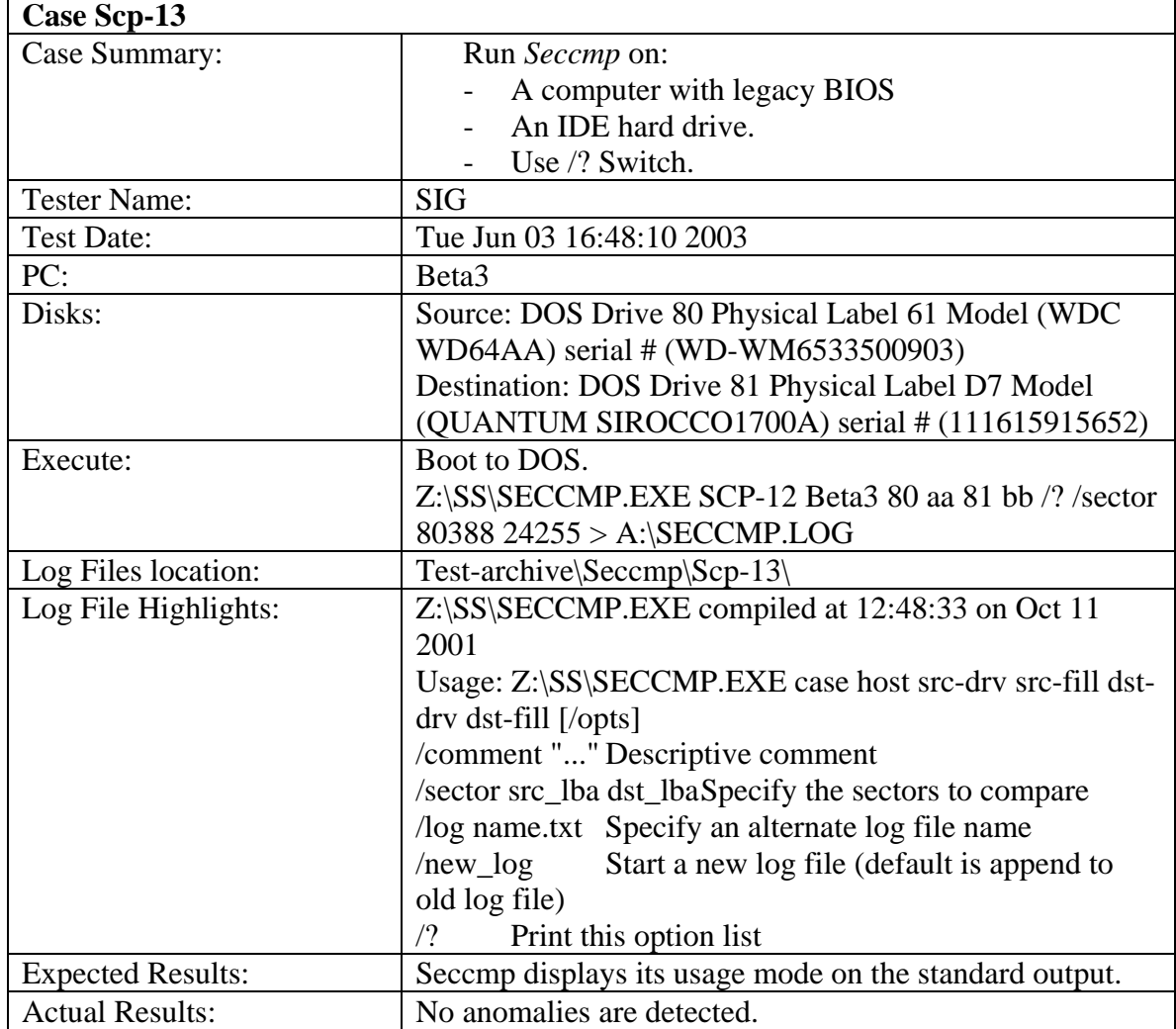

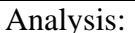

## 3.3.5 *Seccopy* Test Results Summary

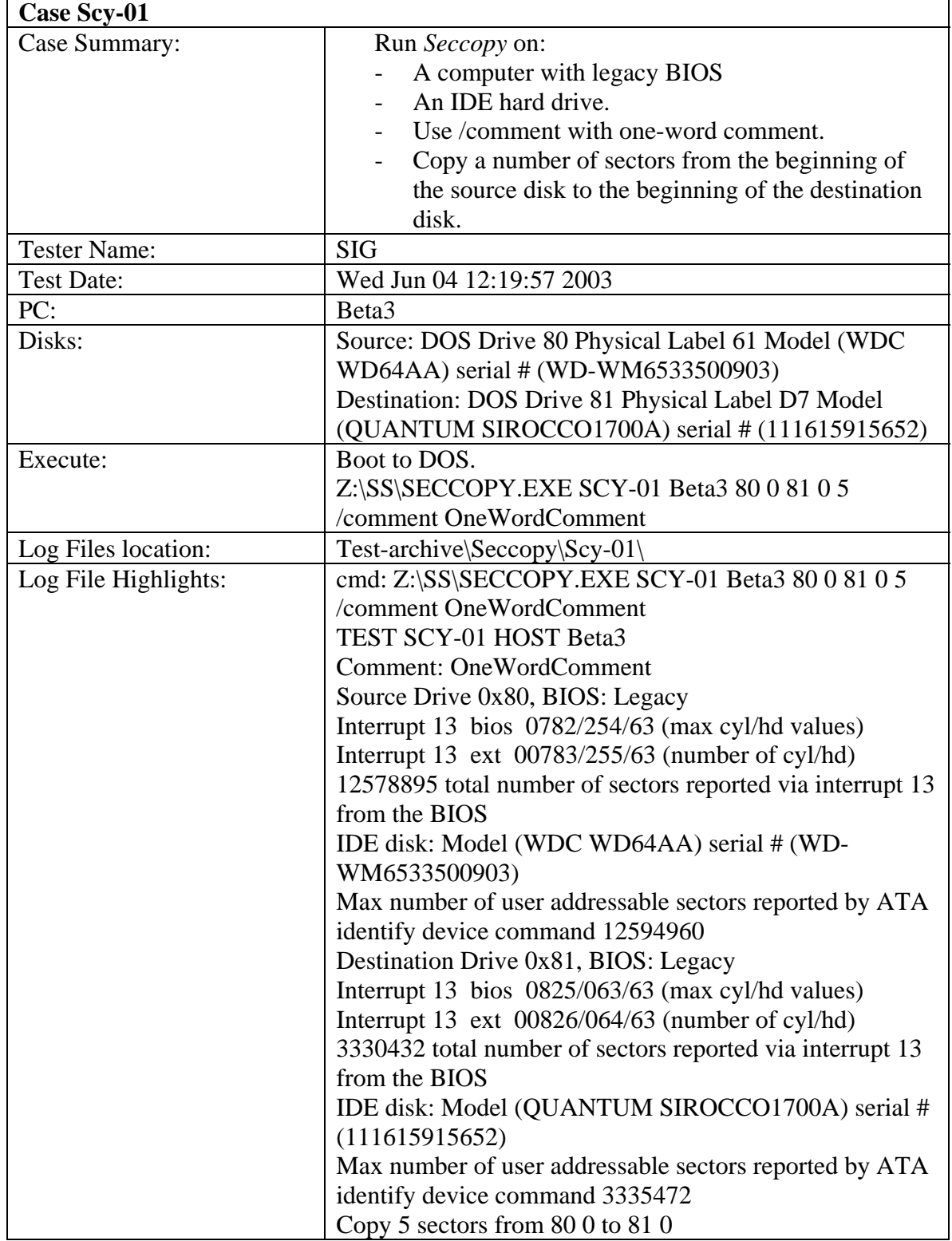

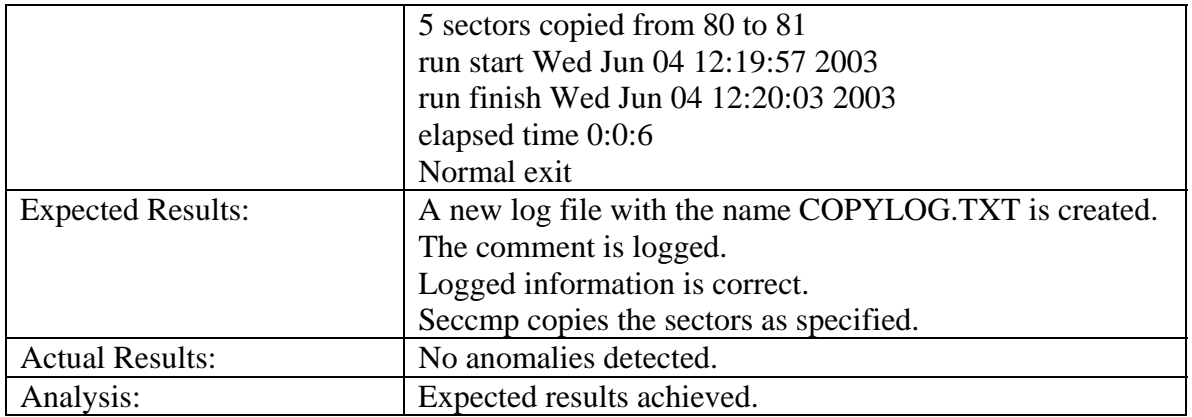

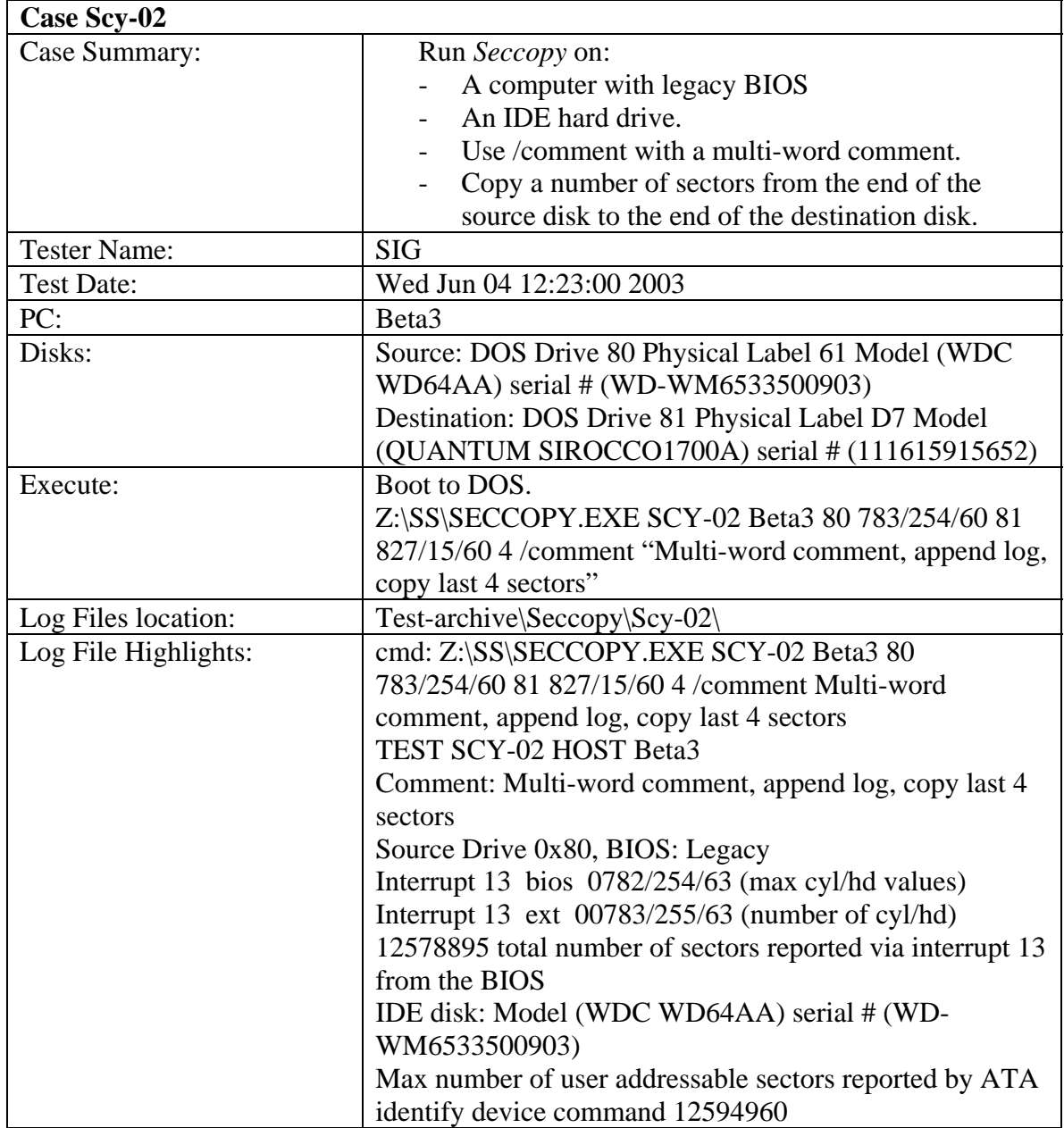

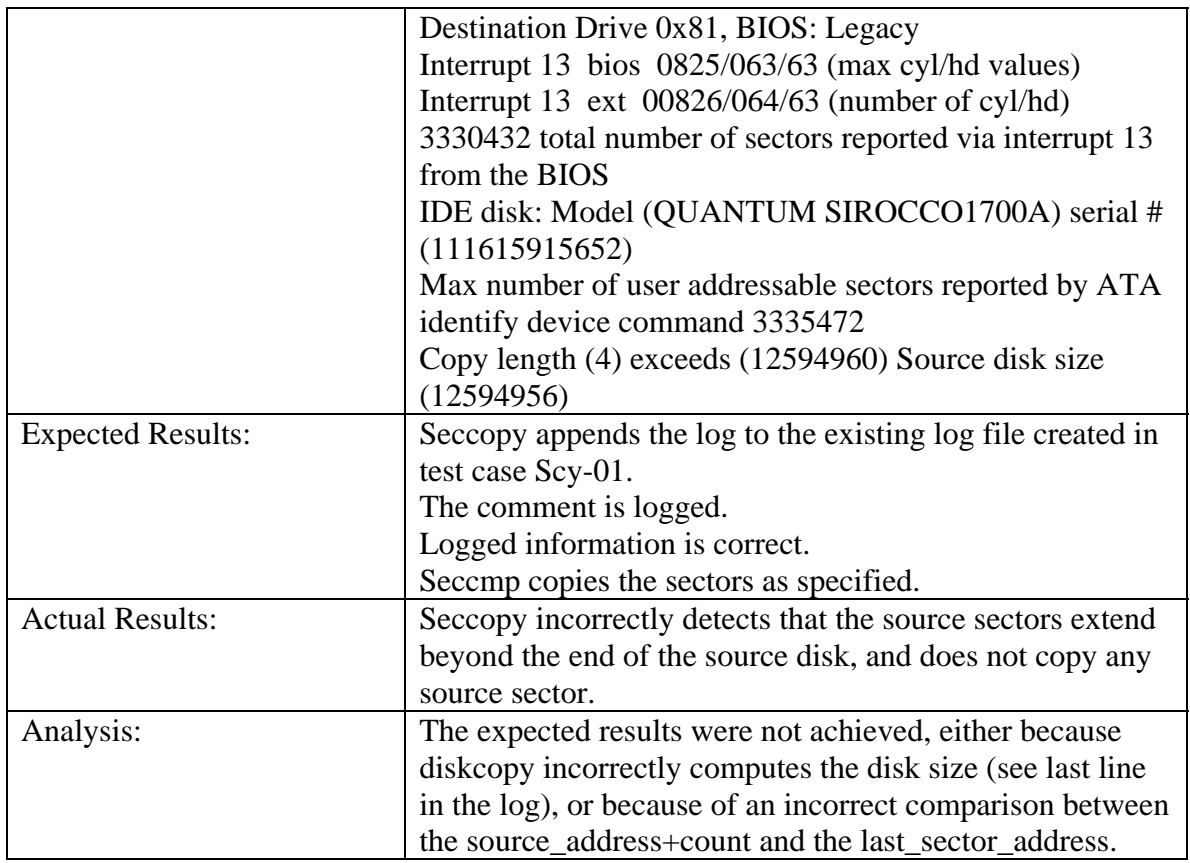

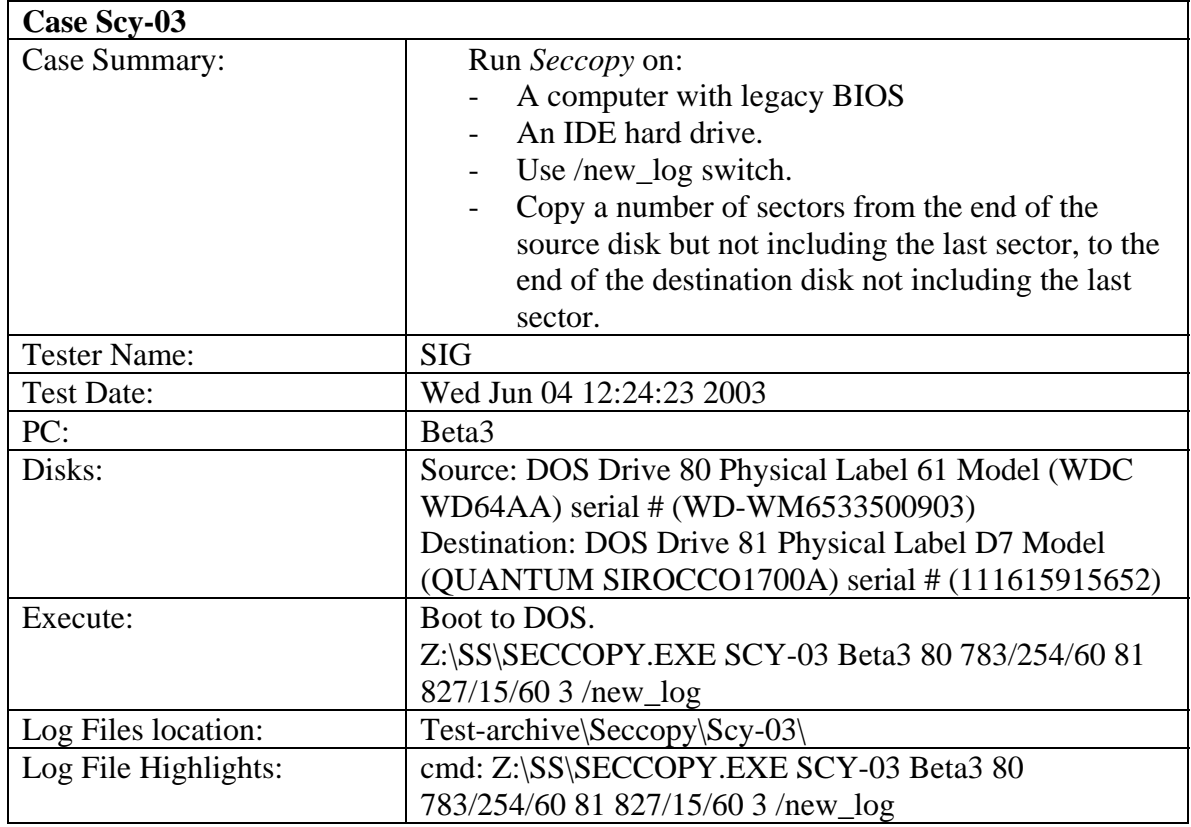

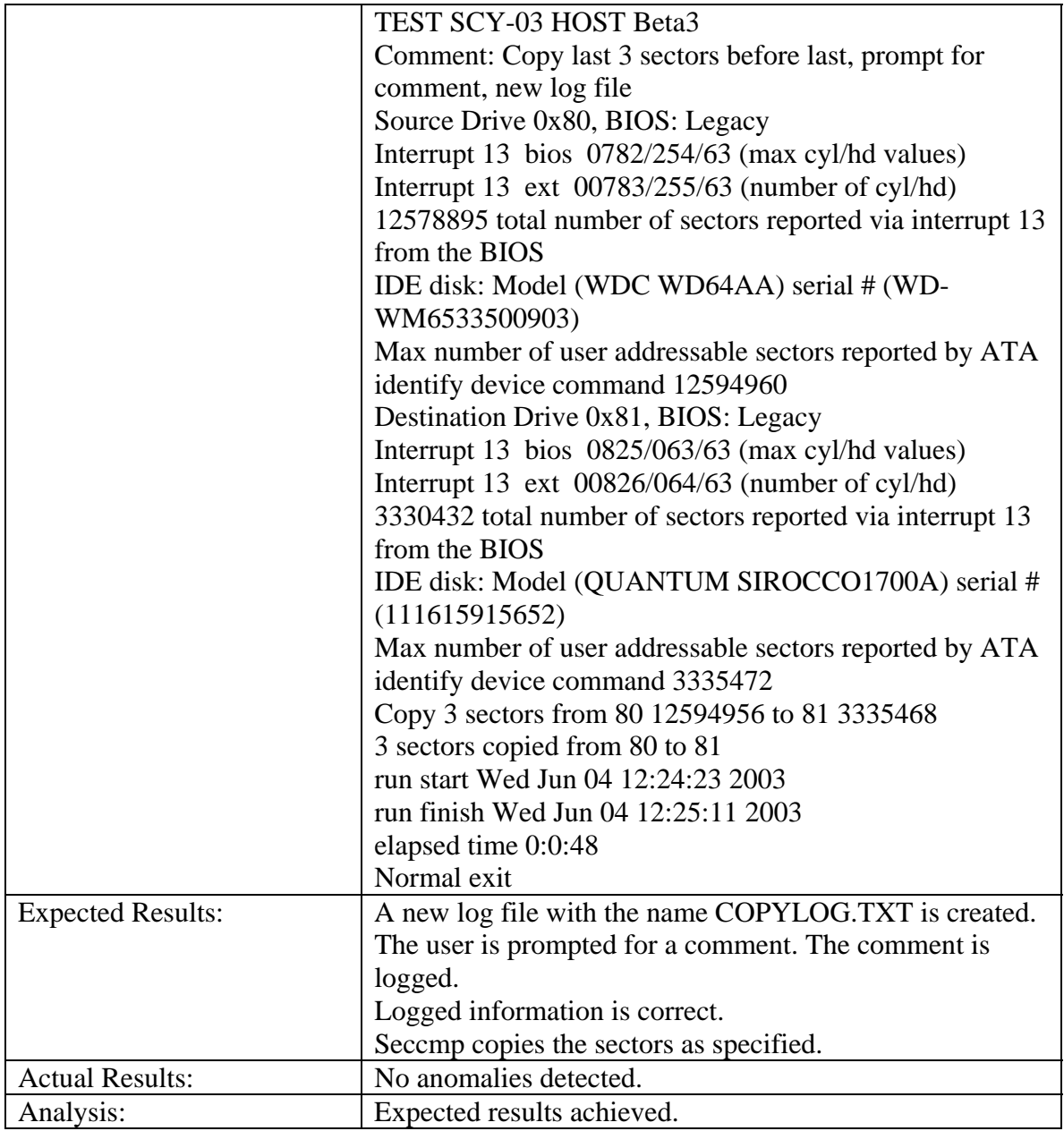

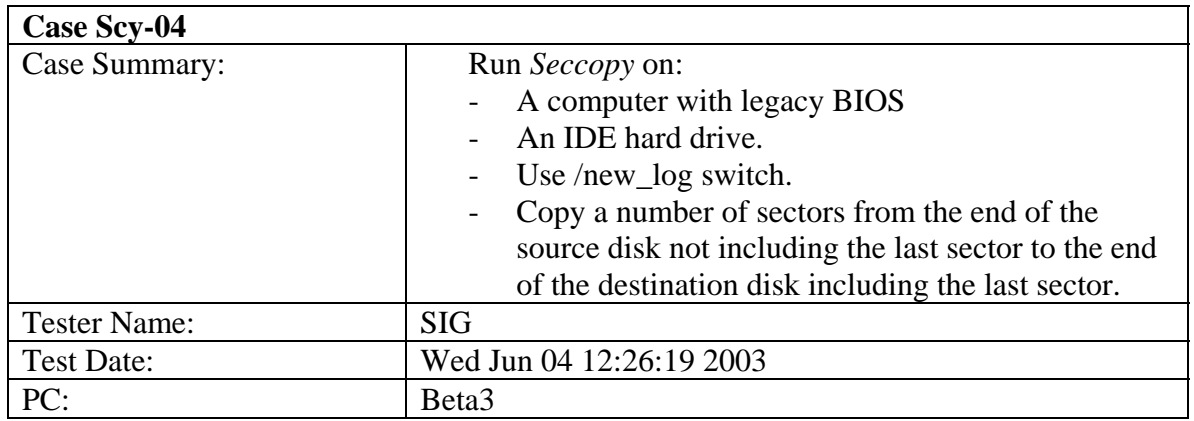

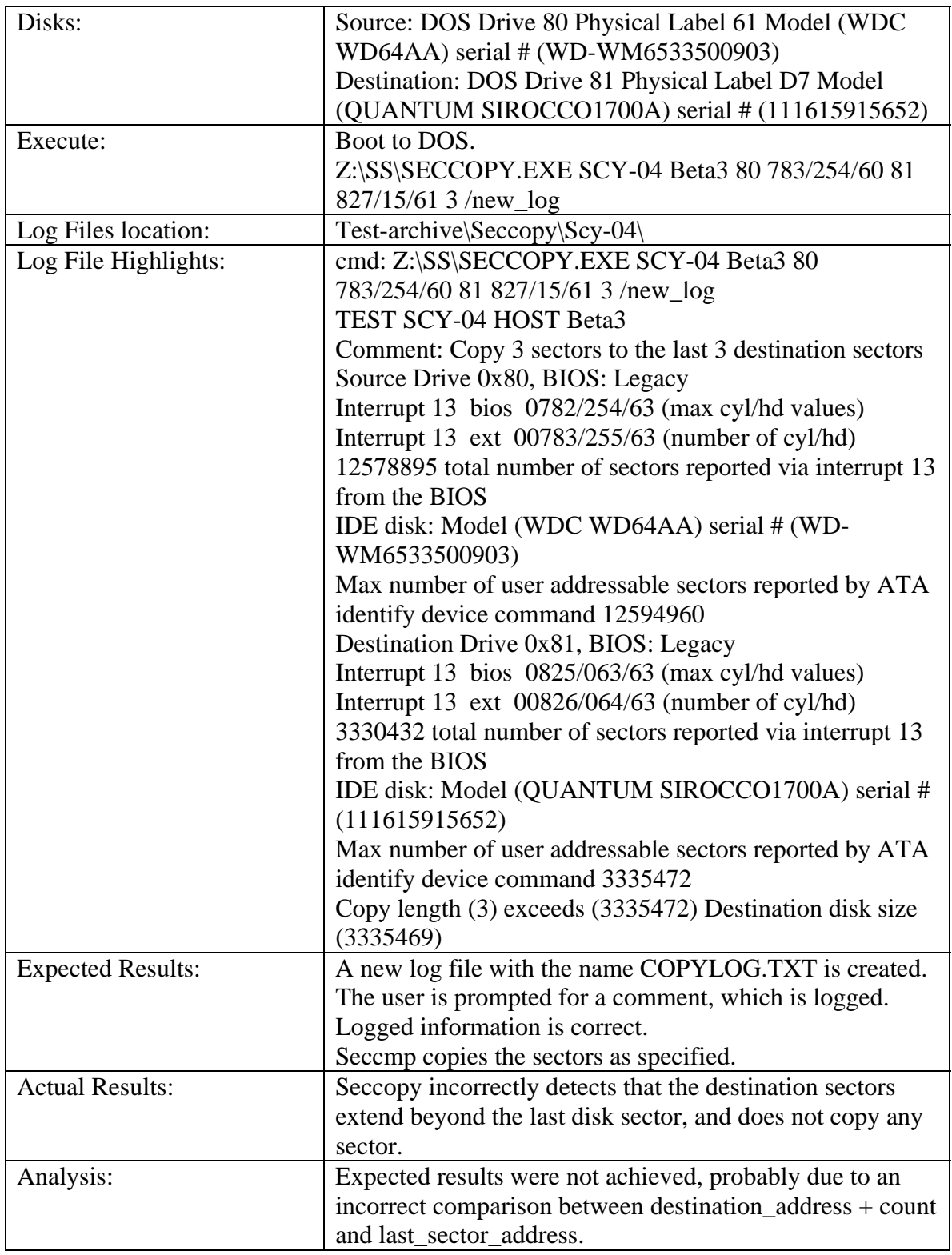

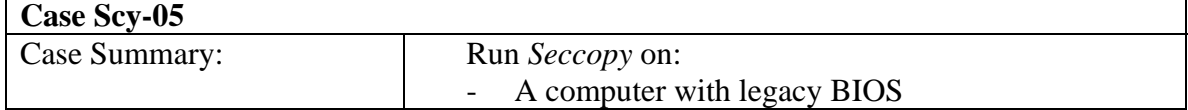

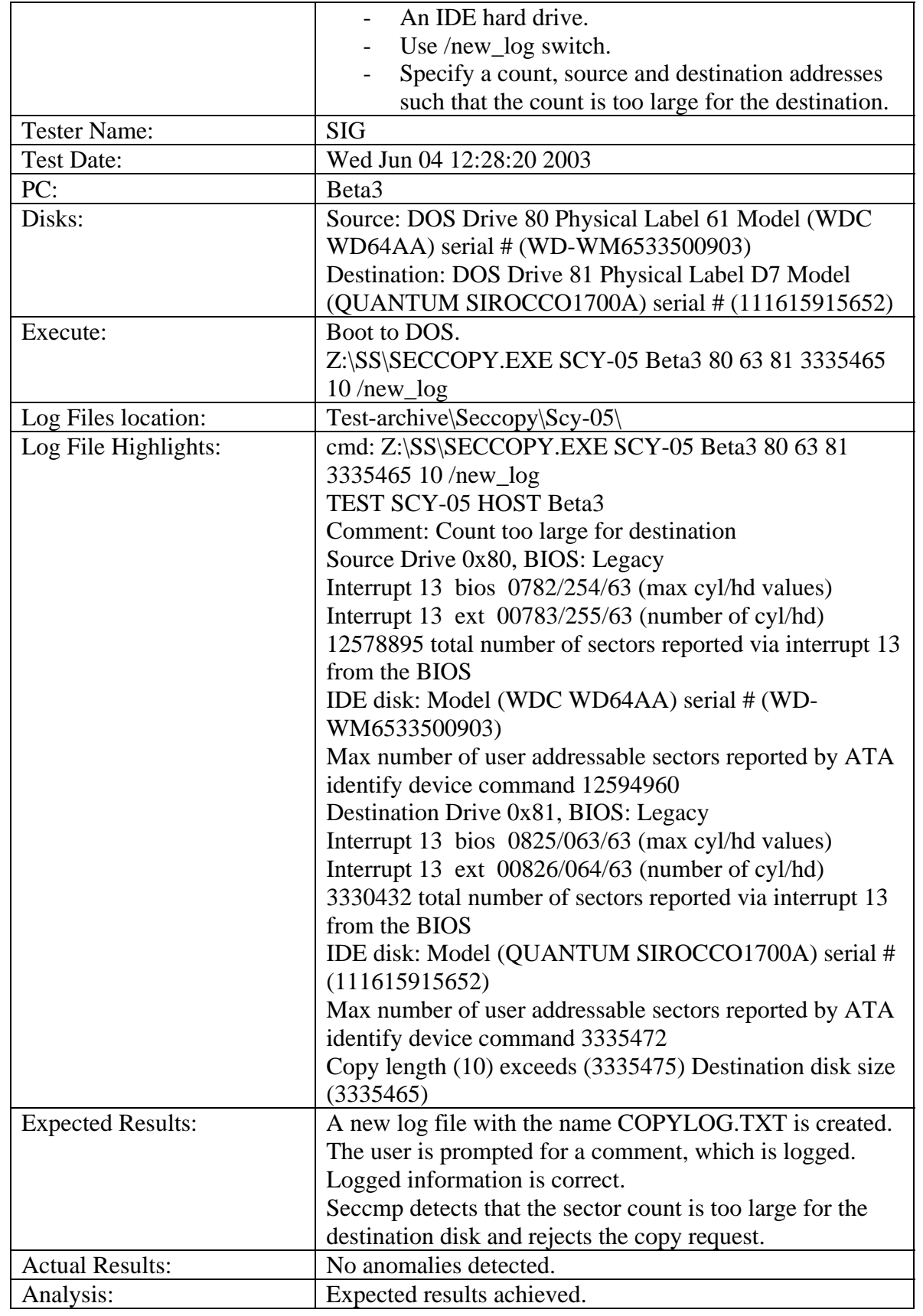

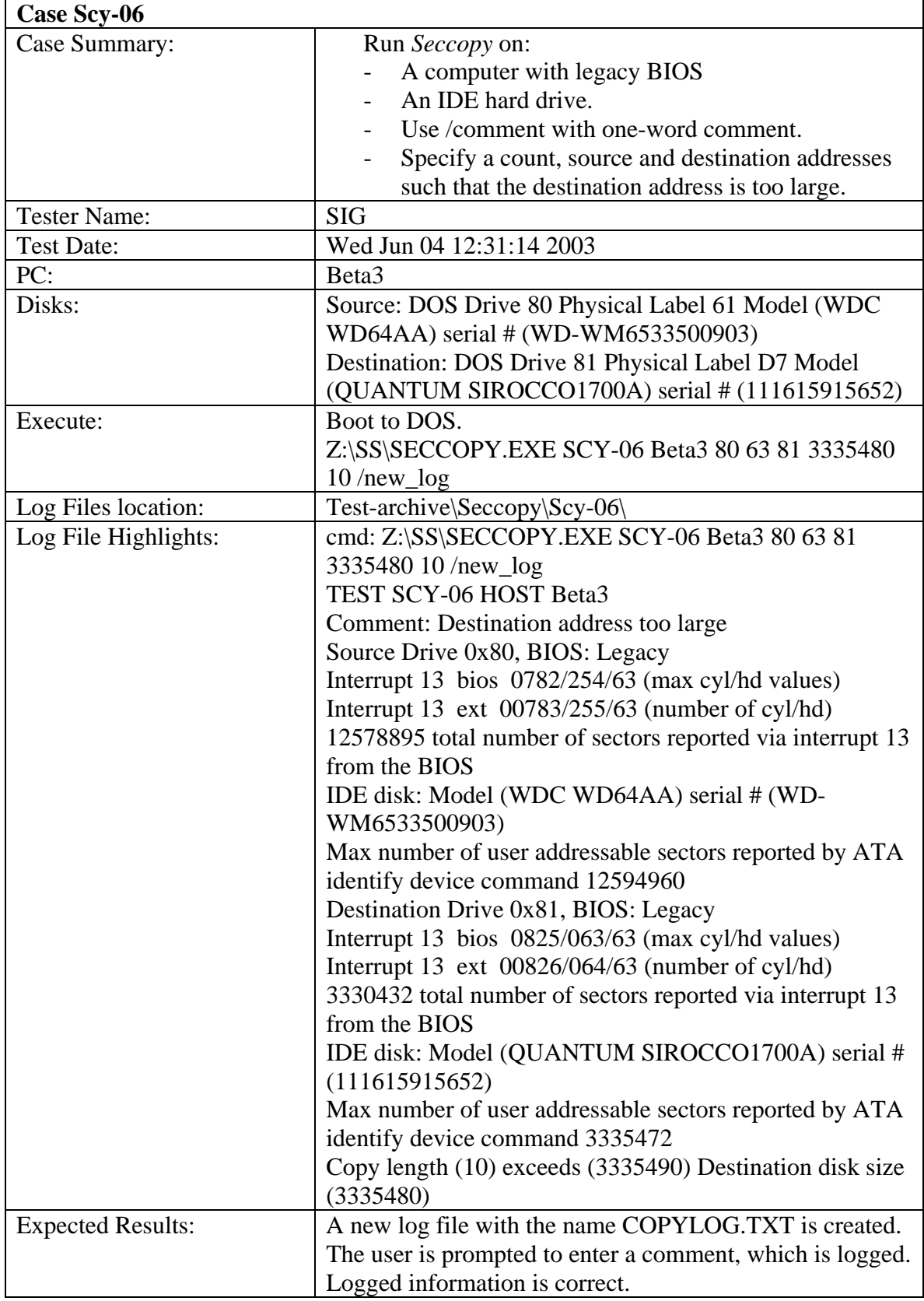

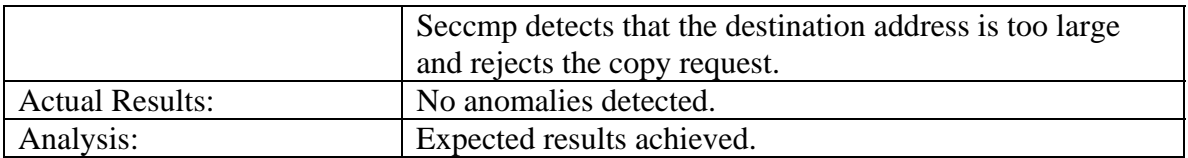

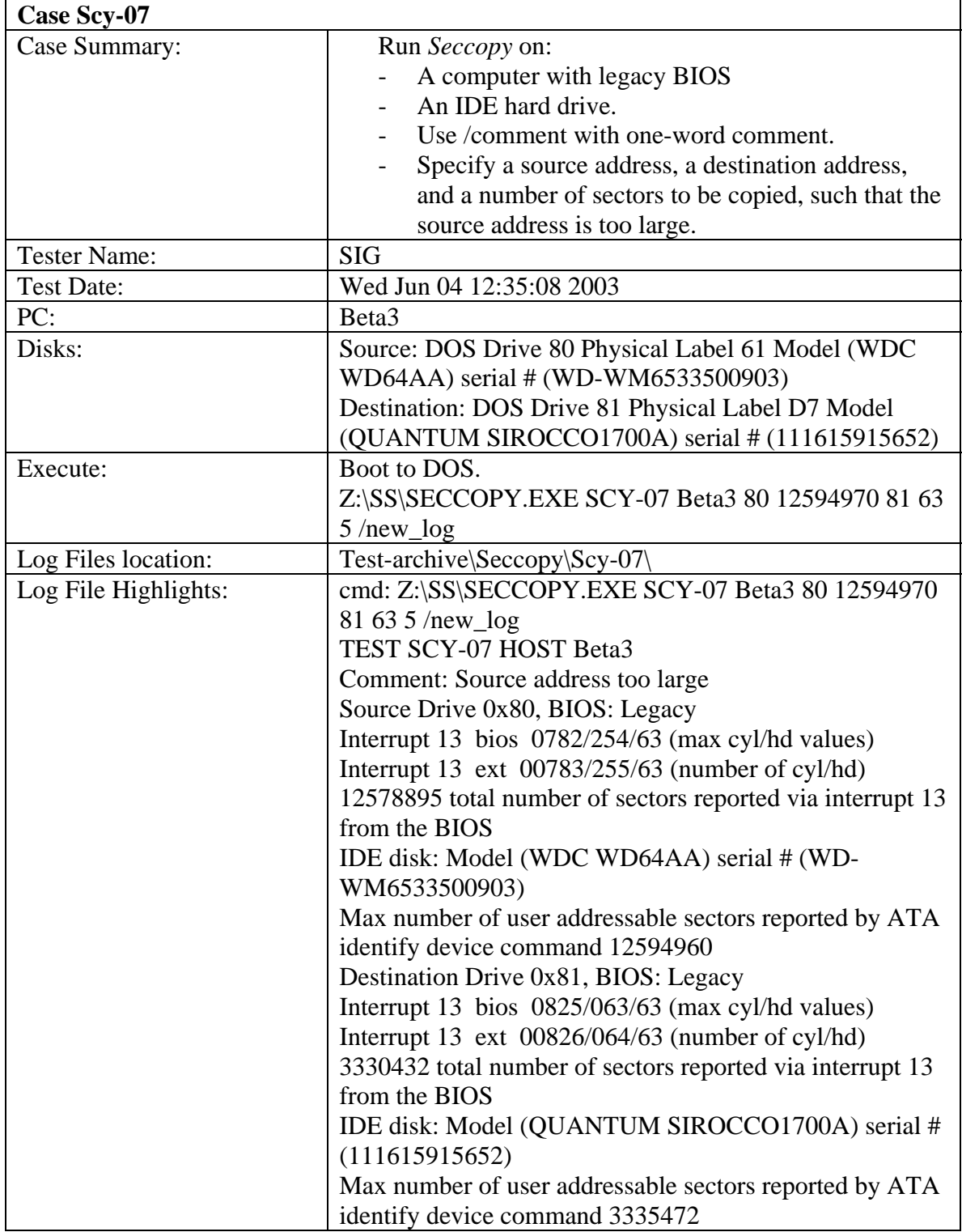

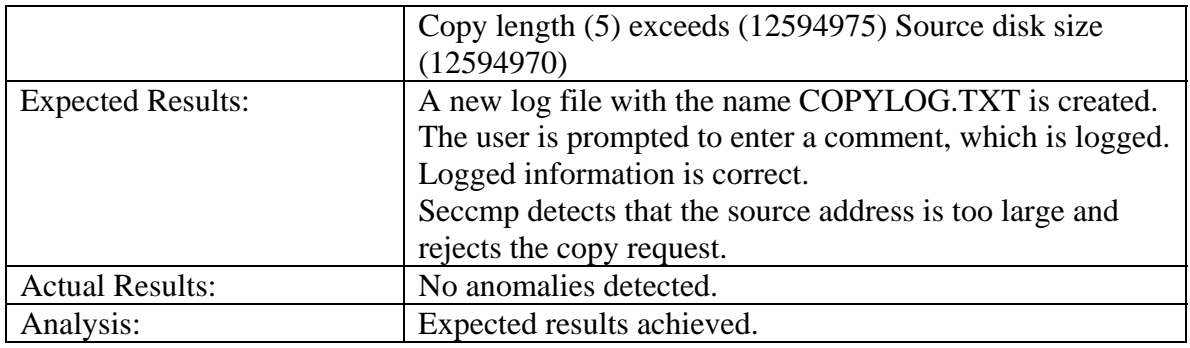

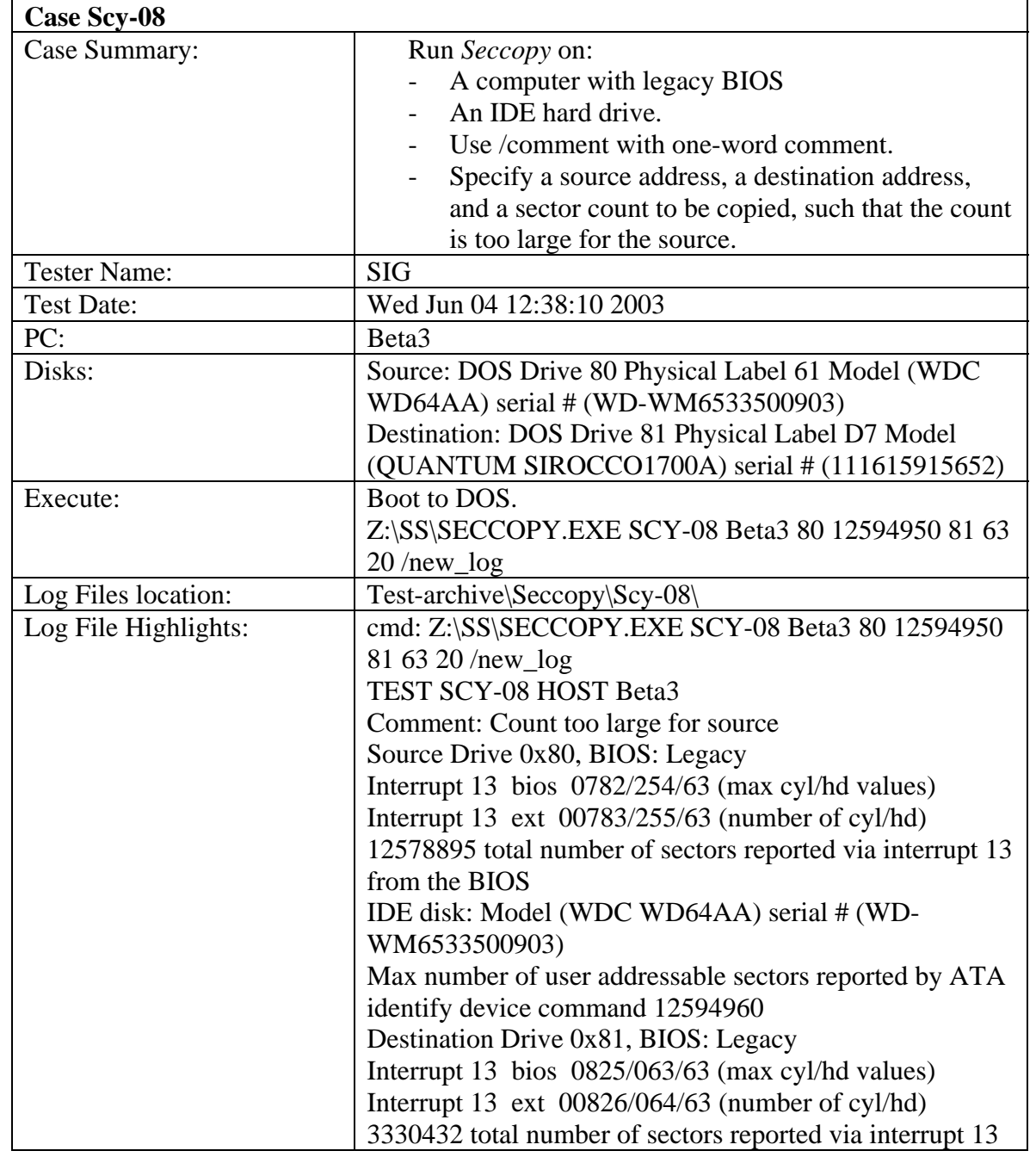

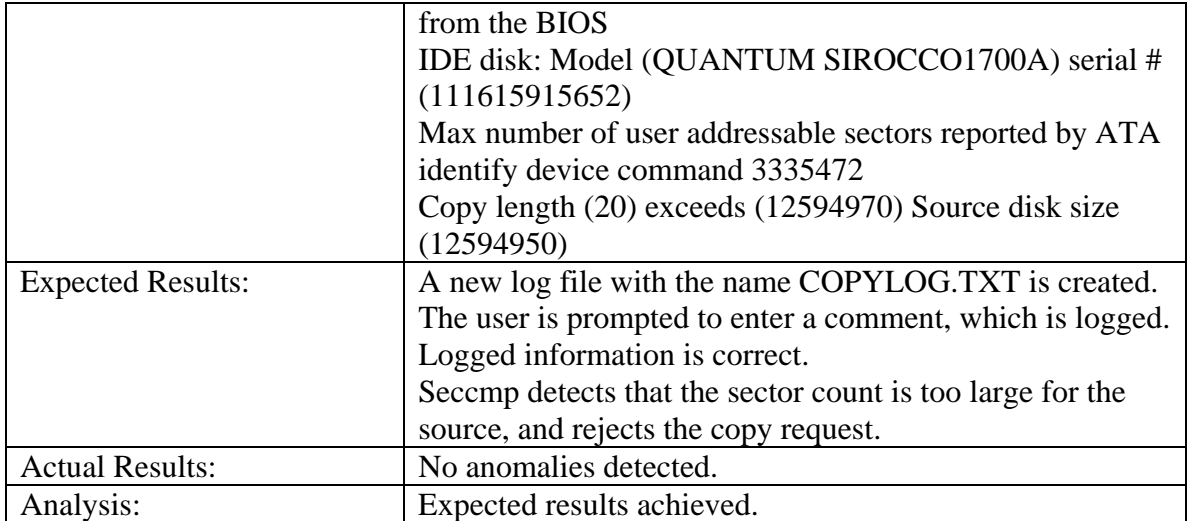

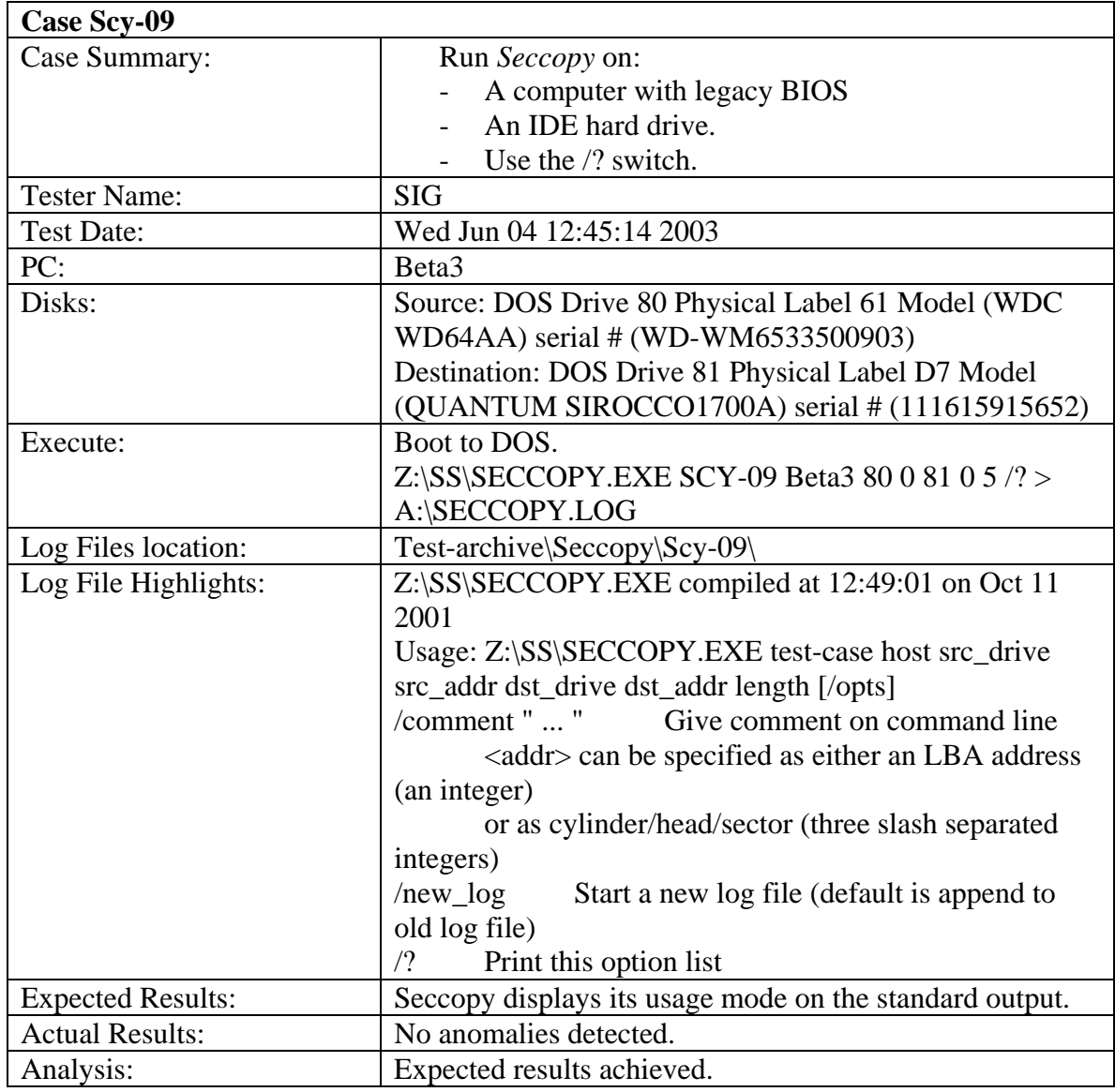

## 3.3.6 *Baddisk* Test Results Summary

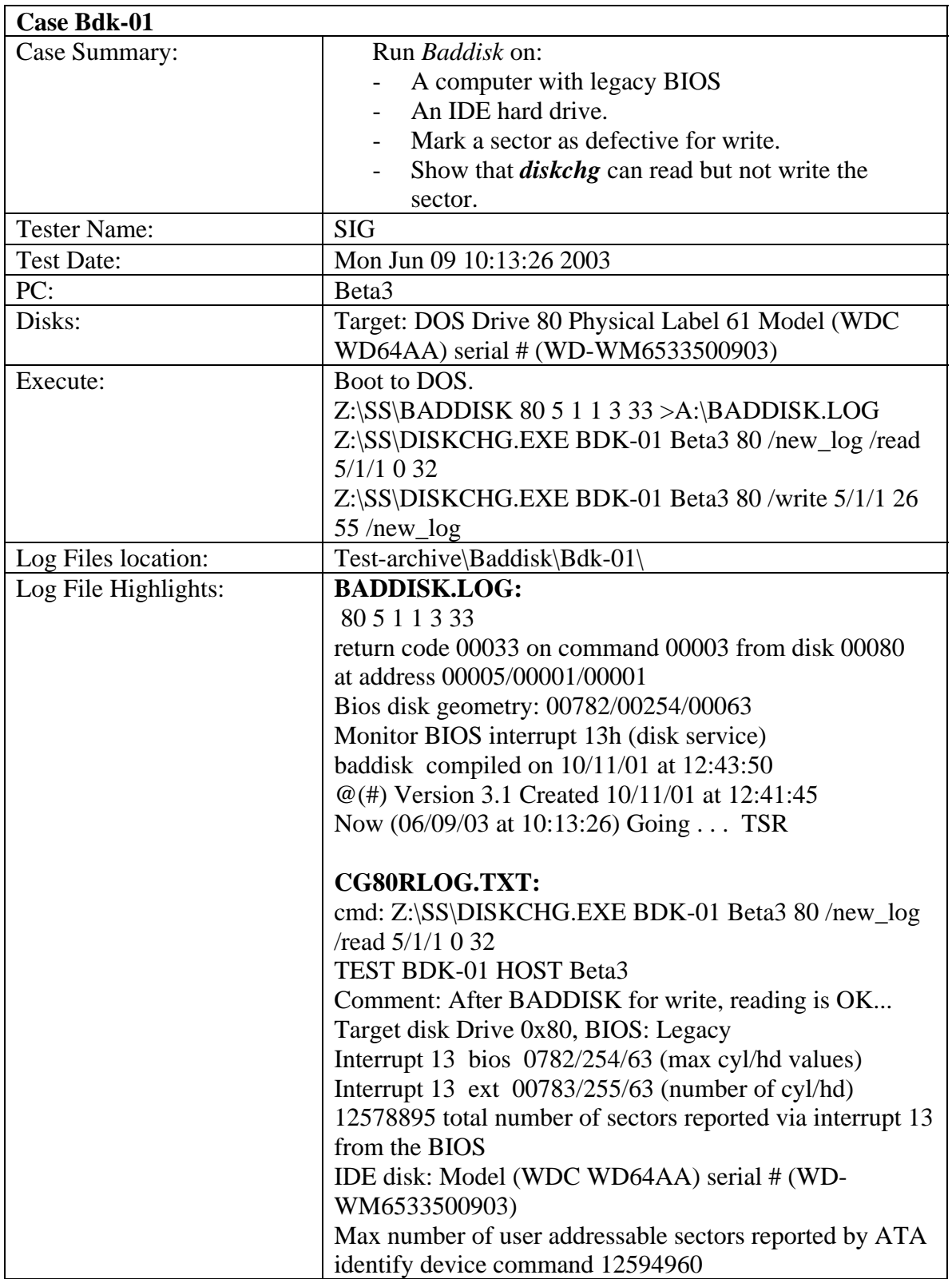

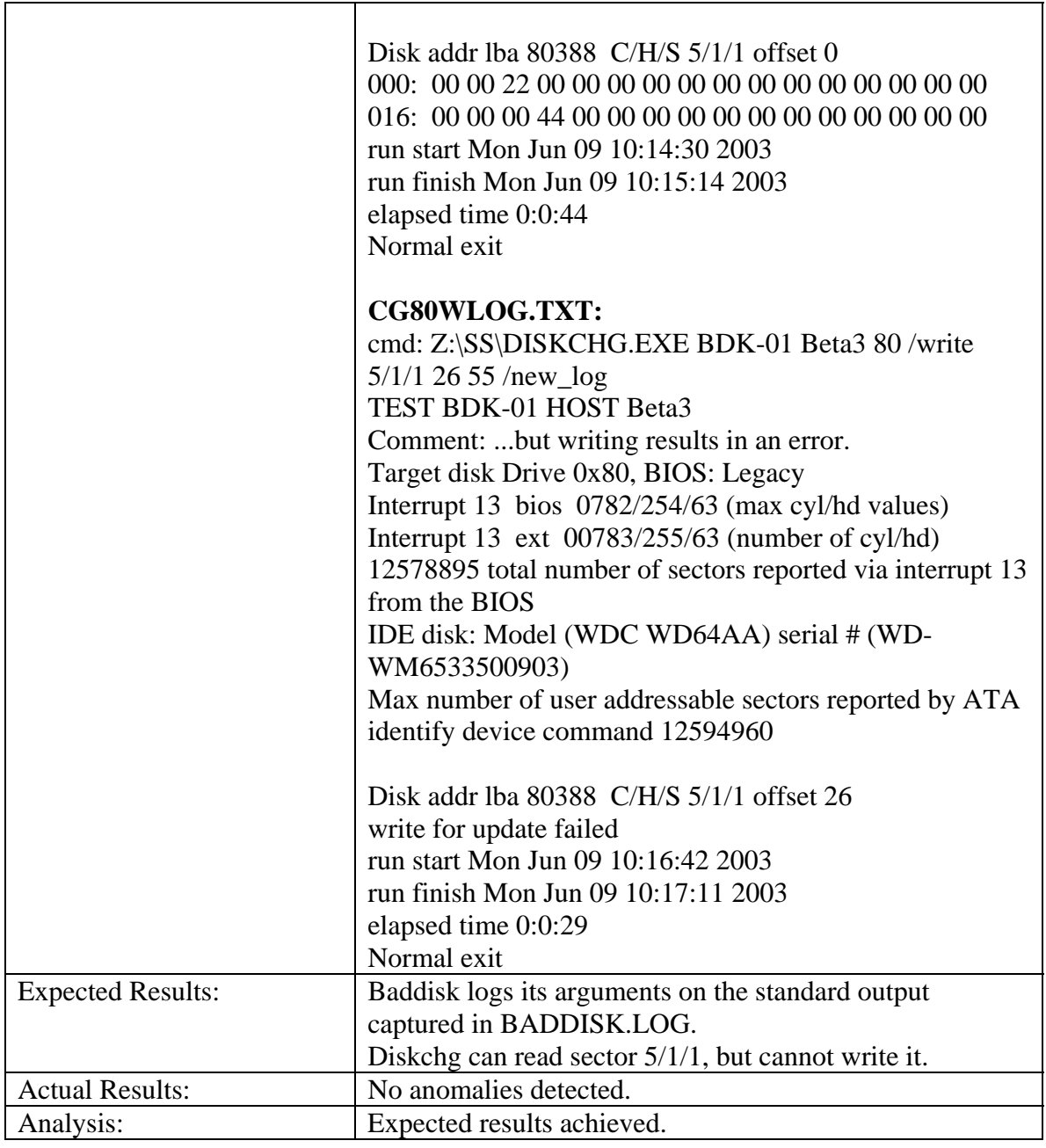

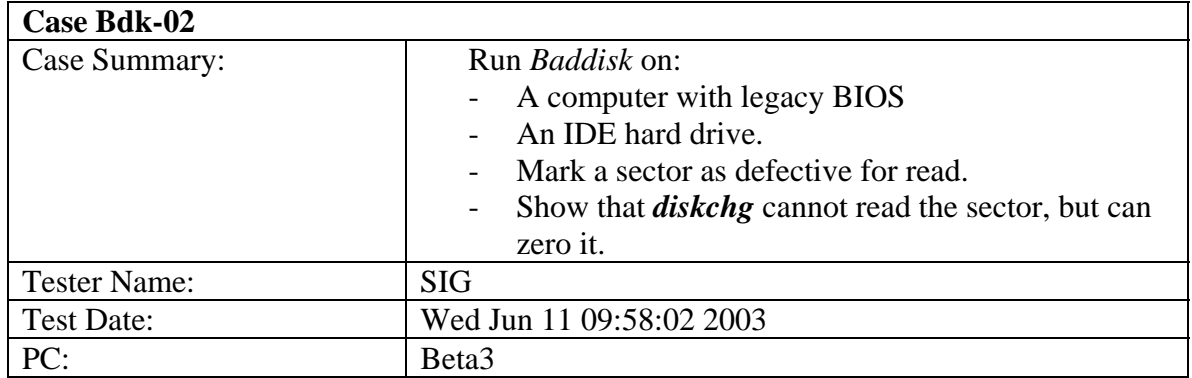

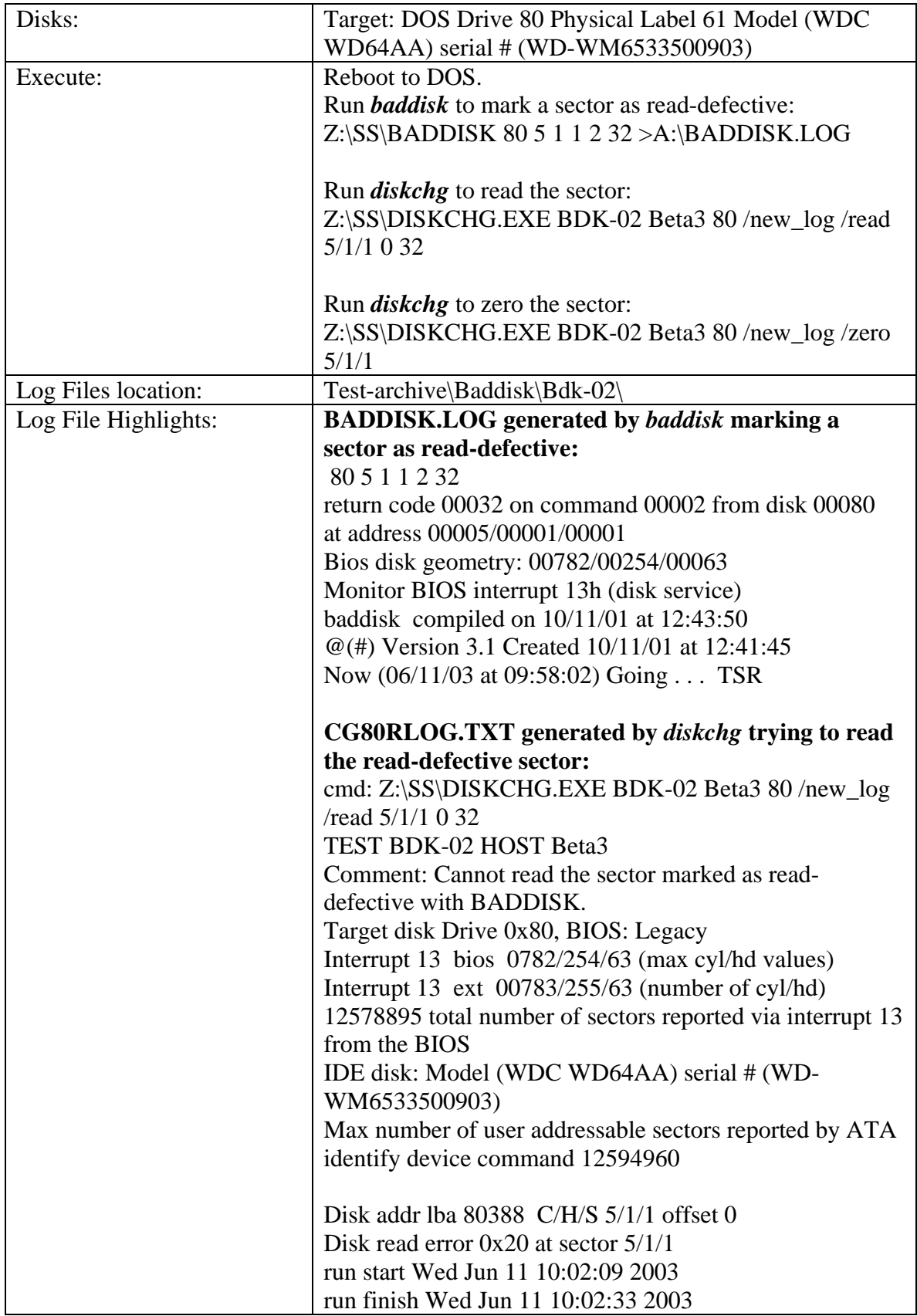

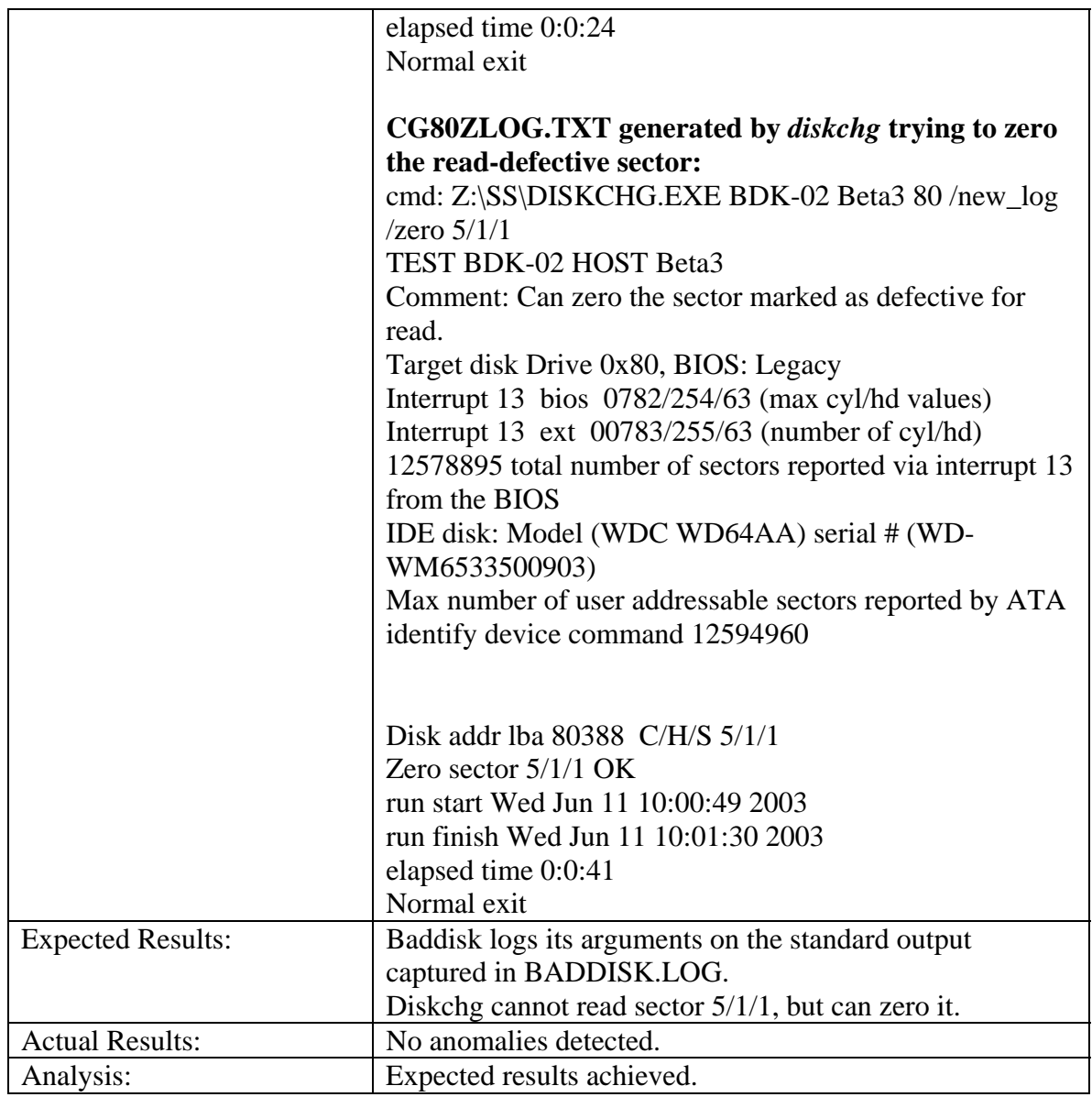

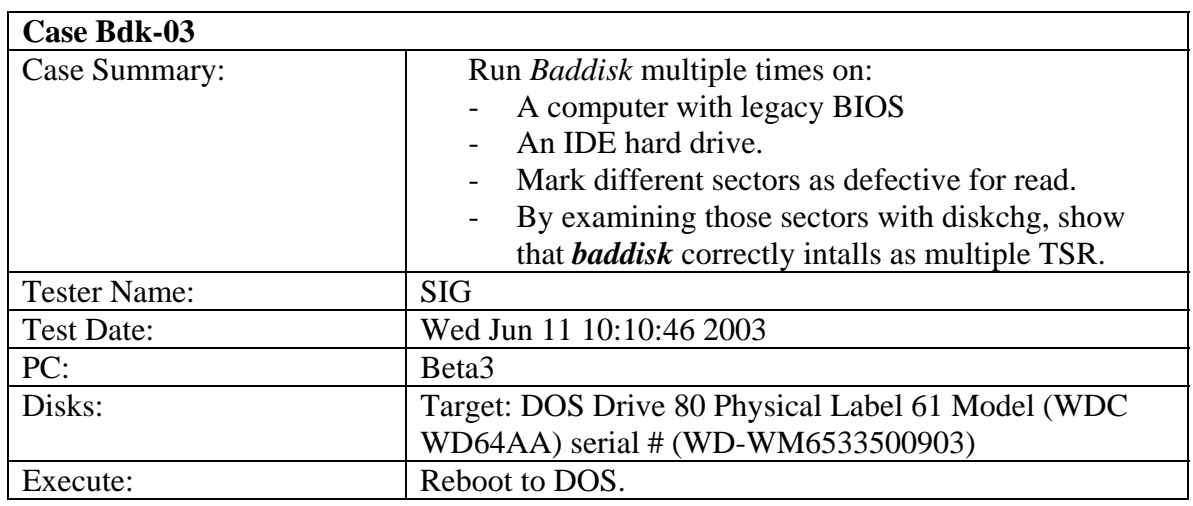

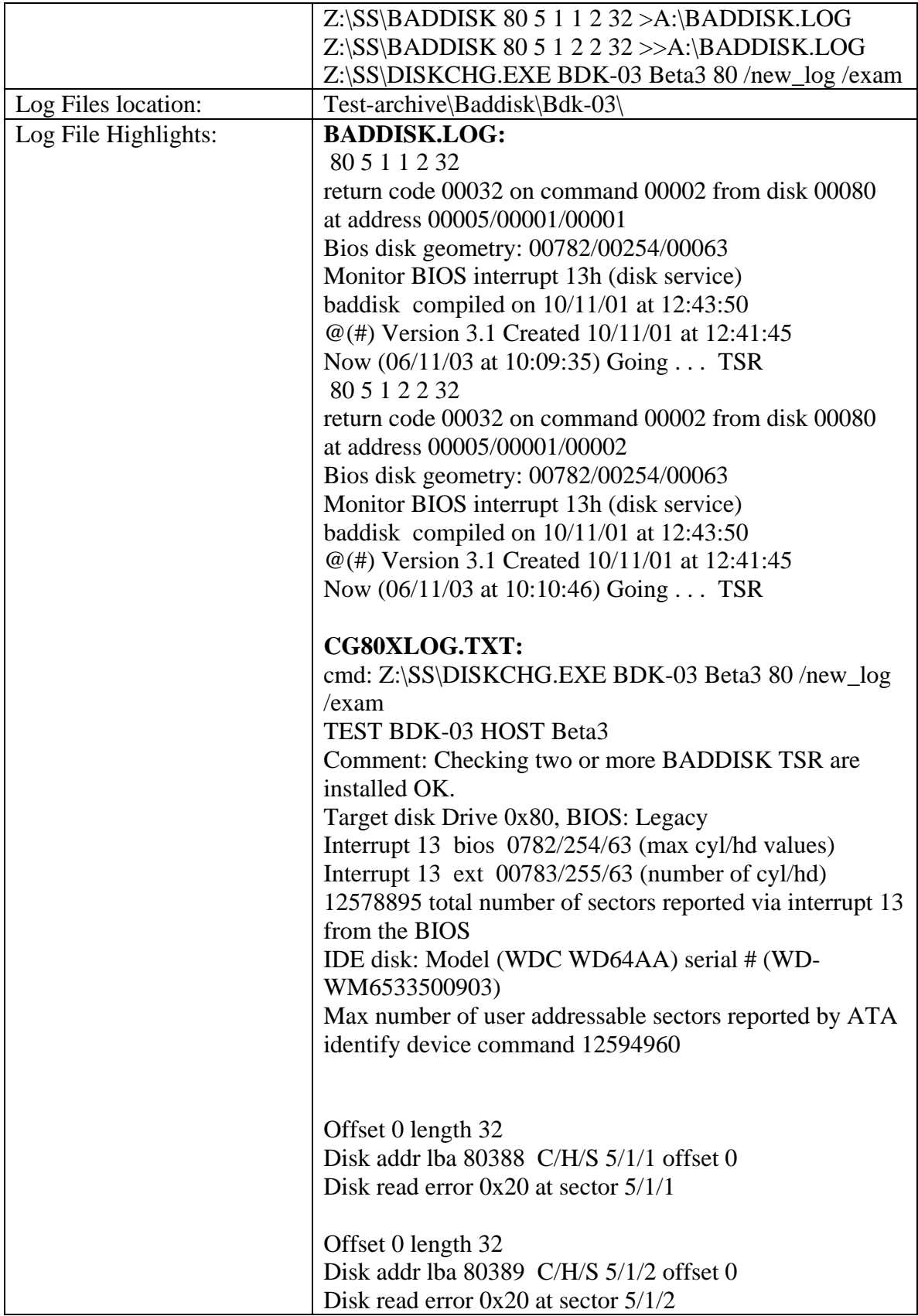

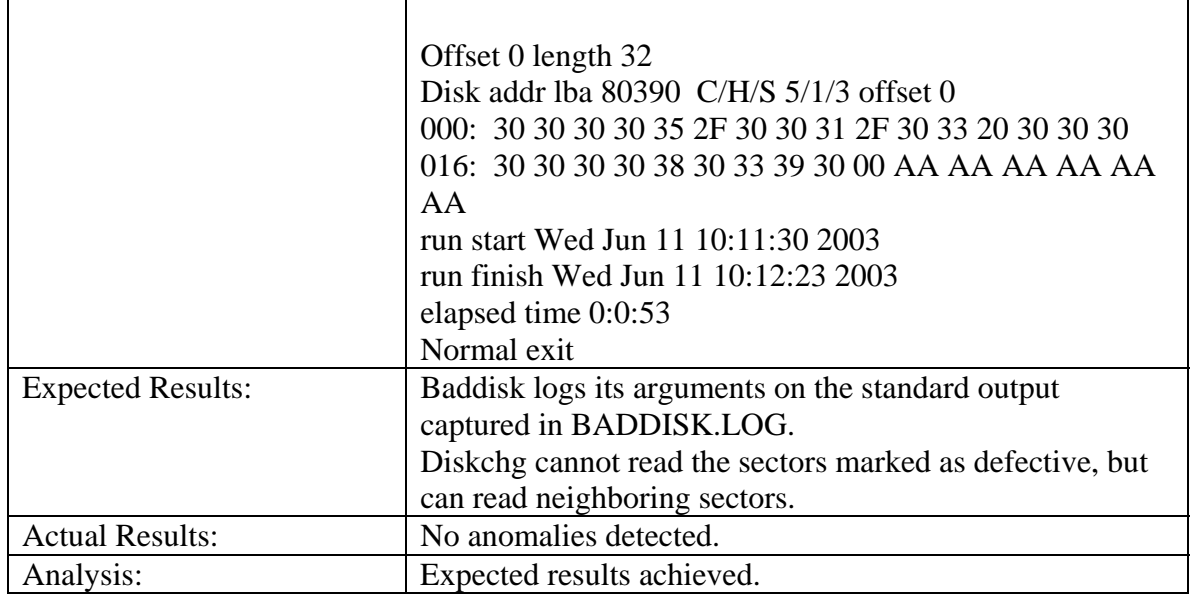

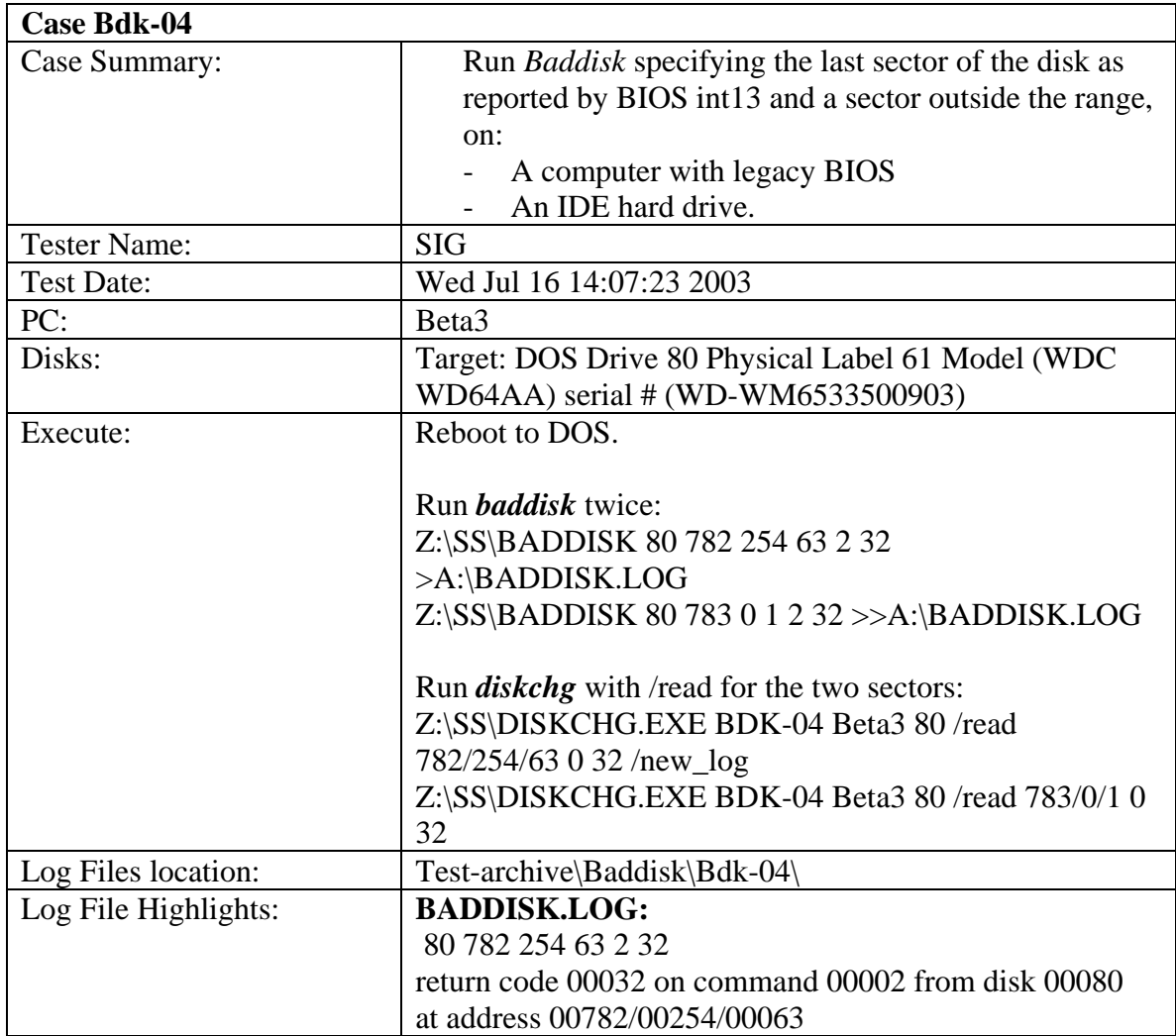

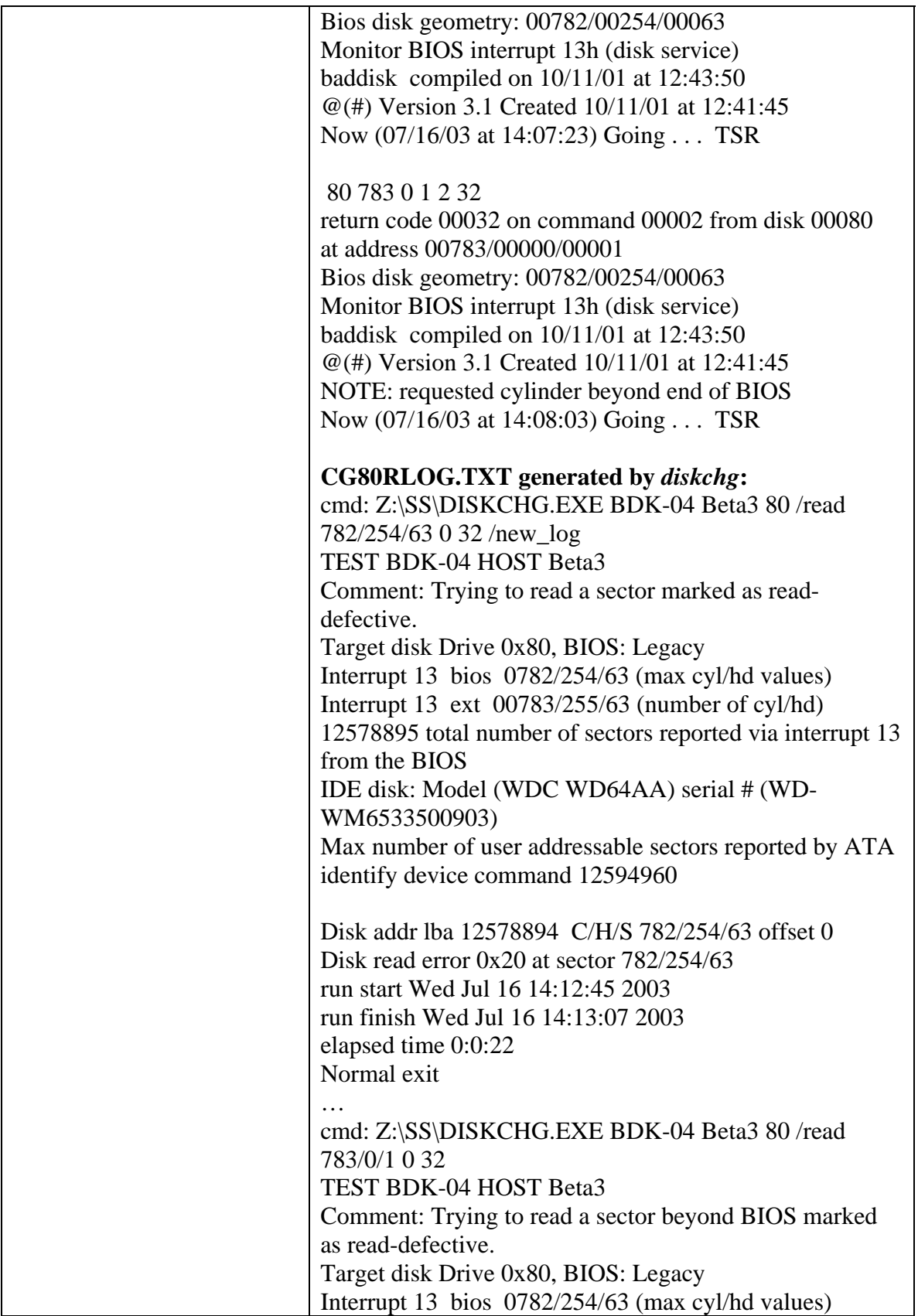

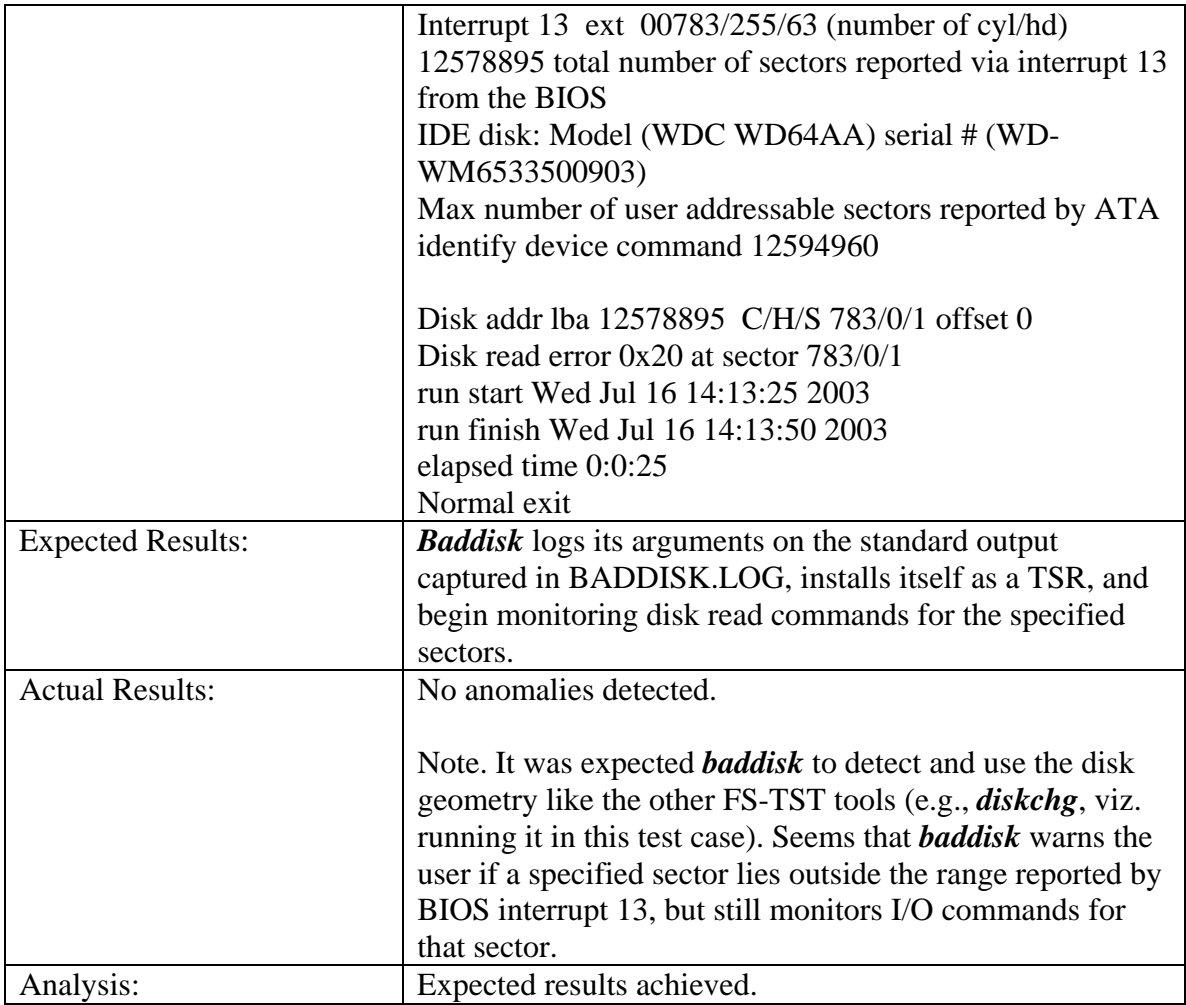
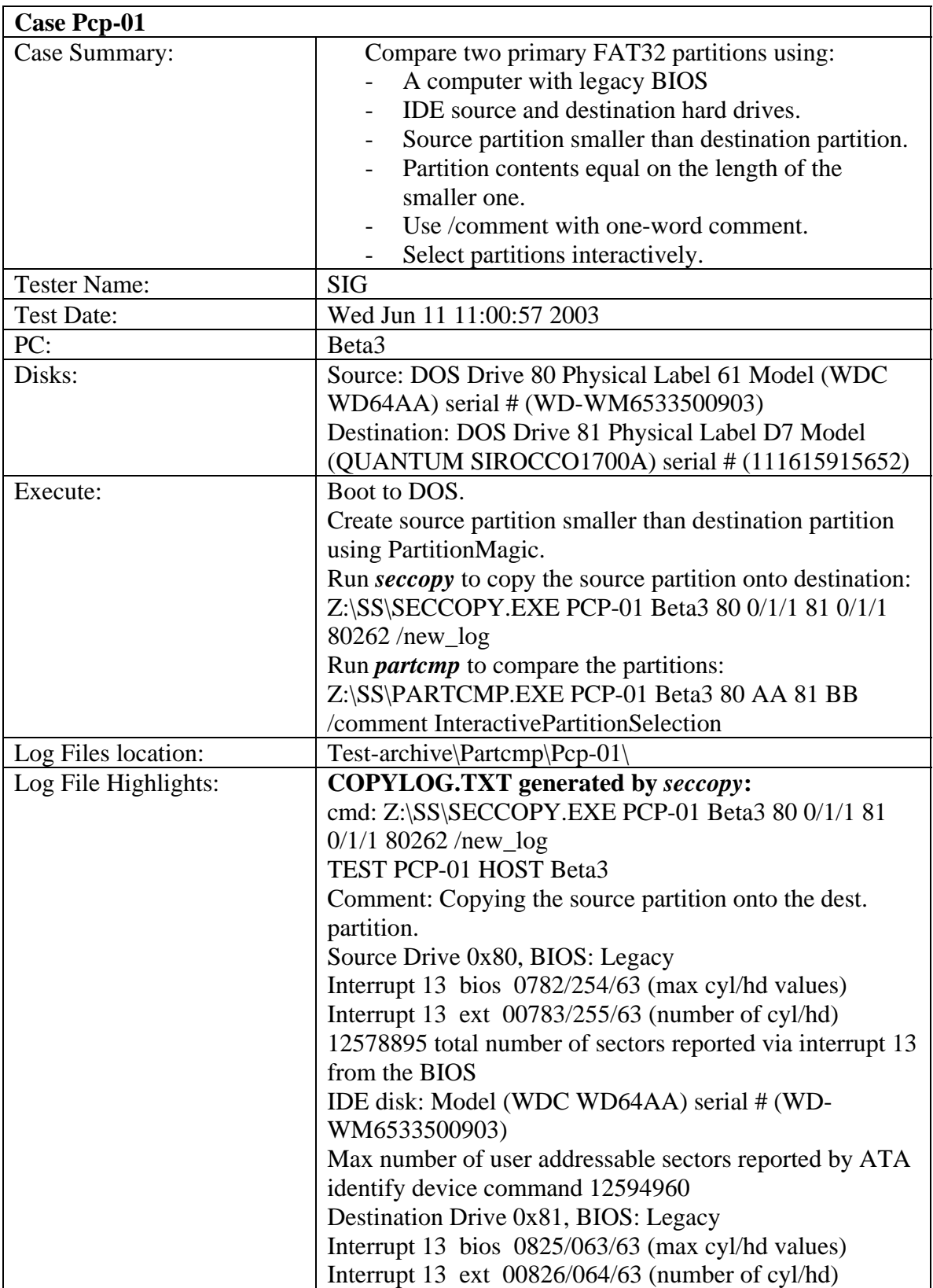

## 3.3.7 *Partcmp* Test Results Summary

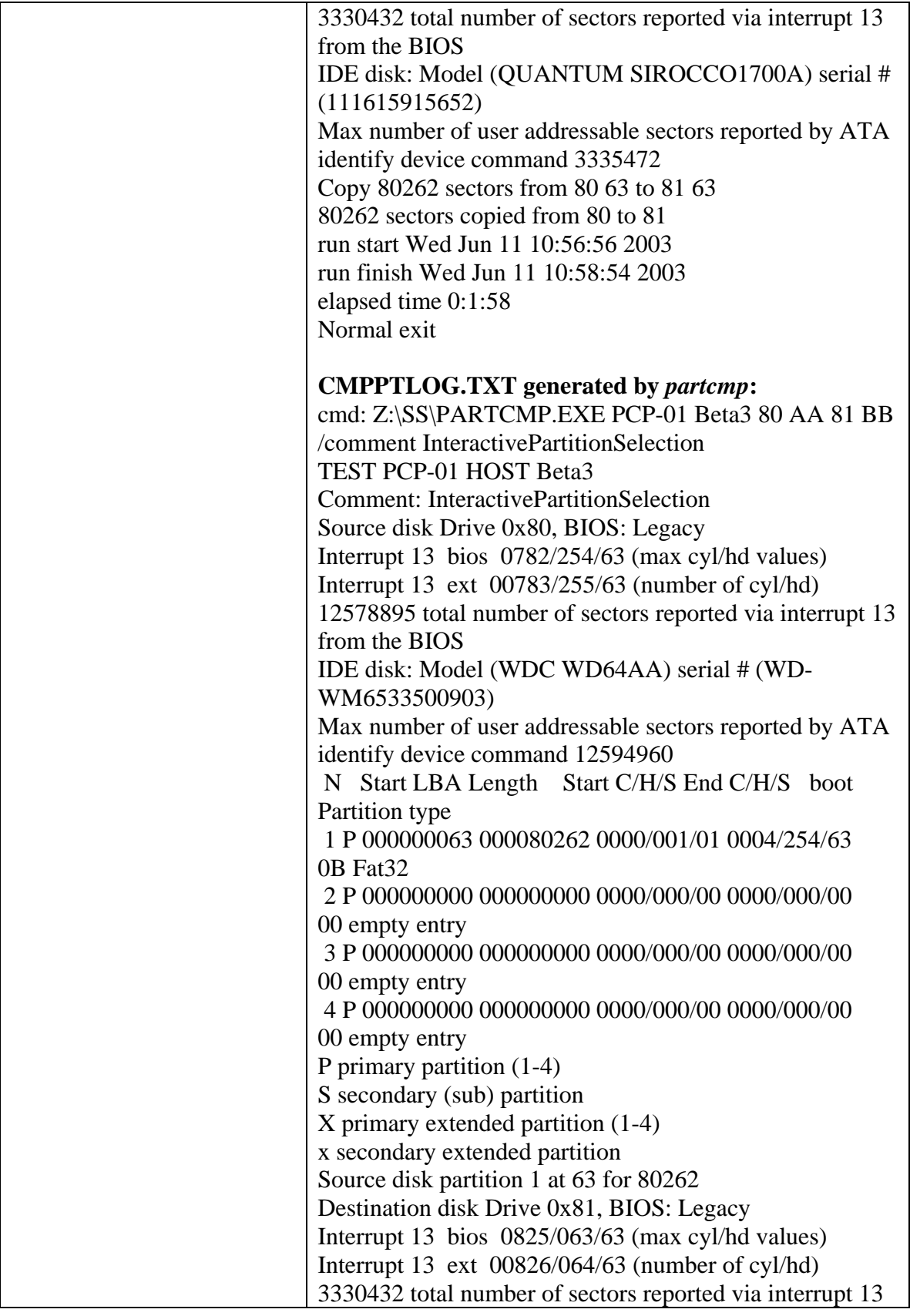

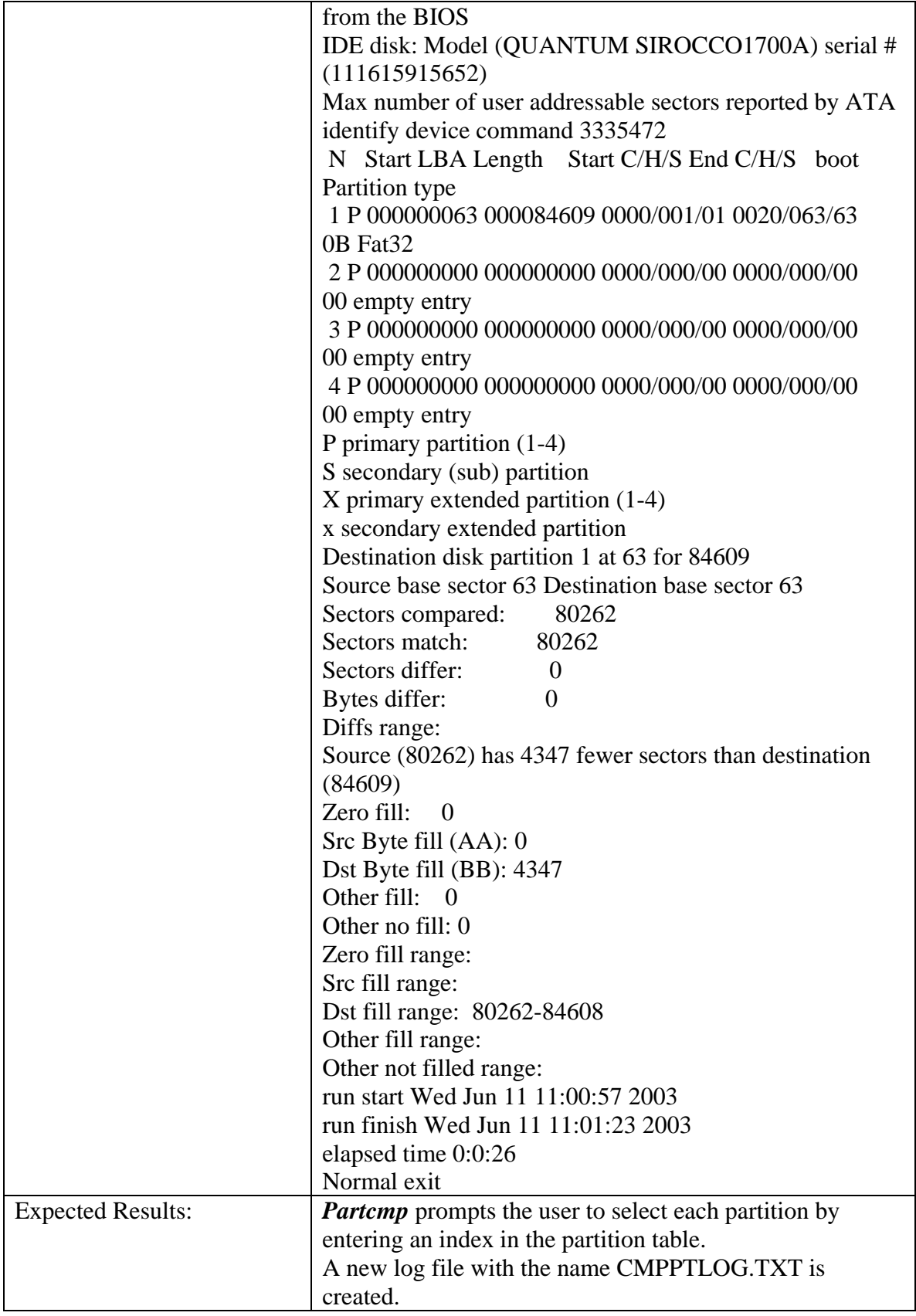

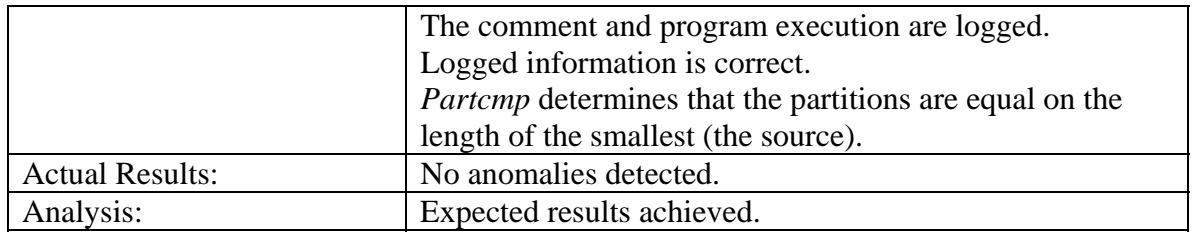

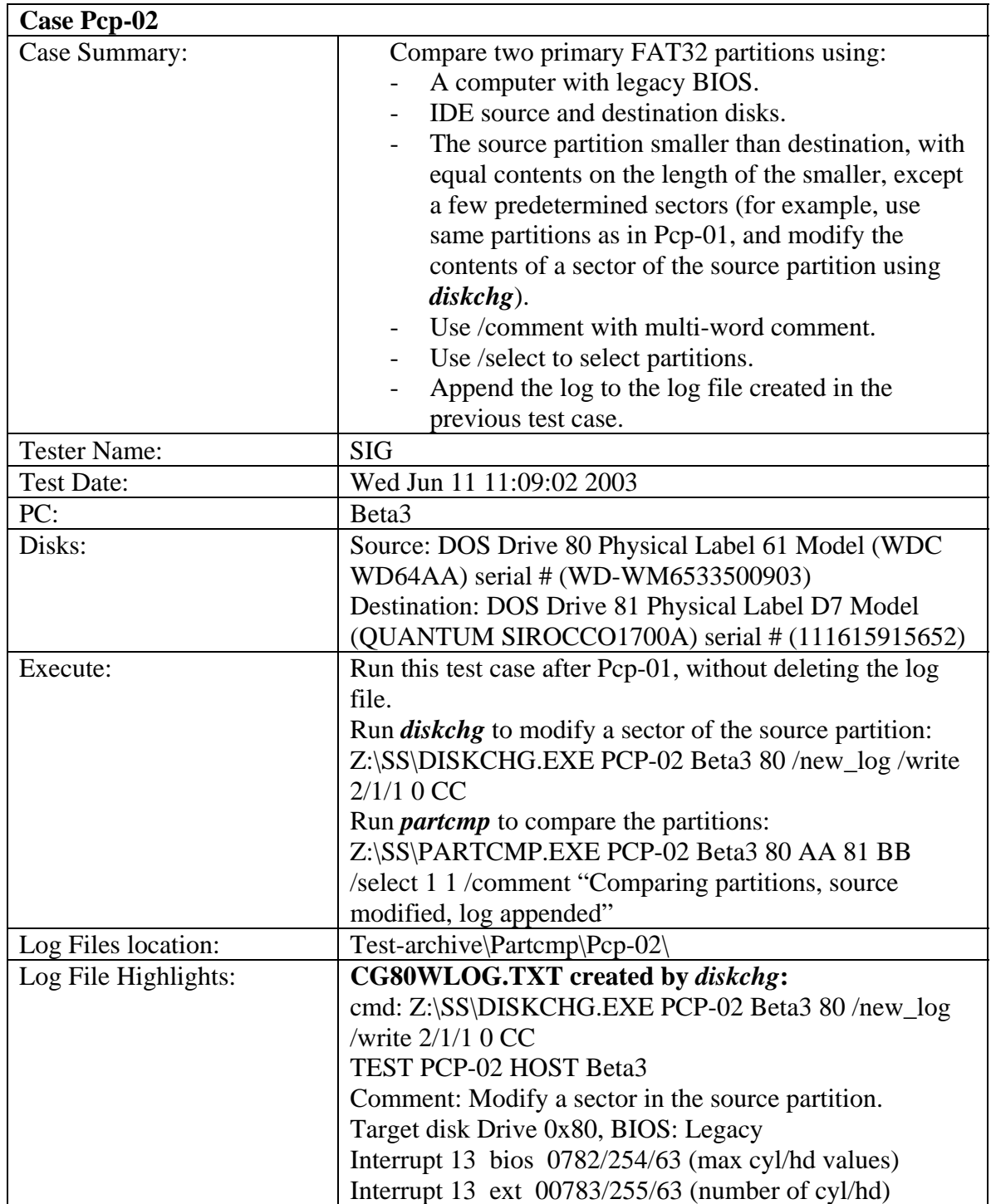

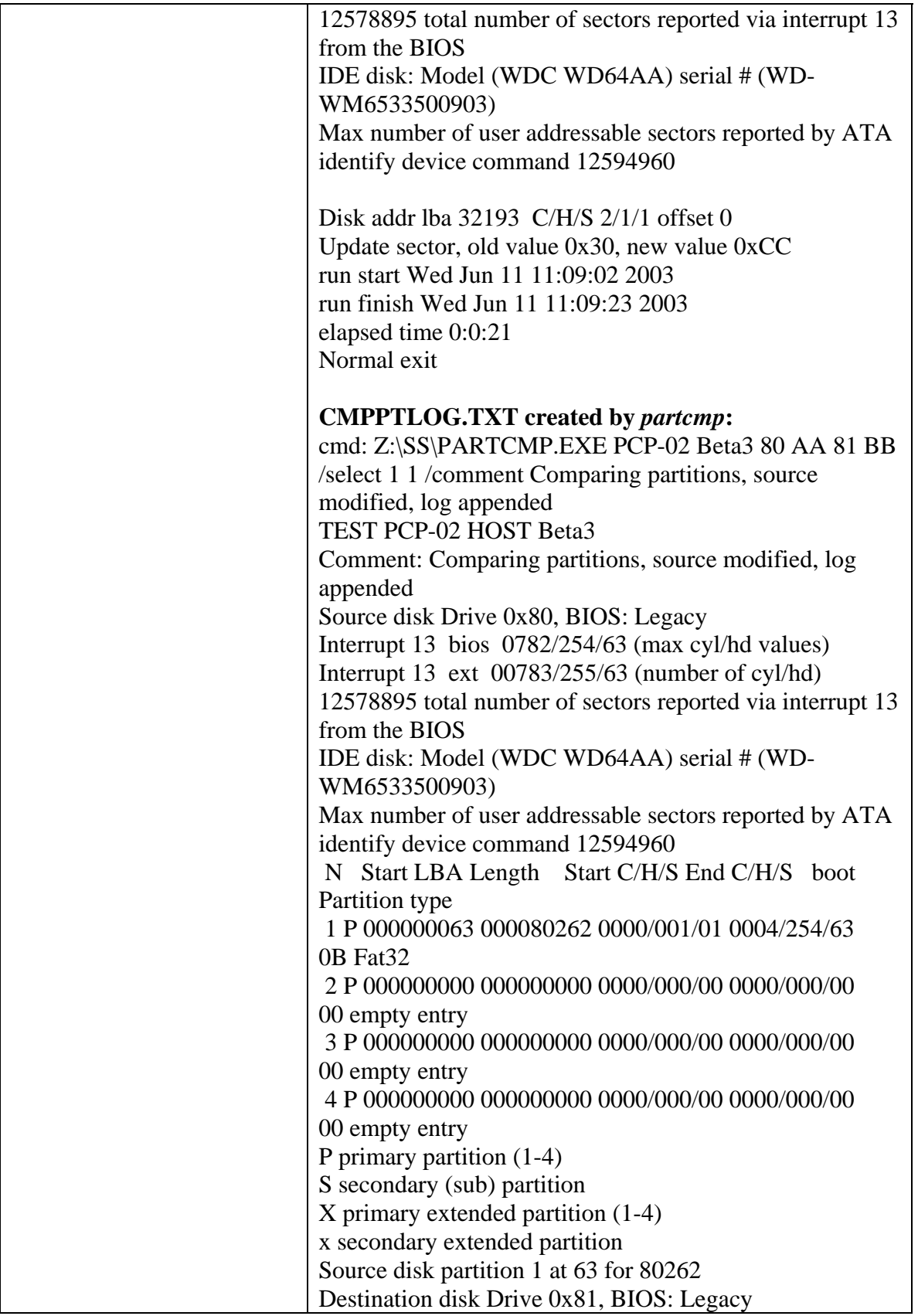

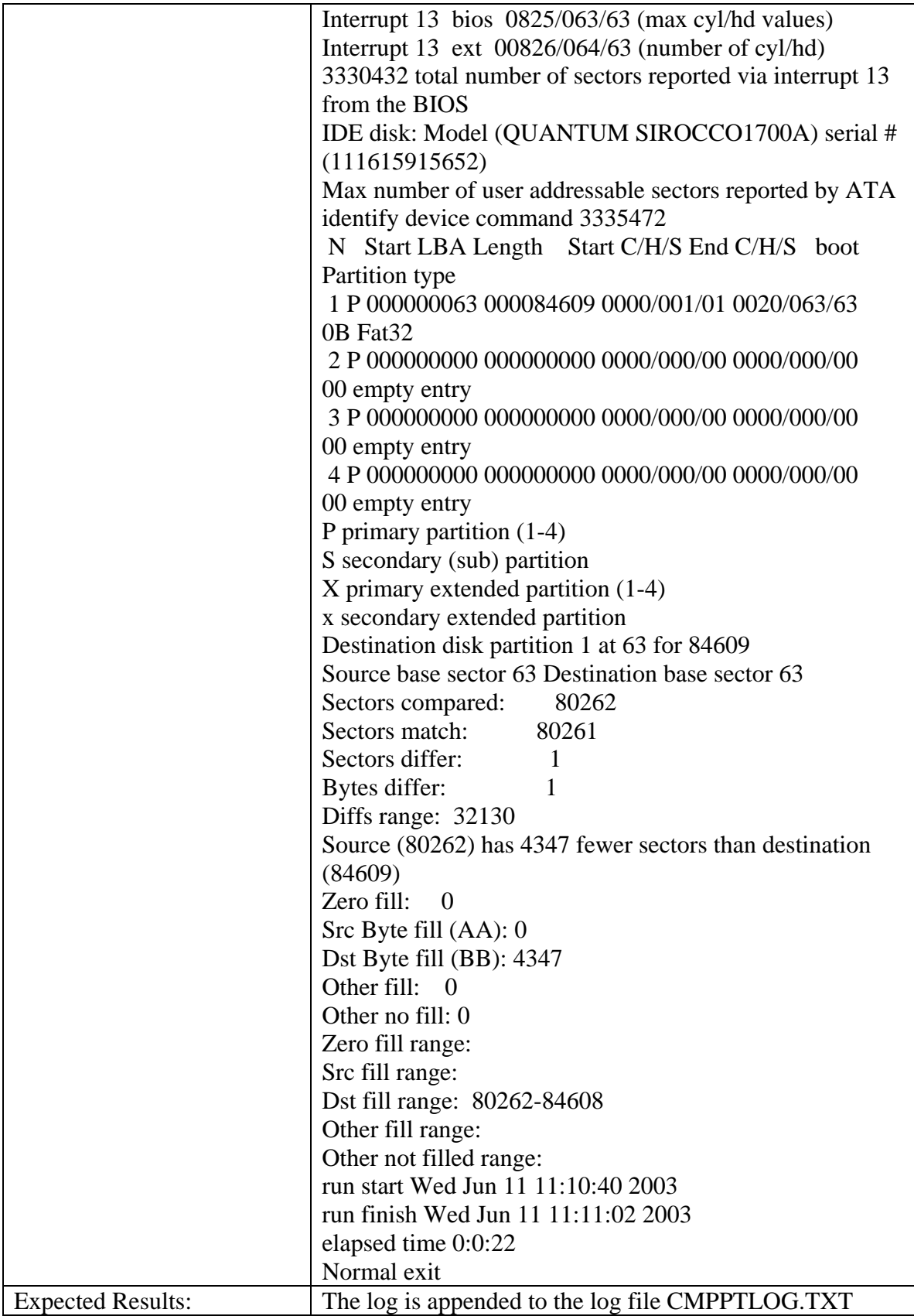

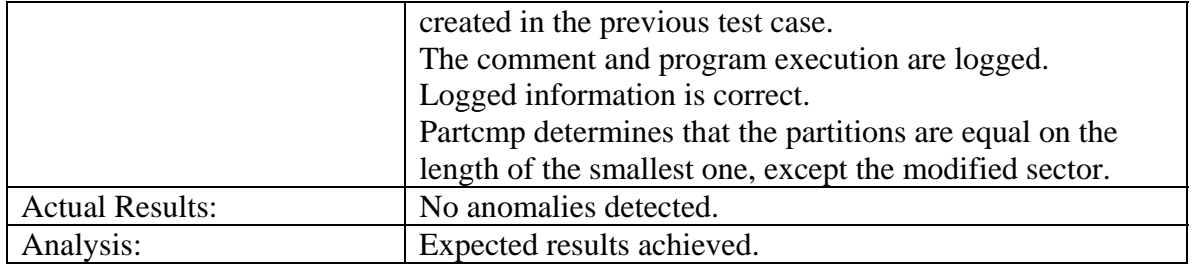

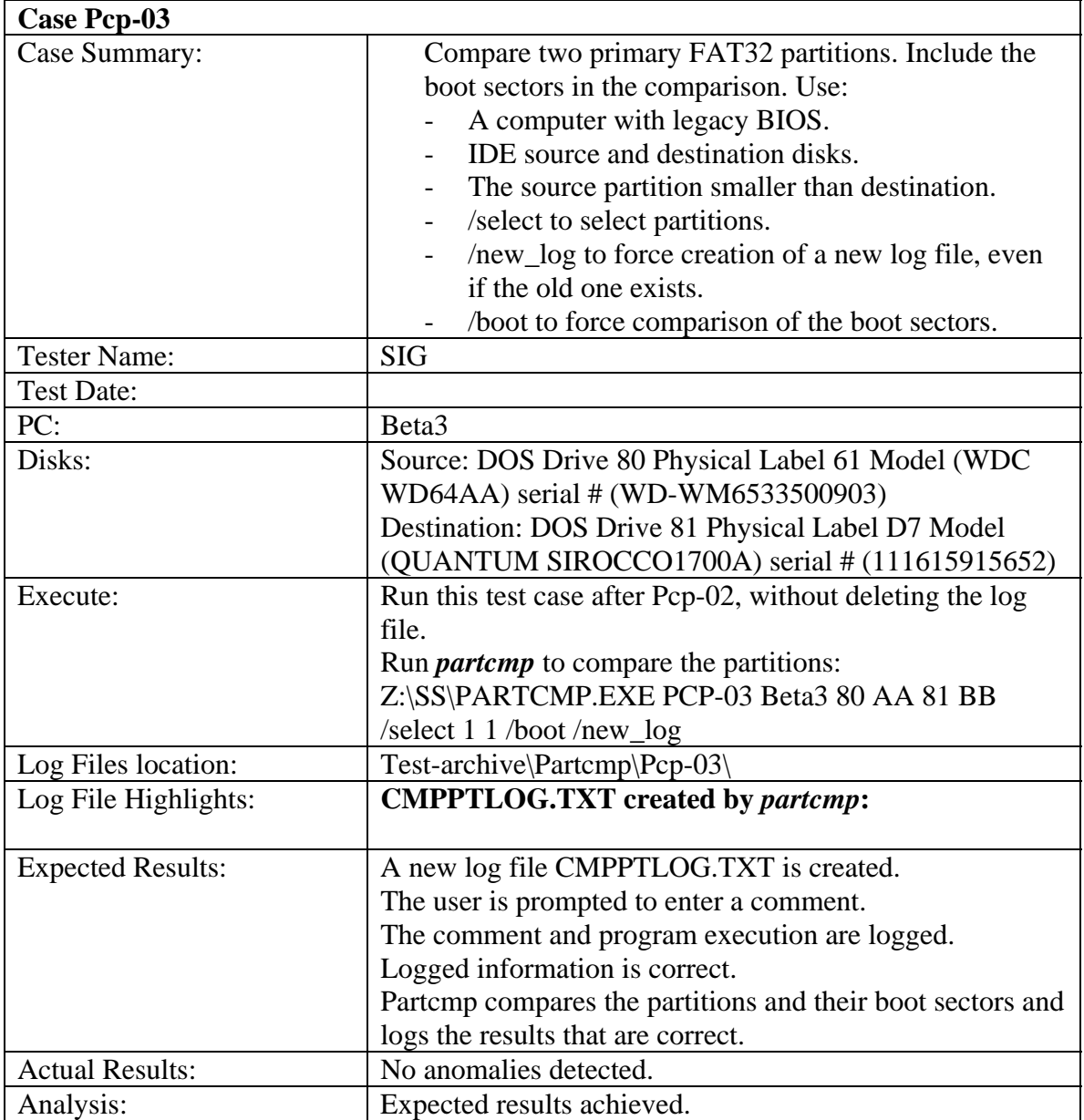

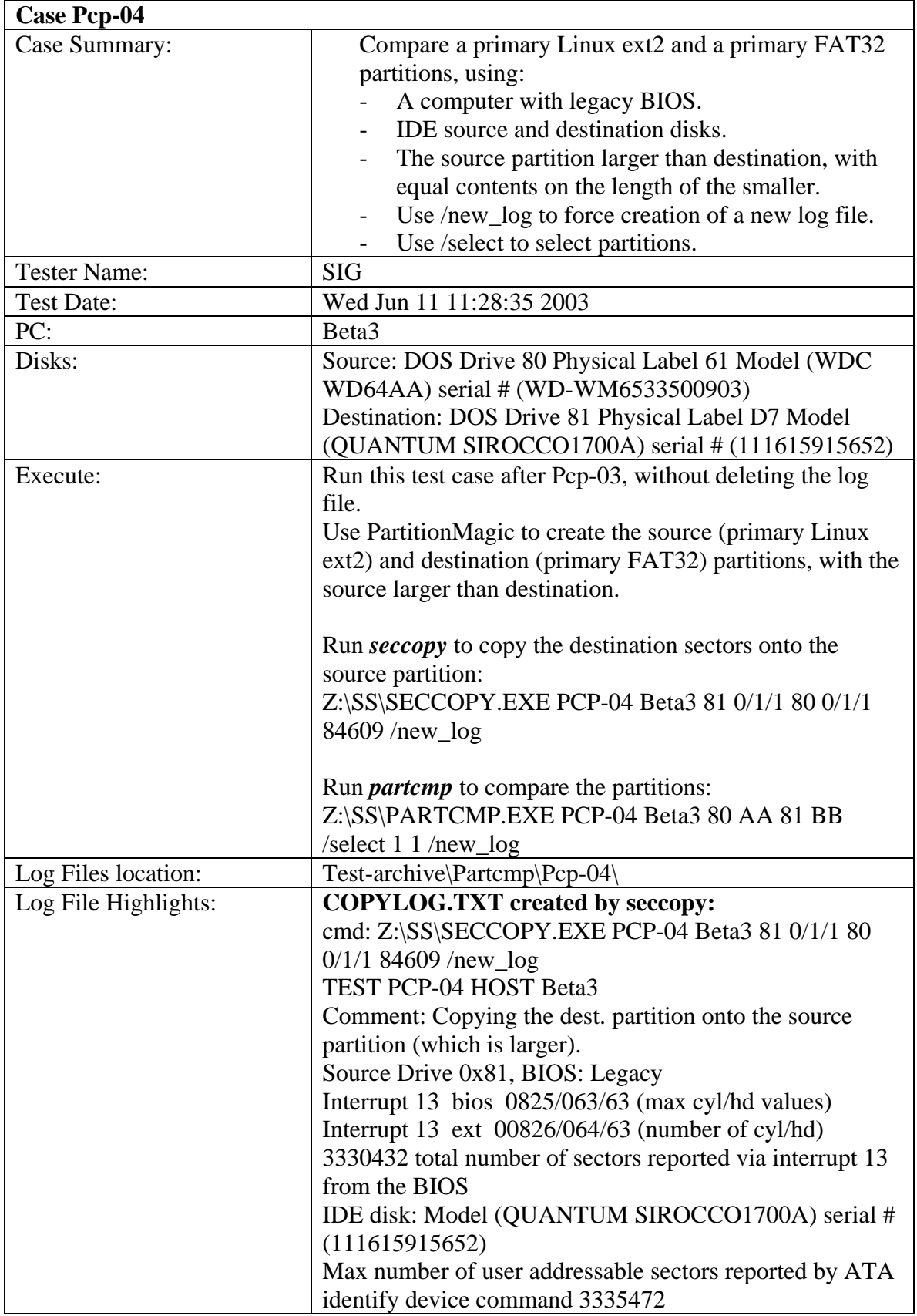

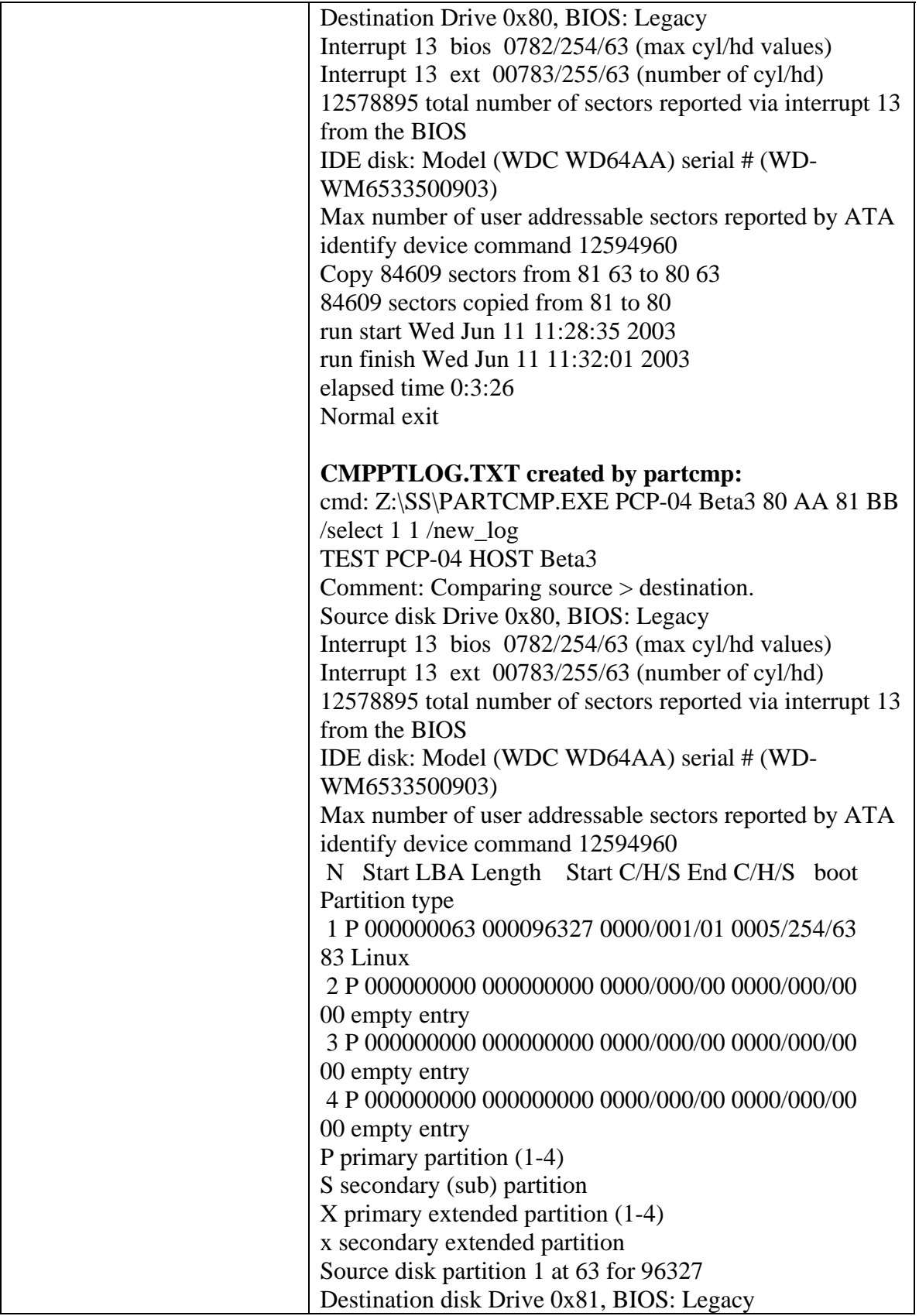

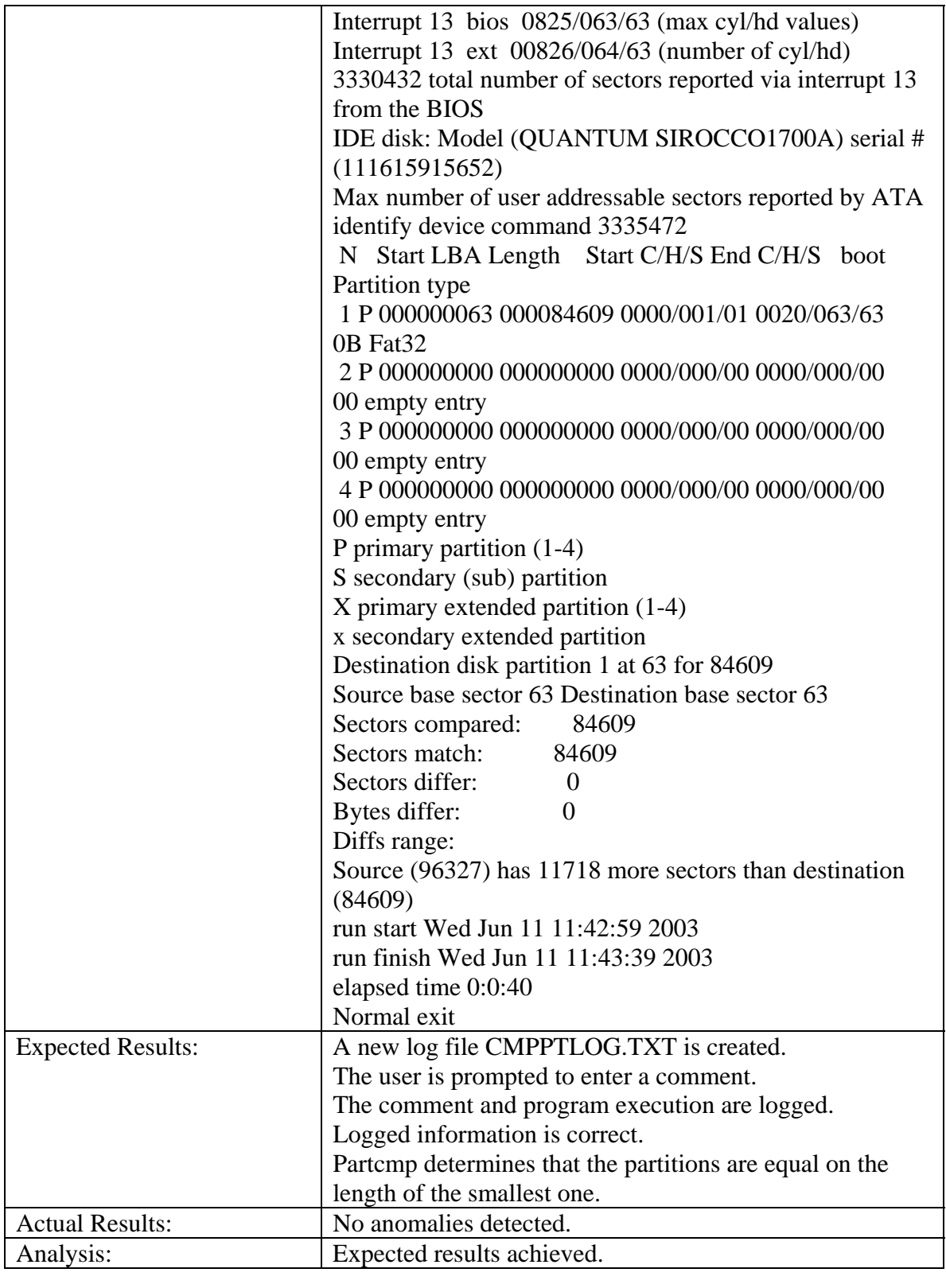

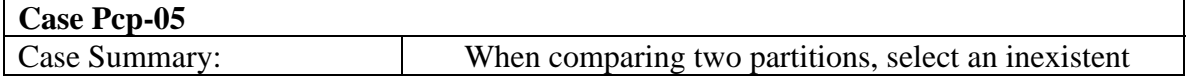

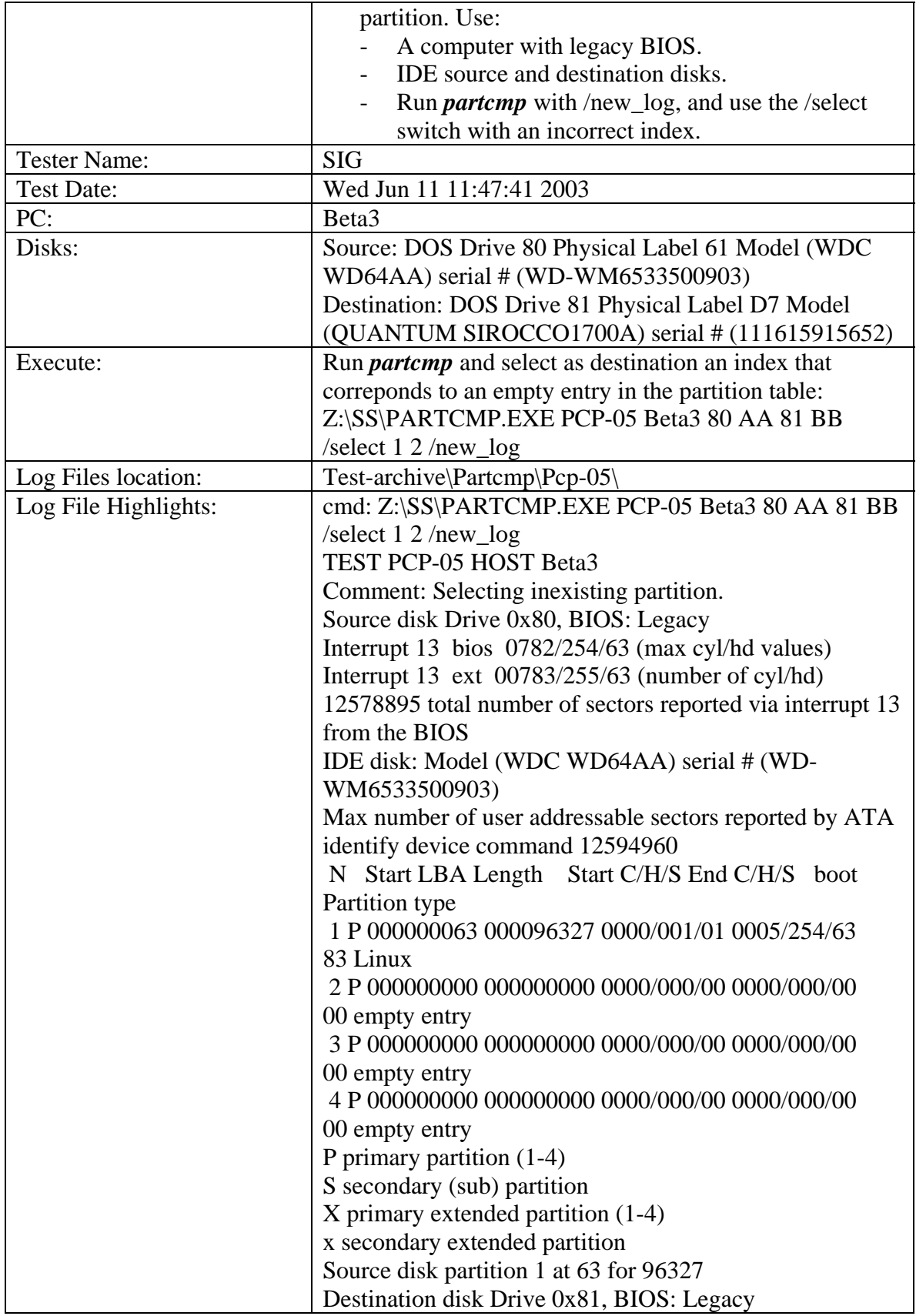

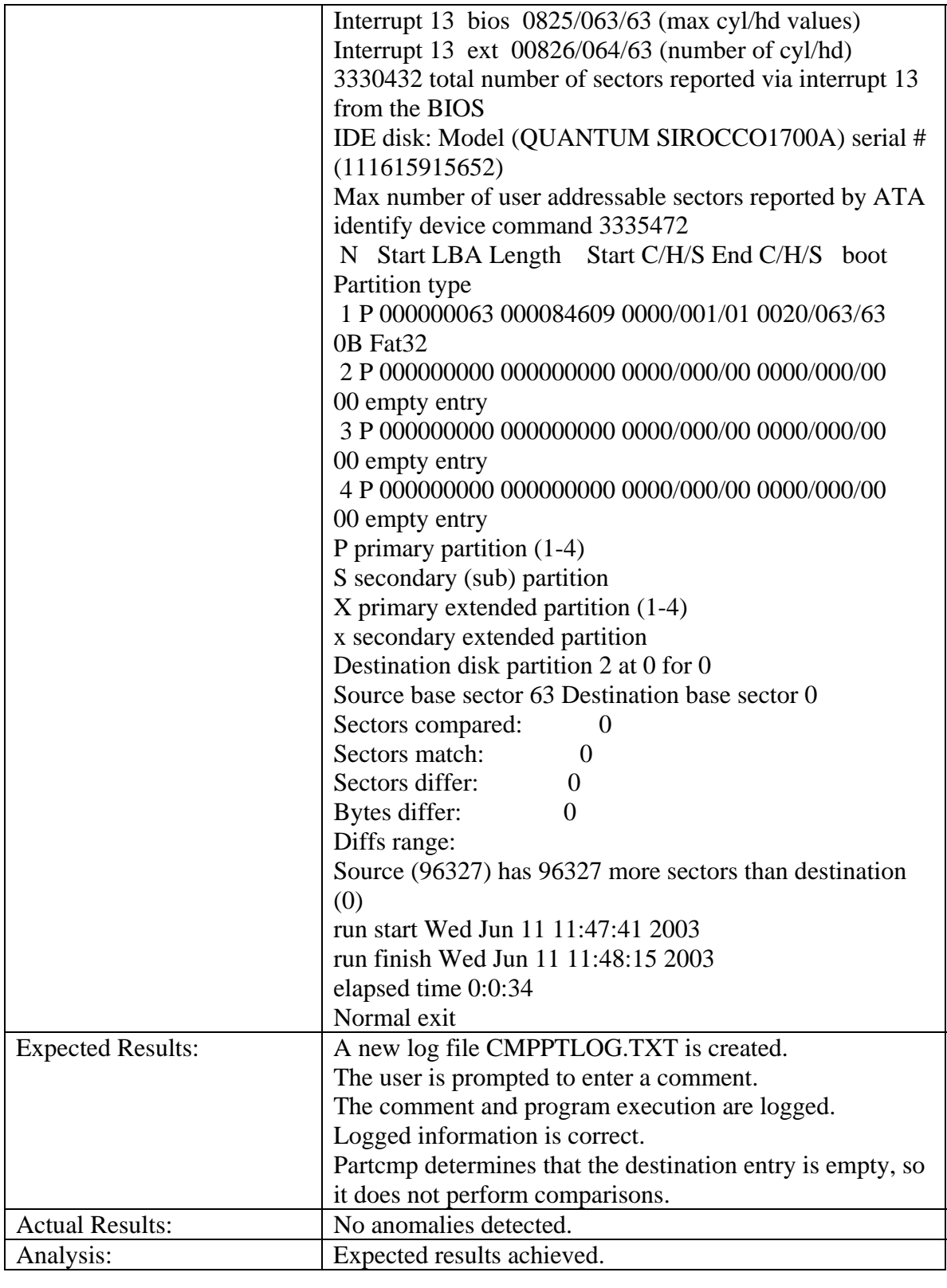

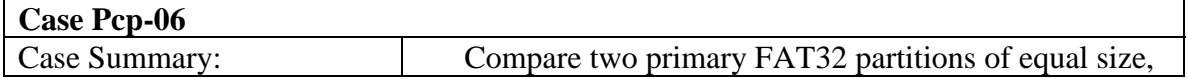

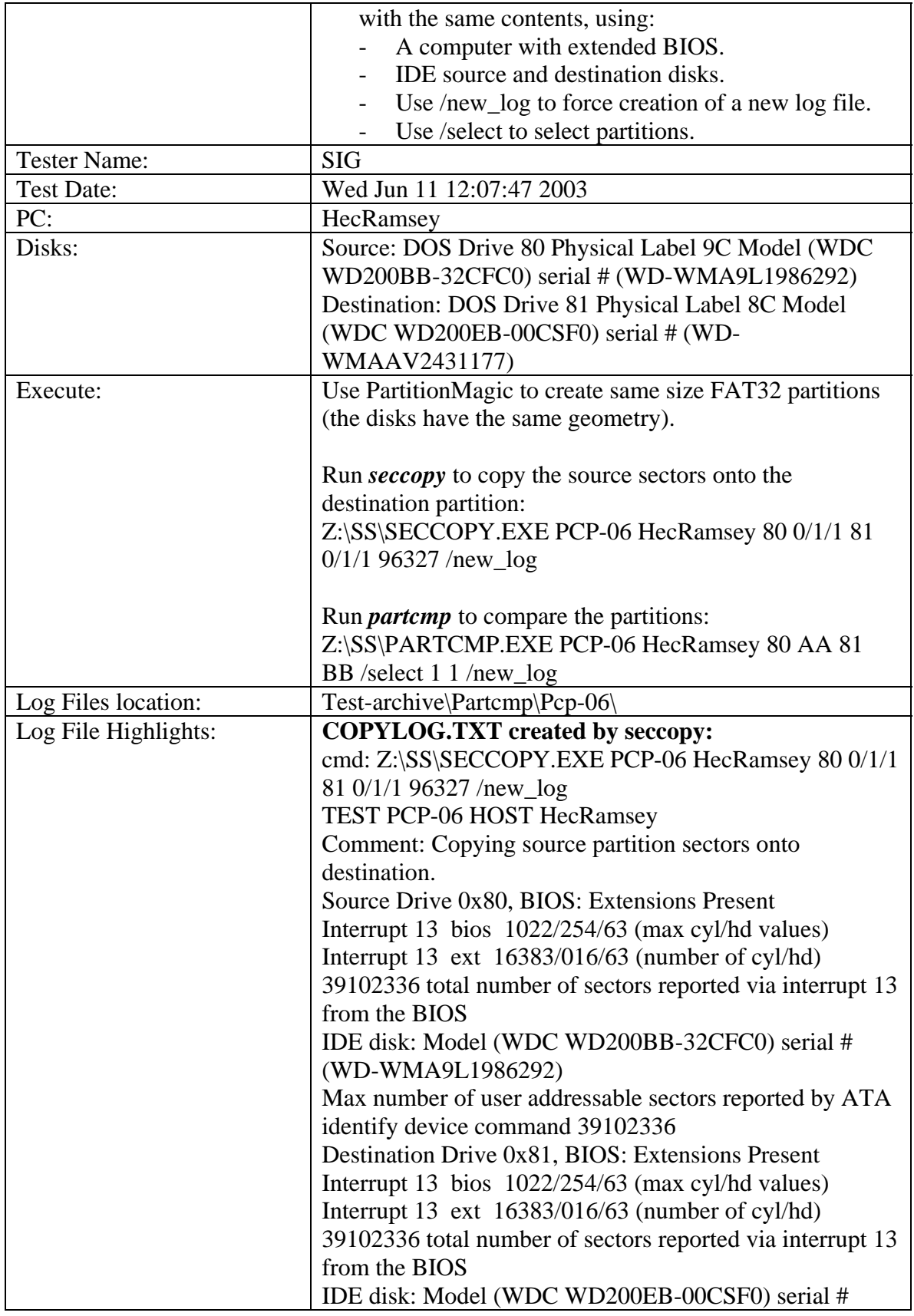

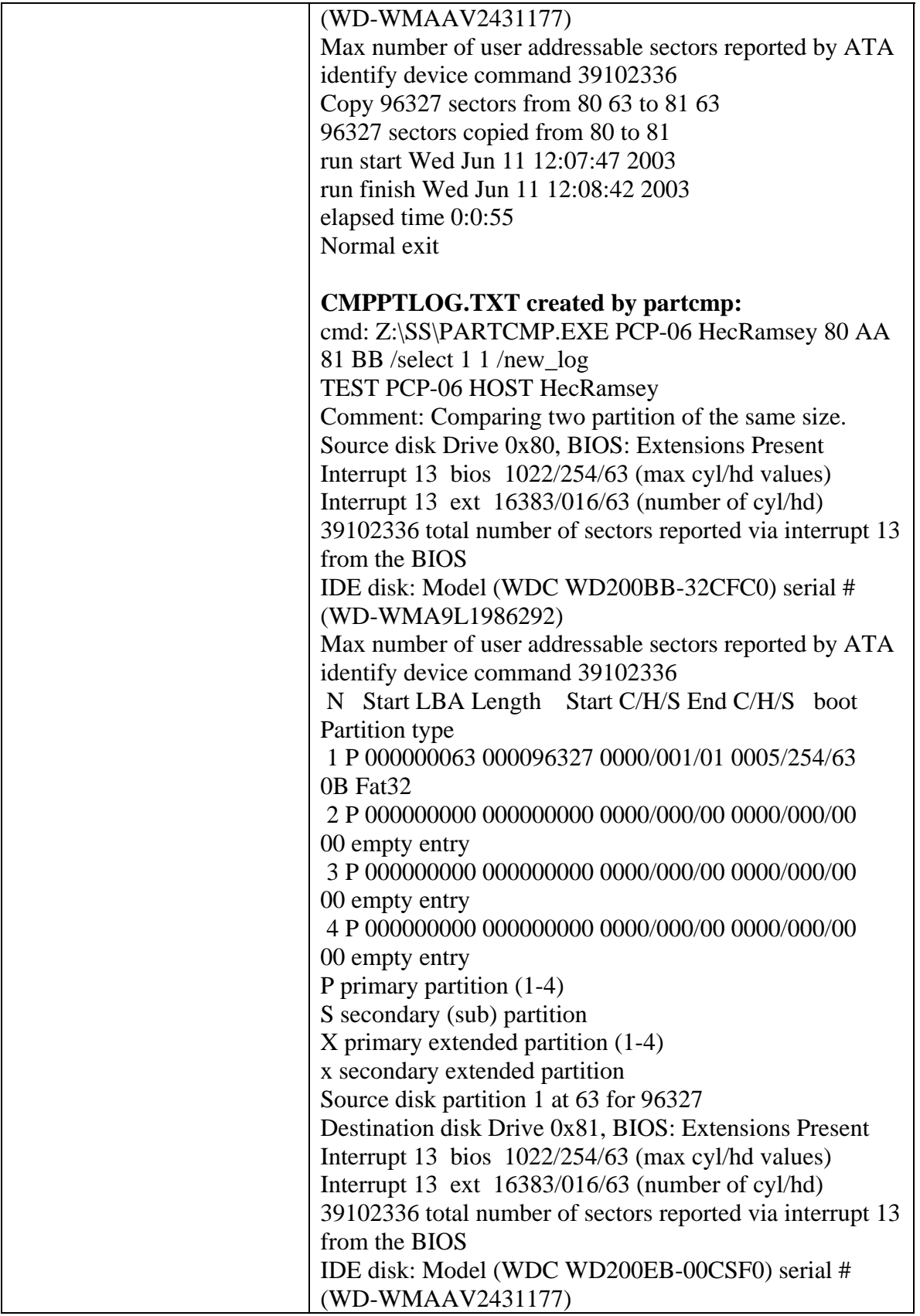

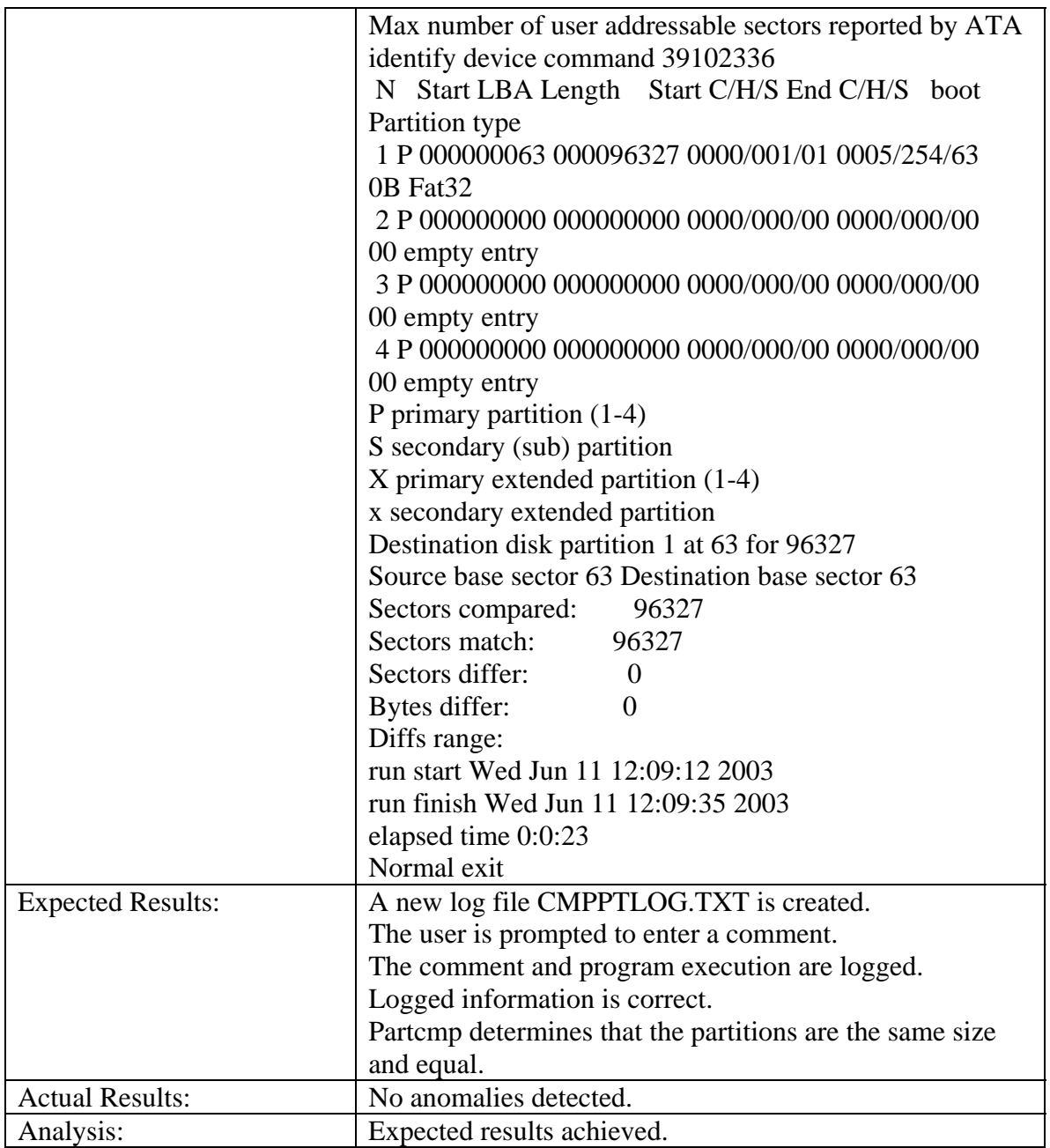

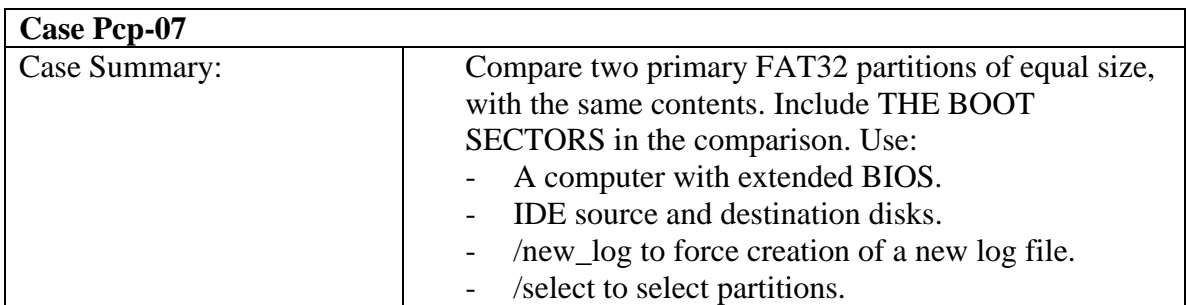

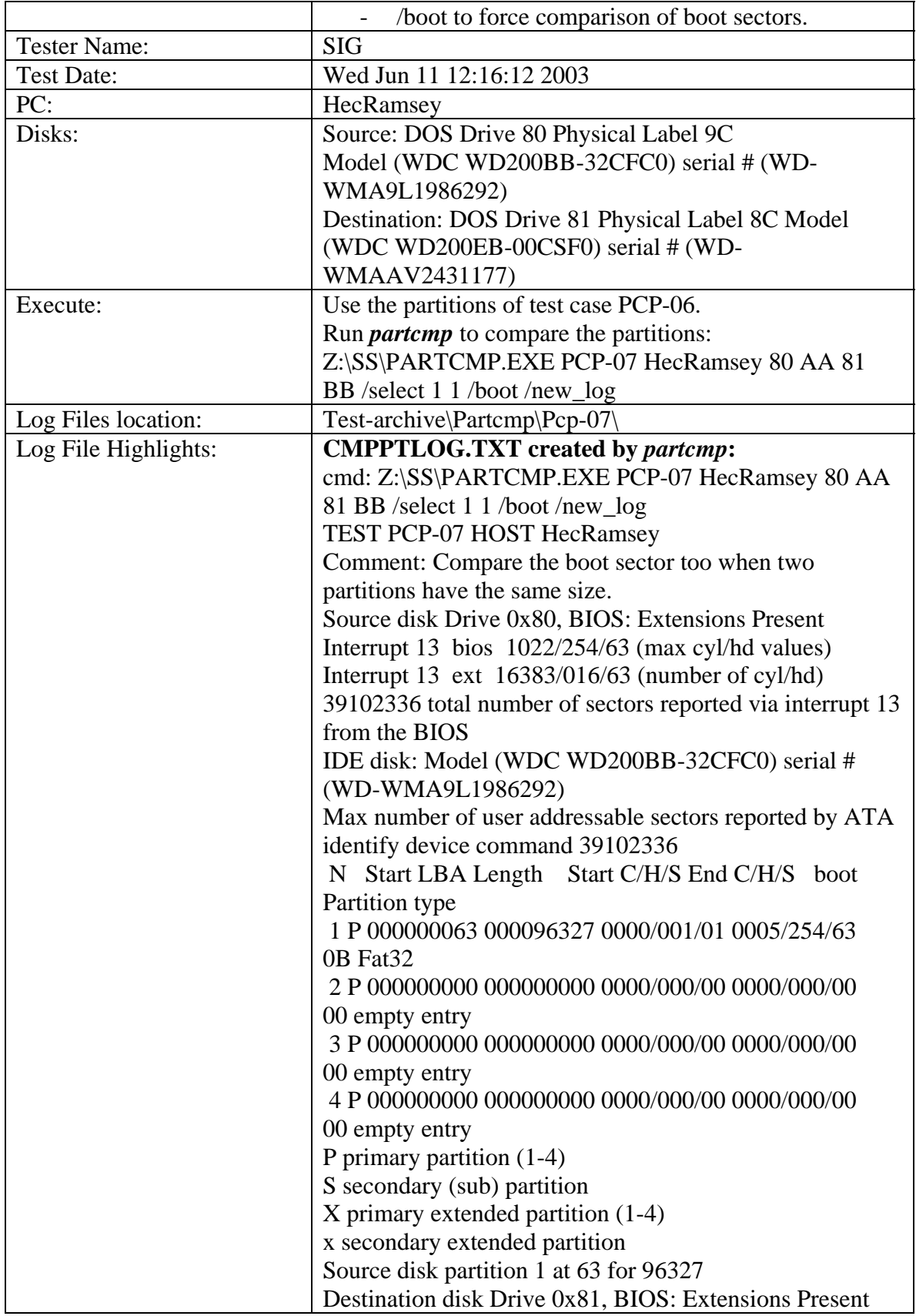

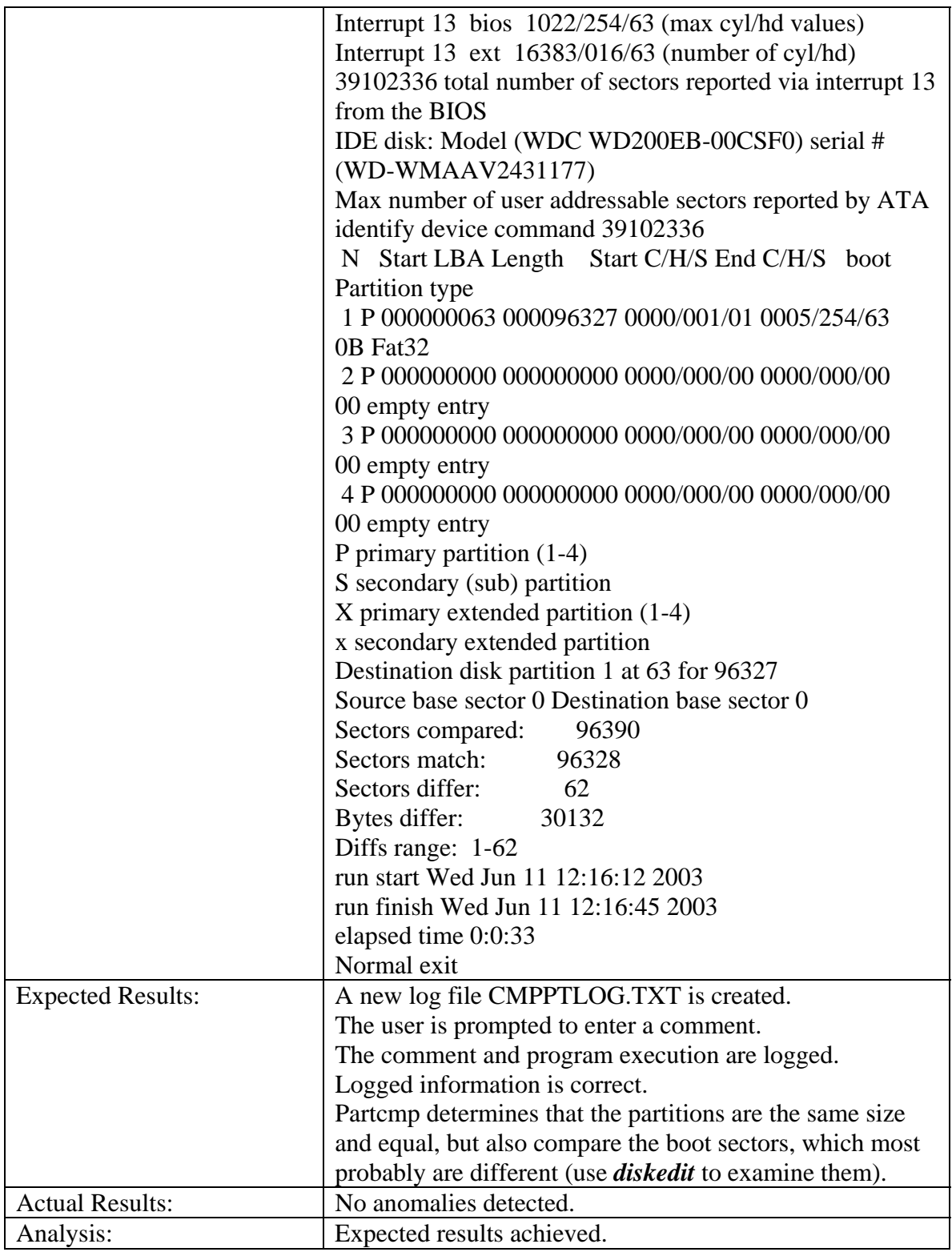

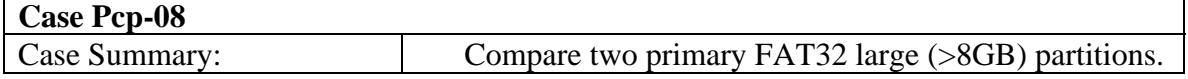

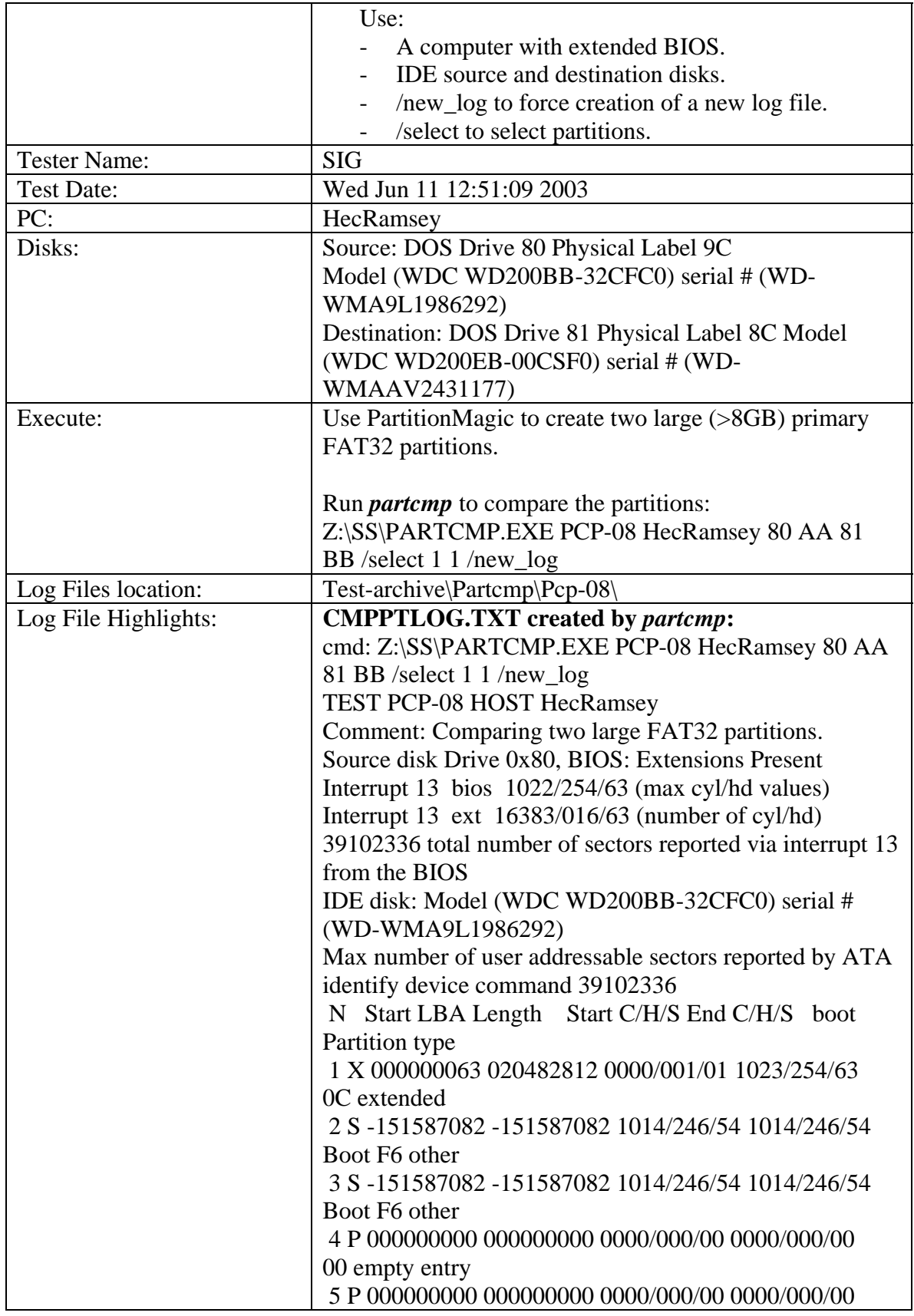

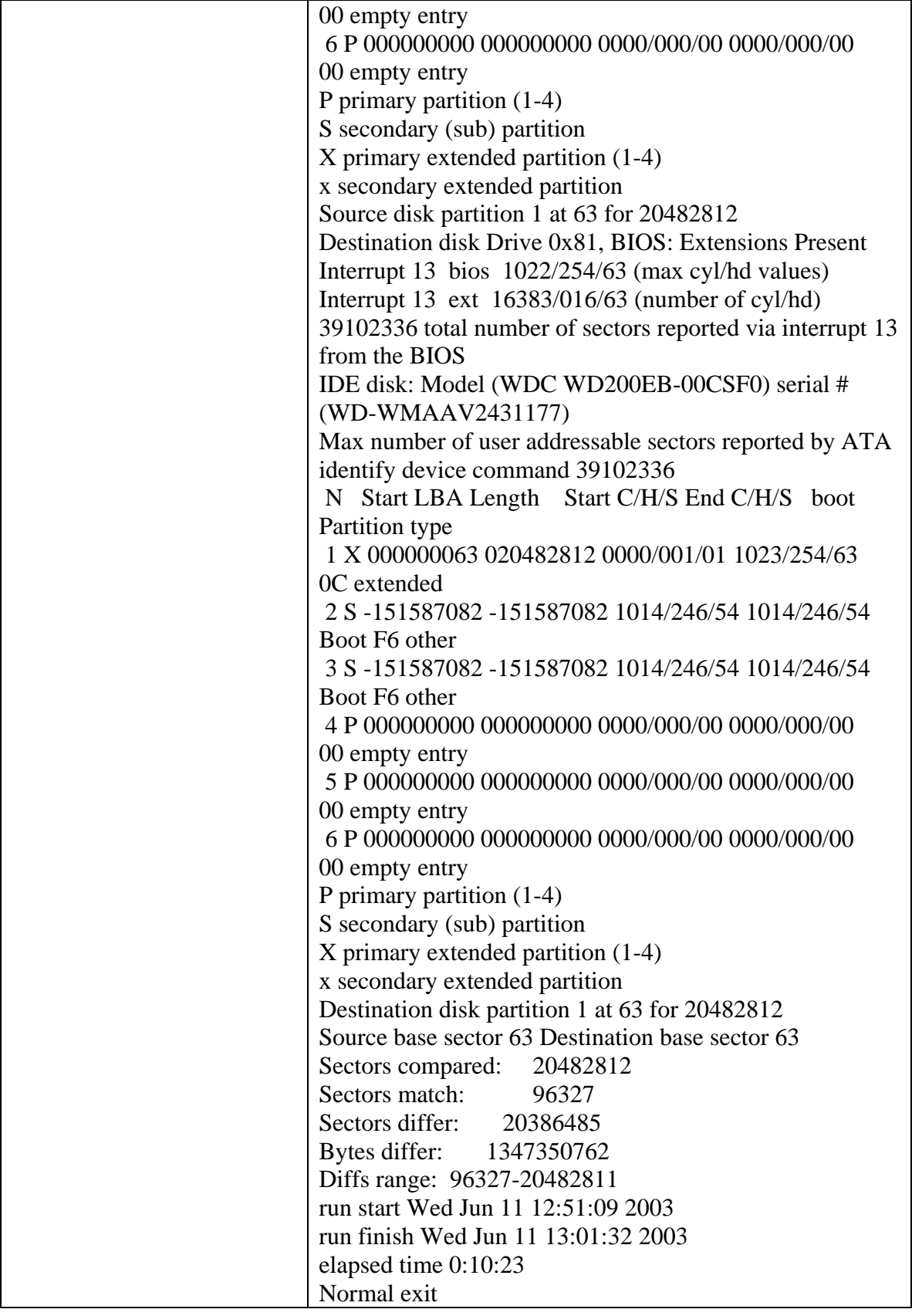

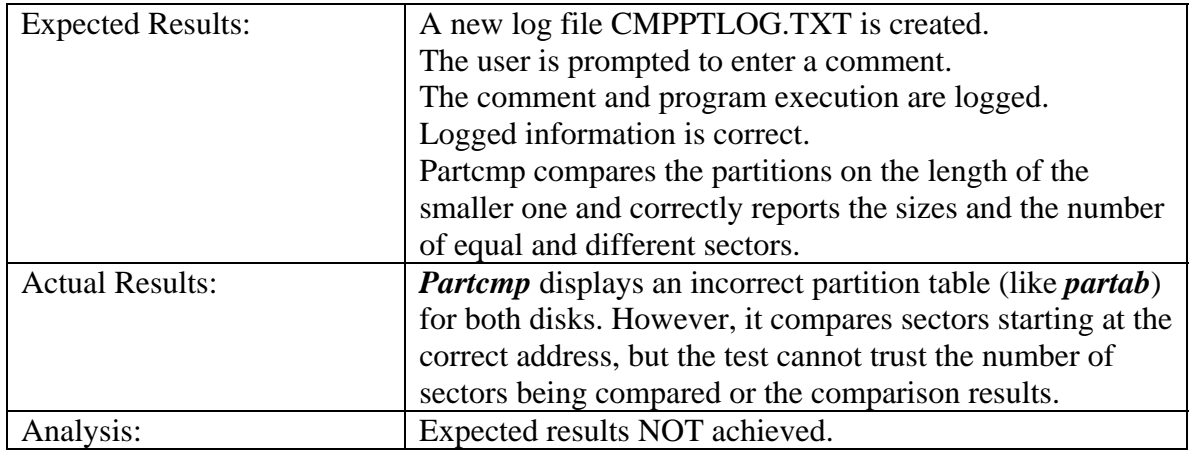

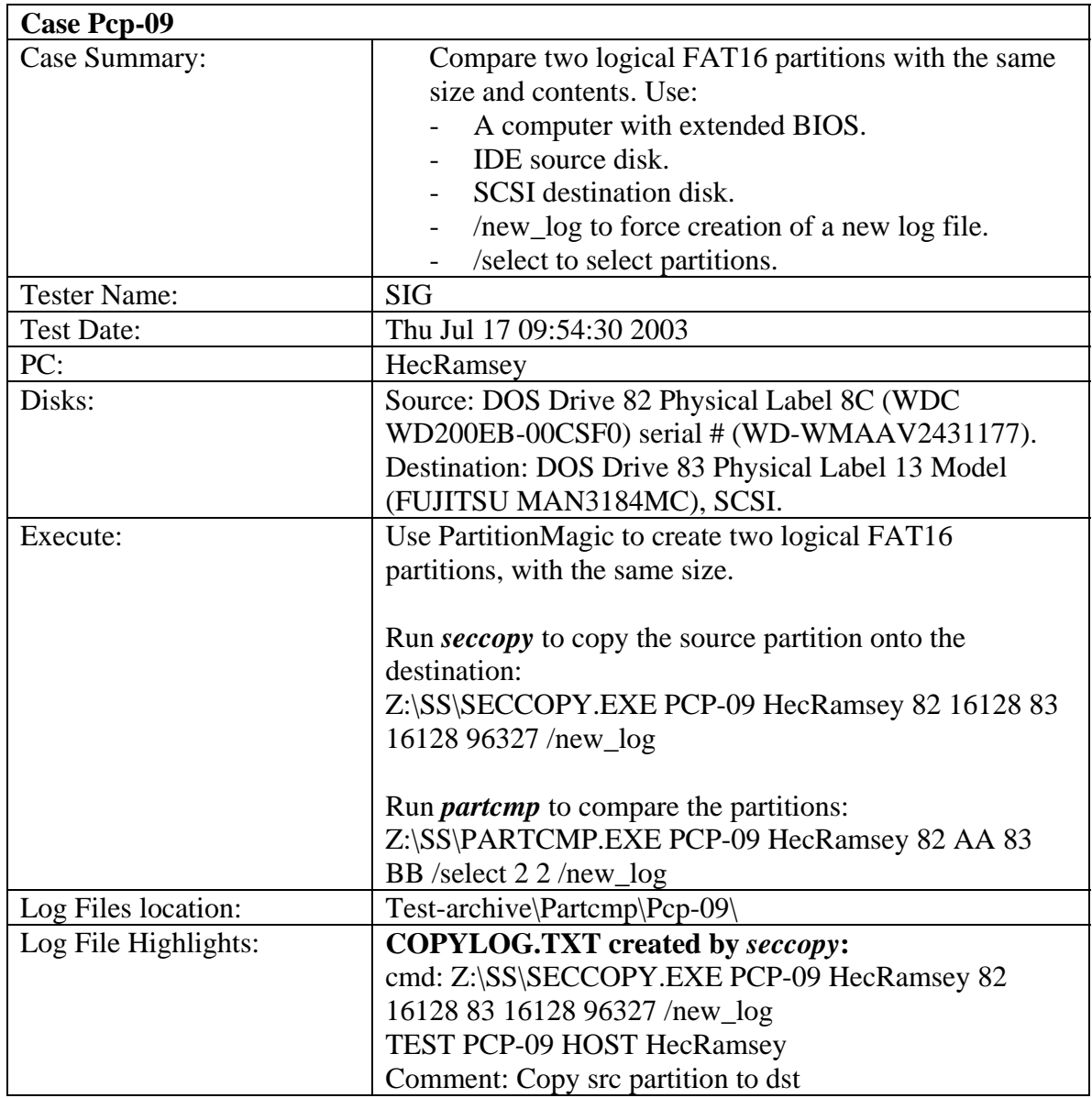

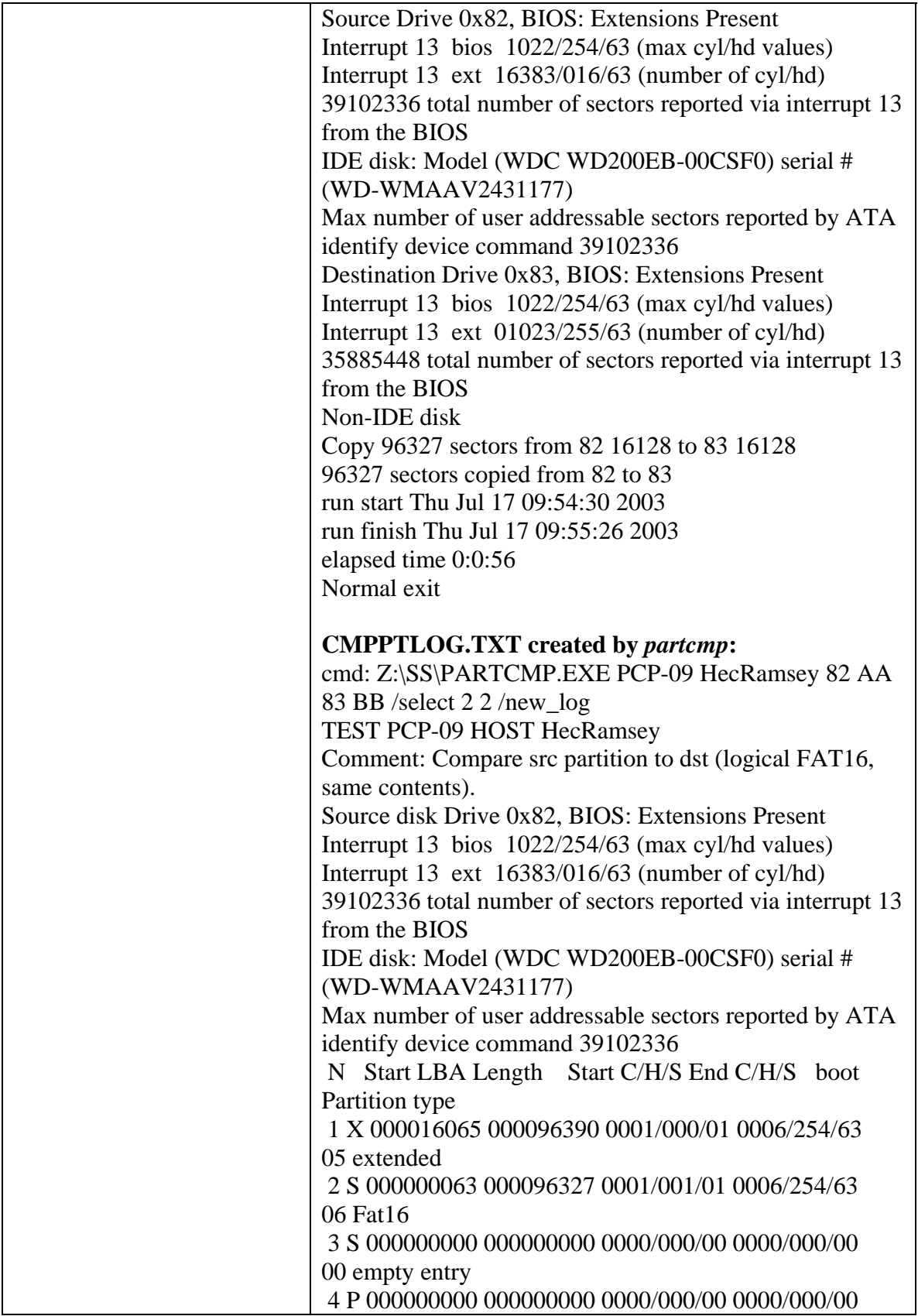

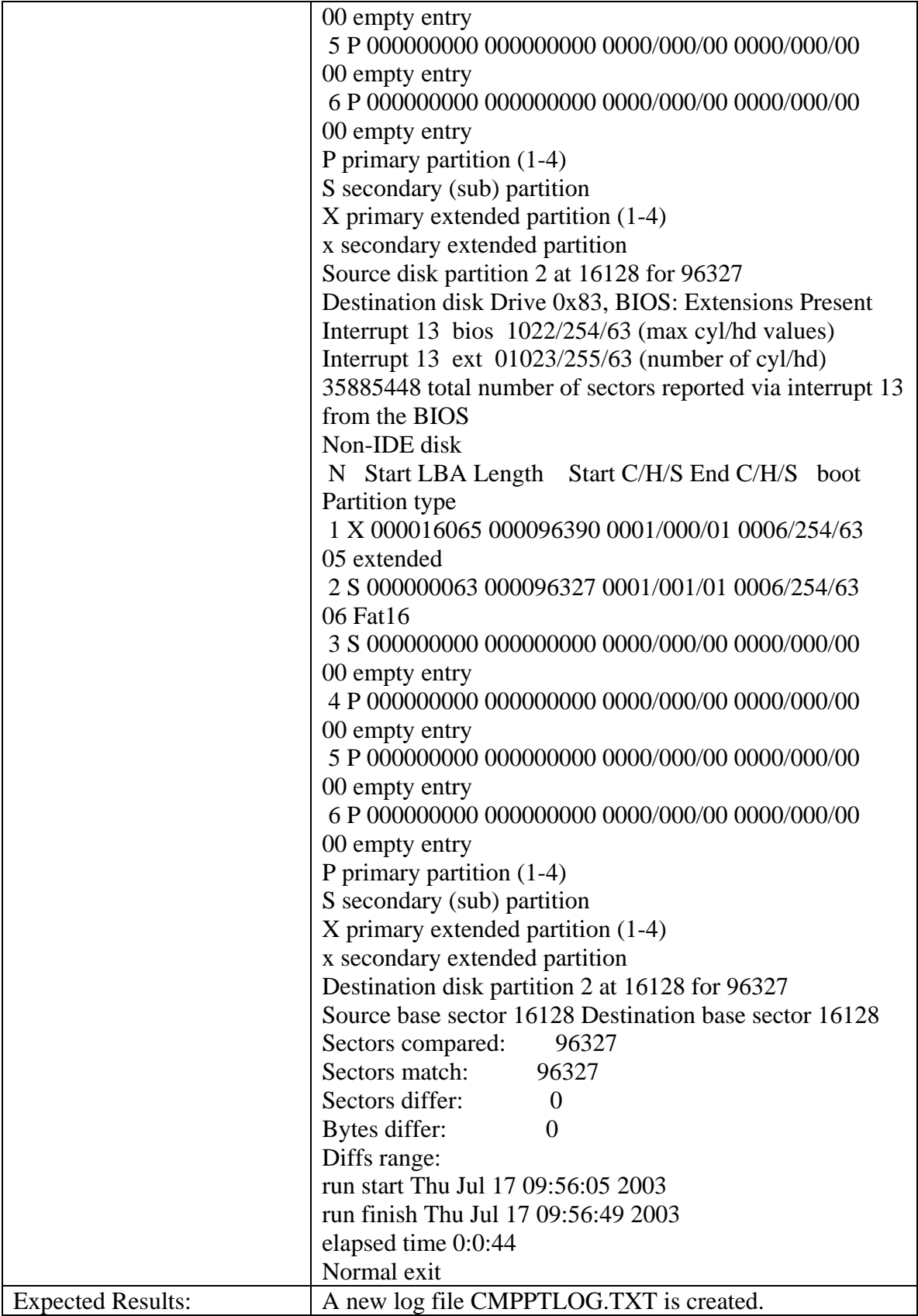

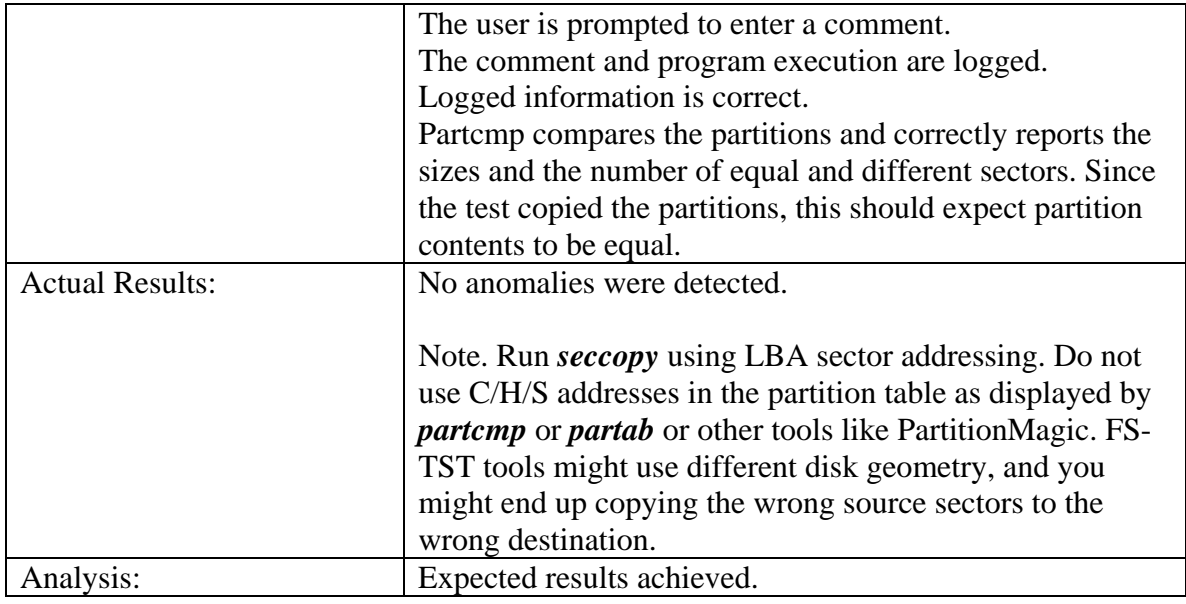

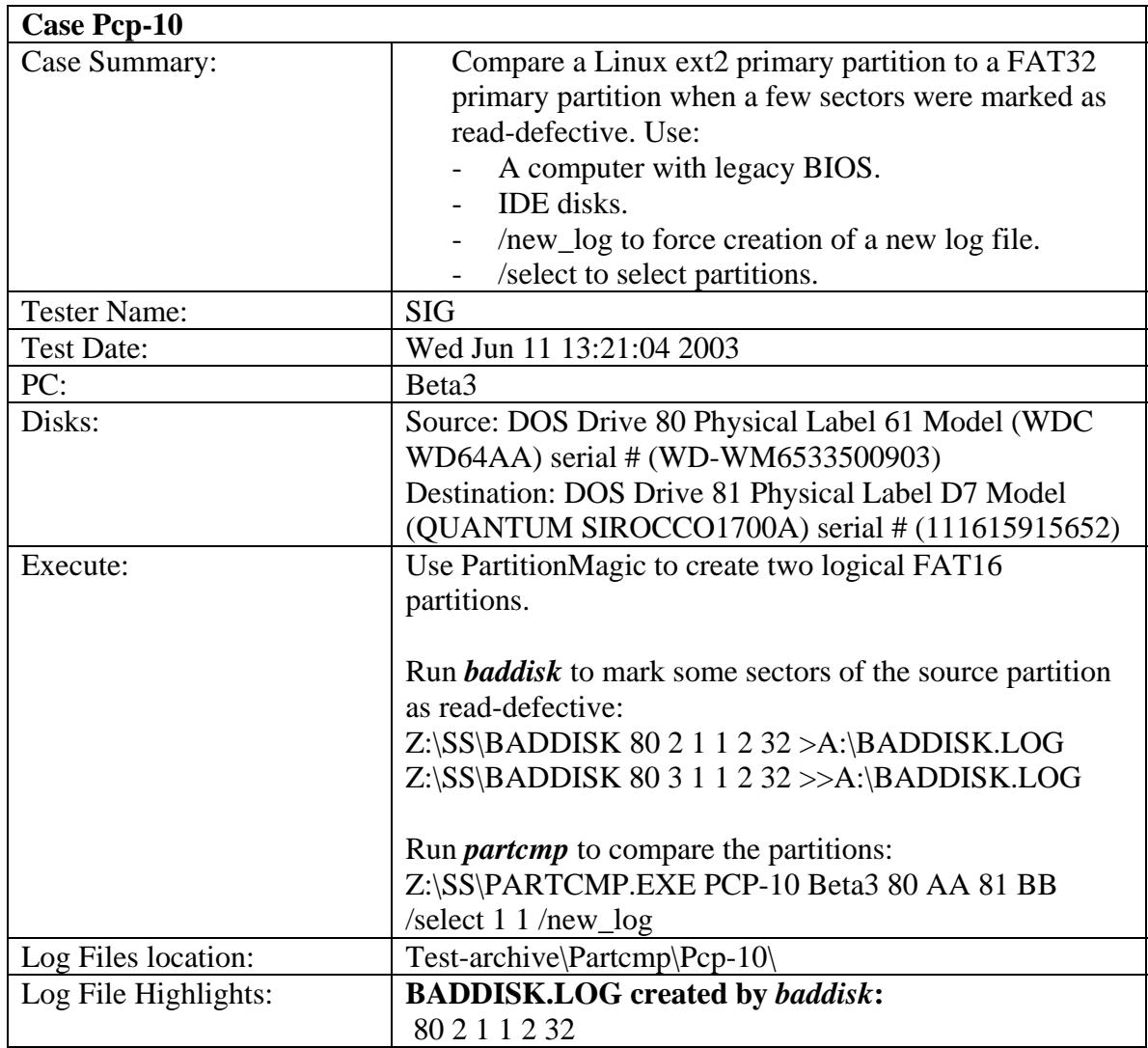

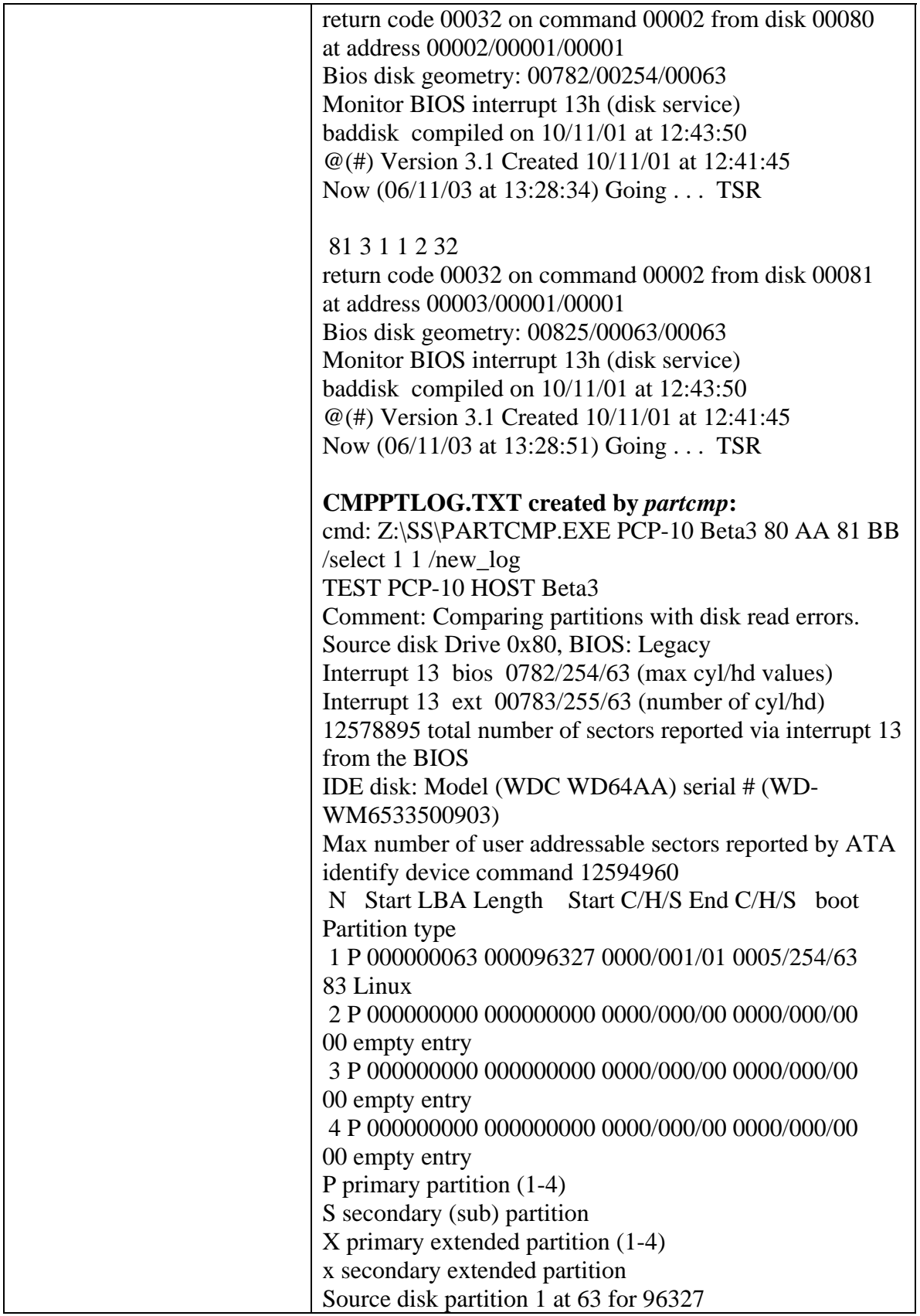

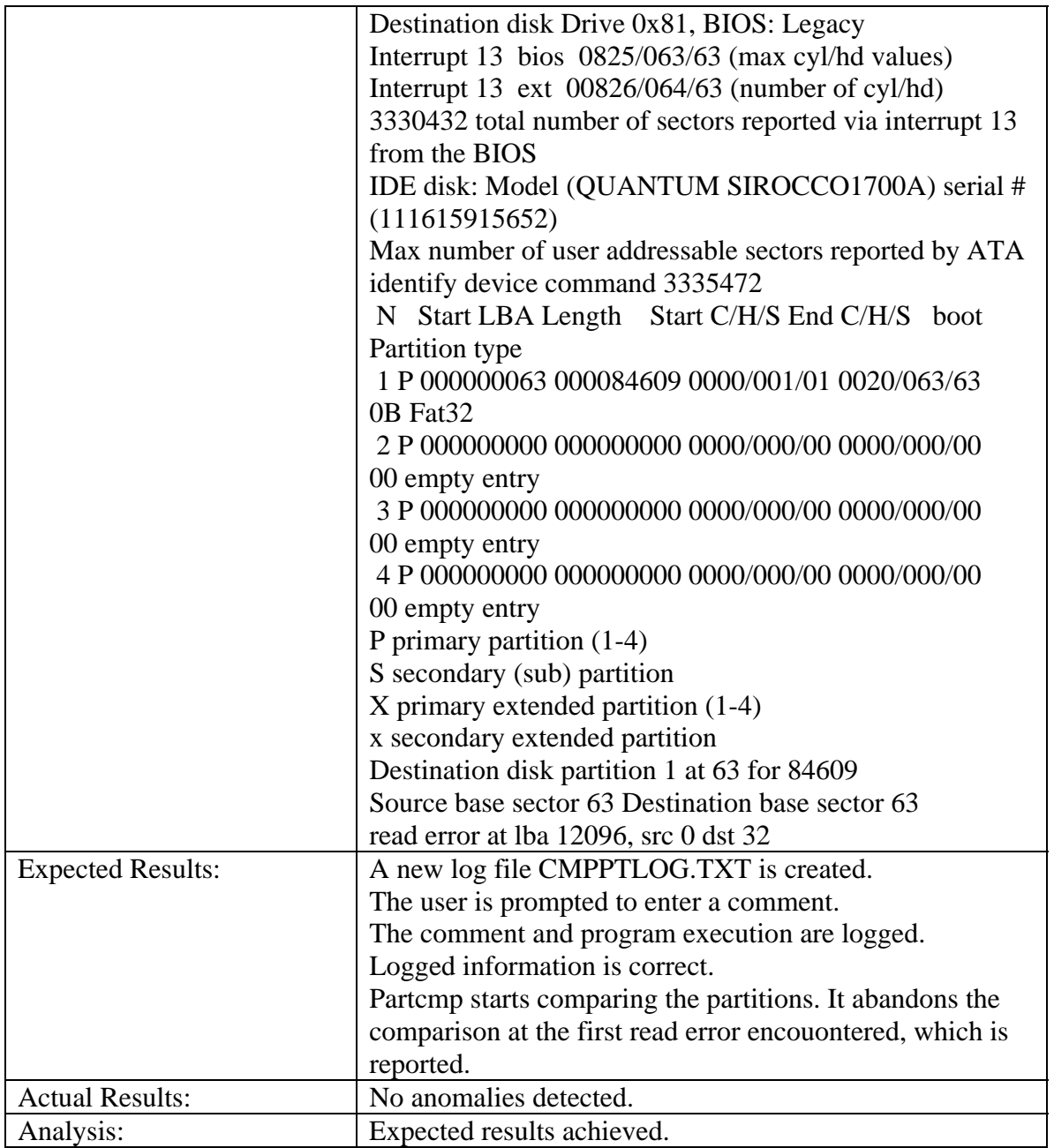

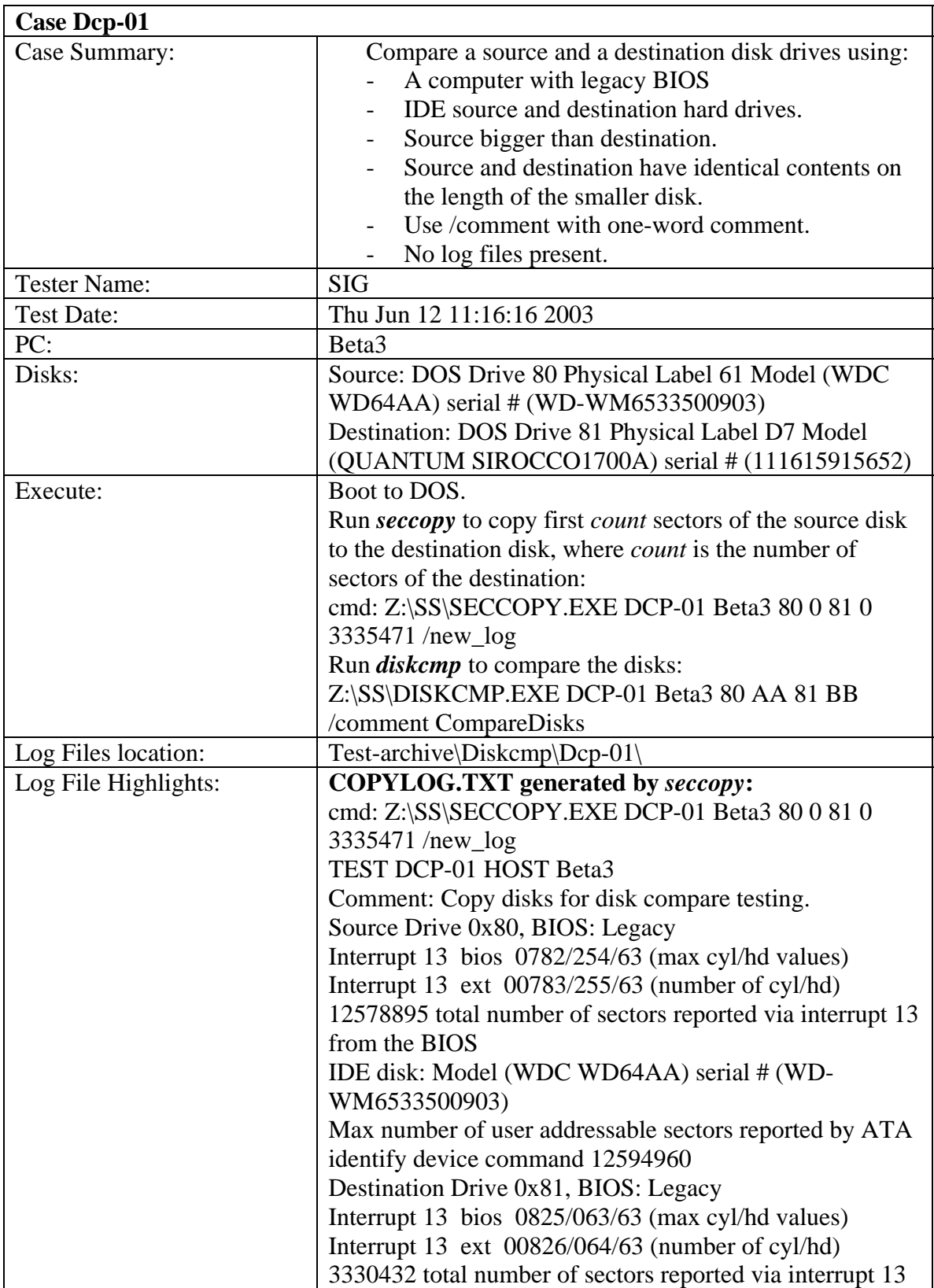

## 3.3.8 *Diskcmp* Test Results Summary

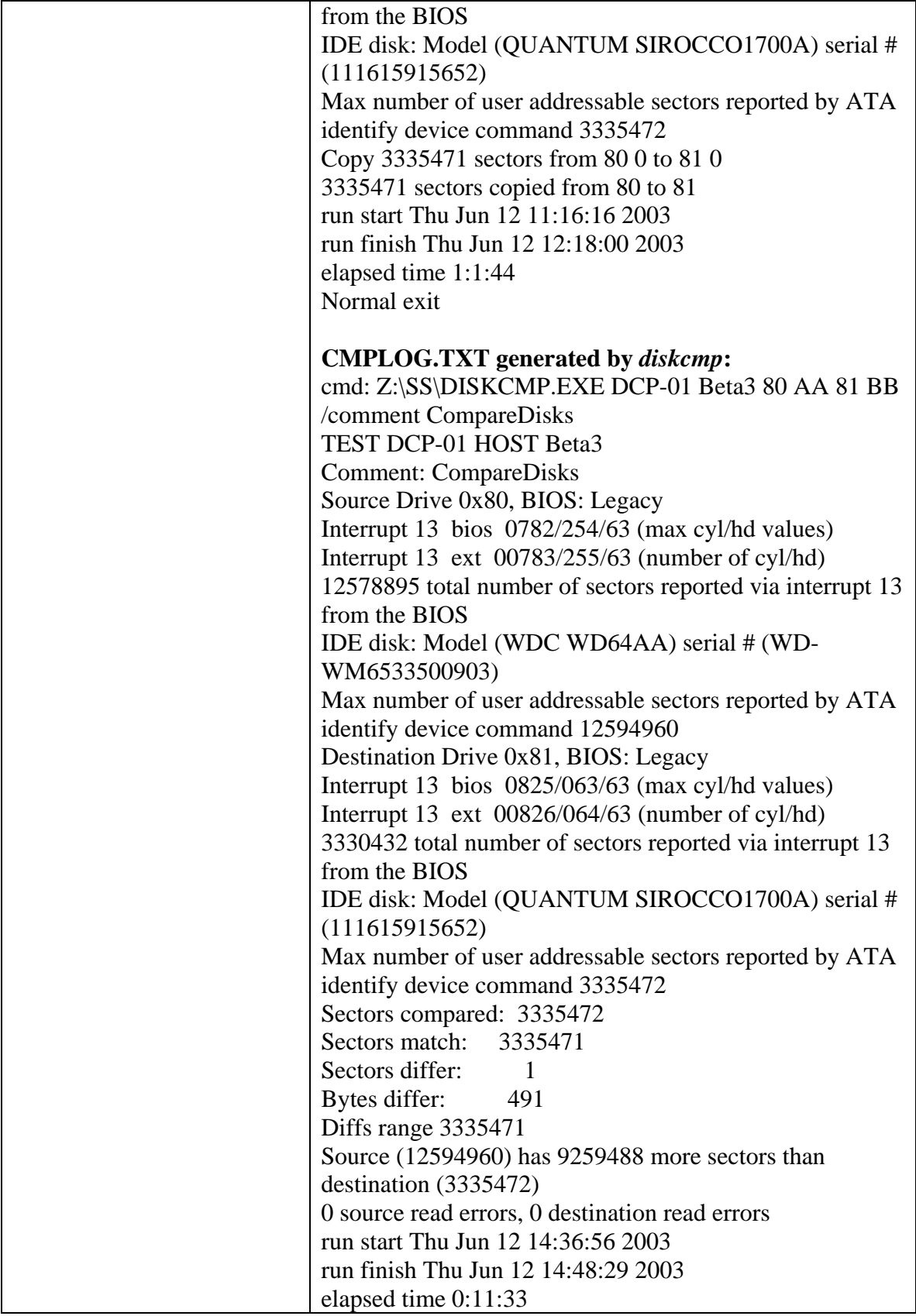

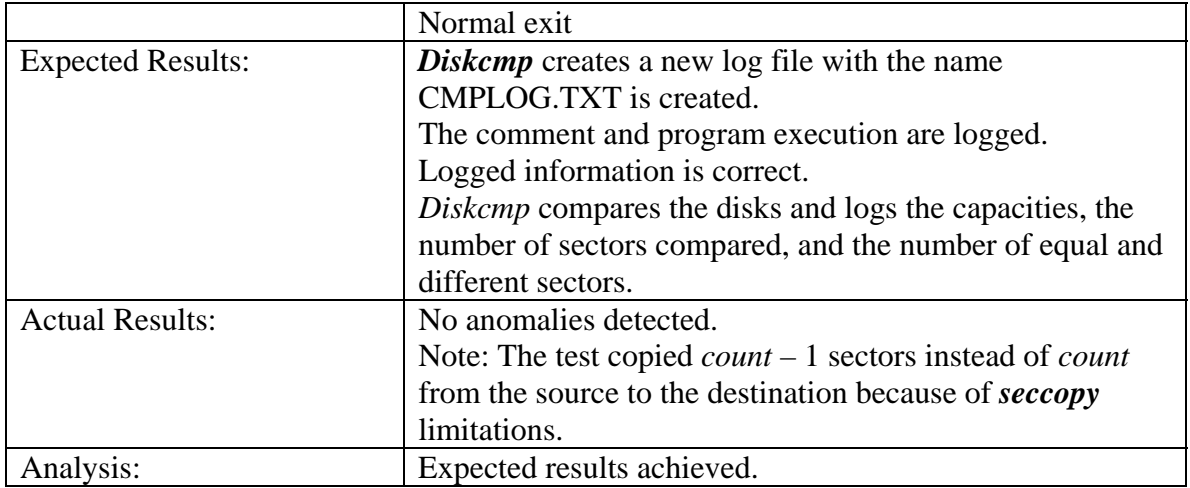

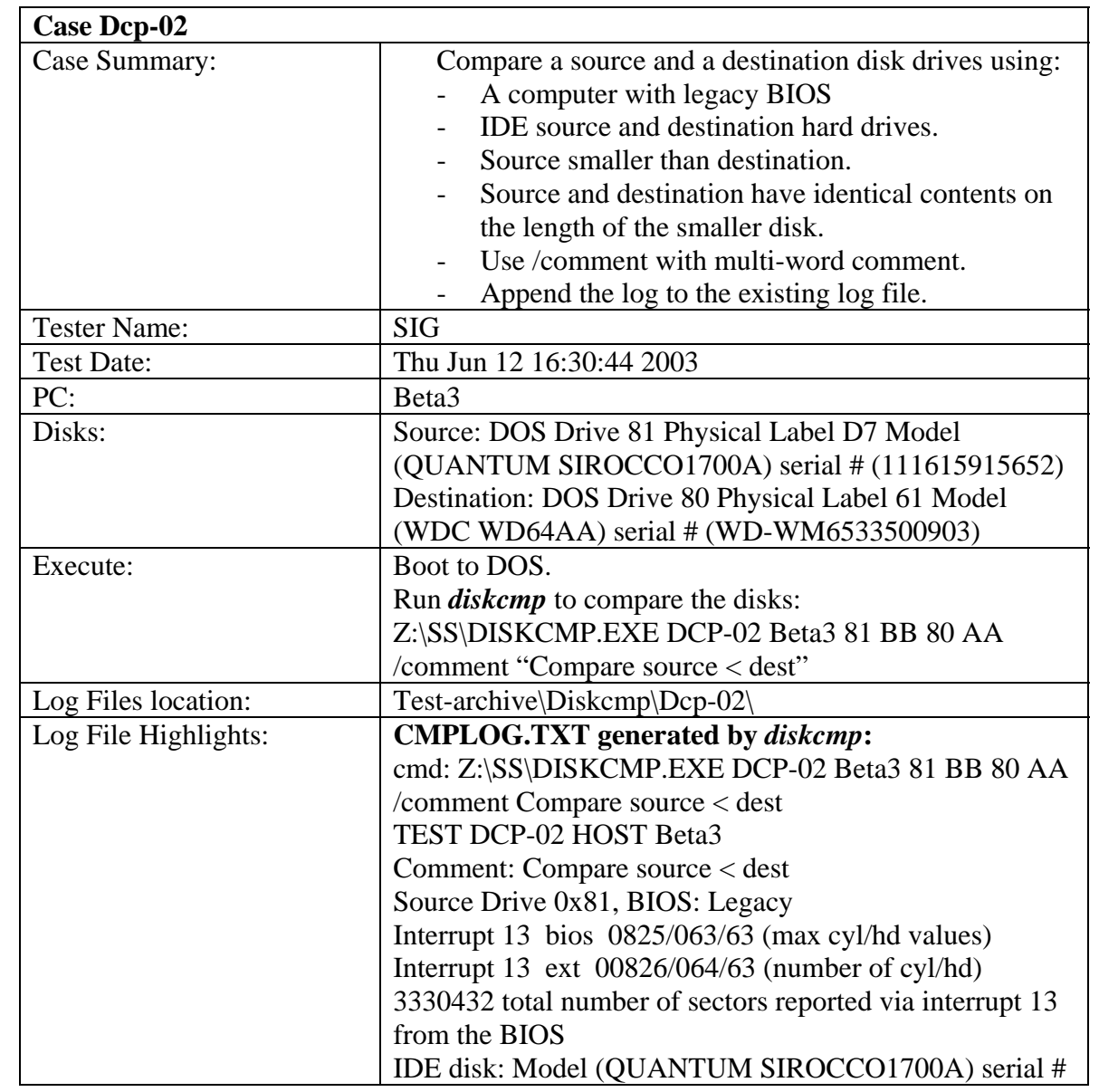

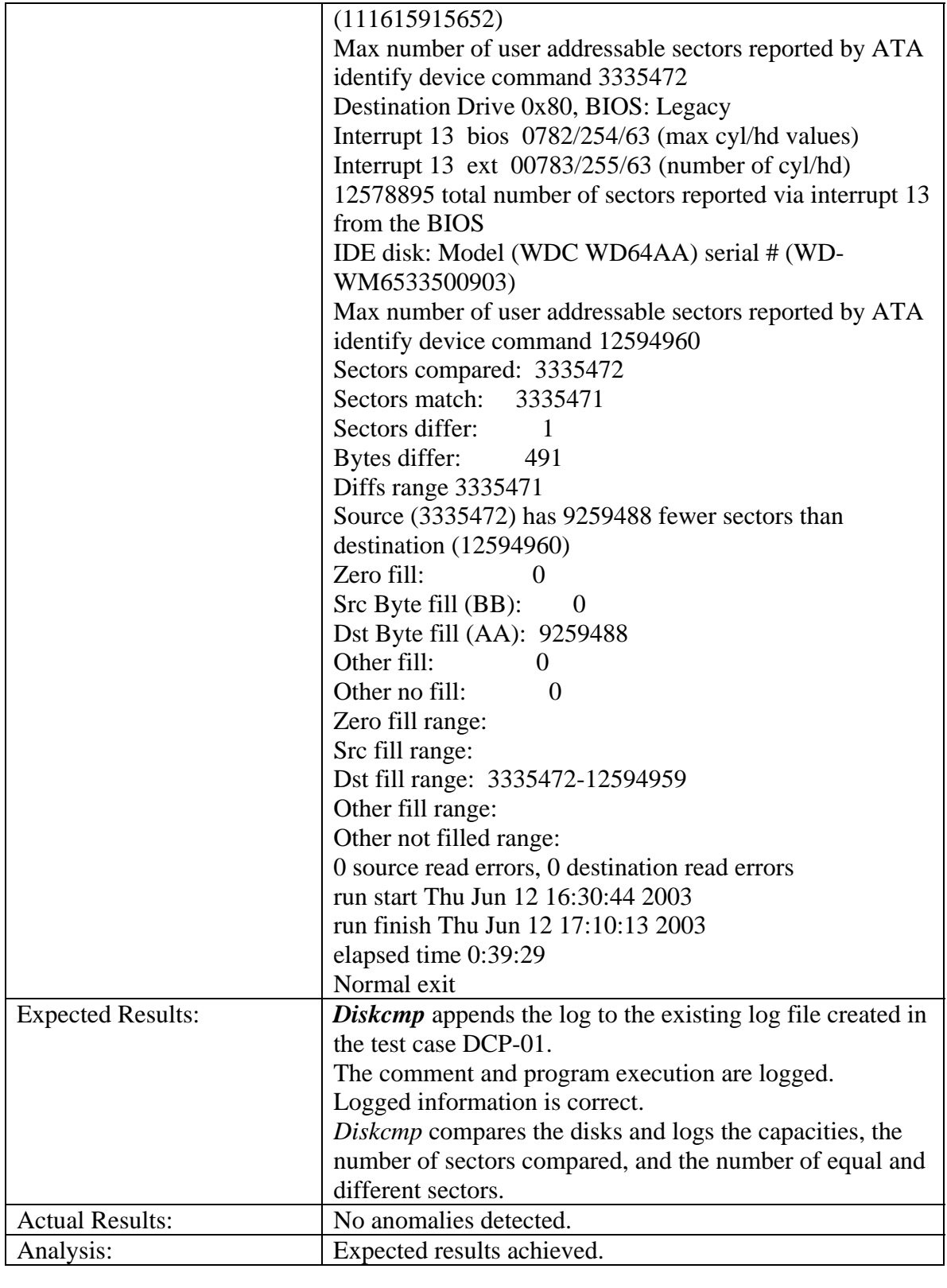

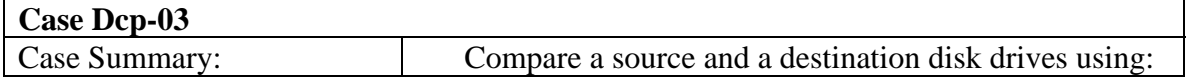

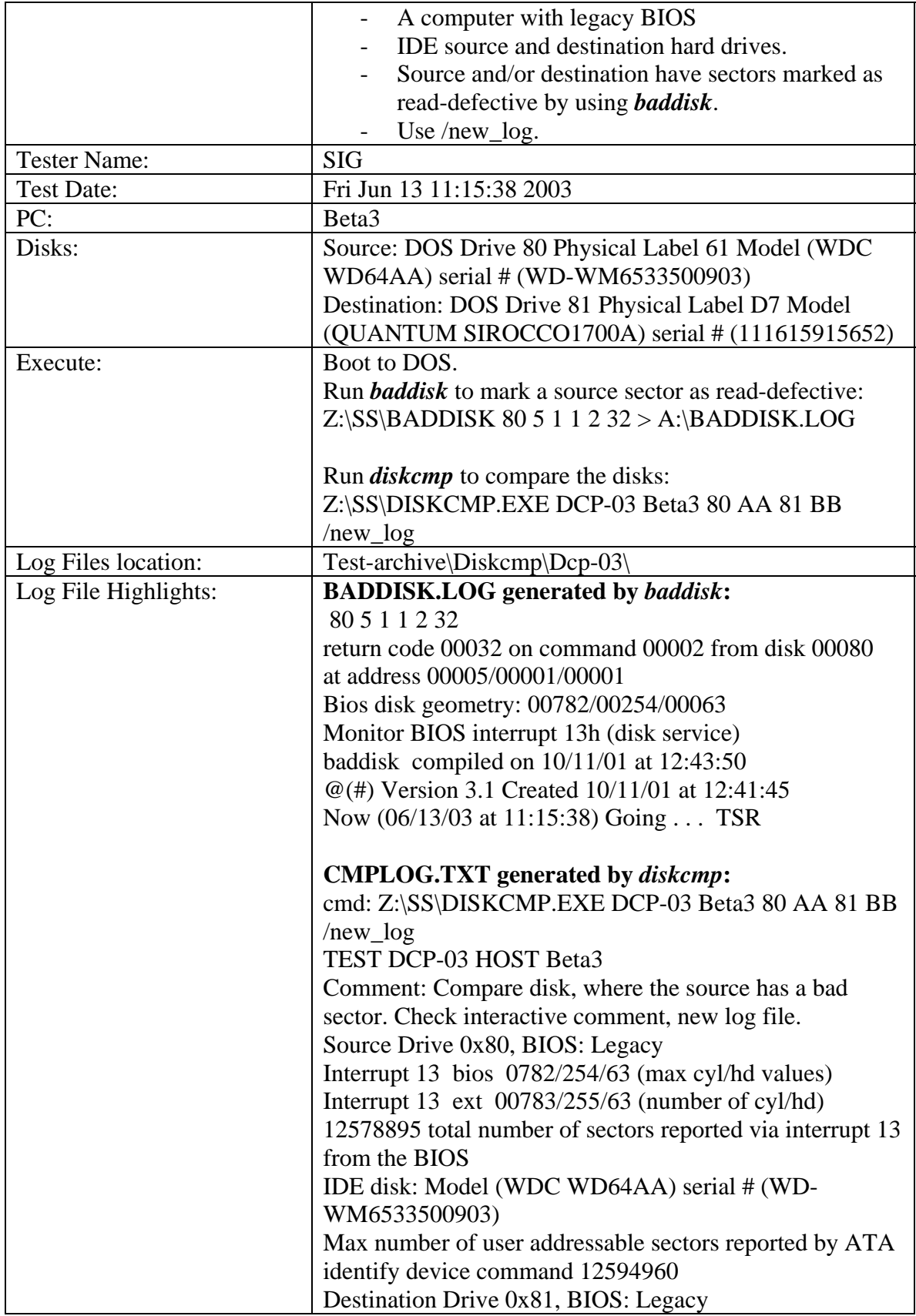

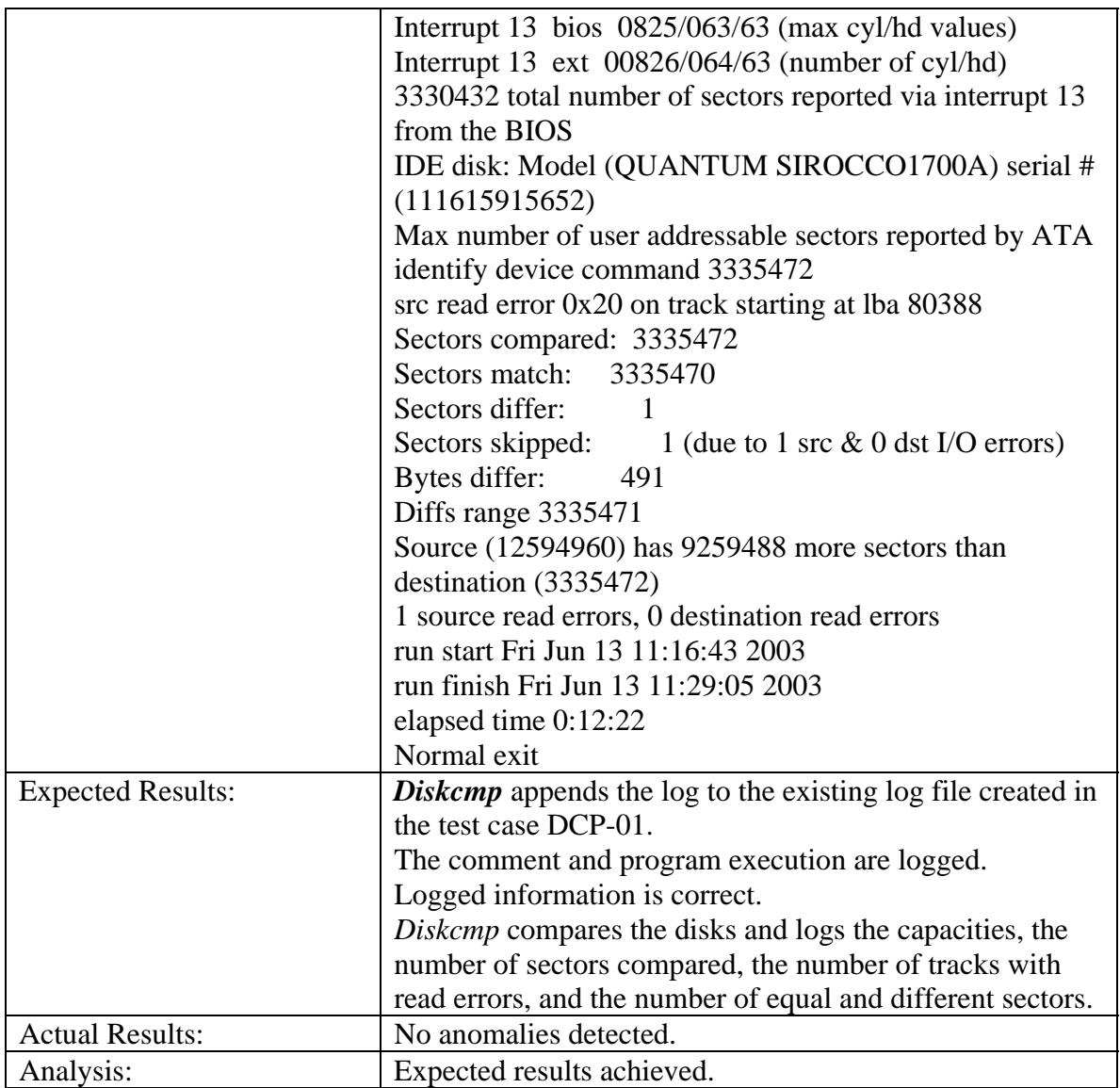

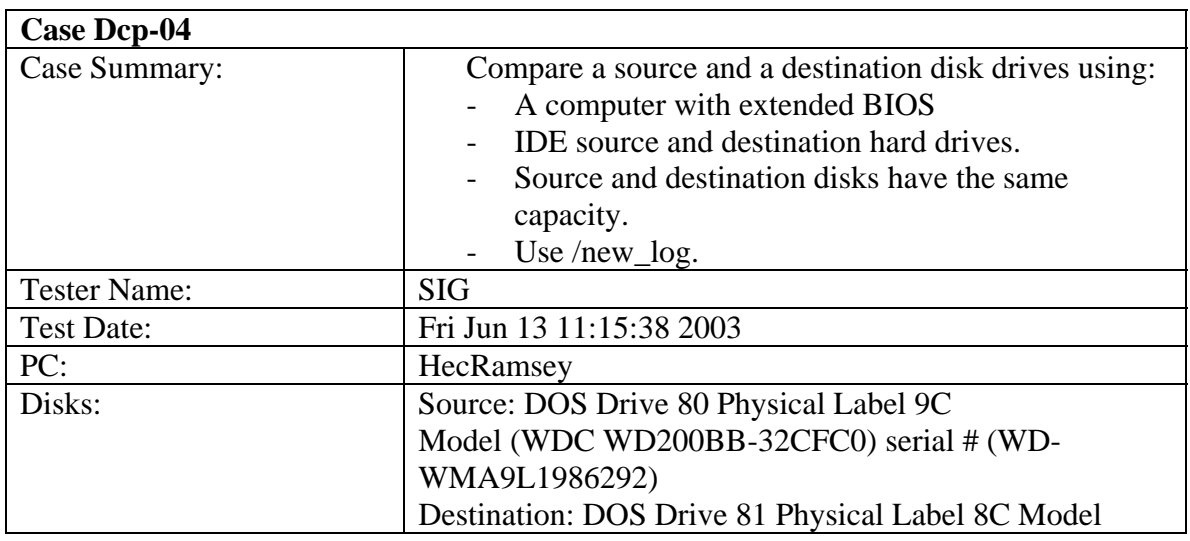

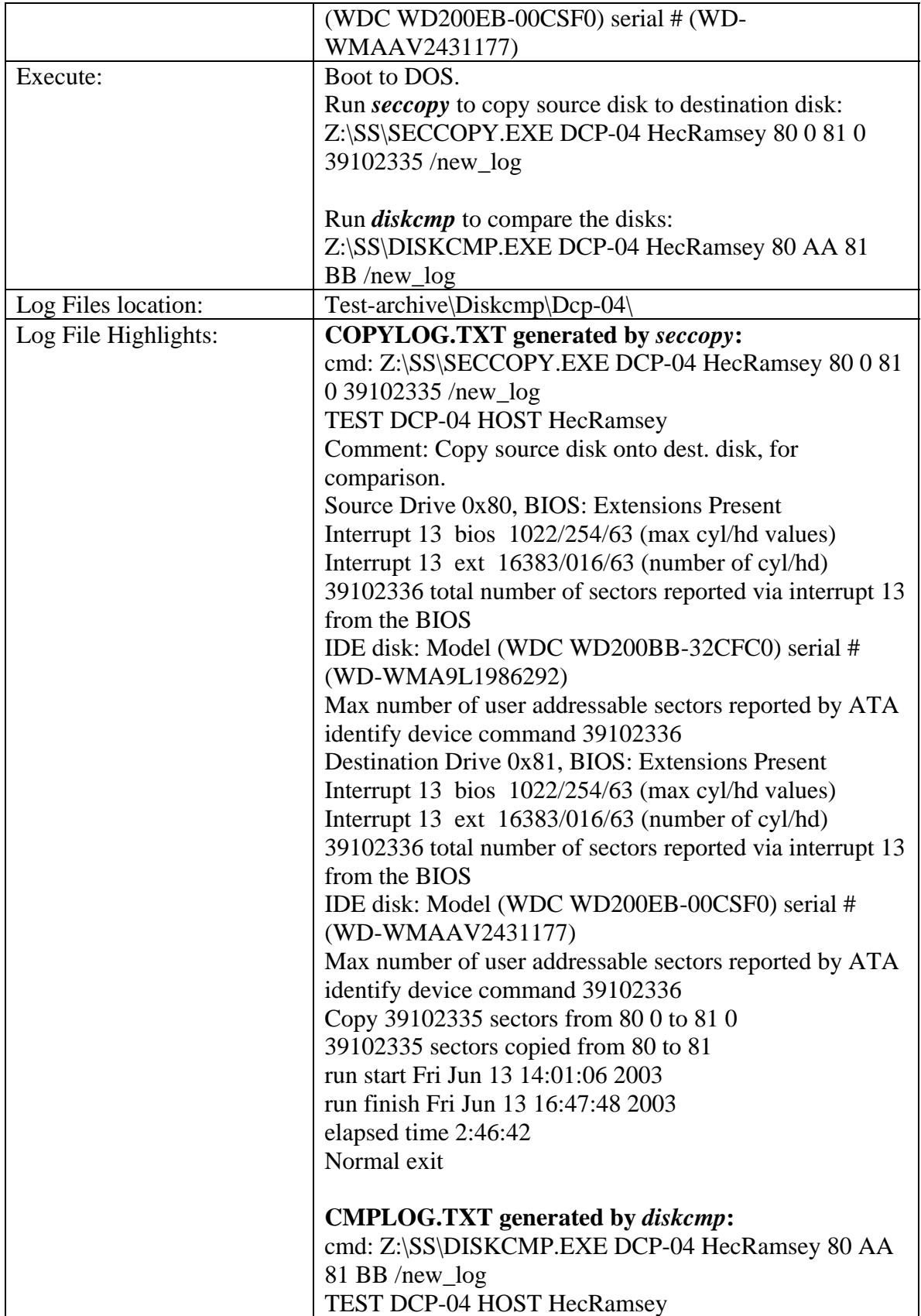

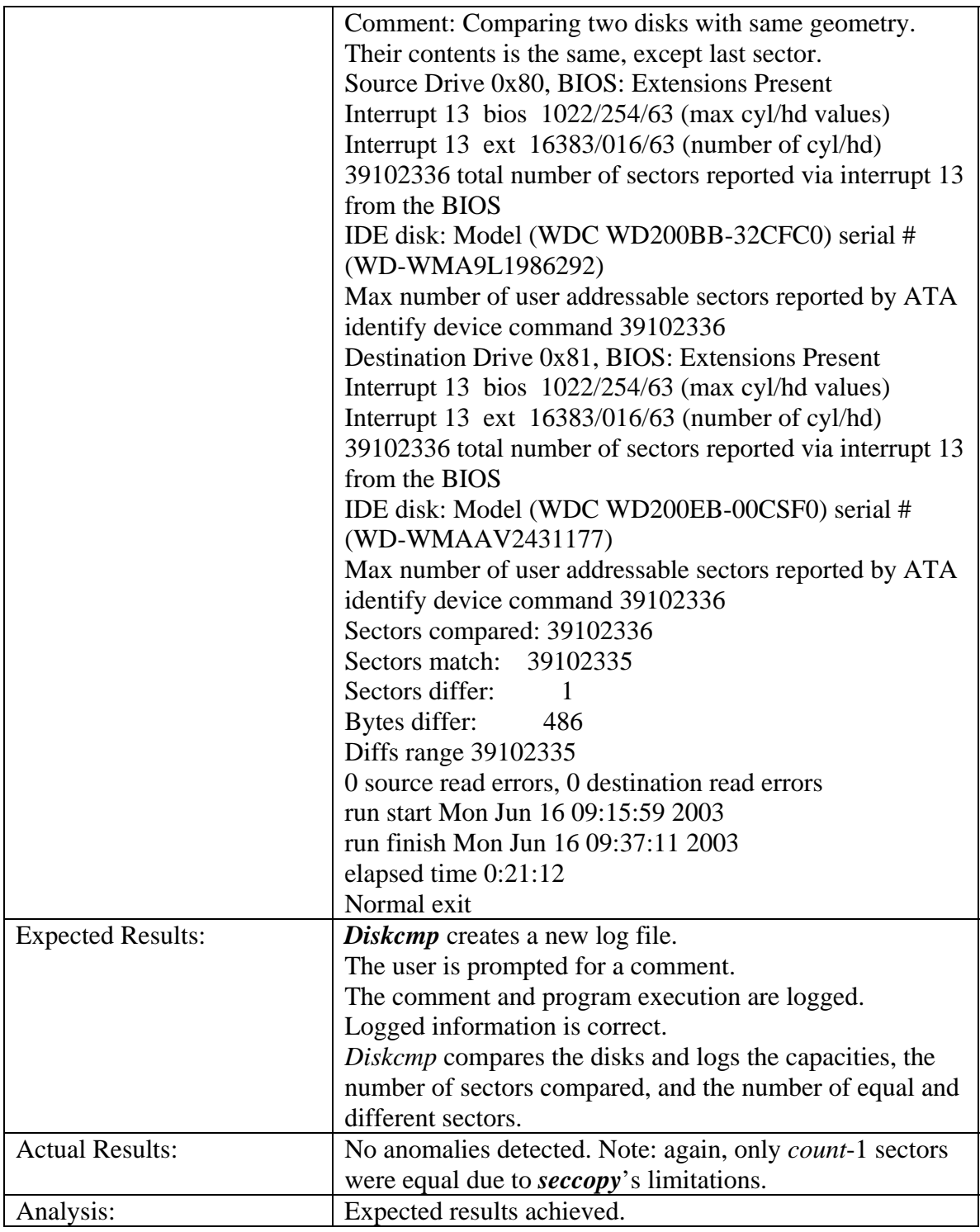

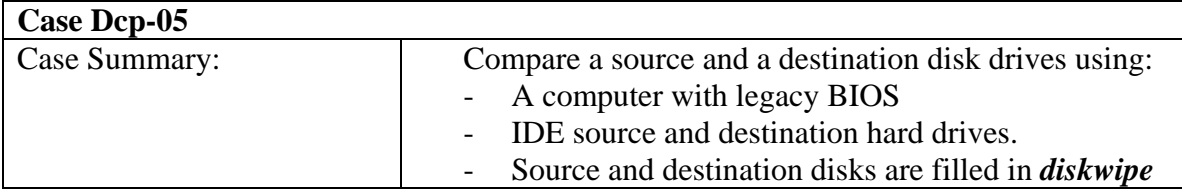

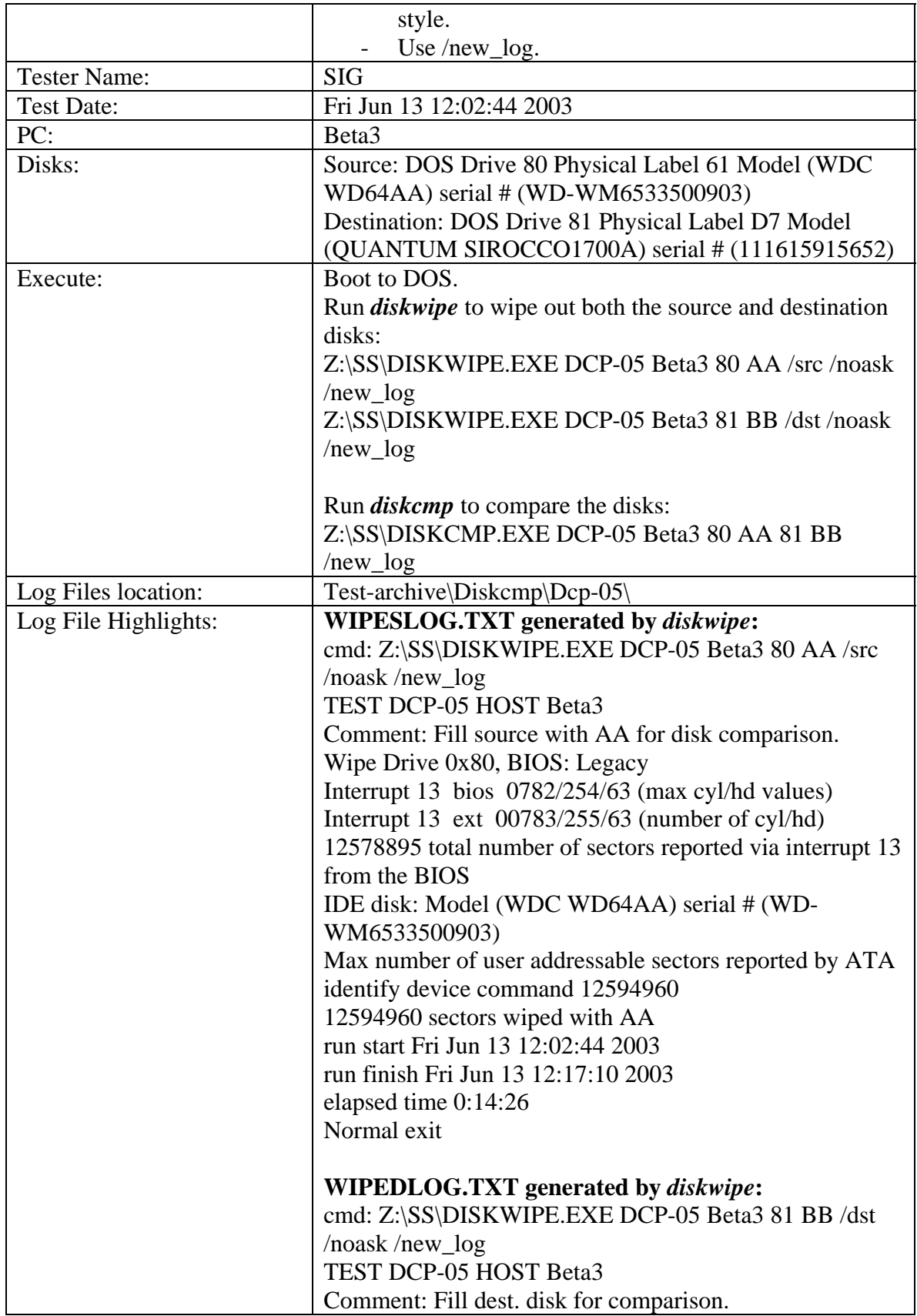

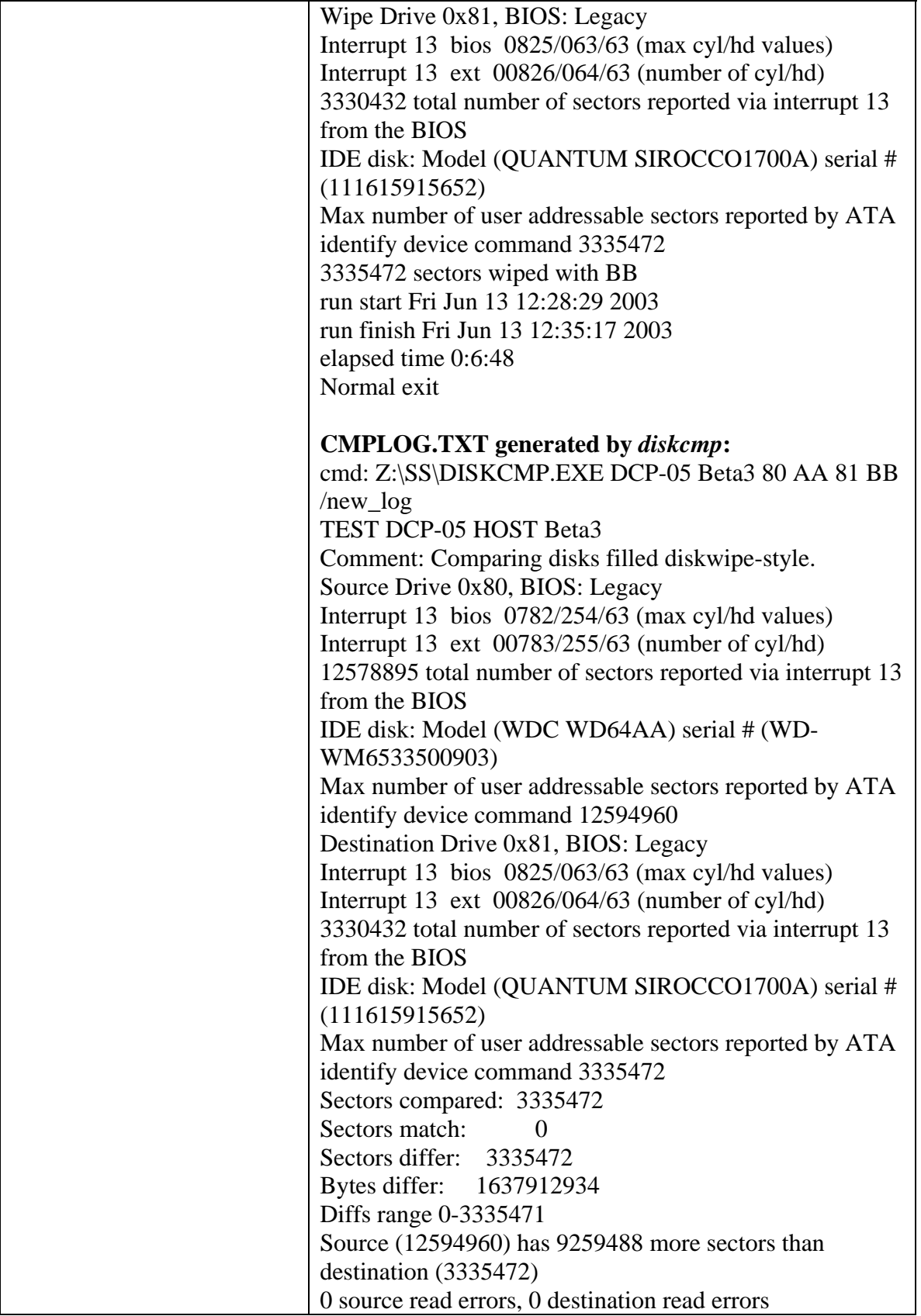

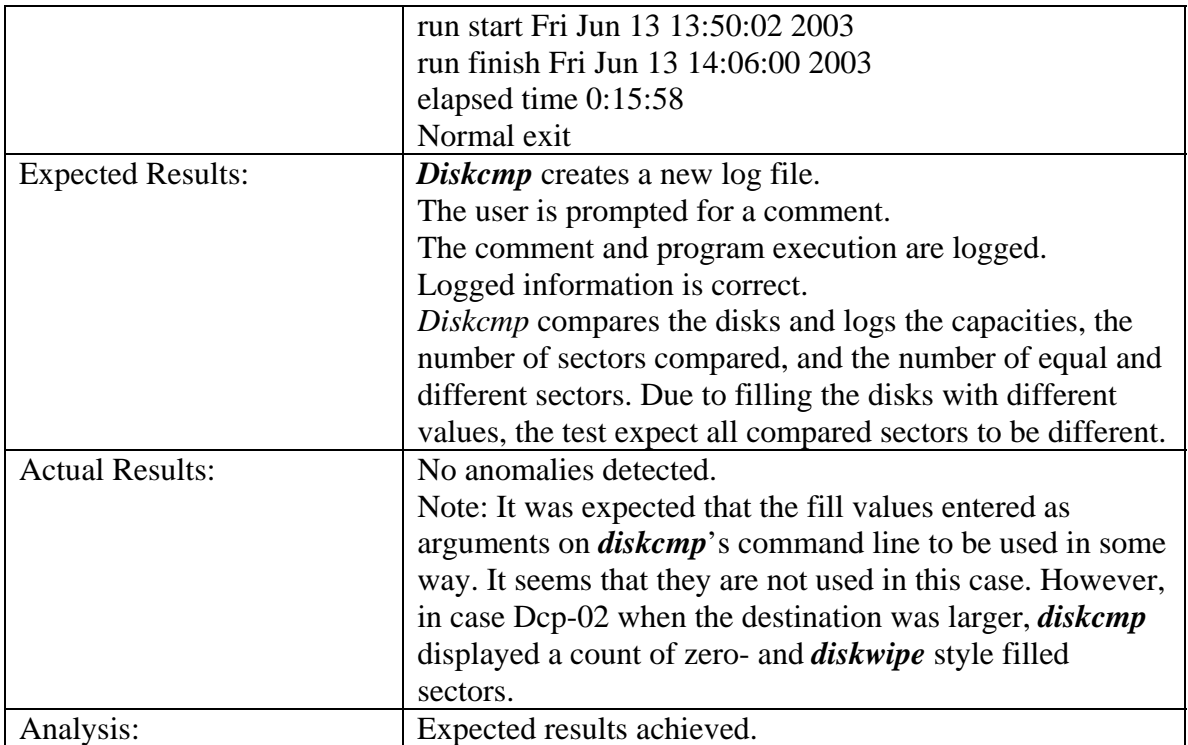

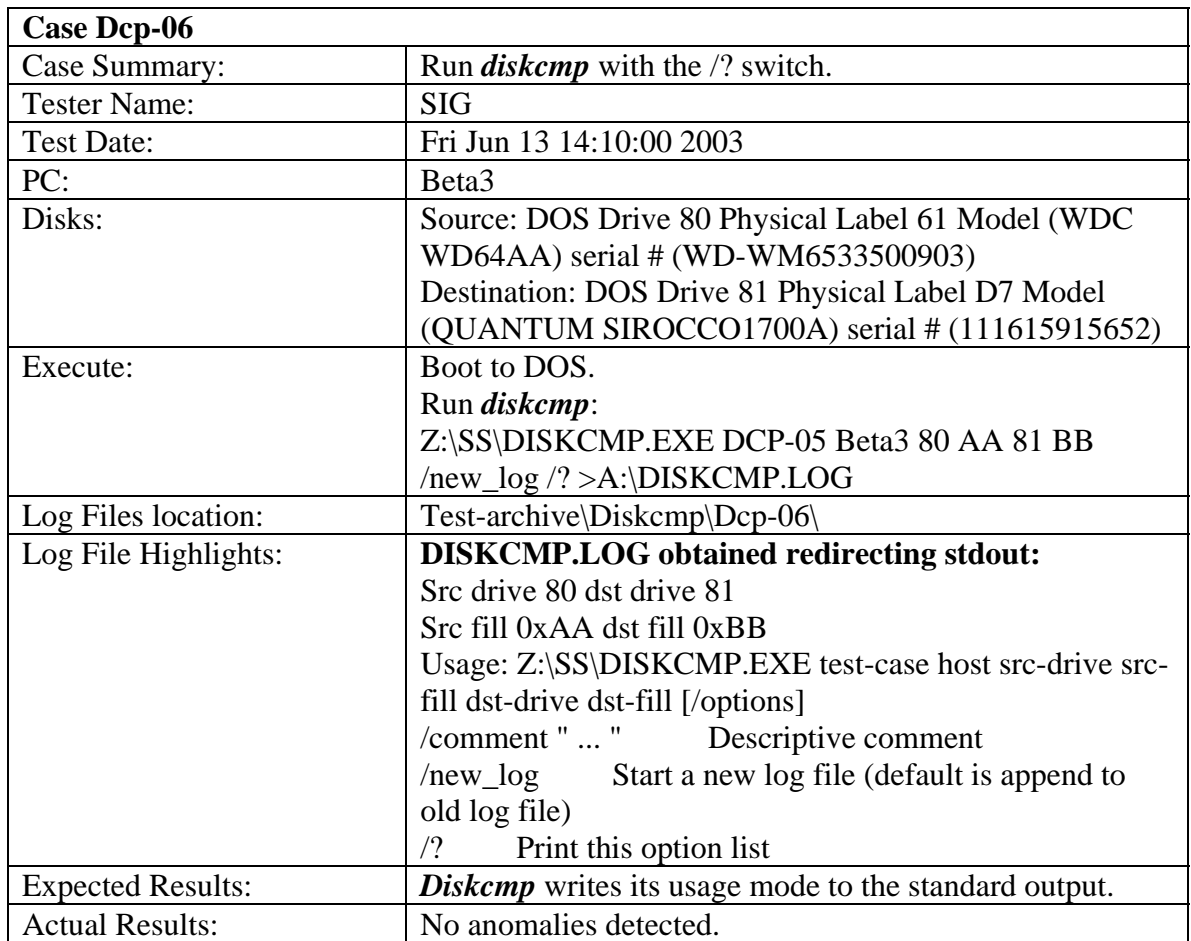
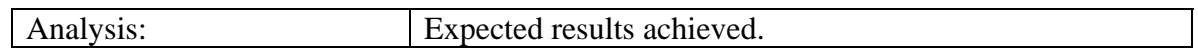

### **Case Dhs-01**  Case Summary: Compute the SHA1 hash of a disk before running a forensic tool, using: - A computer with legacy BIOS An IDE hard drive. - /before. - /comment with one-word comment. - No log files present. Tester Name: SIG Test Date: Mon Jun 16 09:23:48 2003 PC: Beta3 Disks: Target: DOS Drive 81 Physical Label D7 Model (QUANTUM SIROCCO1700A) serial # (111615915652) Execute: Boot to DOS. Run *diskhash* to compute the hash of the target drive: Z:\SS\DISKHASH.EXE DKH-01 Beta3 81 /before /comment OneWordComment Log Files location:  $|Test-archive\backslash\text{Diskhash}\backslash\text{Dhs-01}\backslash\text{Diskash}\backslash\text{Dhs-01}\backslash\text{Diskash}\backslash\text{Diskash}\backslash\text{Diskash}\backslash\text{Link}$ Log File Highlights: **HASHBLOG.TXT generated by** *diskhash***:**  cmd: Z:\SS\DISKHASH.EXE DKH-01 Beta3 81 /before /comment OneWordComment TEST DKH-01 HOST Beta3 Comment: OneWordComment Hash Drive 0x81, BIOS: Legacy Interrupt 13 bios 0825/063/63 (max cyl/hd values) Interrupt 13 ext 00826/064/63 (number of cyl/hd) 3330432 total number of sectors reported via interrupt 13 from the BIOS IDE disk: Model (QUANTUM SIROCCO1700A) serial # (111615915652) Max number of user addressable sectors reported by ATA identify device command 3335472 Disk hash  $(3335472 \text{ sectors}) =$ 462B27F77D248013B1BAC4FFC7EE98DA26B83BEA run start Mon Jun 16 09:23:48 2003 run finish Mon Jun 16 10:28:32 2003 elapsed time 1:4:44 Normal exit Expected Results: **Diskhash** creates a new log file with the name HASHBLOG.TXT. The comment and program execution are logged. Logged information is correct. *Diskhash* logs the number of sectors hashed and the hash value as a string of 40 hex digits (20 bytes).

### 3.3.9 *Diskhash* Test Results Summary

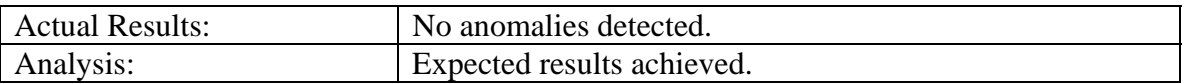

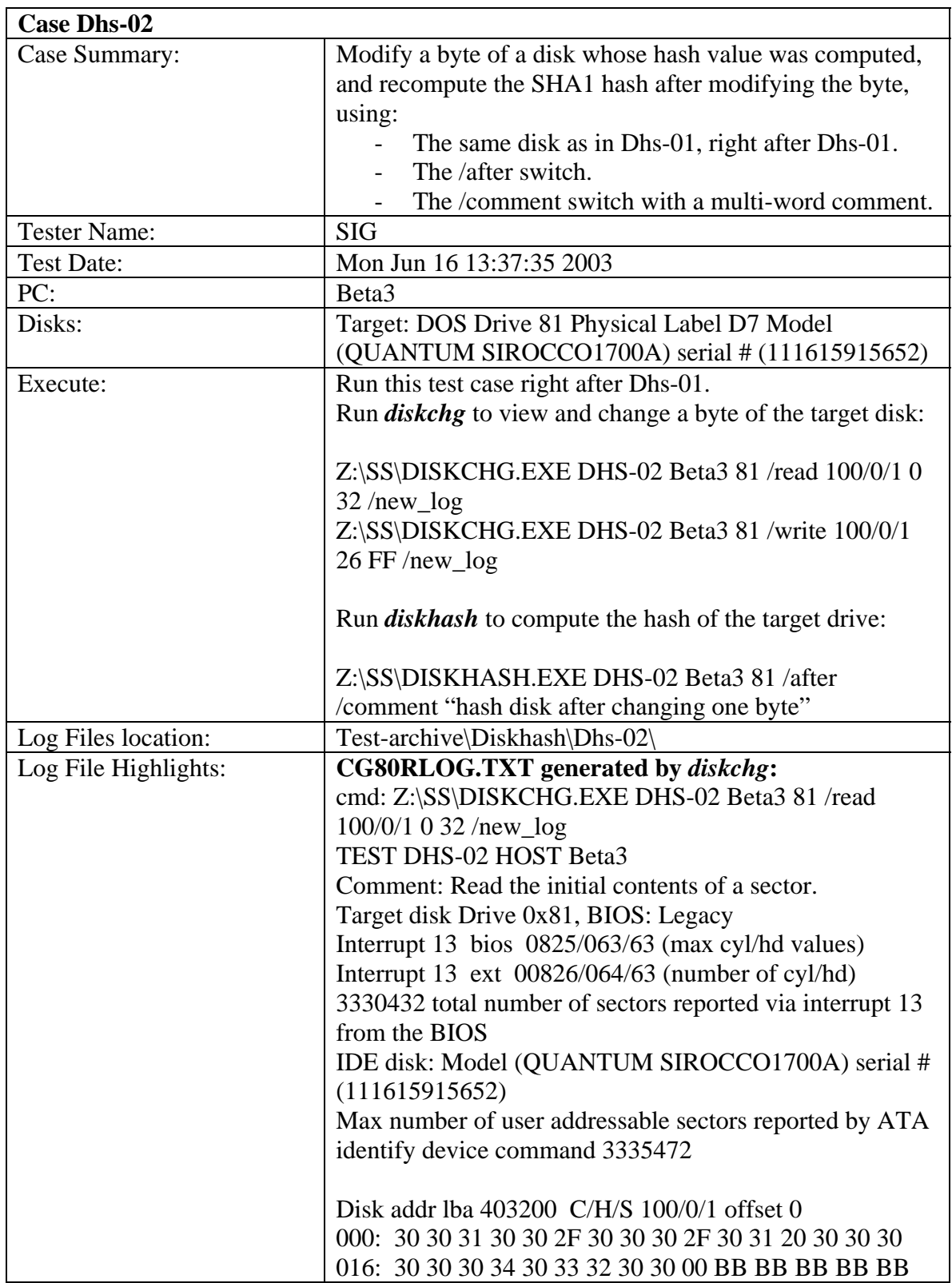

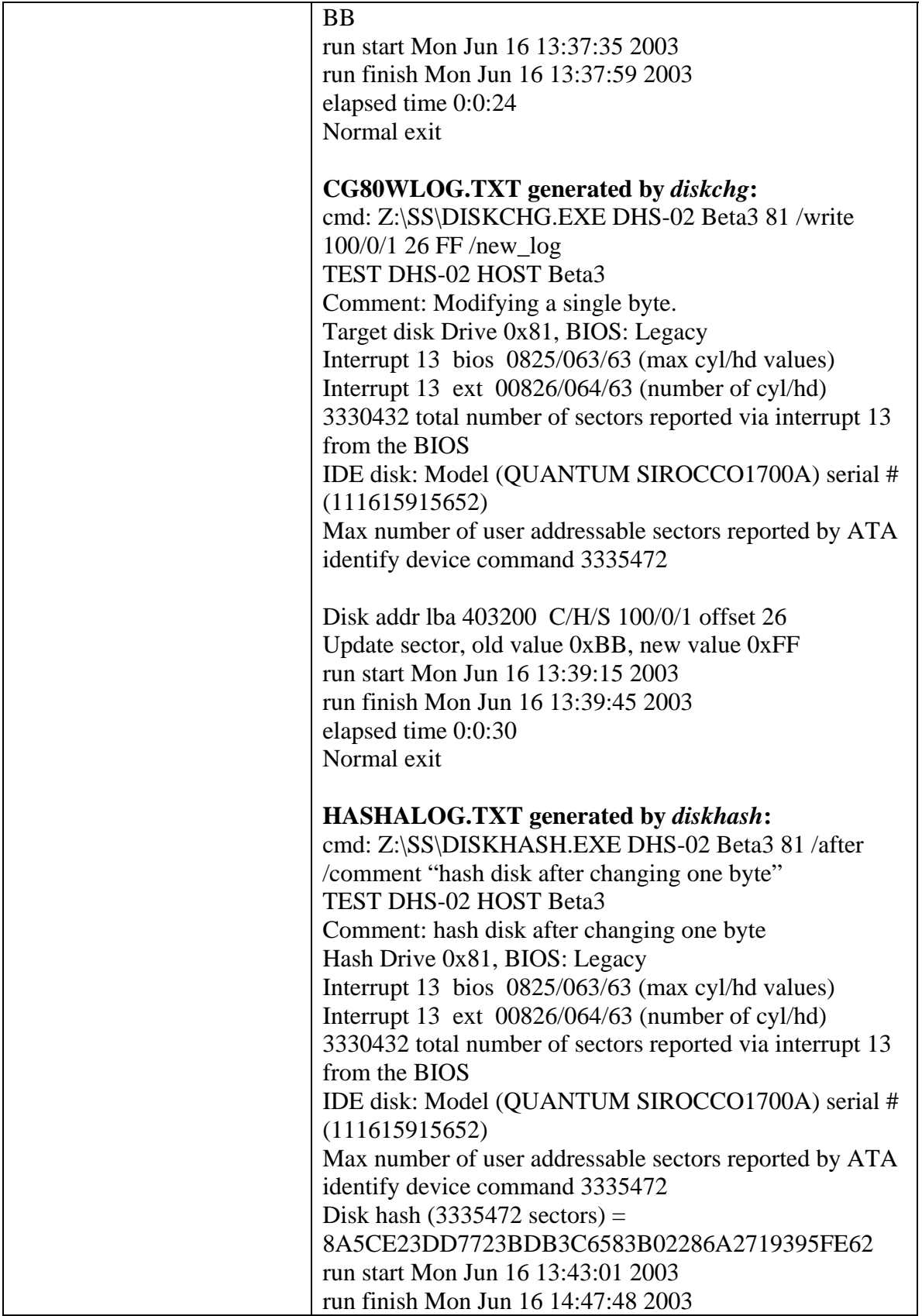

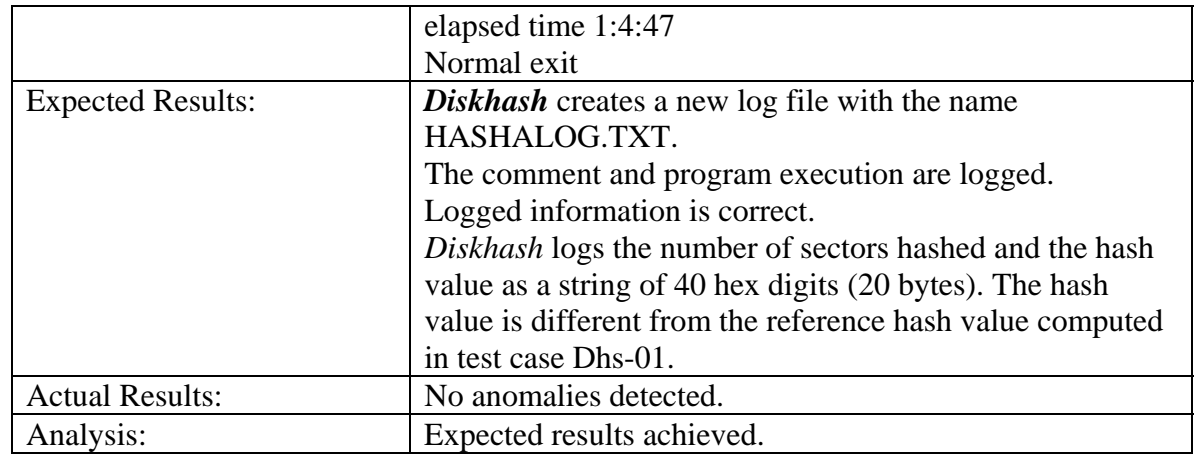

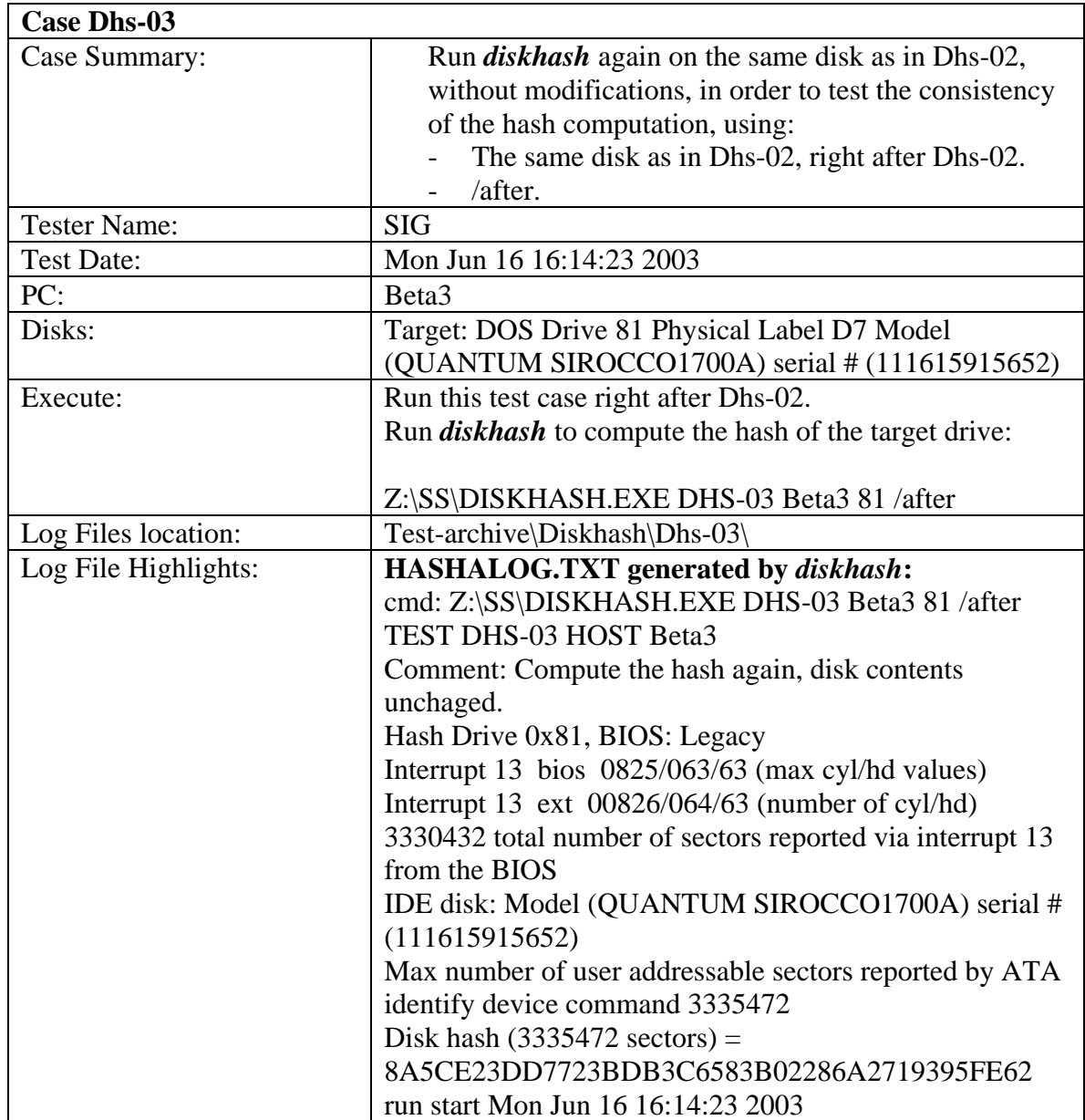

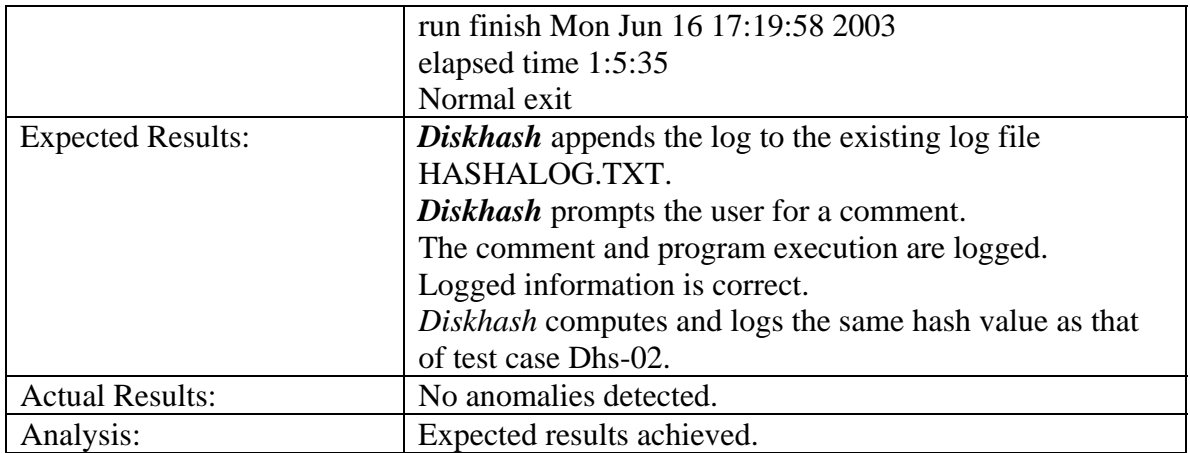

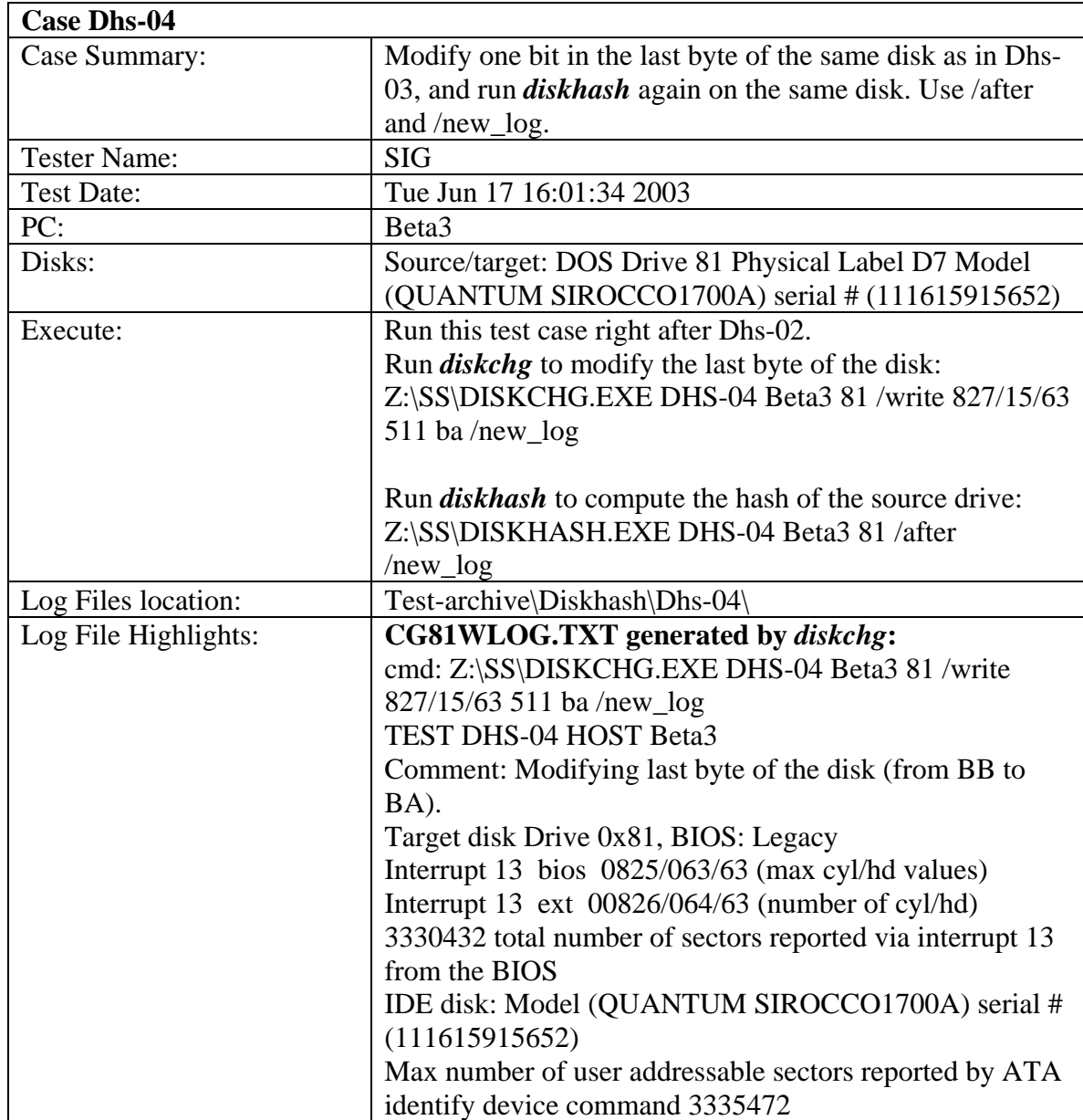

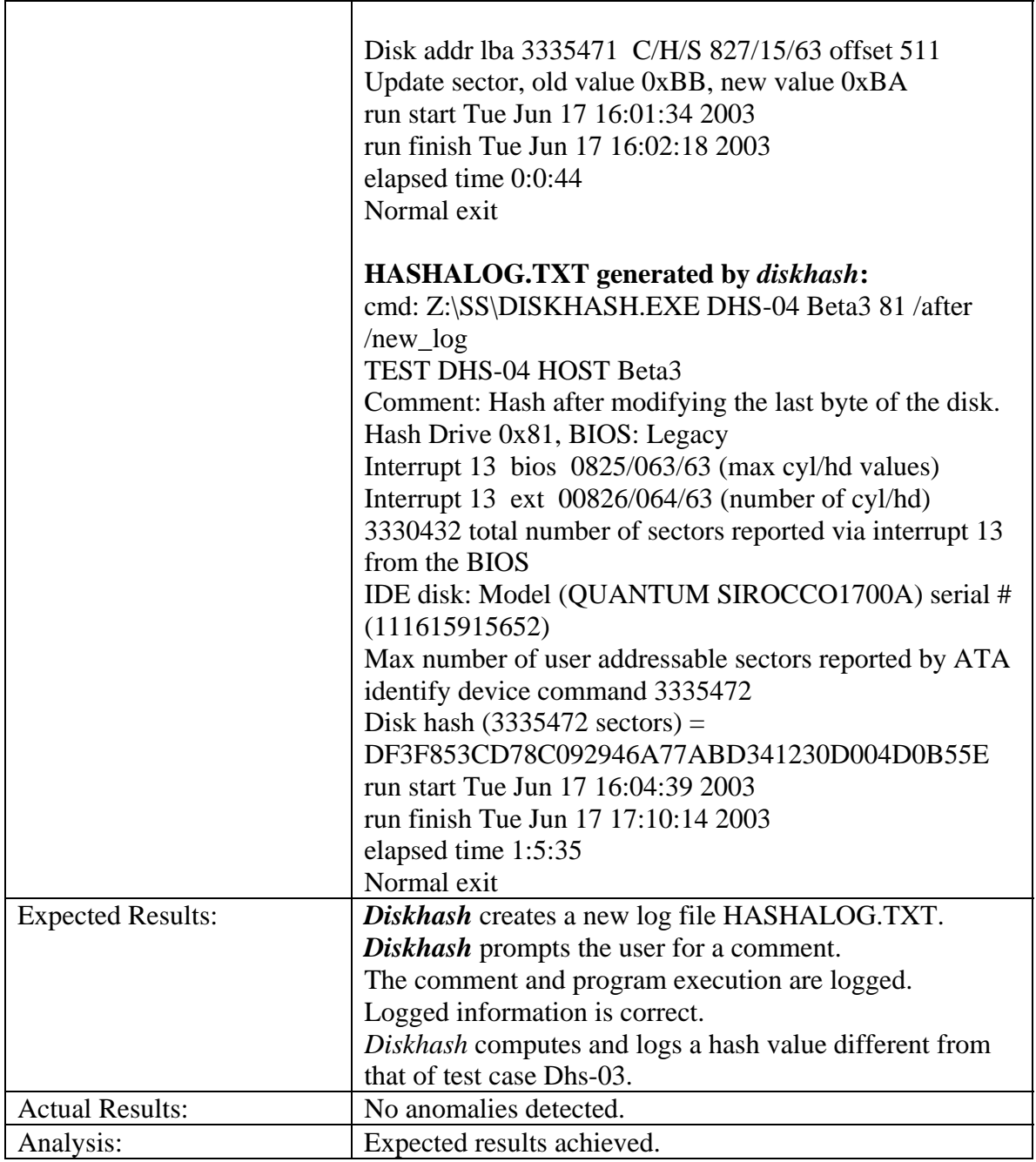

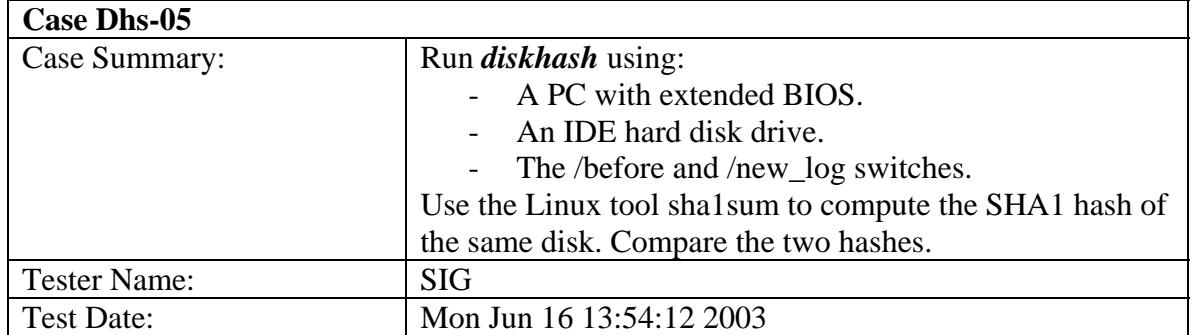

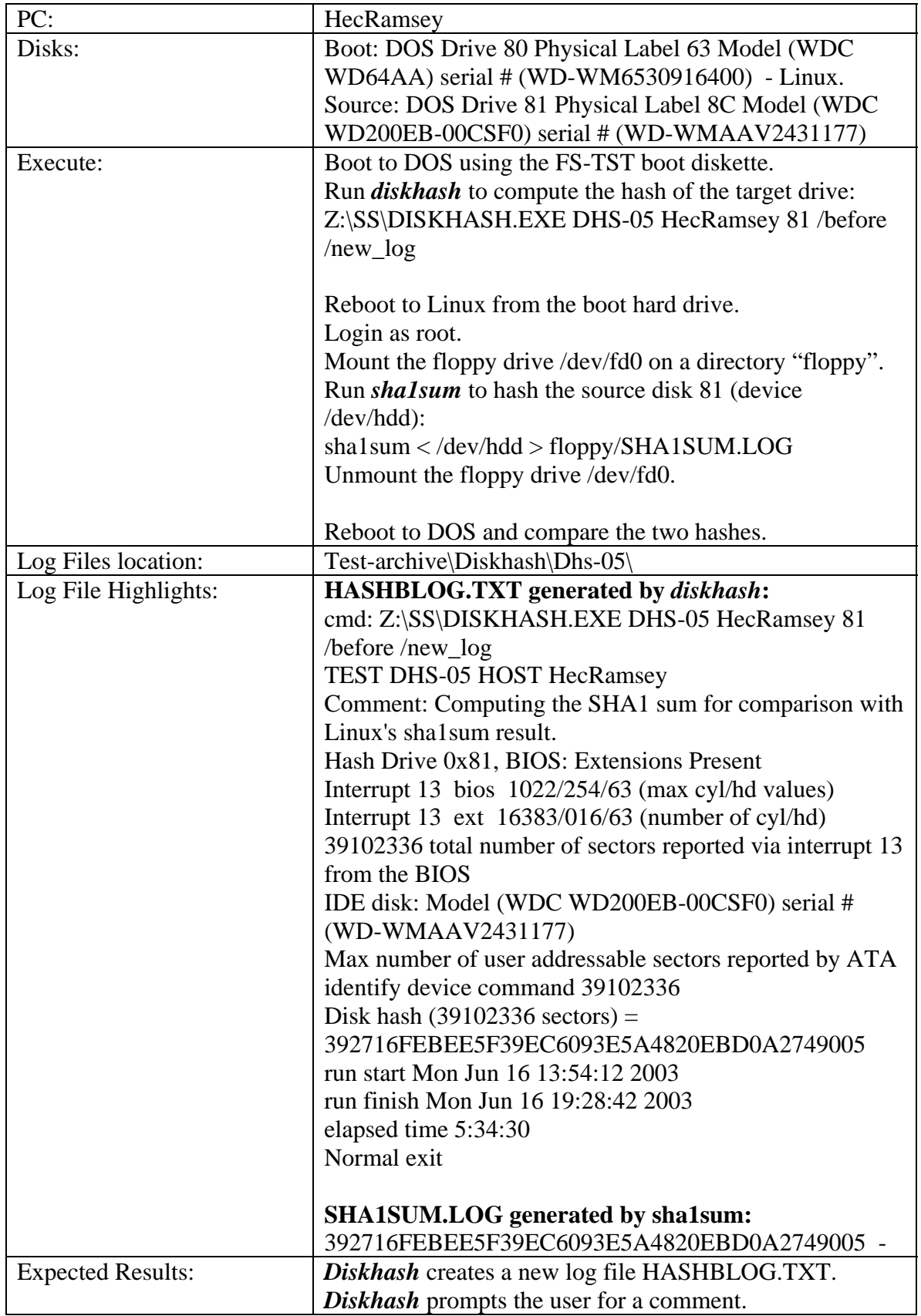

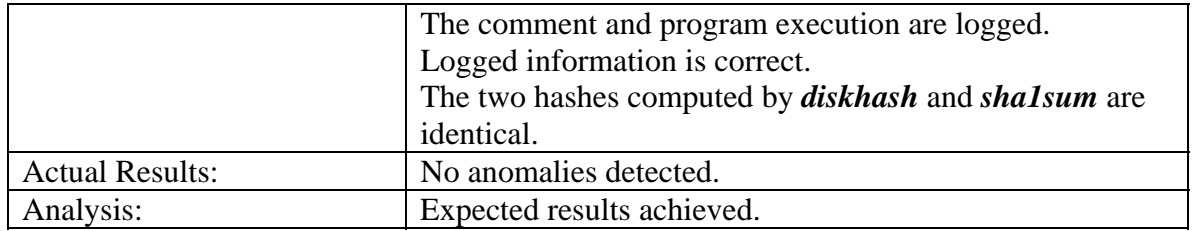

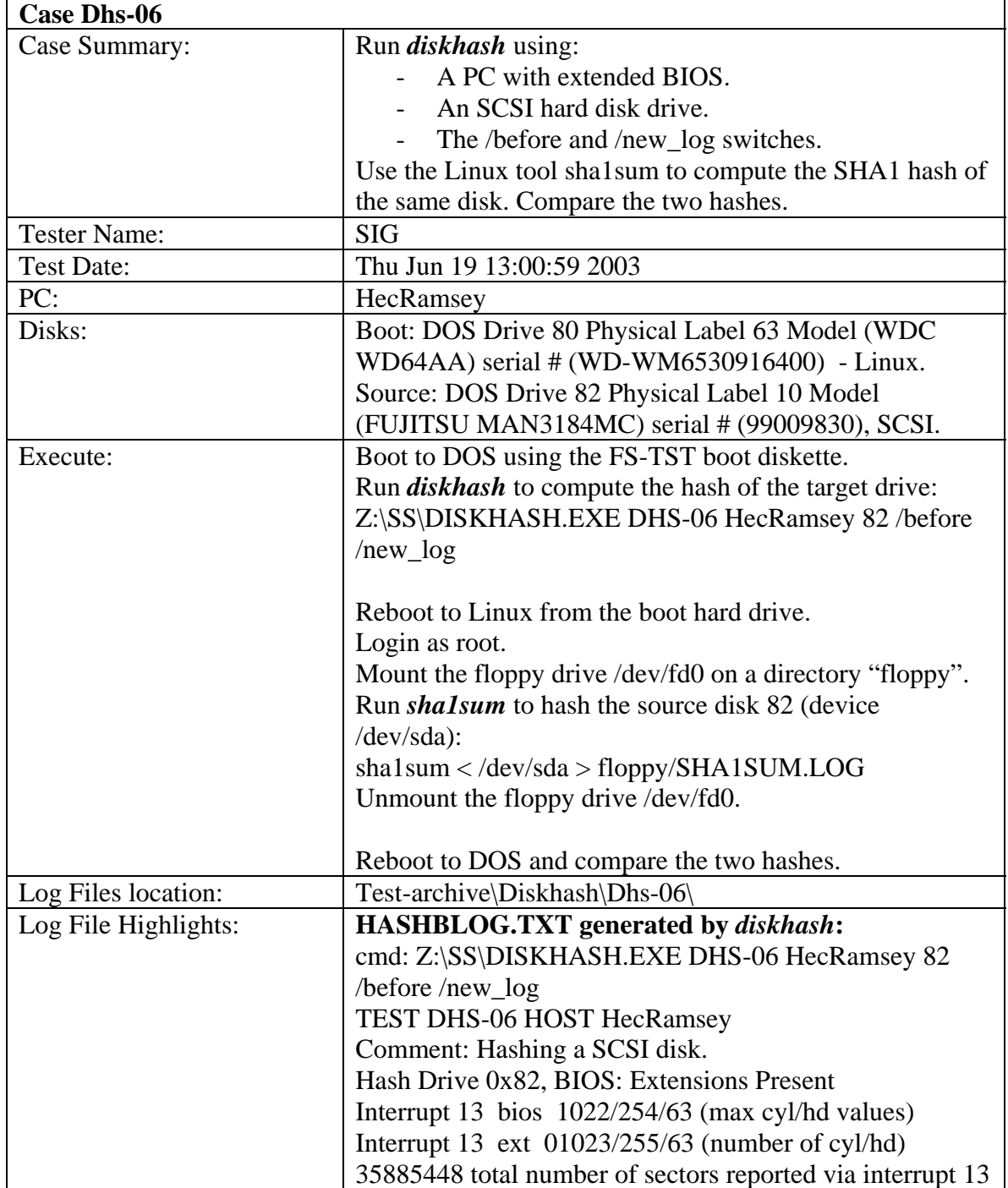

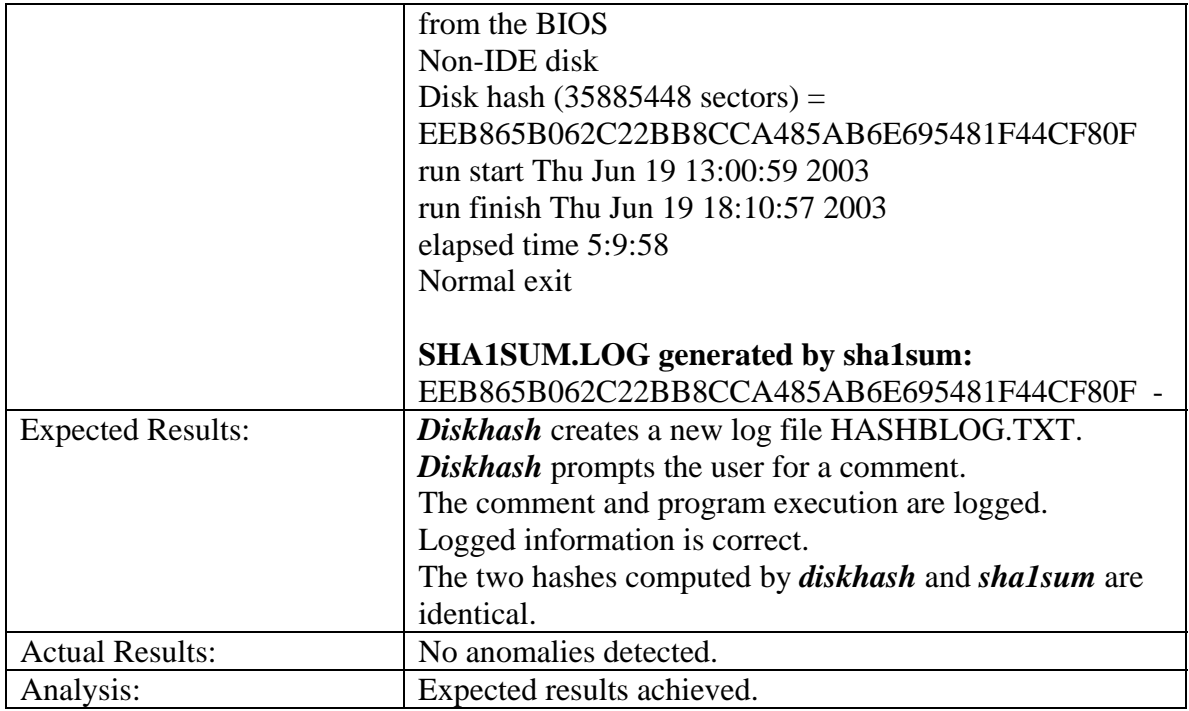

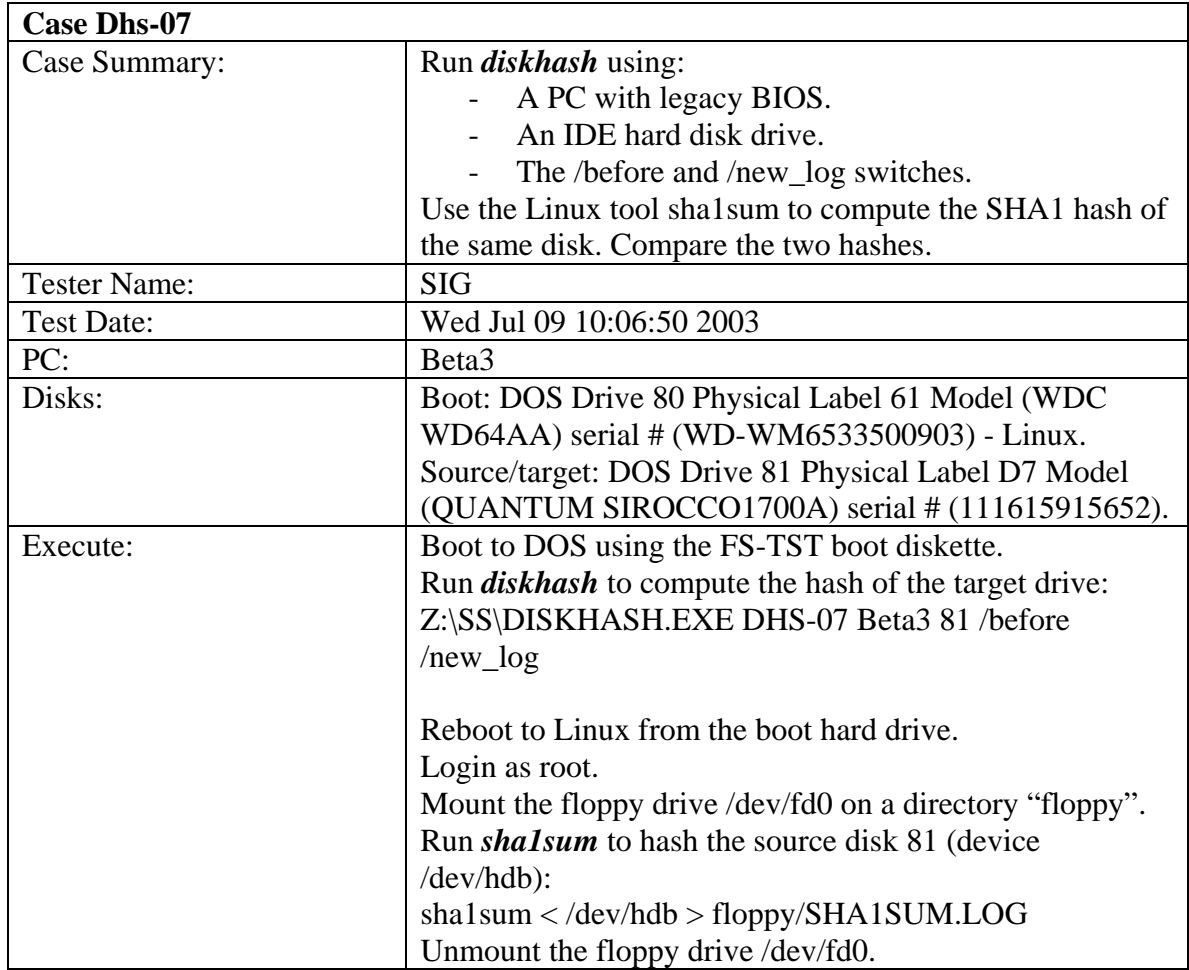

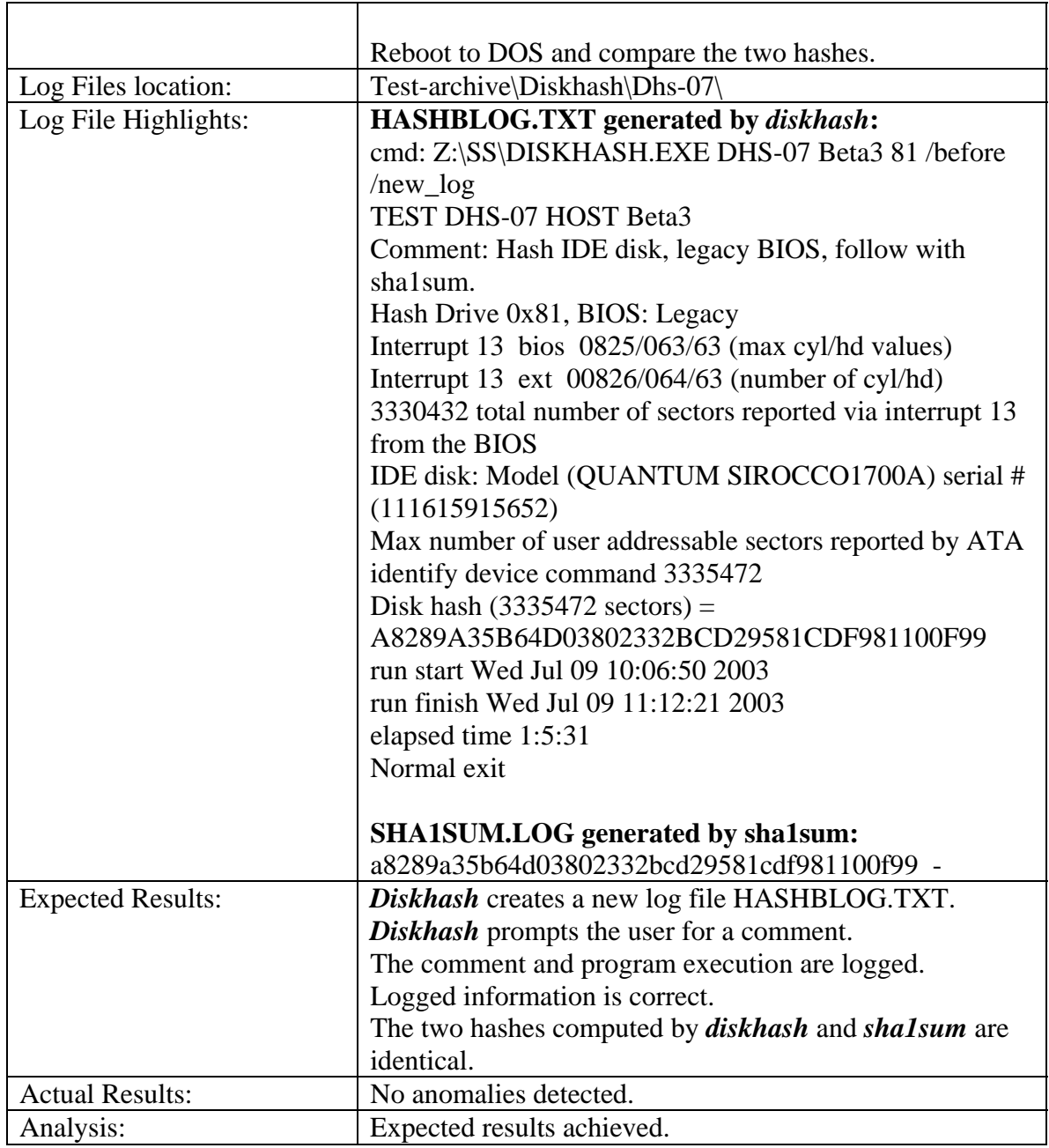

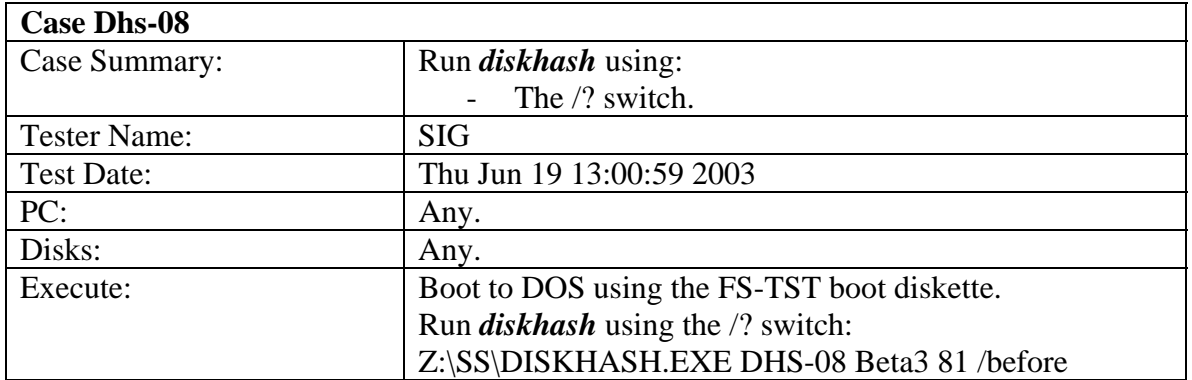

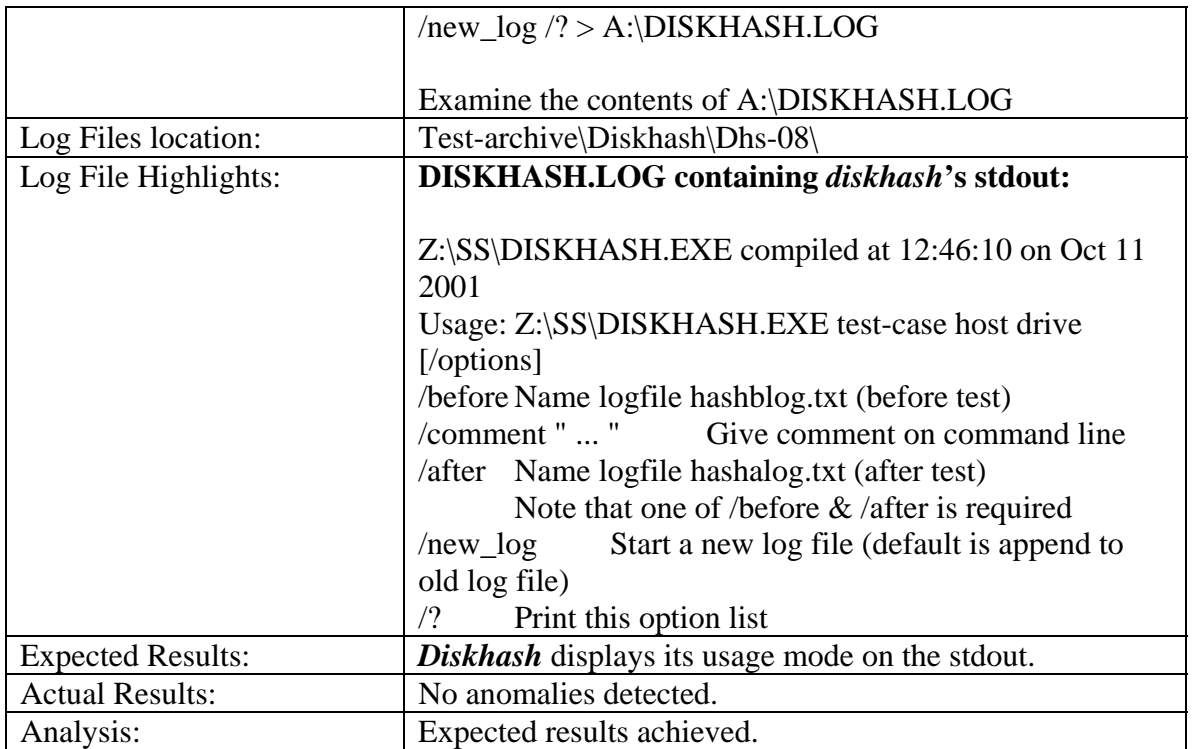

# 3.3.10 *Badx13* Test Results Summary

![](_page_156_Picture_138.jpeg)

![](_page_157_Picture_140.jpeg)

![](_page_157_Picture_141.jpeg)

![](_page_158_Picture_134.jpeg)

![](_page_159_Picture_135.jpeg)

![](_page_159_Picture_136.jpeg)

![](_page_160_Picture_135.jpeg)

![](_page_161_Picture_141.jpeg)

![](_page_161_Picture_142.jpeg)

![](_page_162_Picture_140.jpeg)

![](_page_163_Picture_138.jpeg)

![](_page_163_Picture_139.jpeg)

![](_page_164_Picture_136.jpeg)

![](_page_165_Picture_145.jpeg)

![](_page_165_Picture_146.jpeg)

![](_page_166_Picture_135.jpeg)

![](_page_167_Picture_146.jpeg)

![](_page_167_Picture_147.jpeg)

![](_page_168_Picture_131.jpeg)

![](_page_169_Picture_132.jpeg)

![](_page_169_Picture_133.jpeg)

![](_page_170_Picture_148.jpeg)

![](_page_170_Picture_149.jpeg)

![](_page_171_Picture_110.jpeg)

![](_page_172_Picture_153.jpeg)

# 3.3.11 *Corrupt* Test Results Summary

![](_page_173_Picture_150.jpeg)

![](_page_173_Picture_151.jpeg)

![](_page_174_Picture_157.jpeg)

![](_page_174_Picture_158.jpeg)

![](_page_175_Picture_146.jpeg)

![](_page_176_Picture_154.jpeg)

![](_page_176_Picture_155.jpeg)

![](_page_177_Picture_57.jpeg)

![](_page_178_Picture_108.jpeg)

# 3.3.12 *Logsetup* Test Results Summary

![](_page_179_Picture_85.jpeg)

# 3.3.13 *Logcase* Test Results Summary
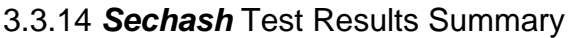

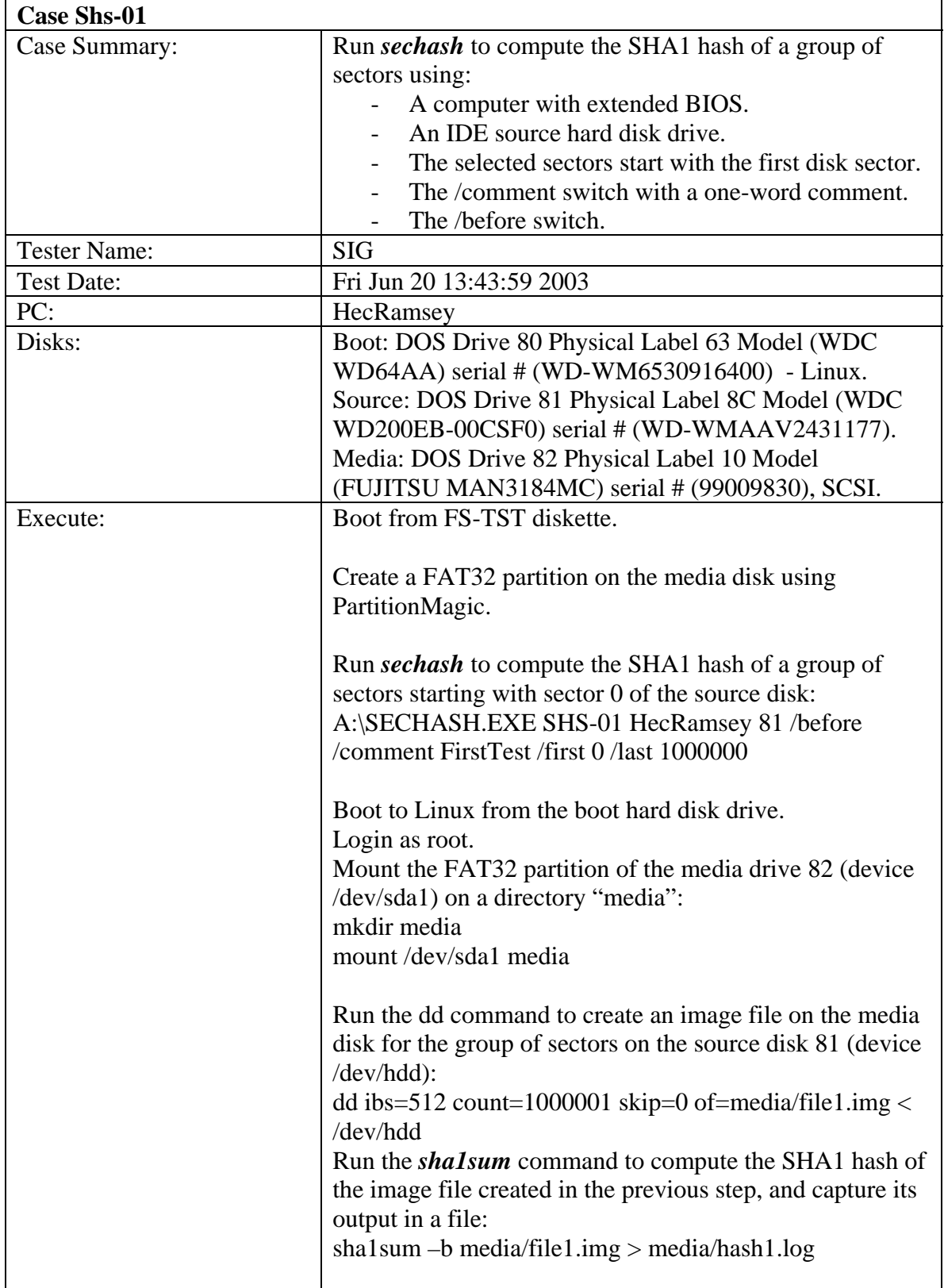

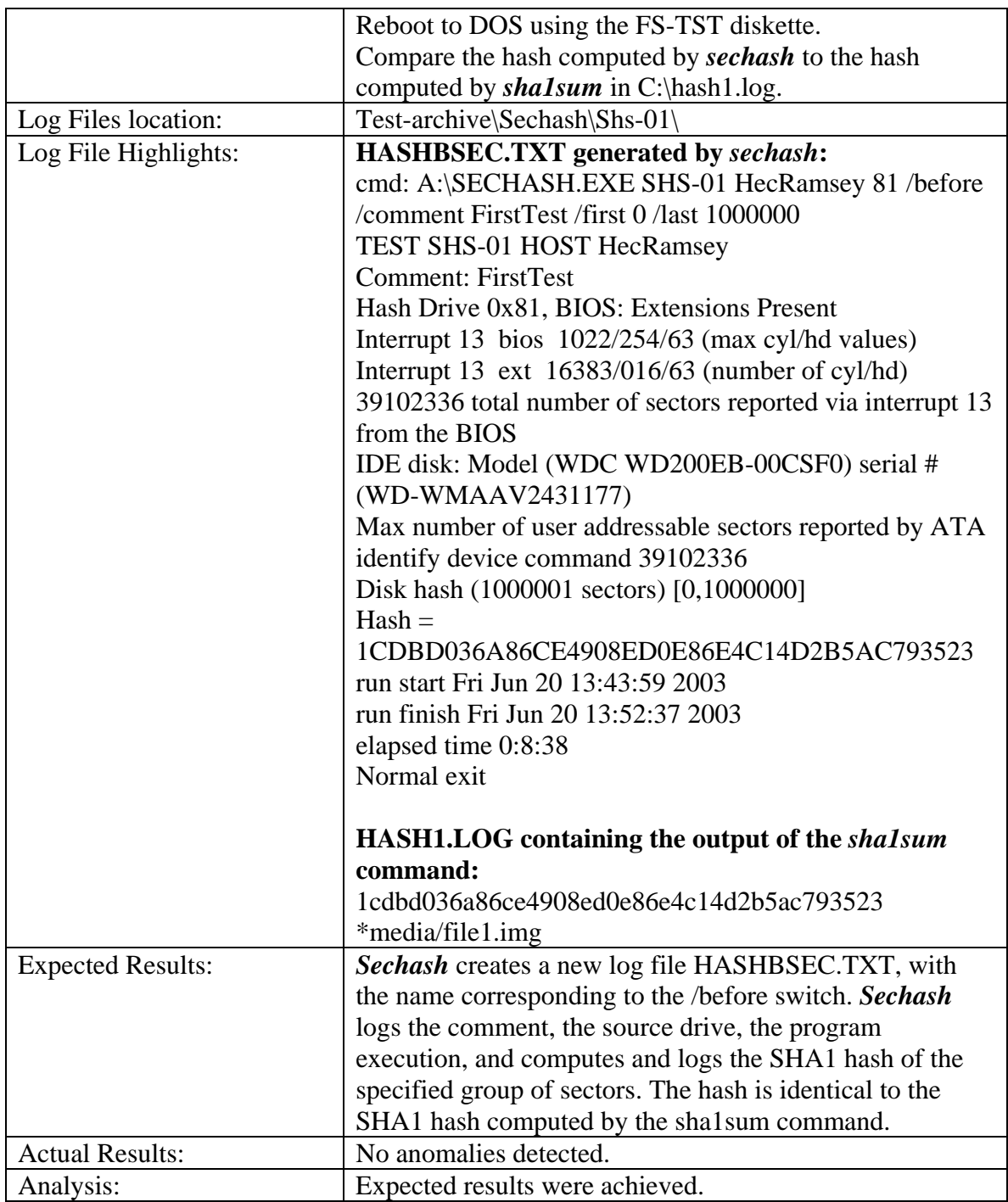

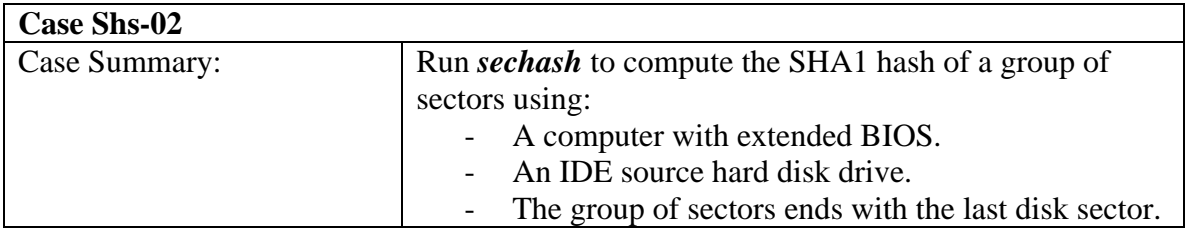

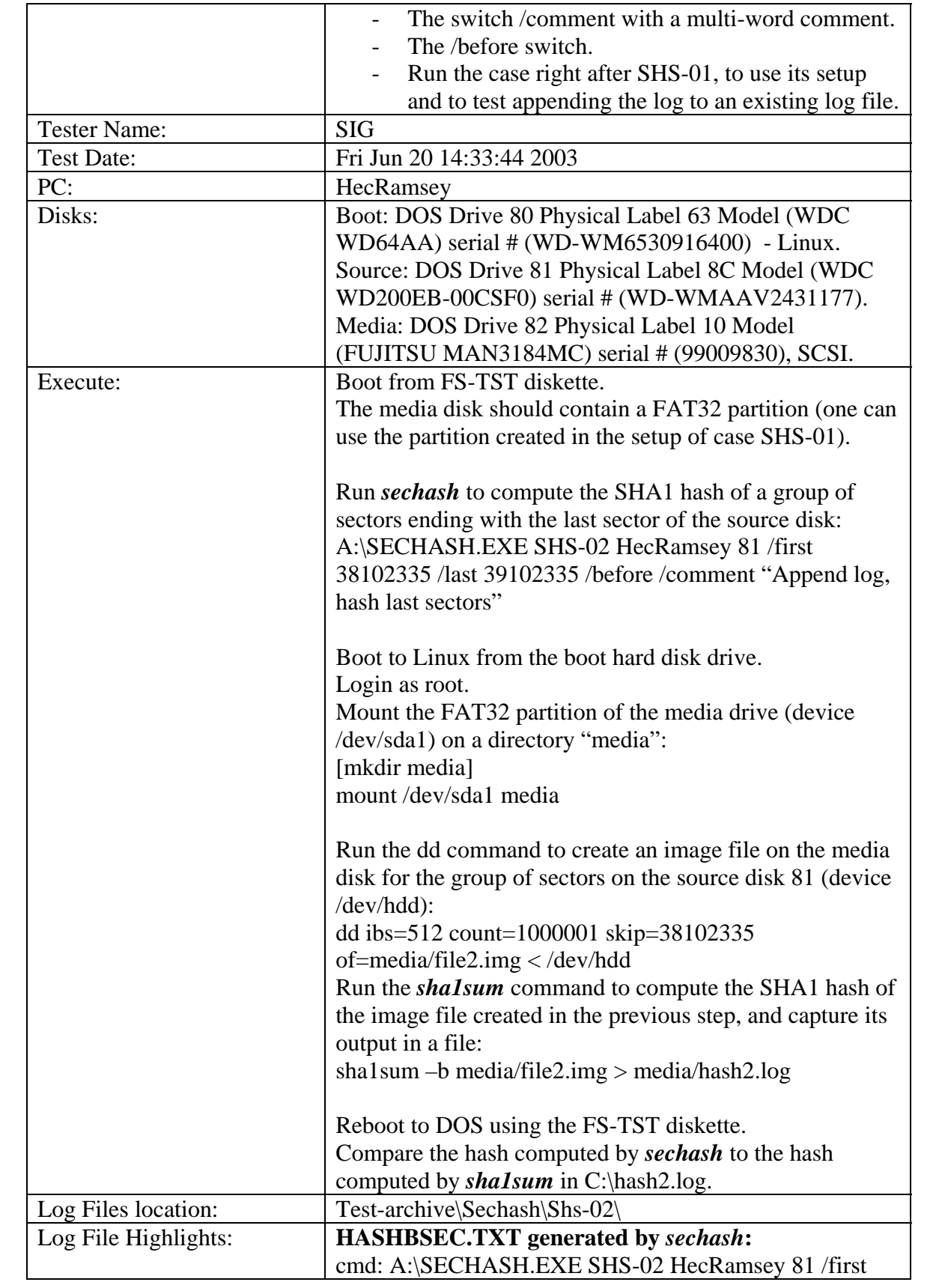

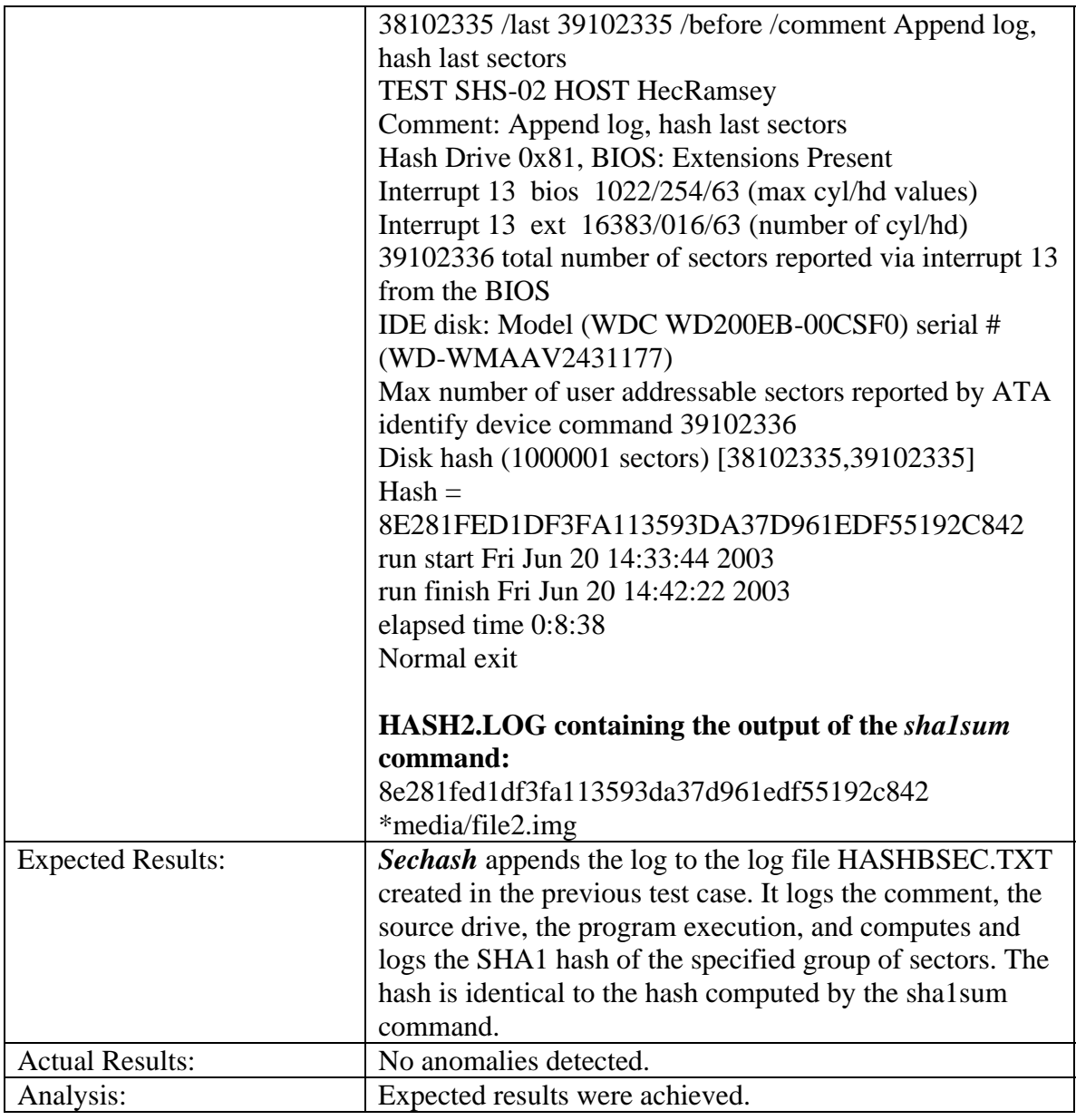

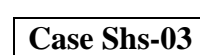

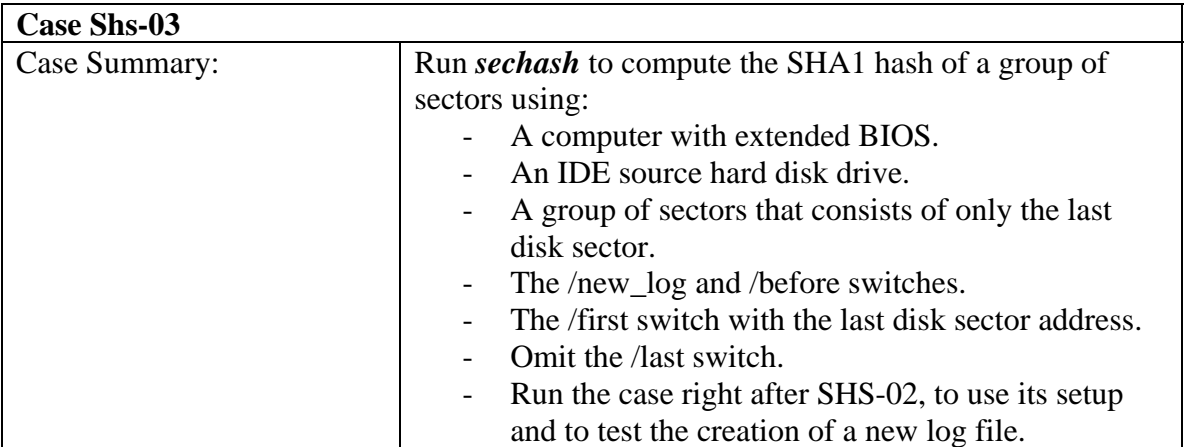

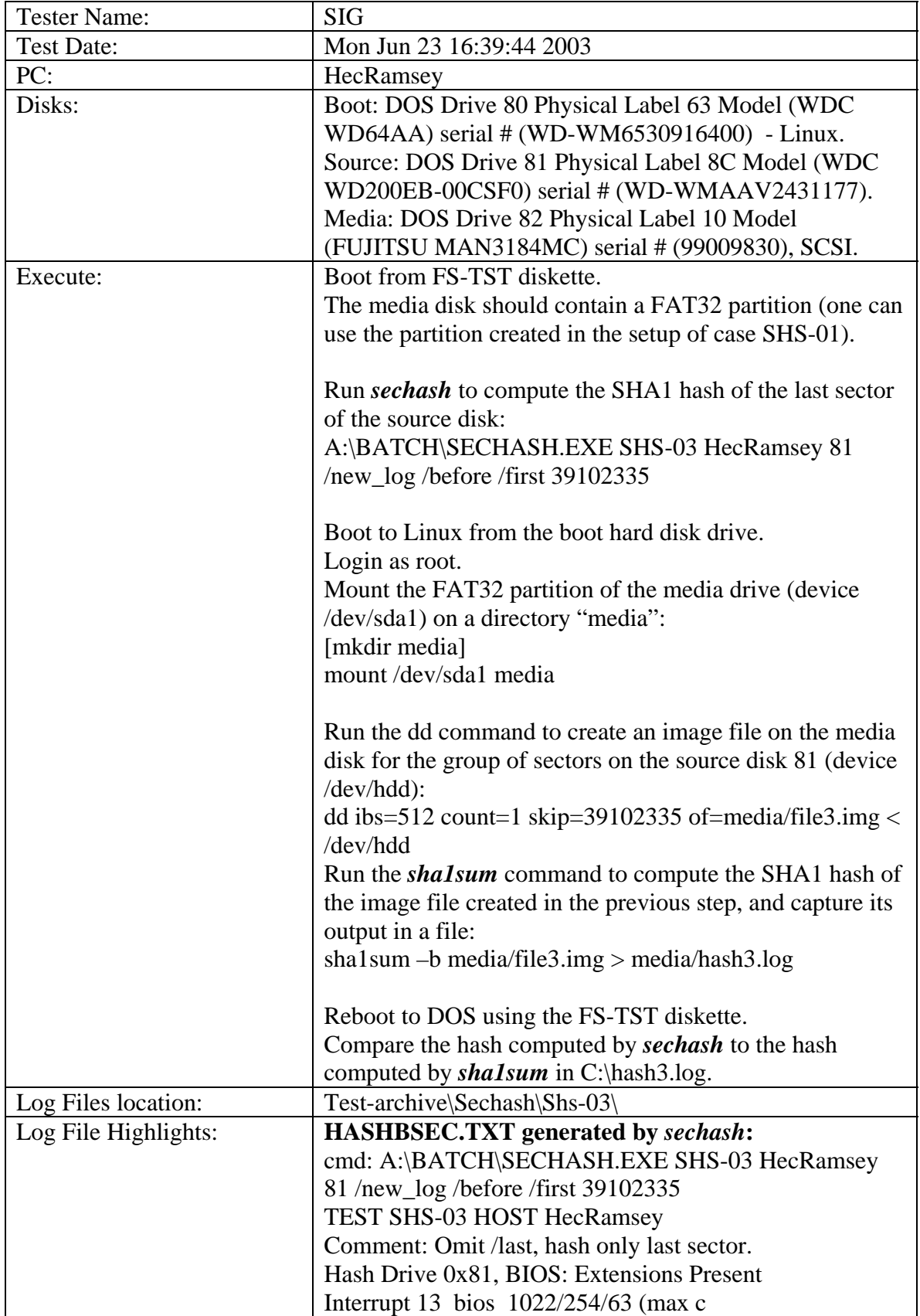

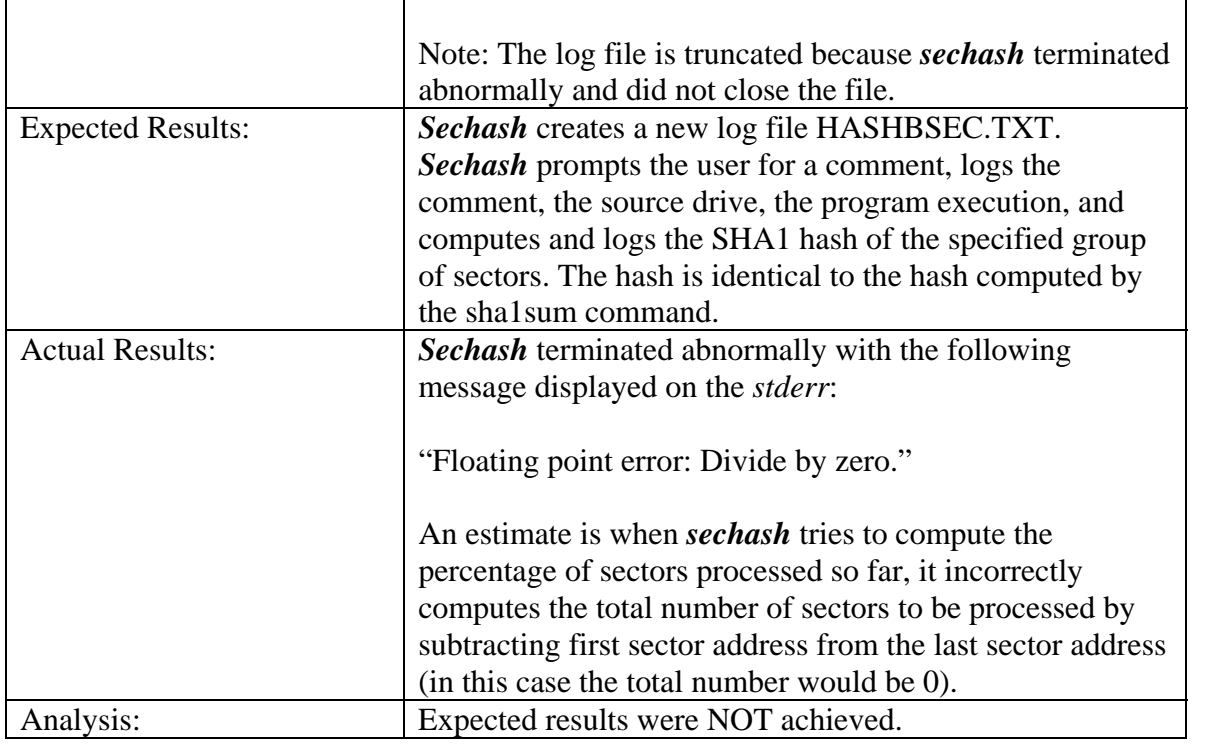

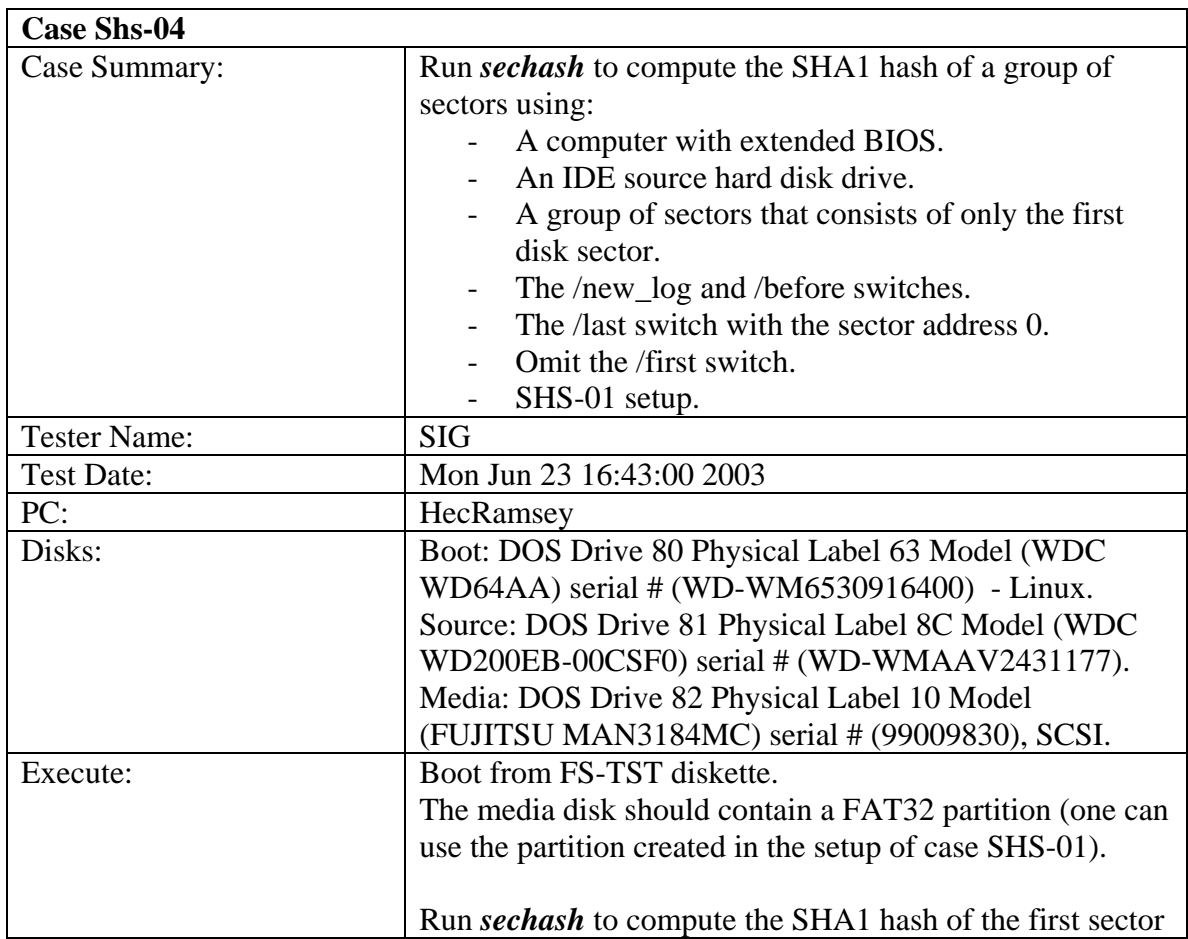

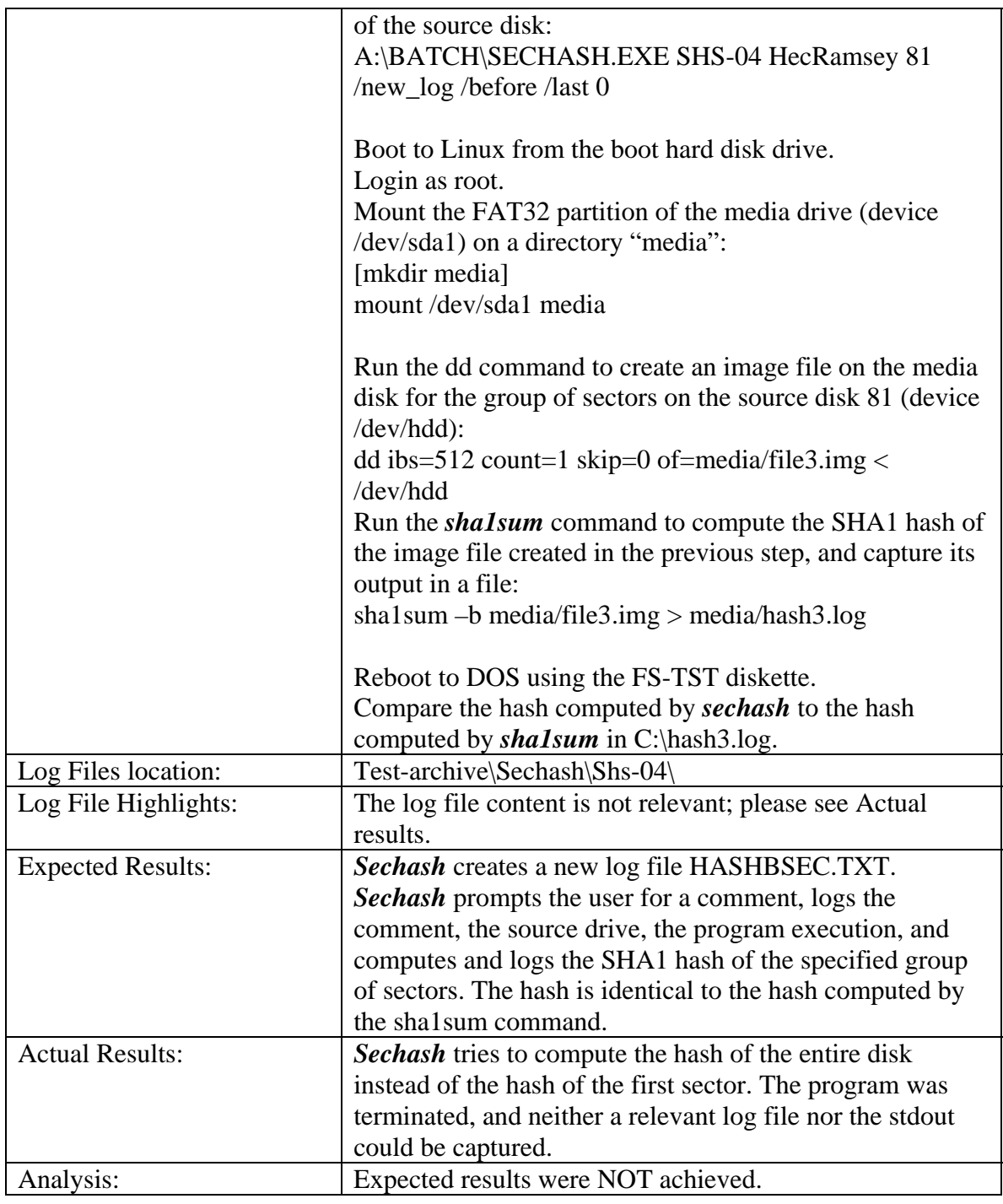

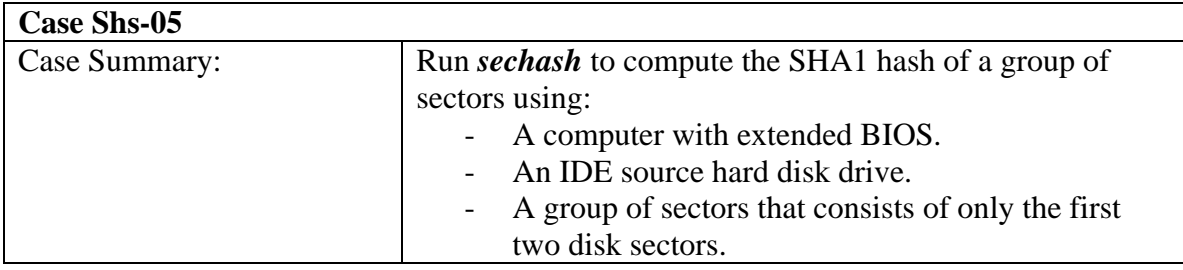

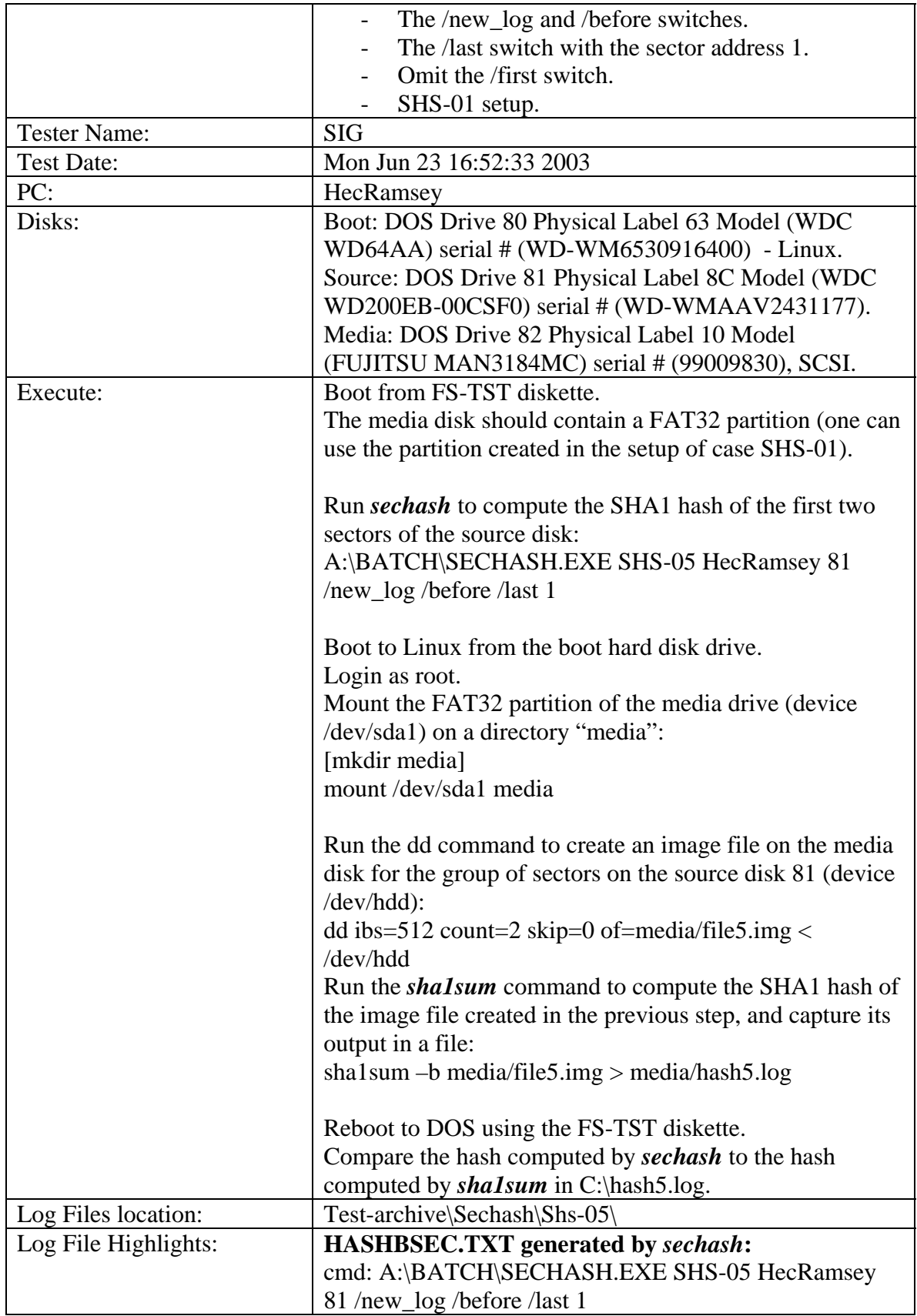

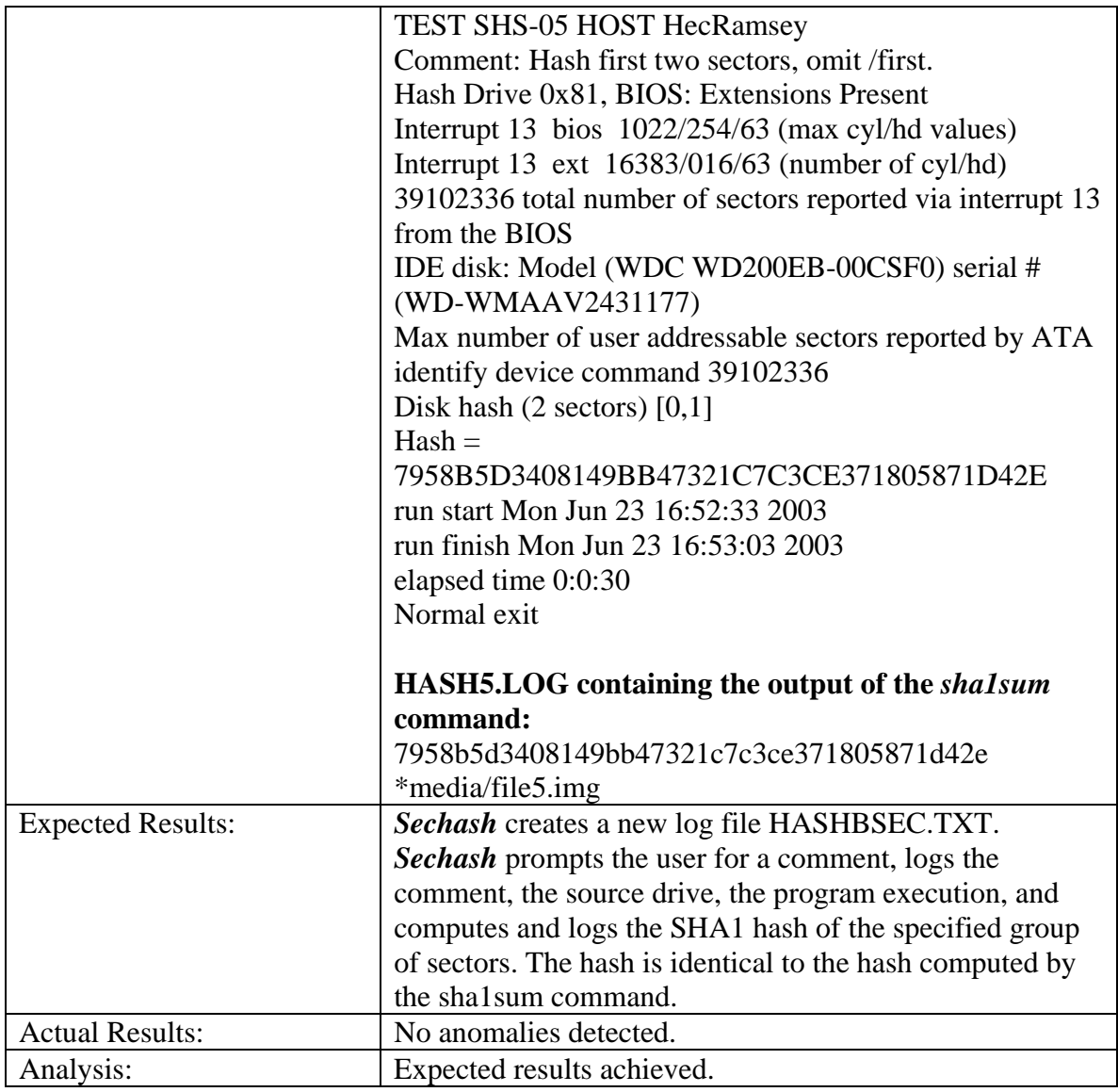

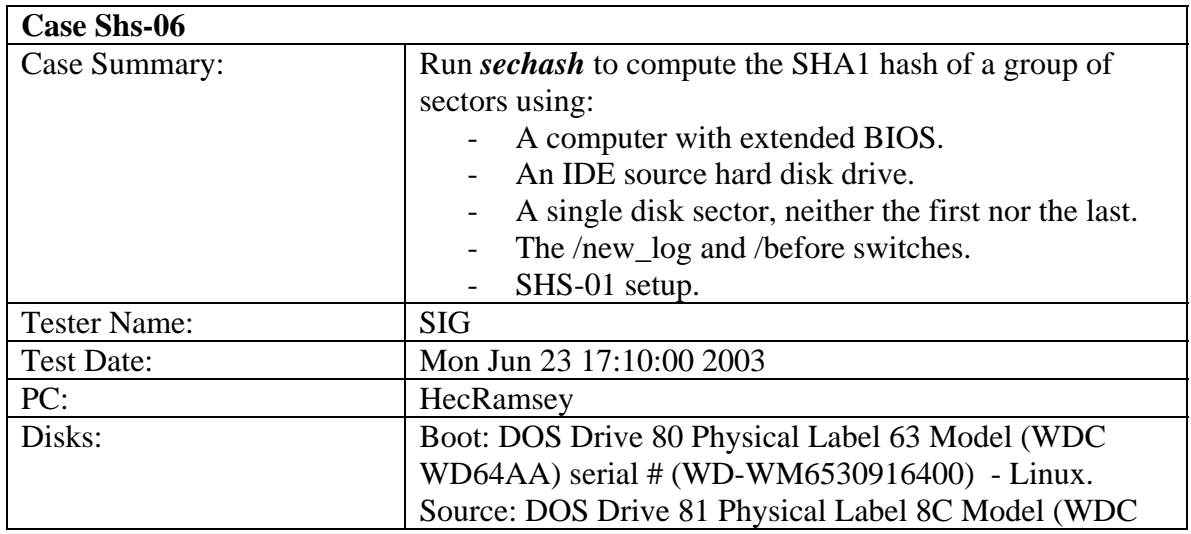

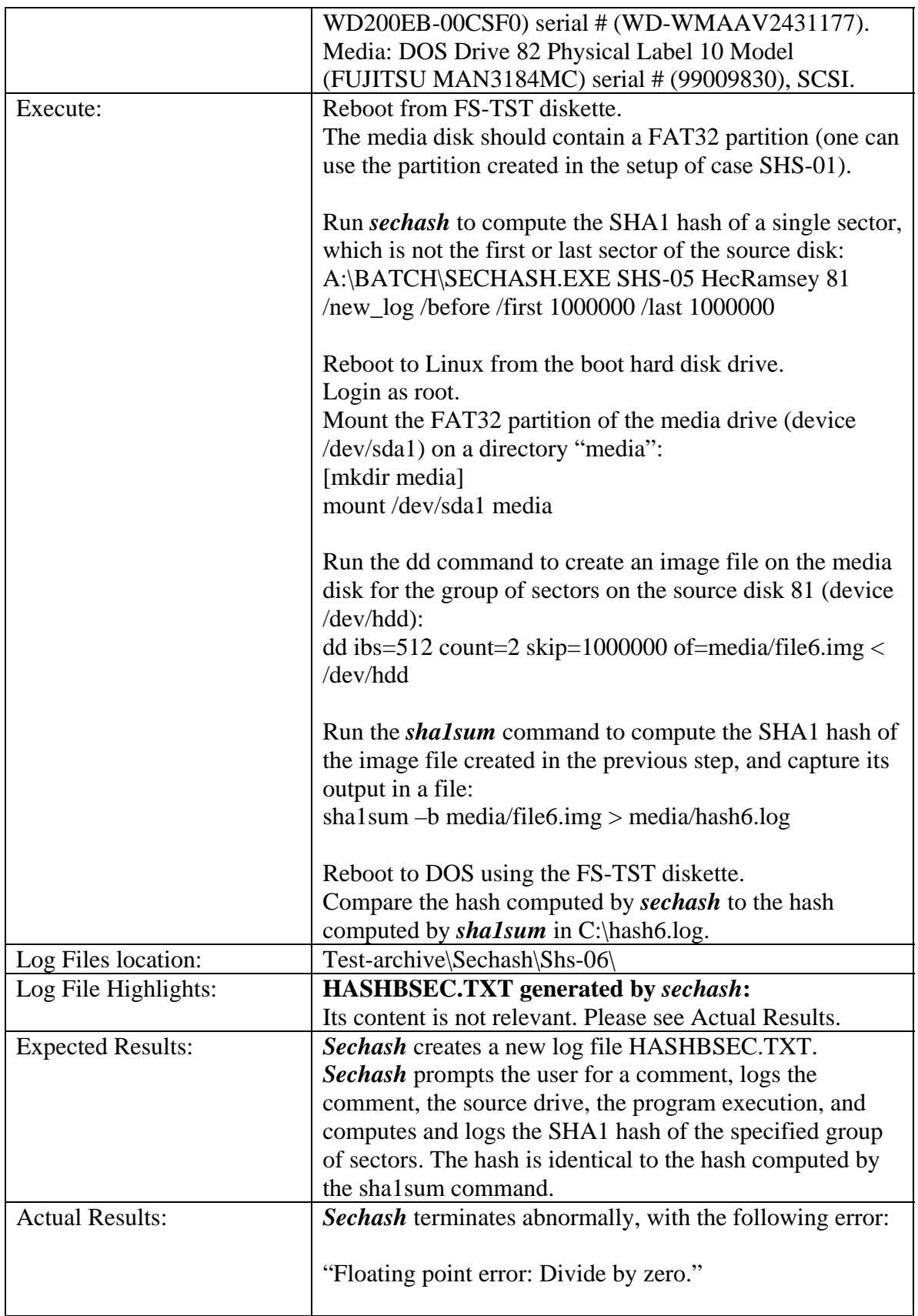

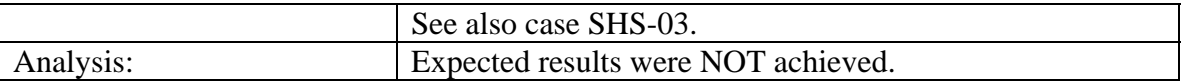

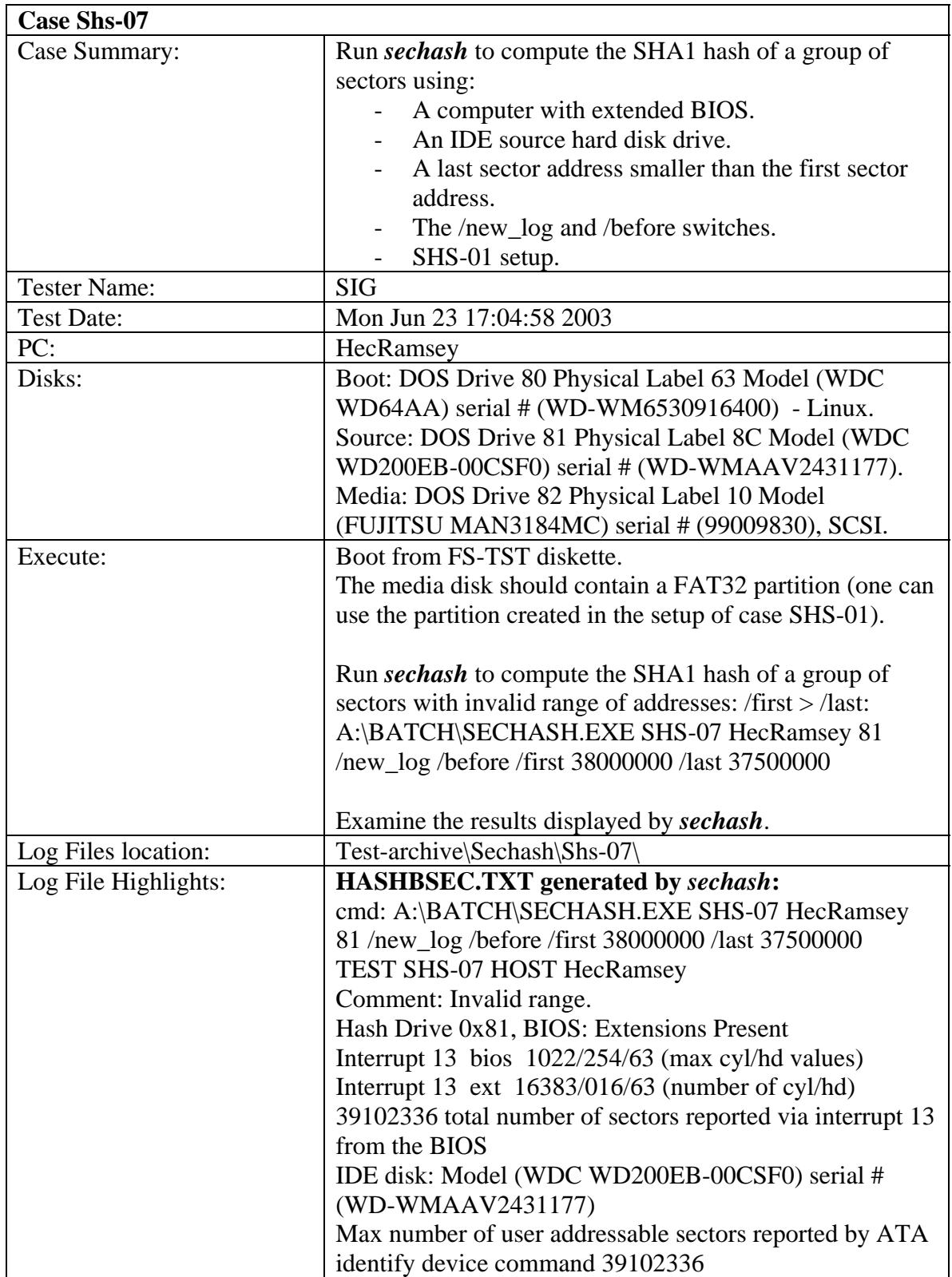

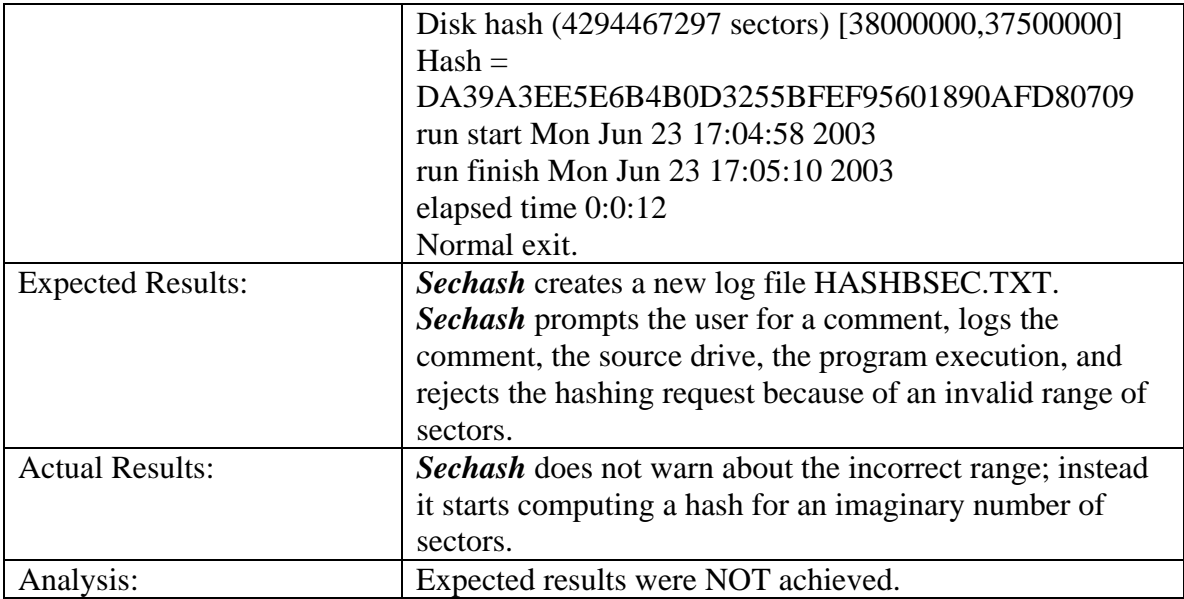

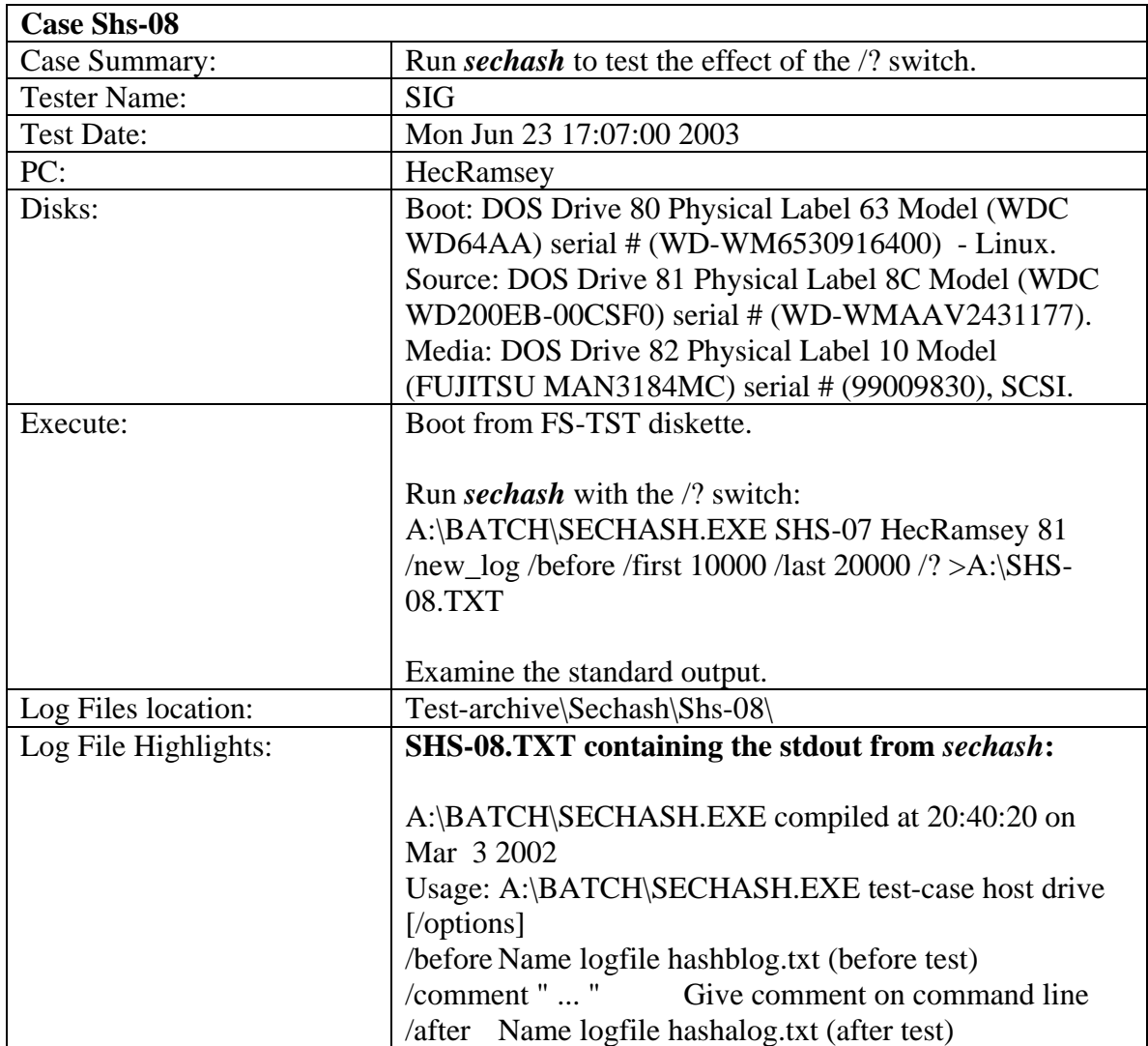

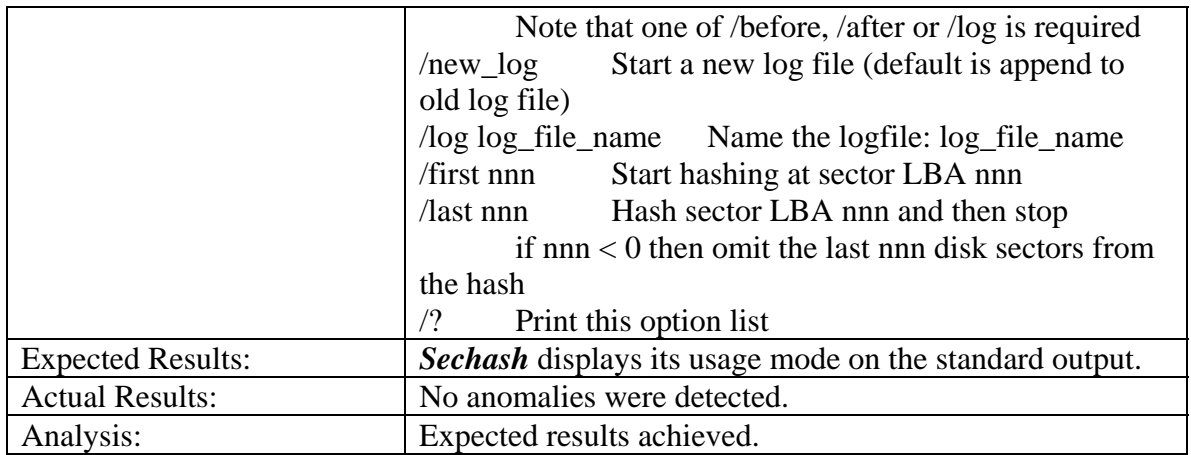

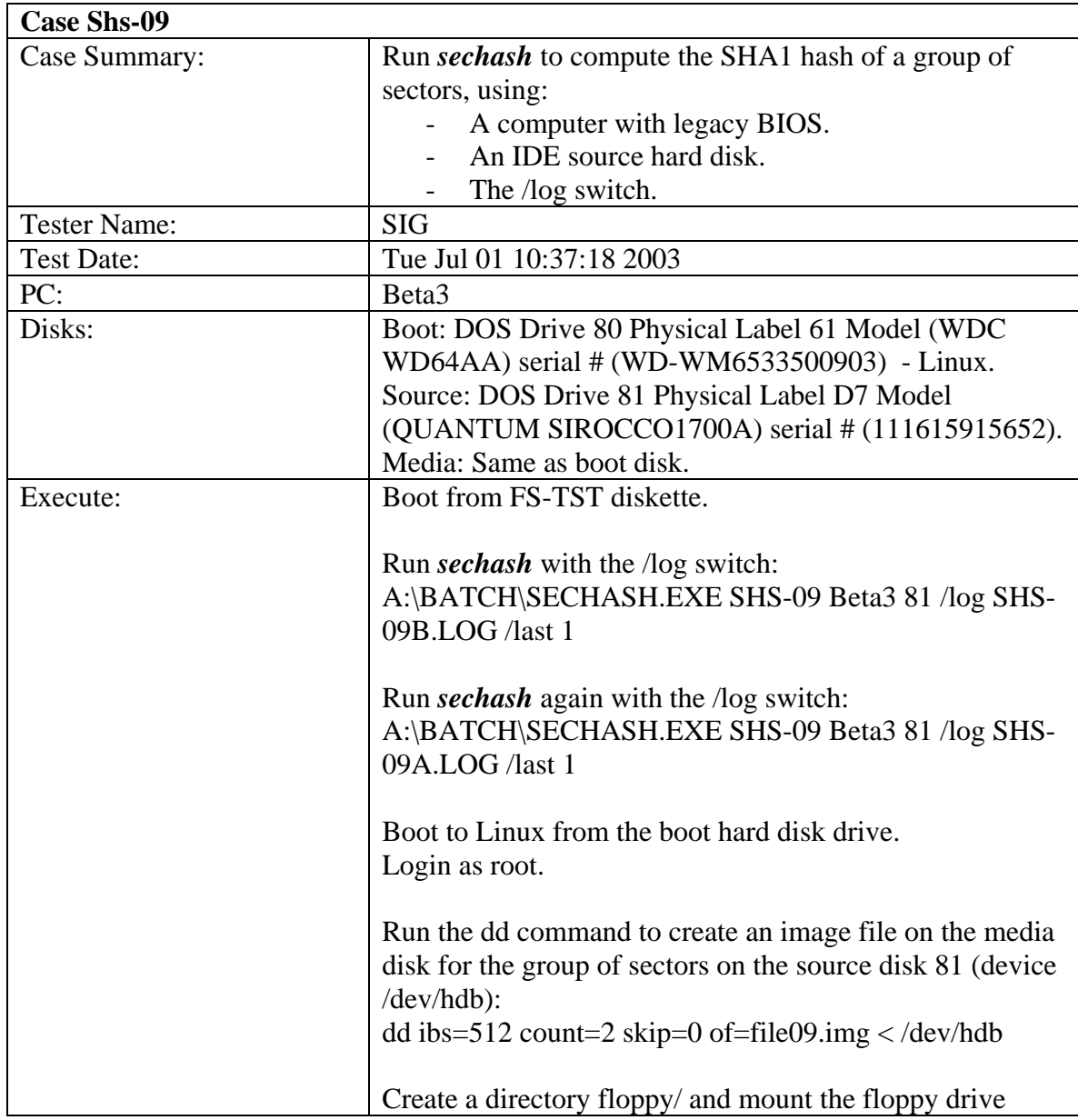

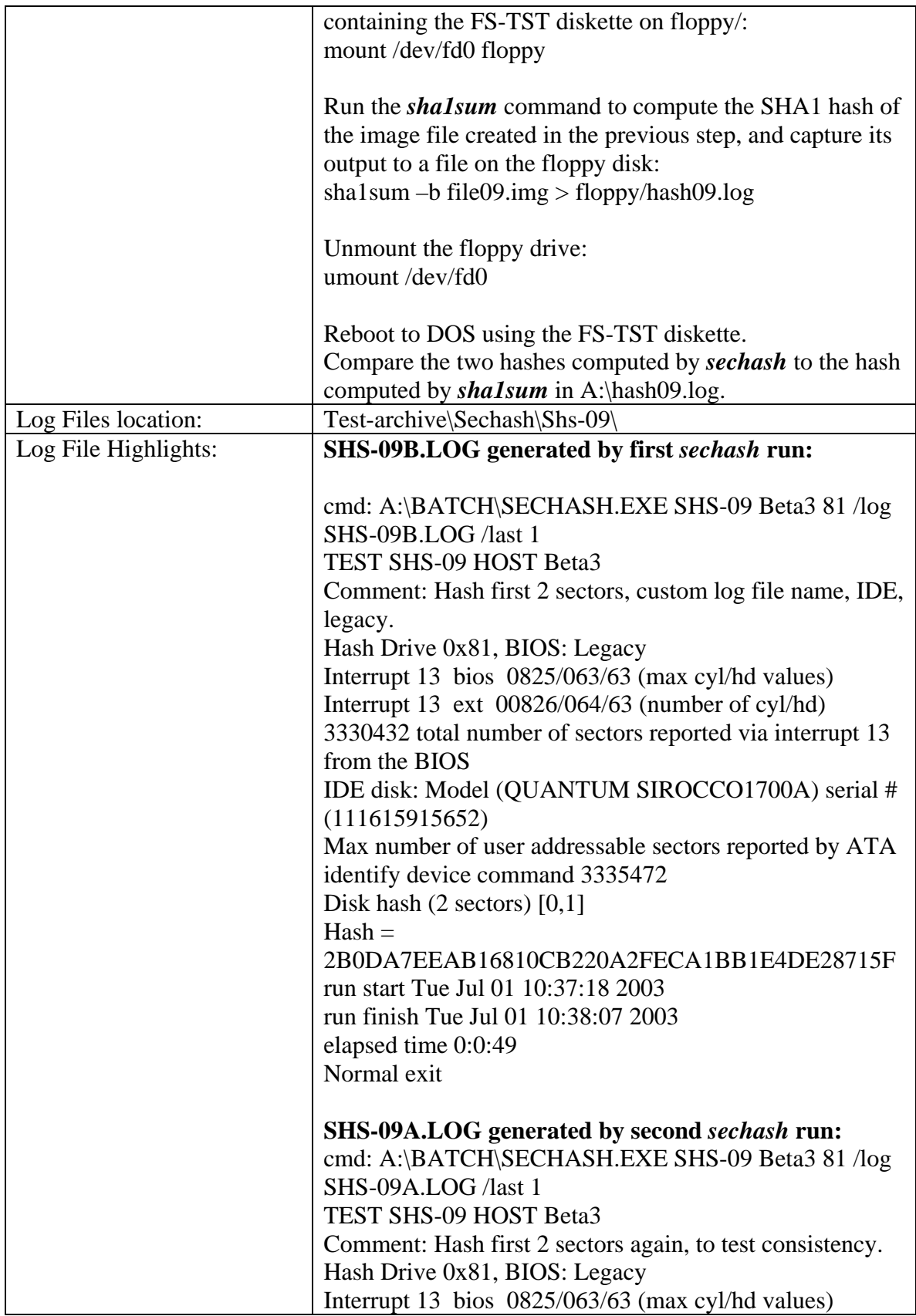

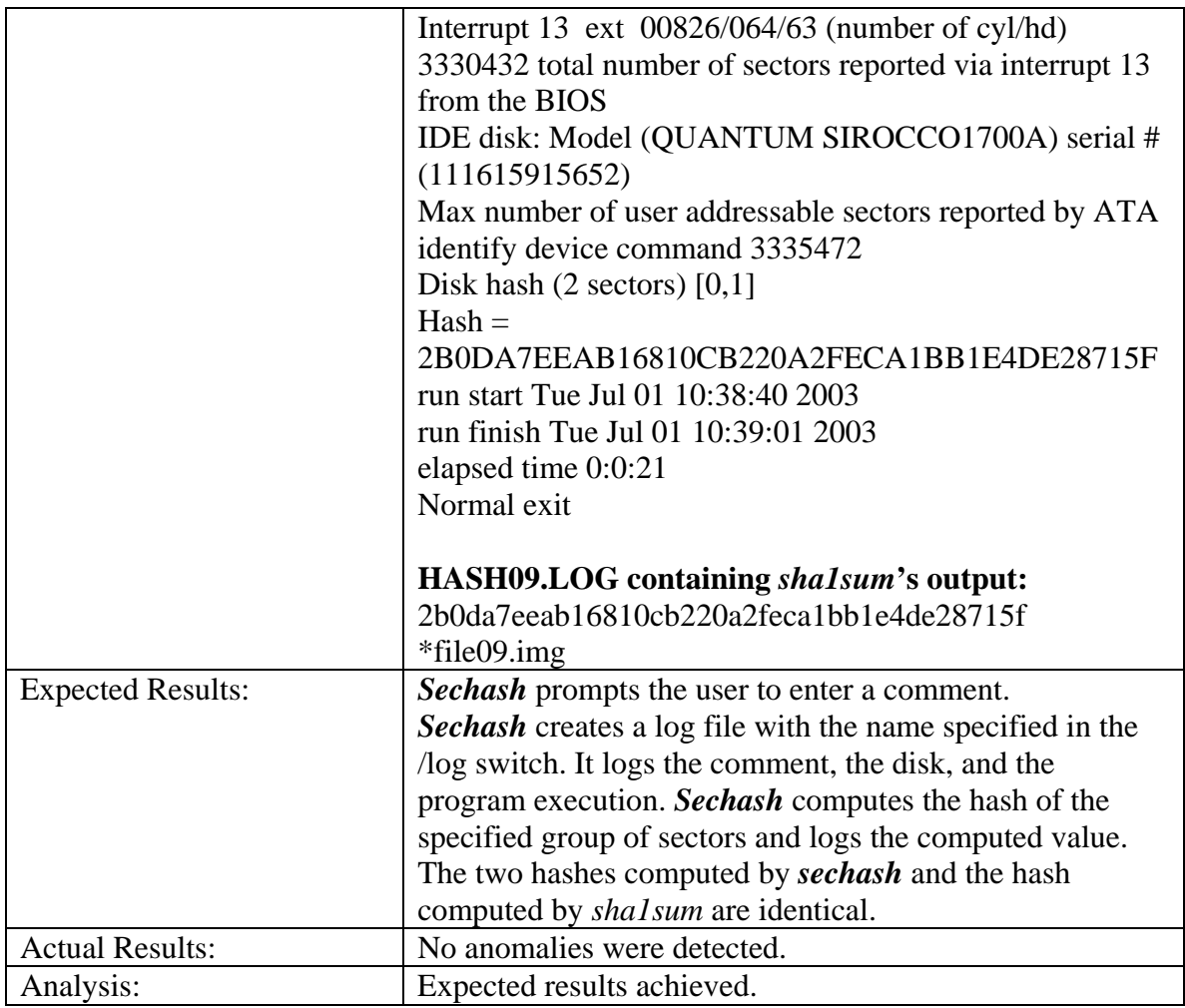

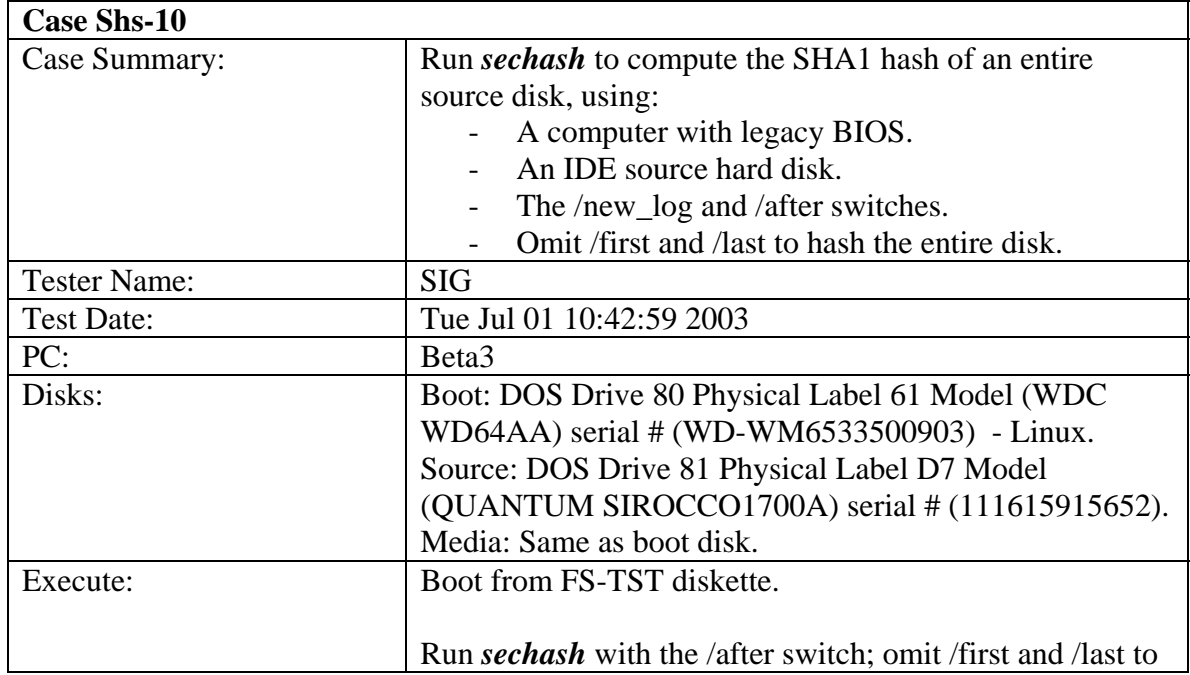

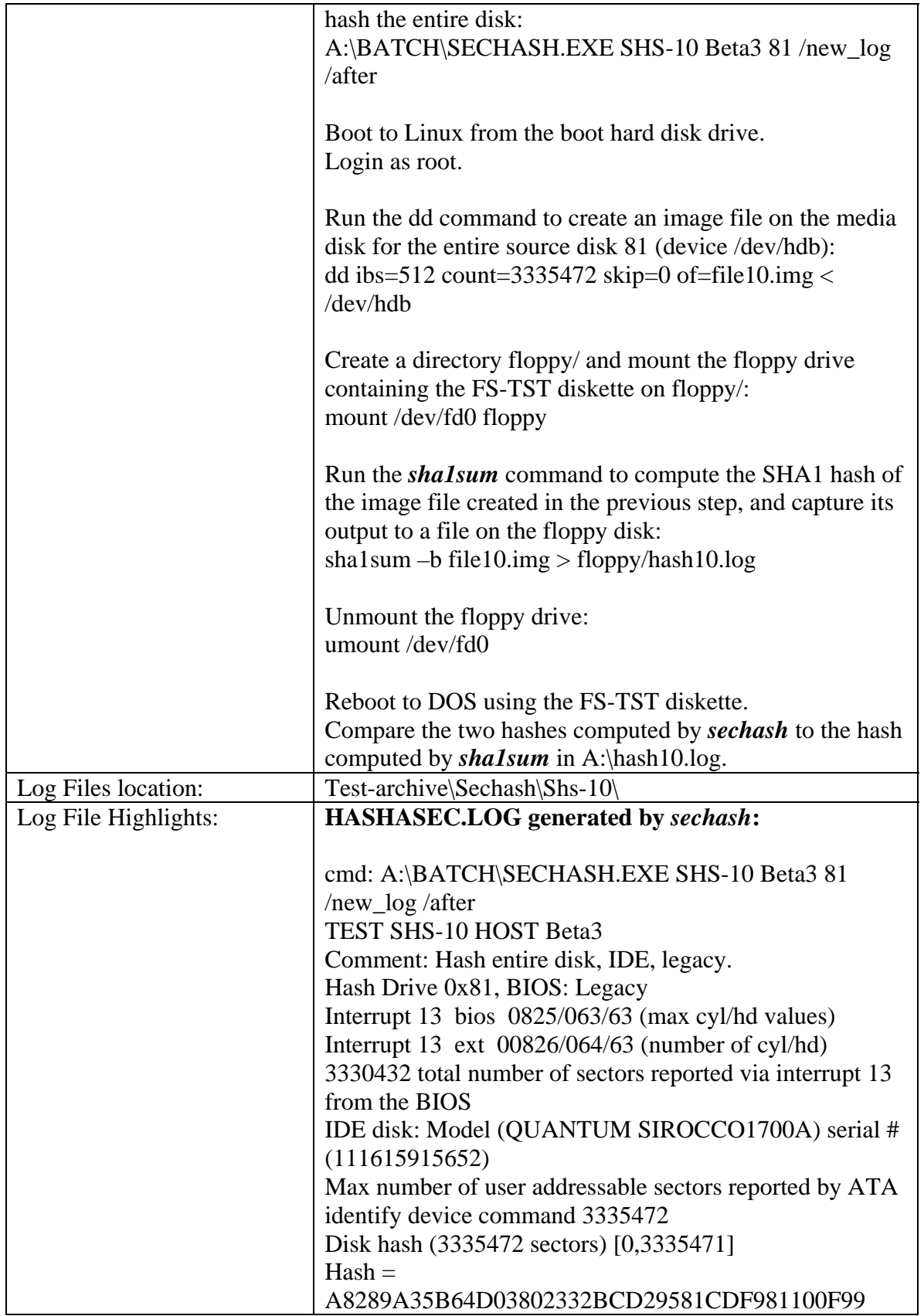

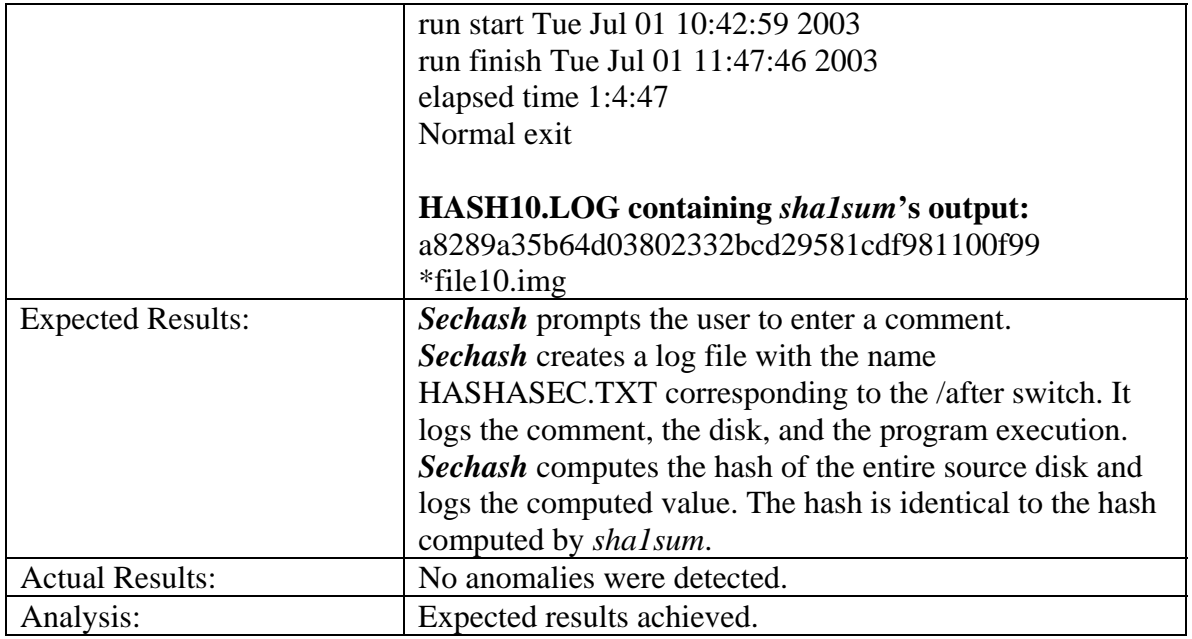

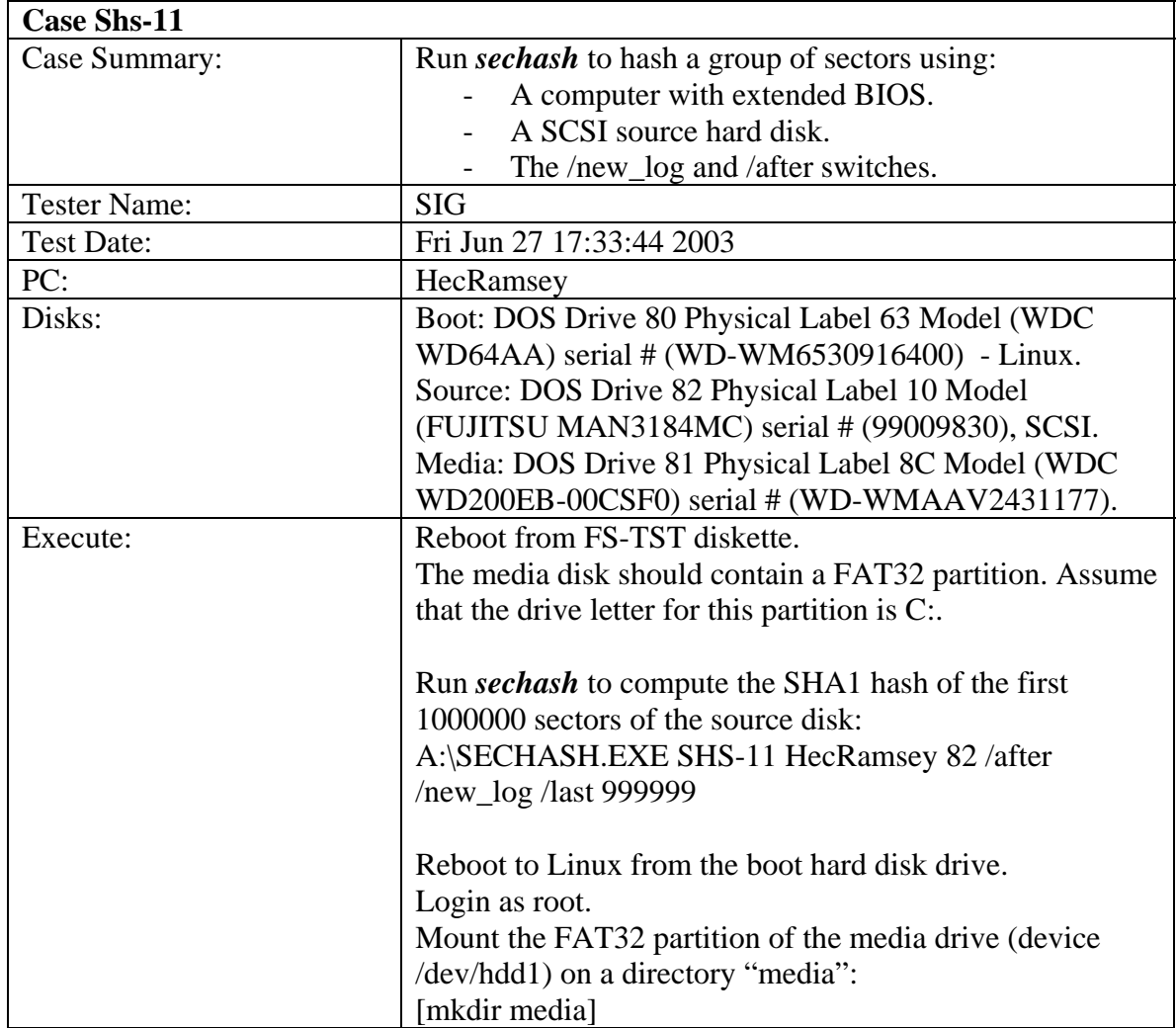

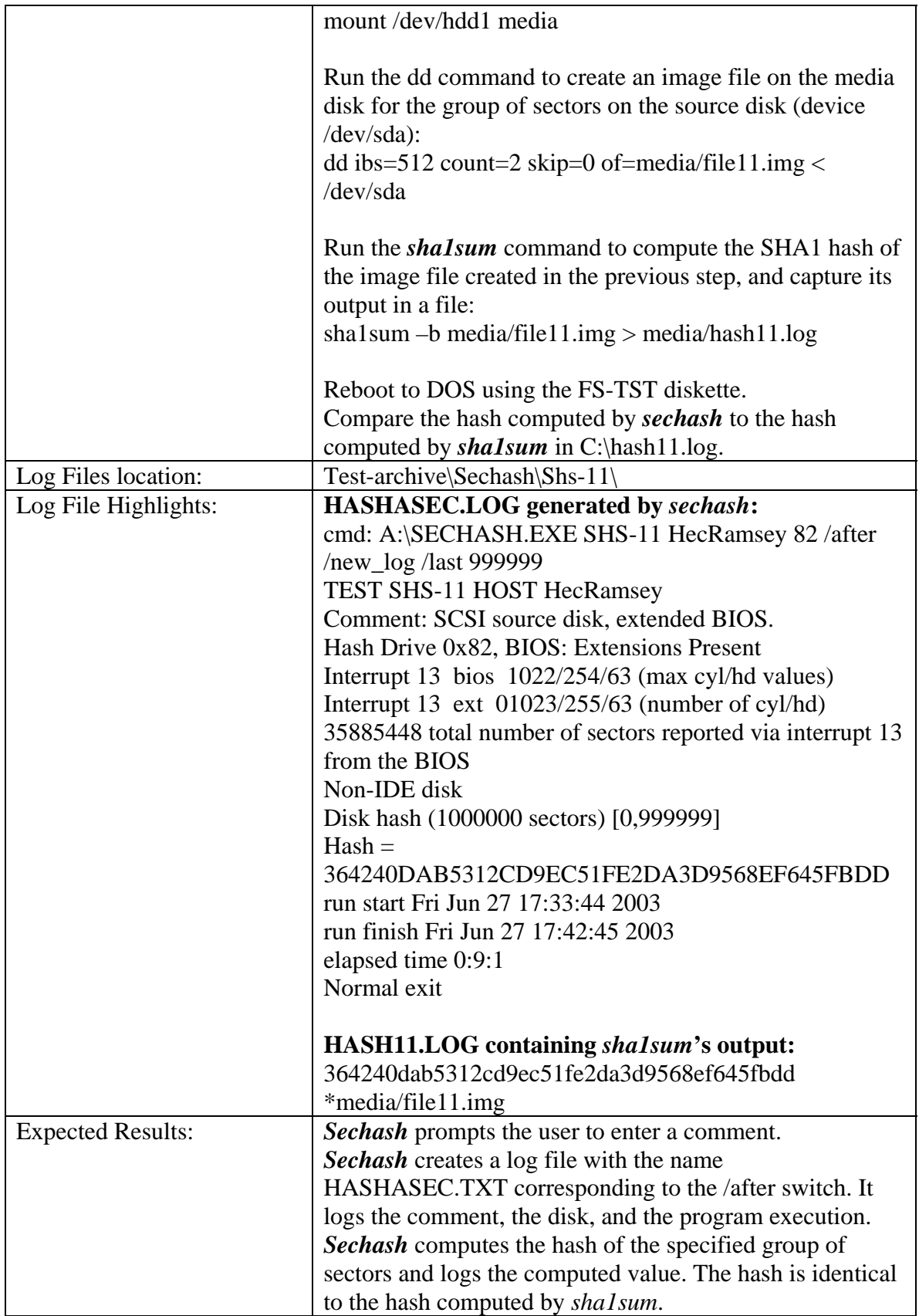

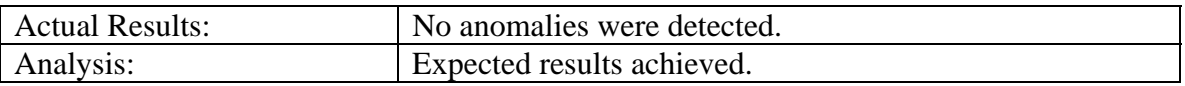

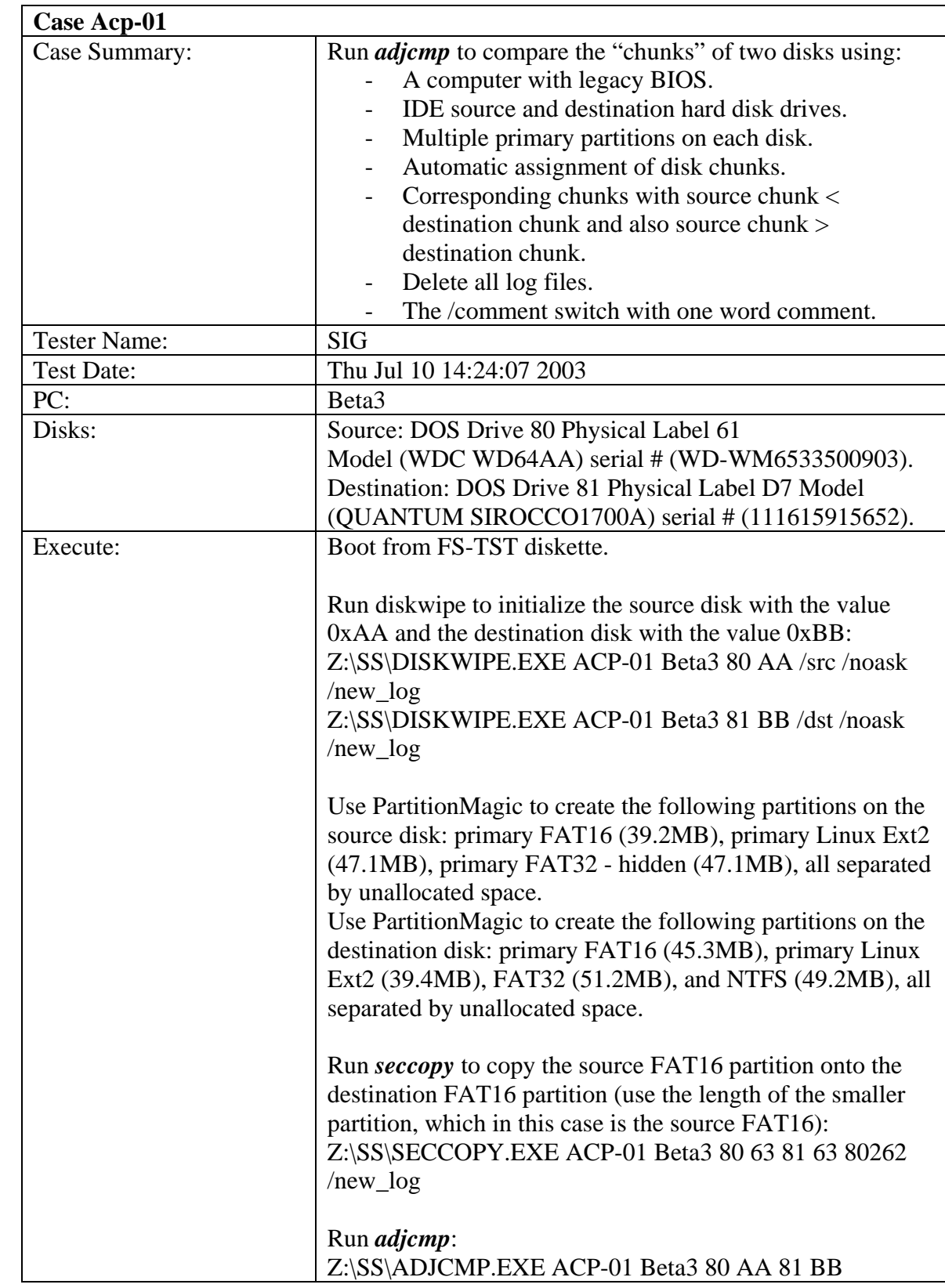

## 3.3.15 *Adjcmp* Test Results Summary

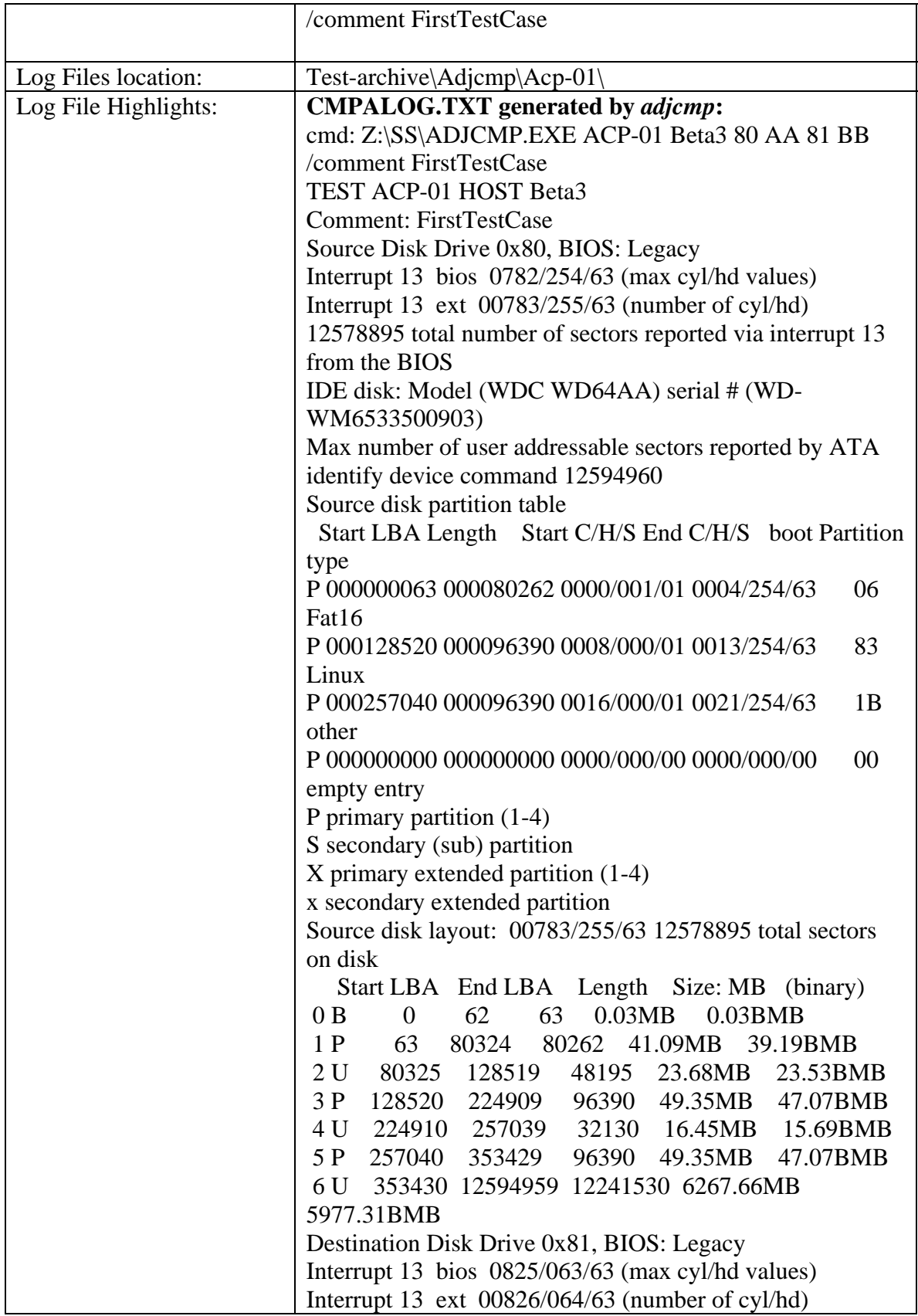

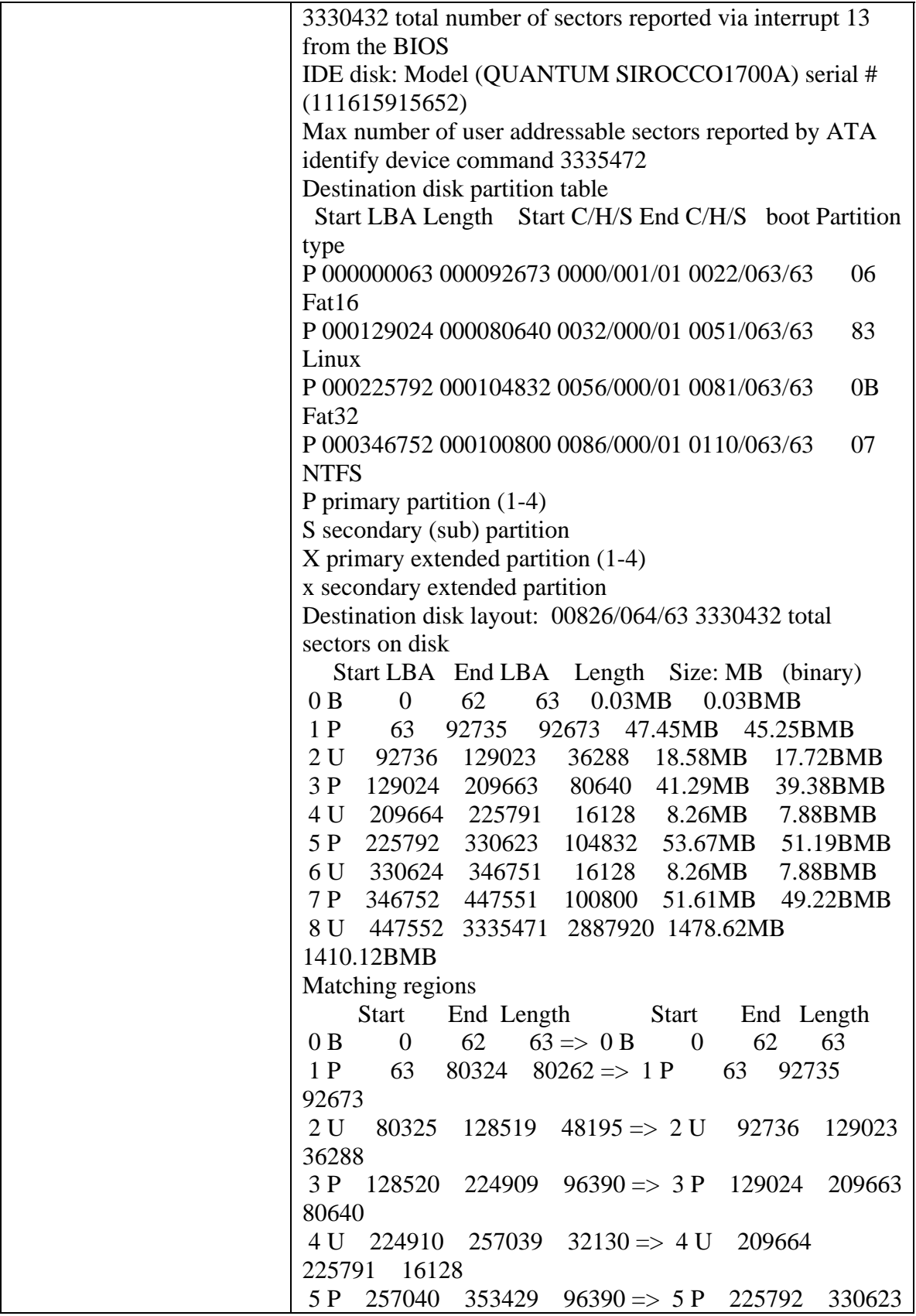

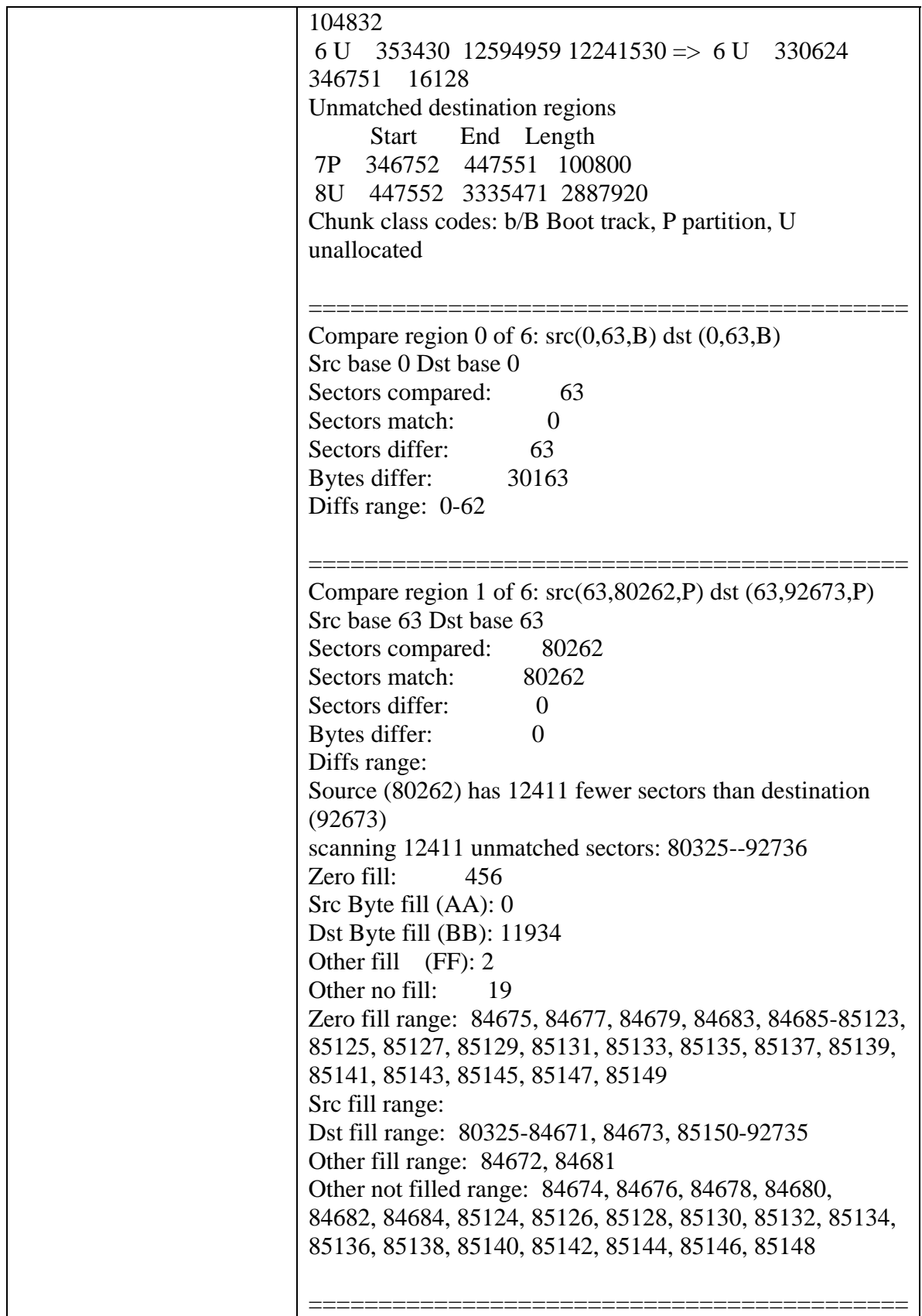

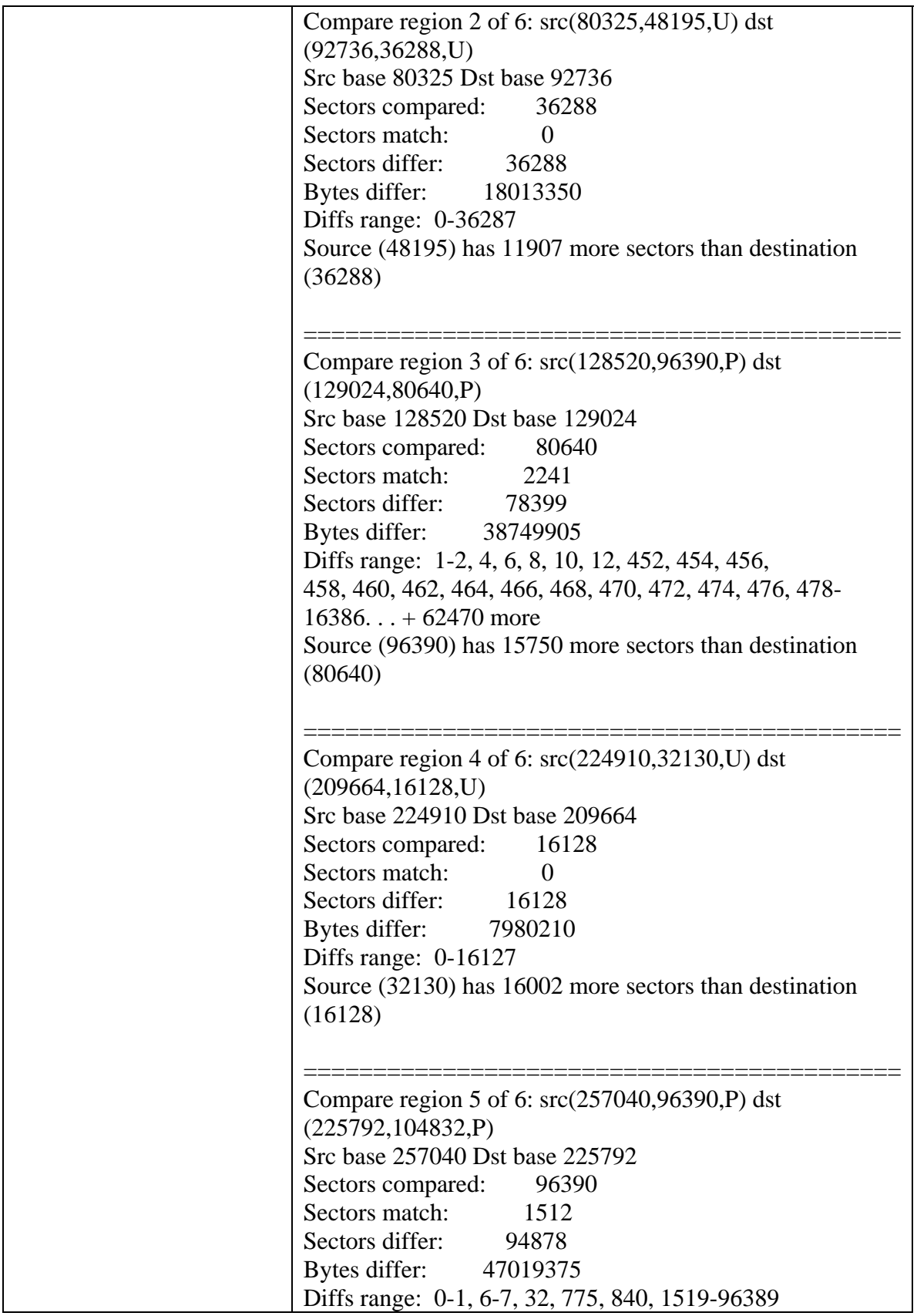

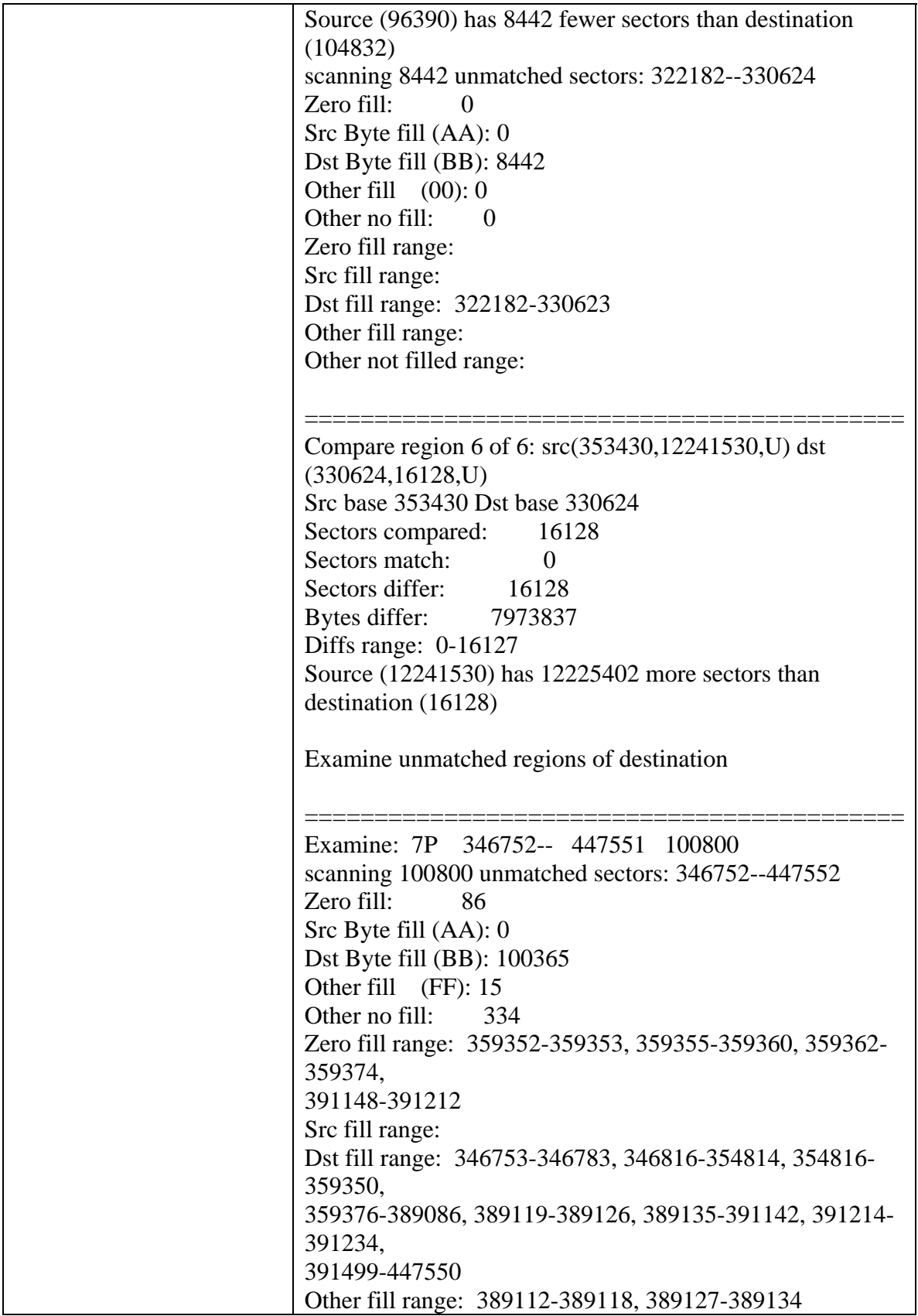

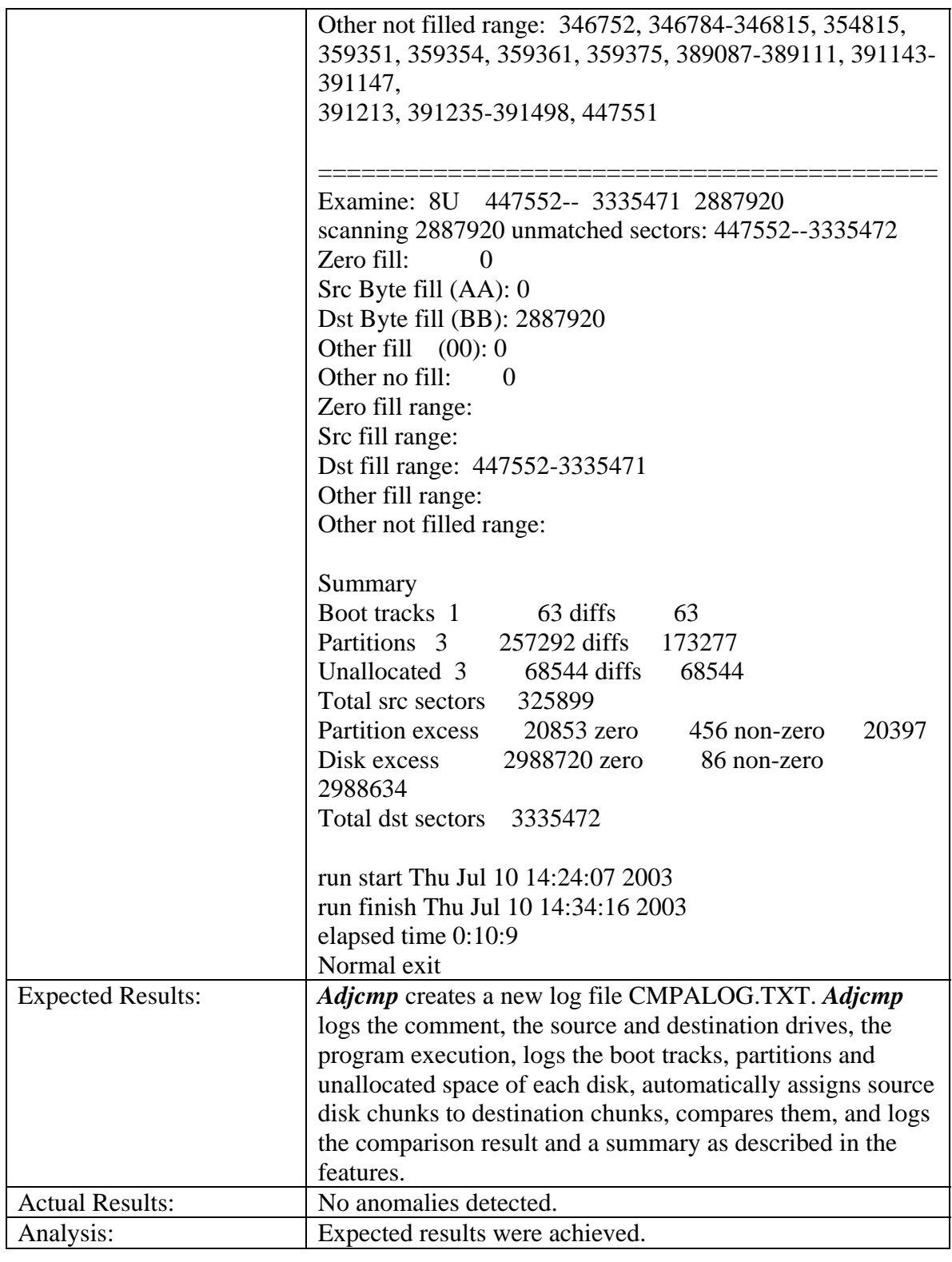

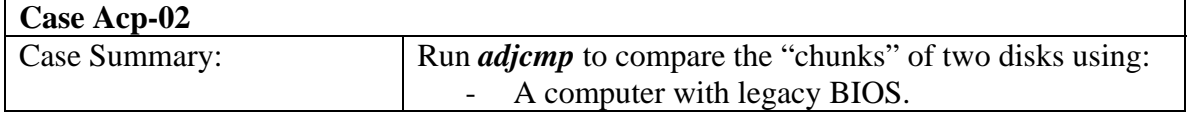

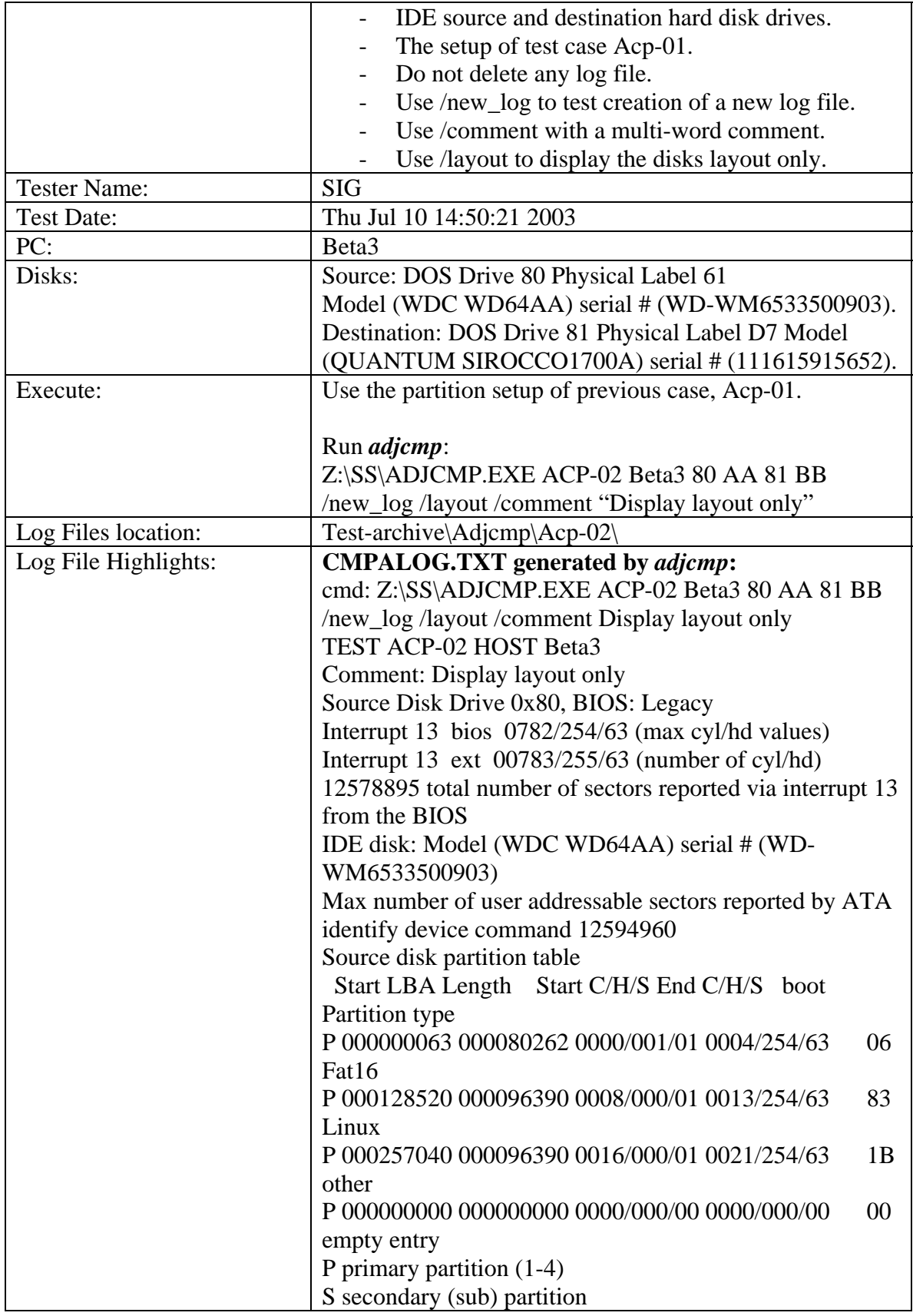

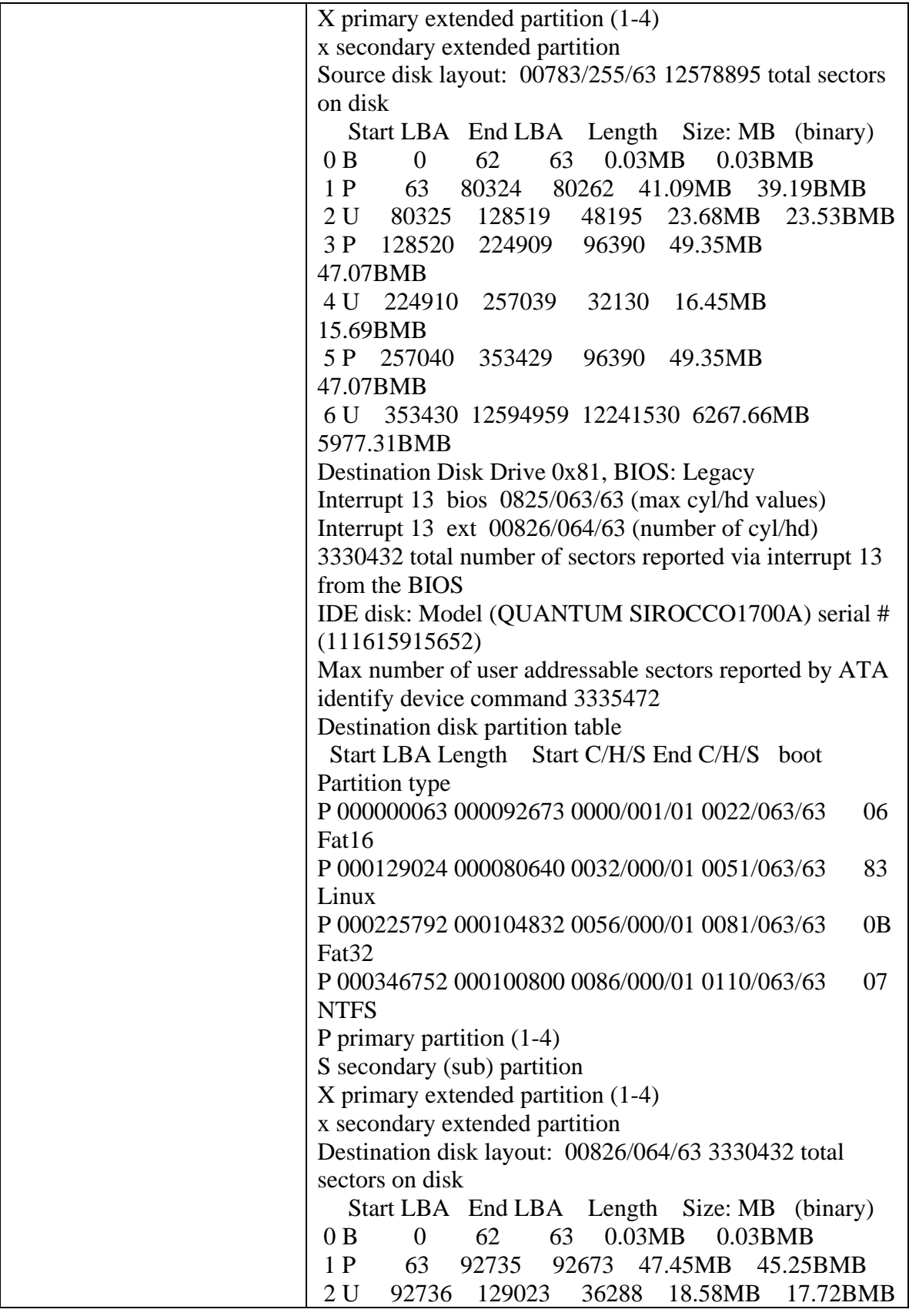

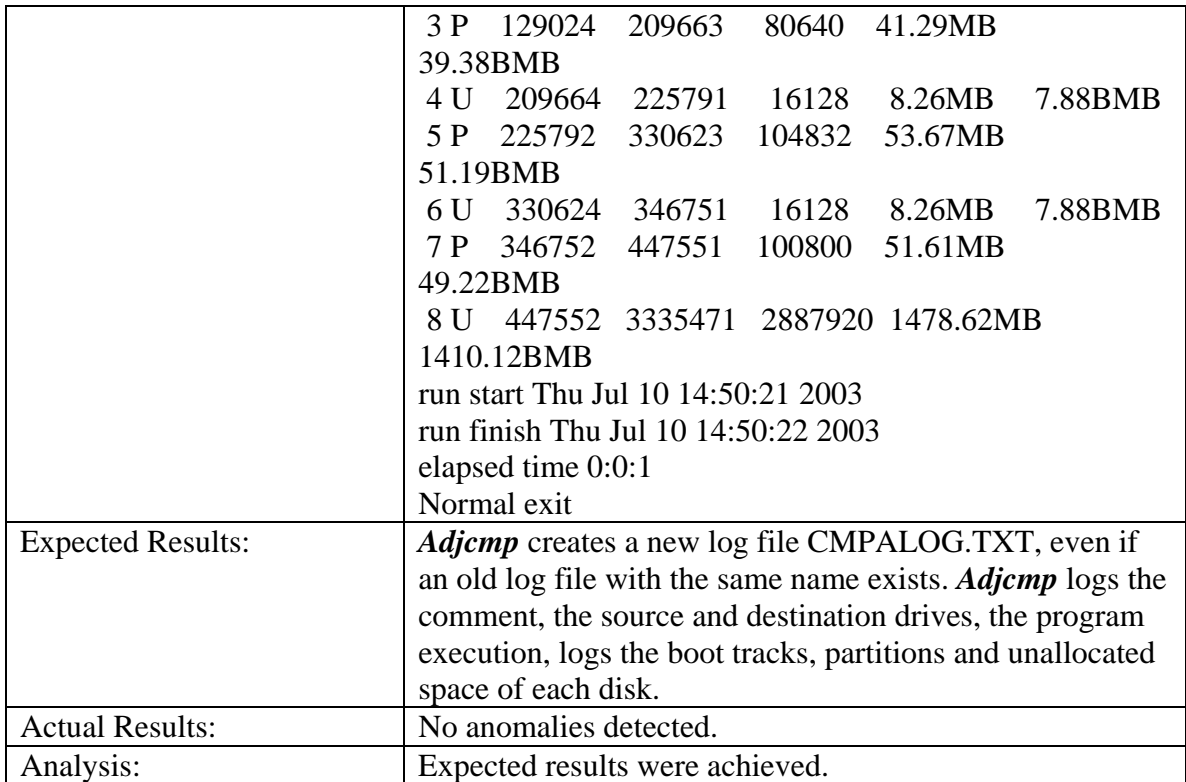

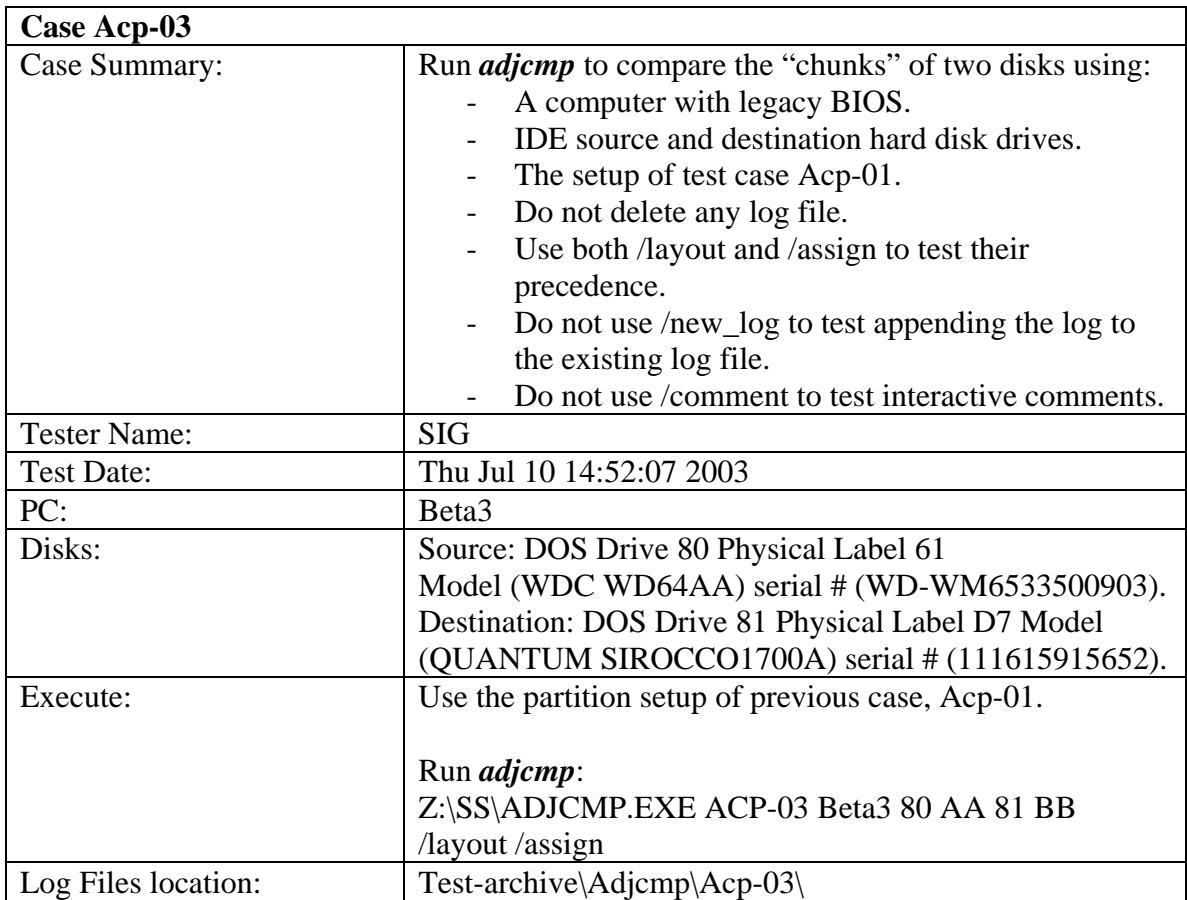

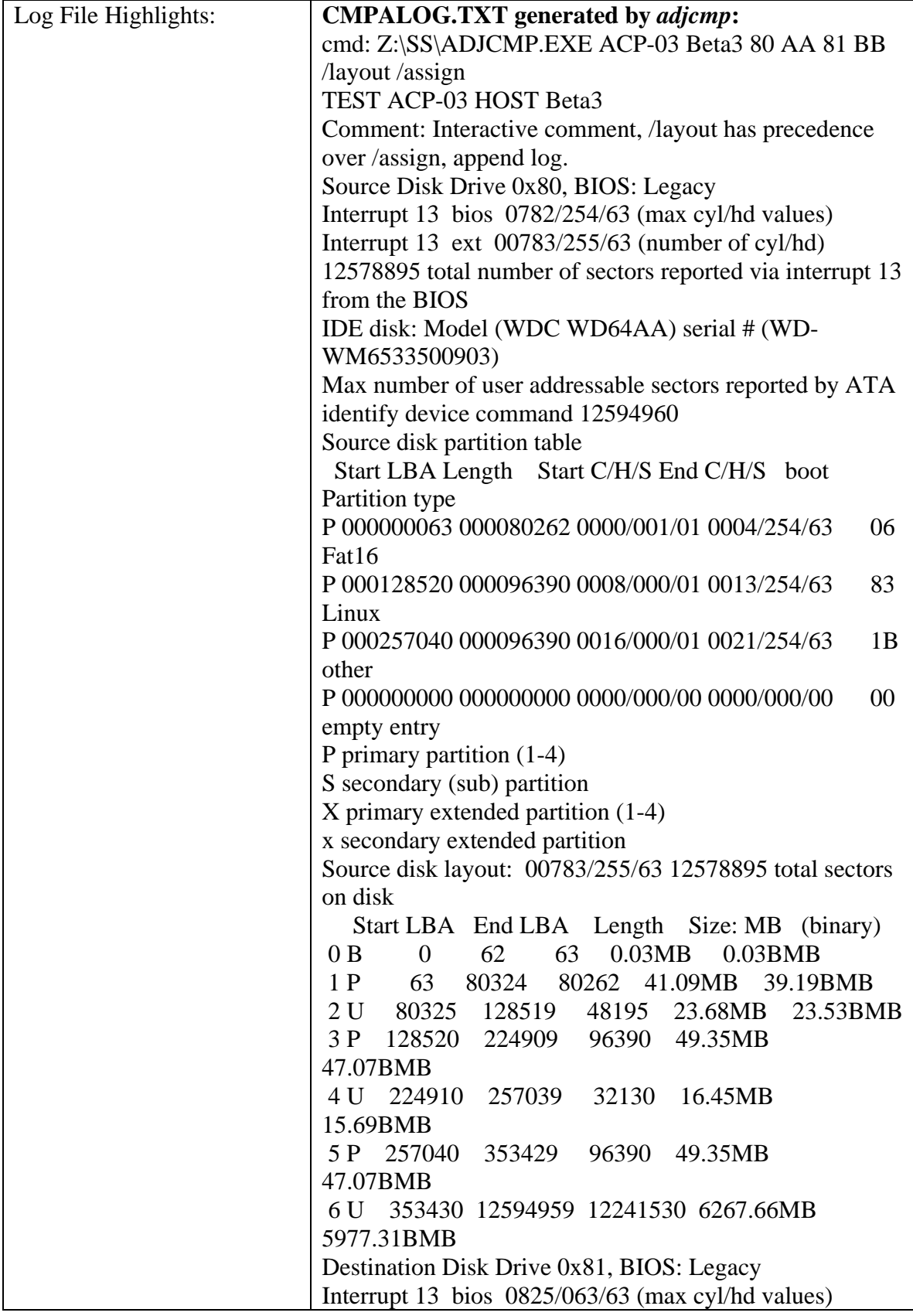

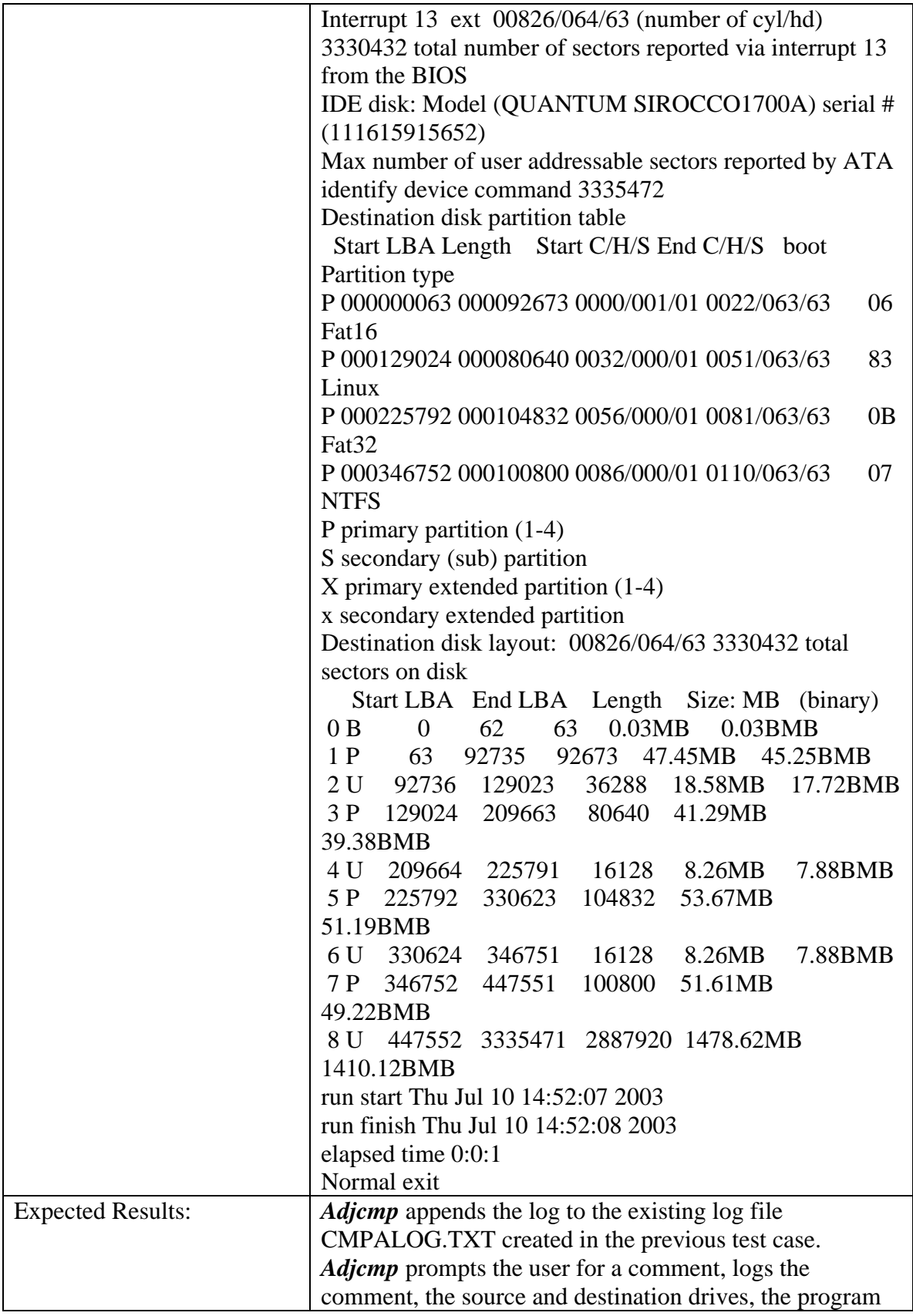

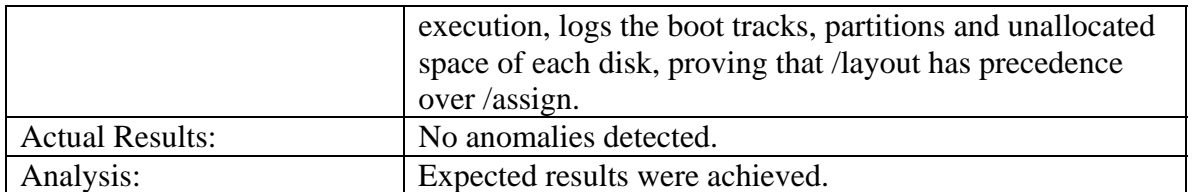

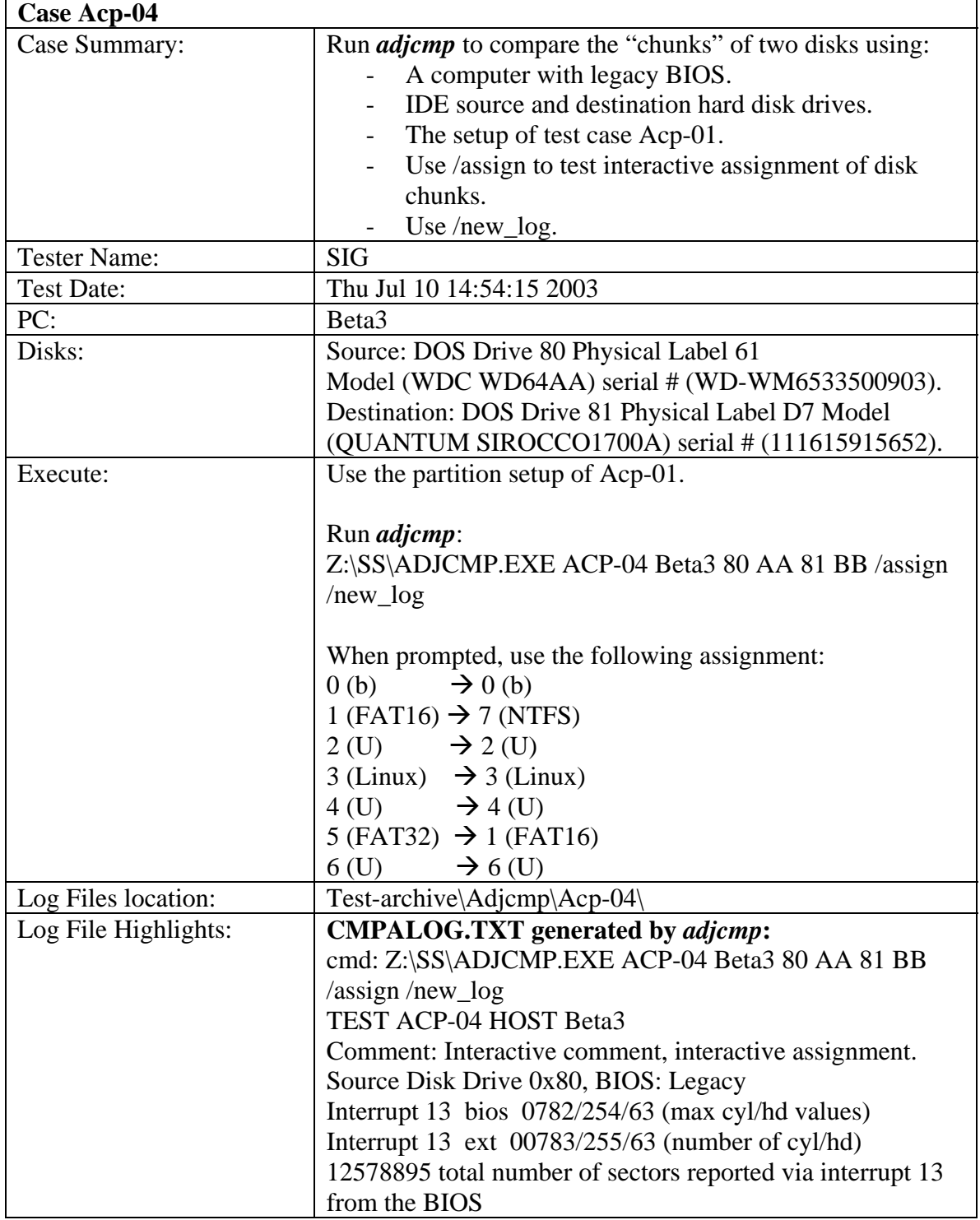

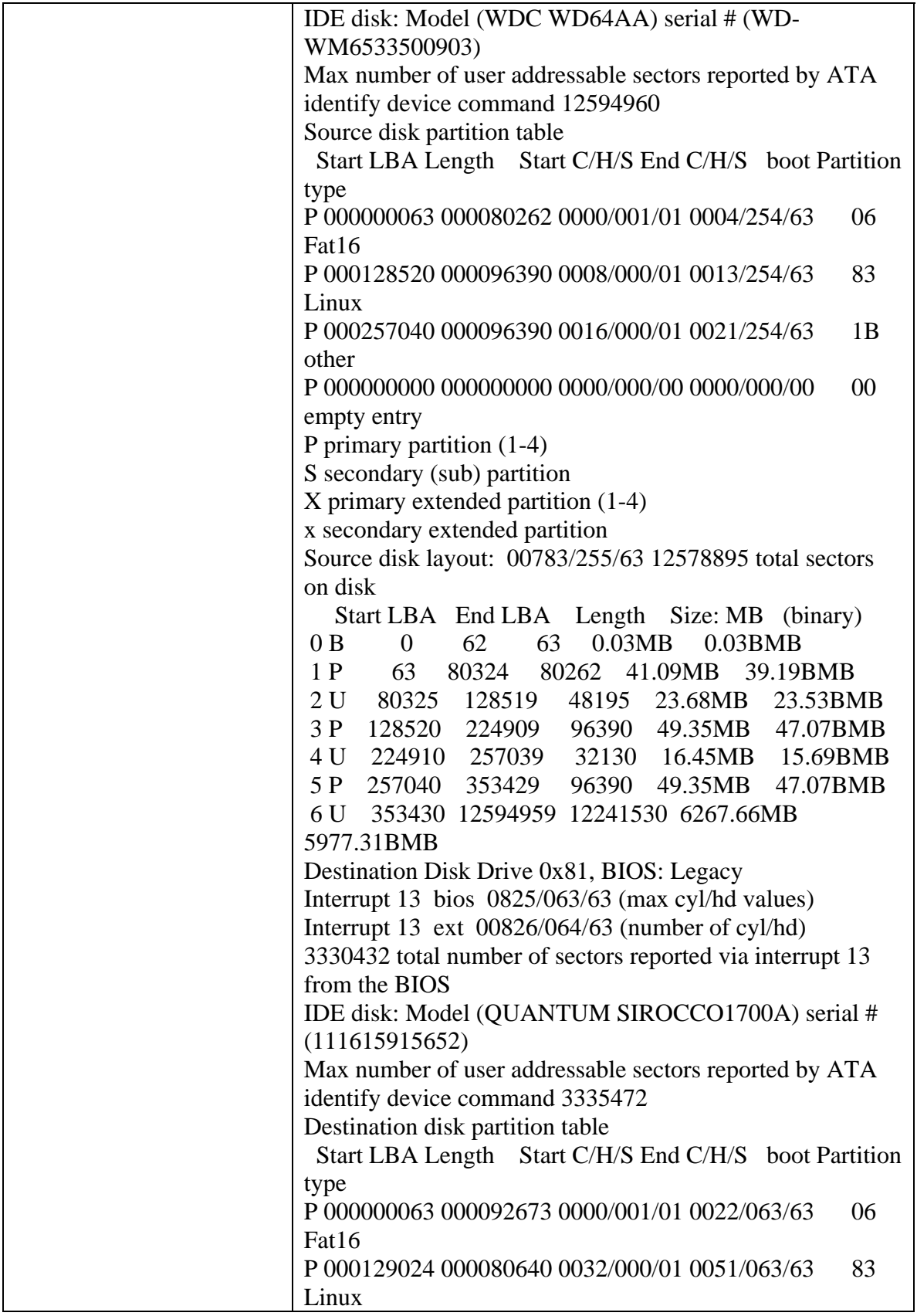

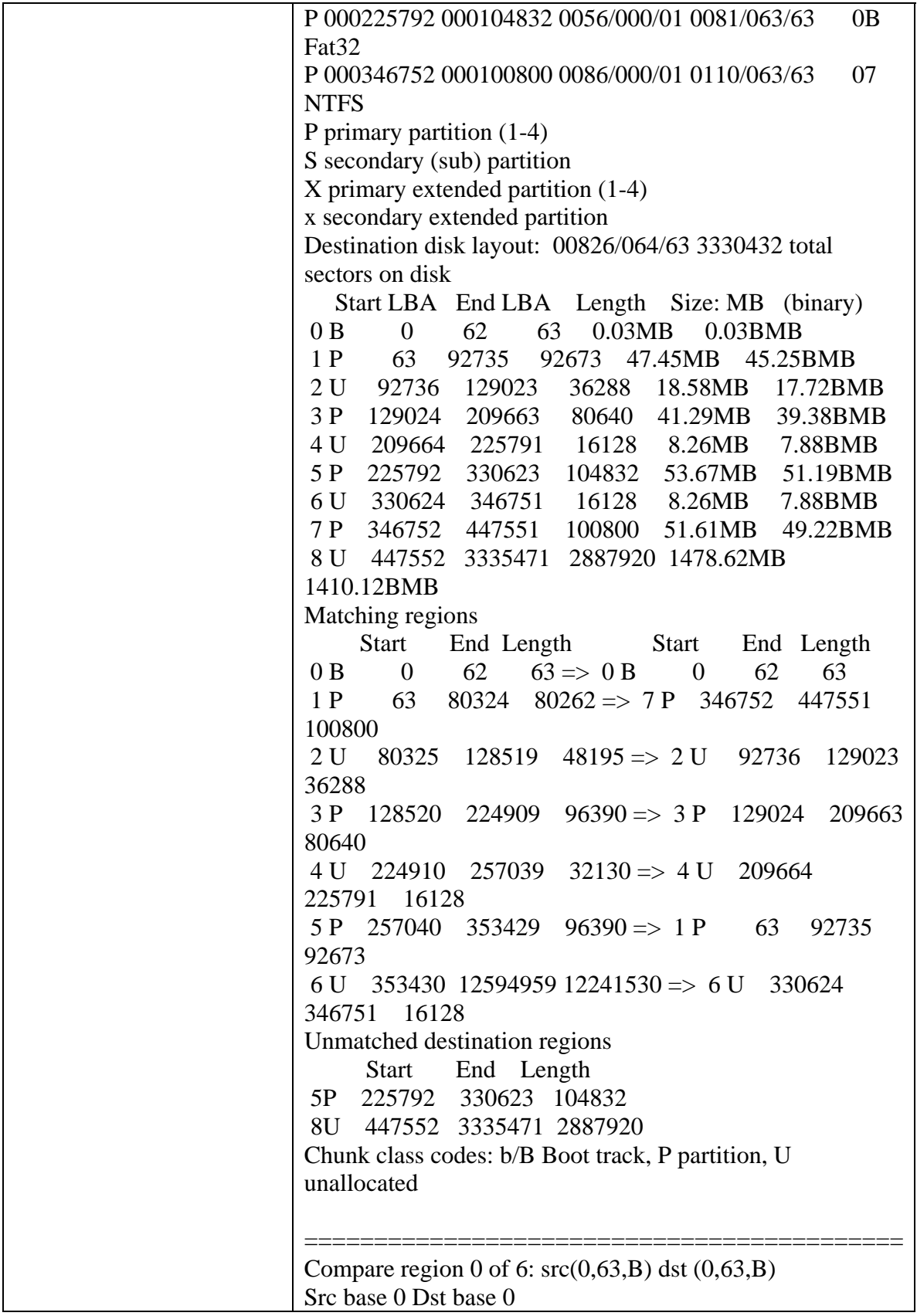

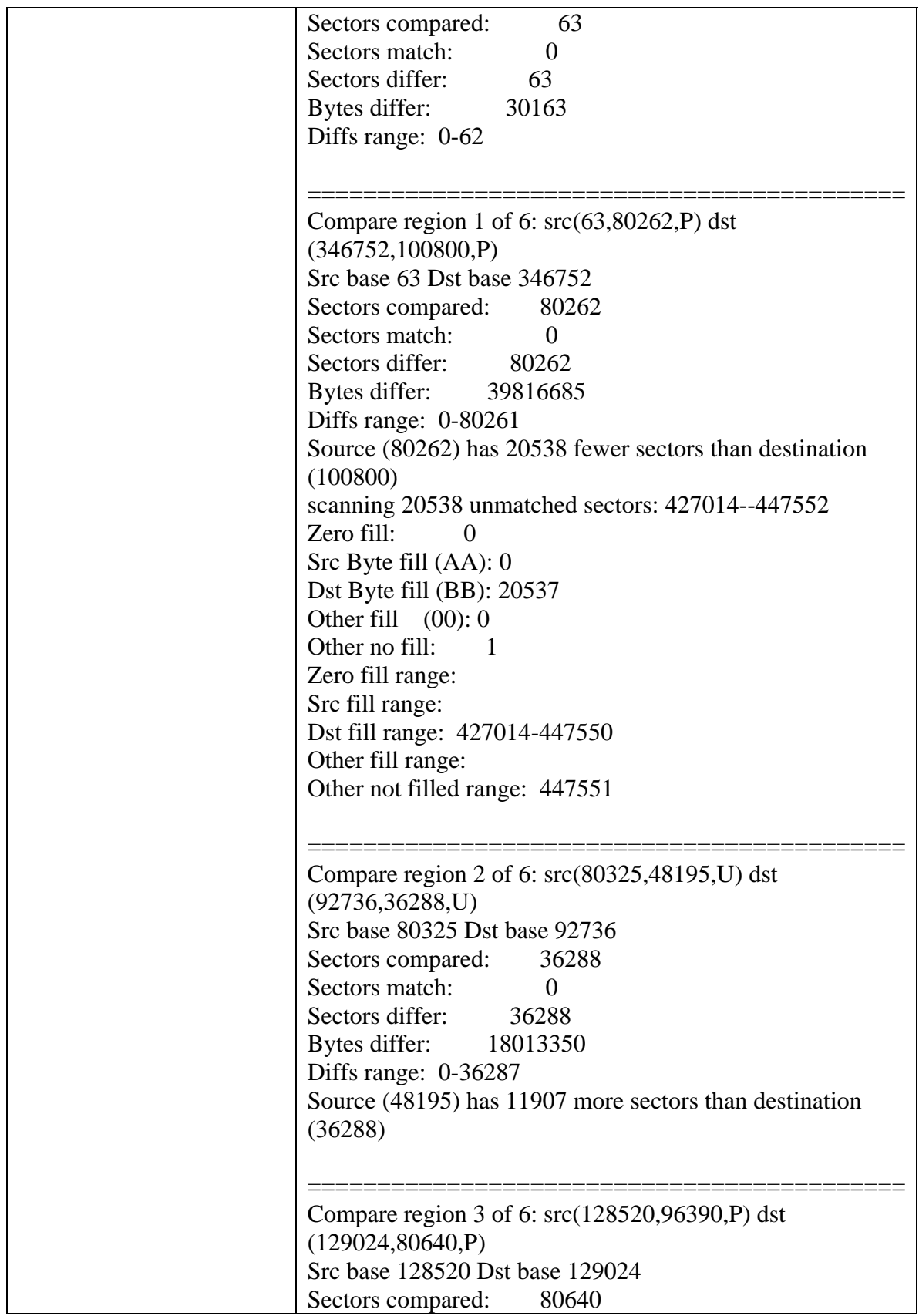

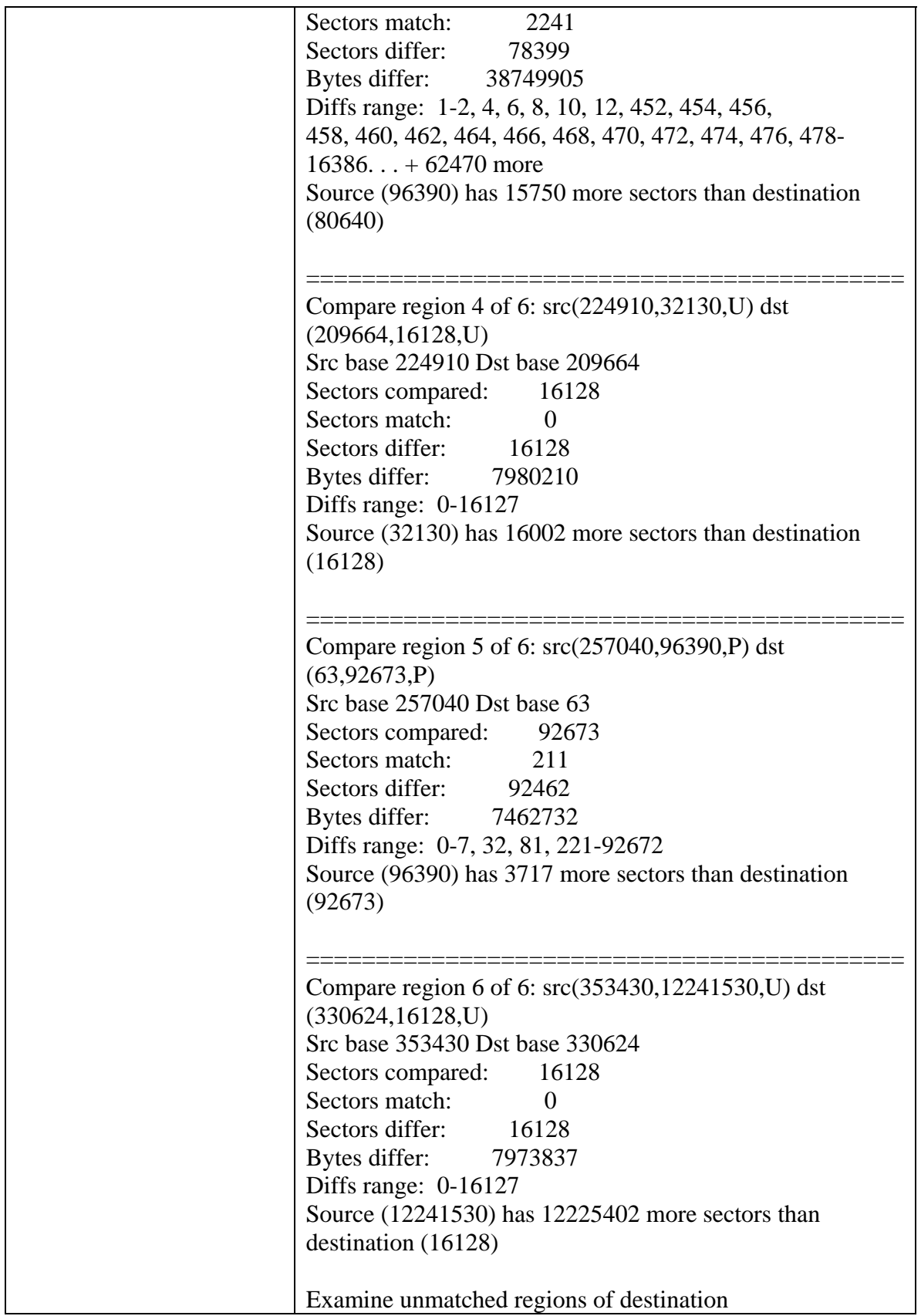
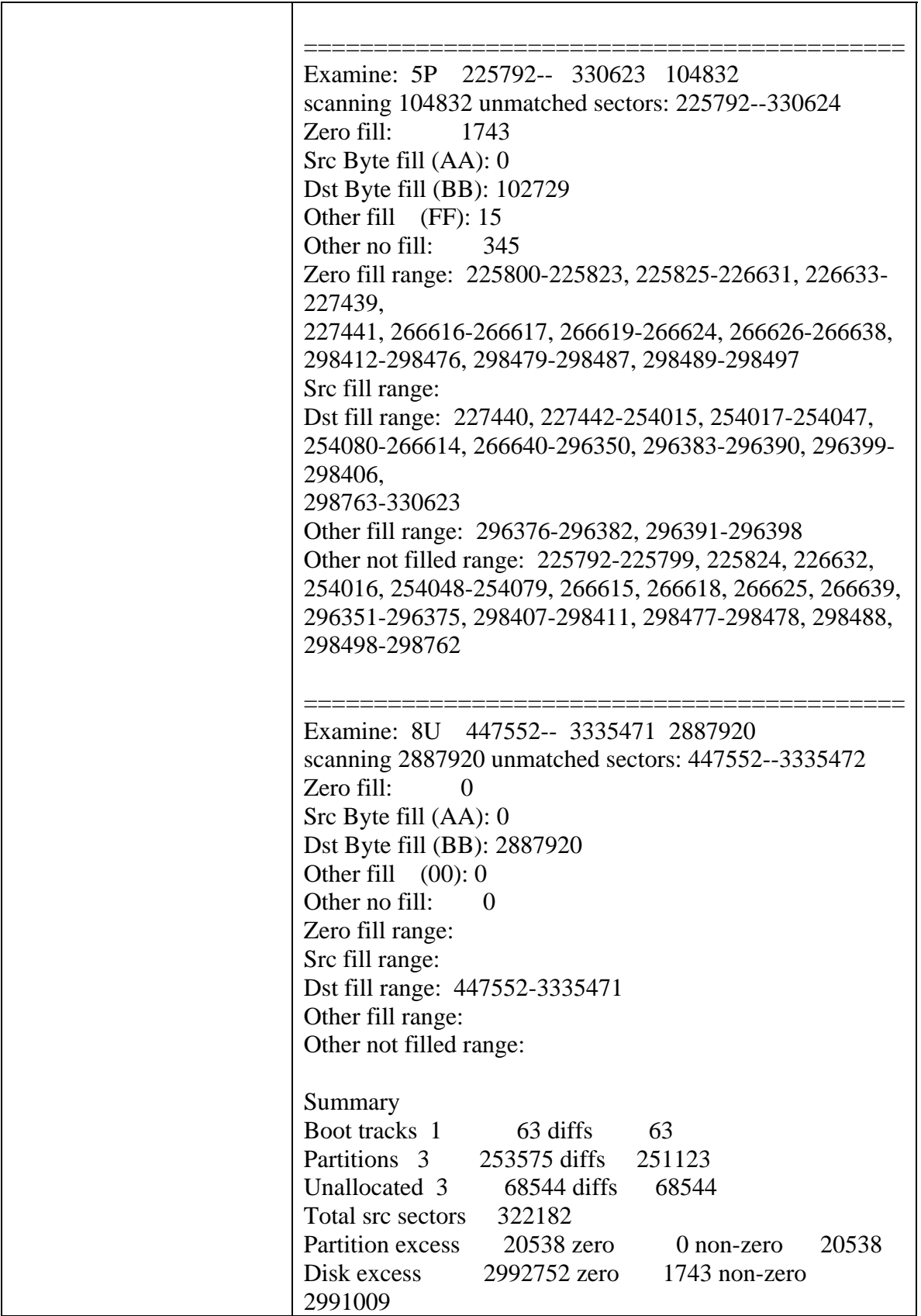

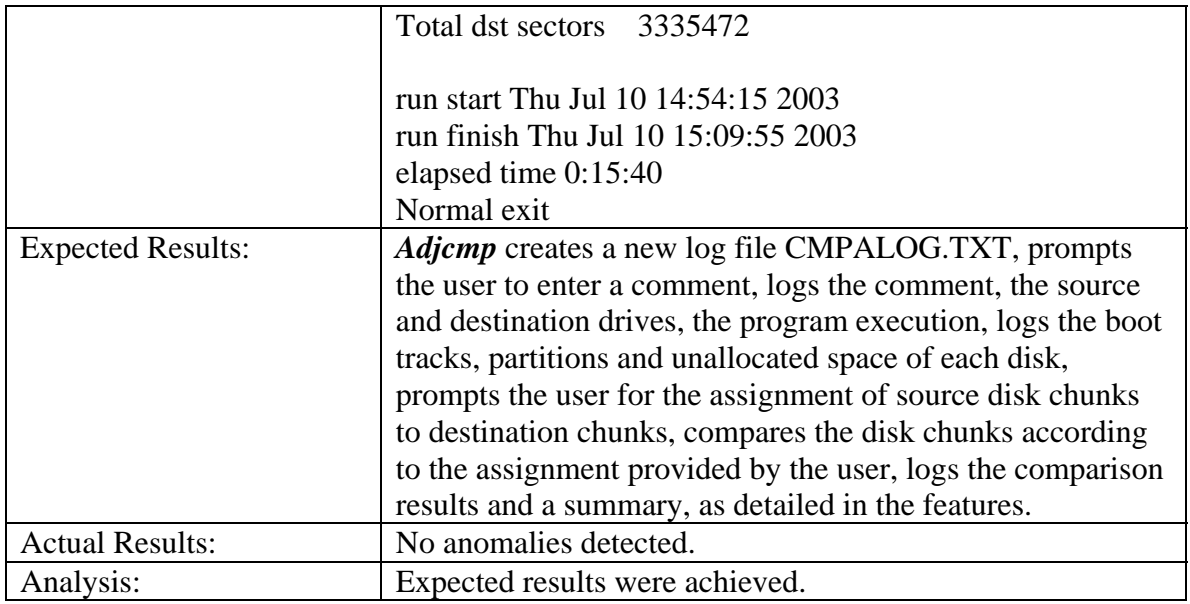

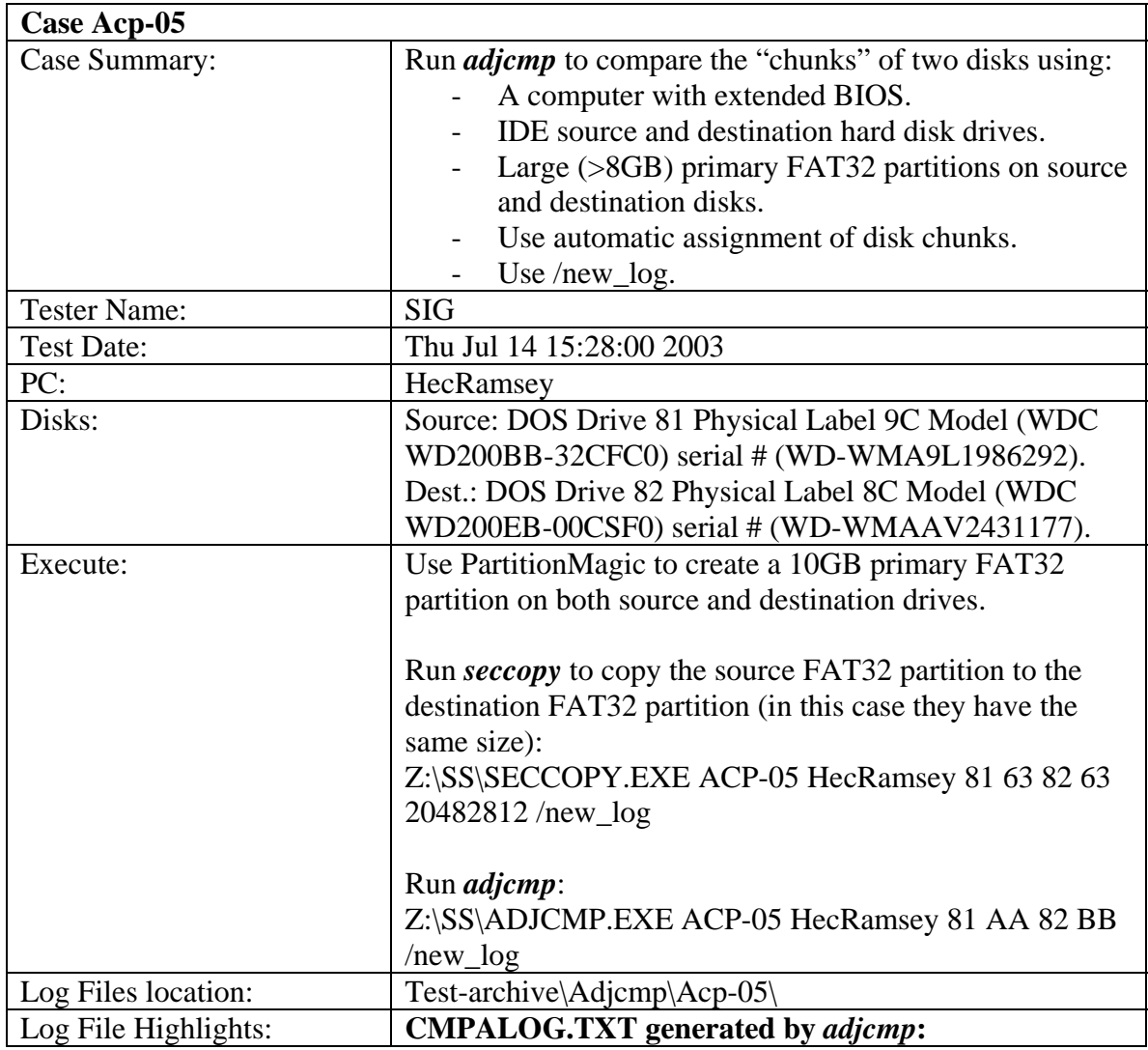

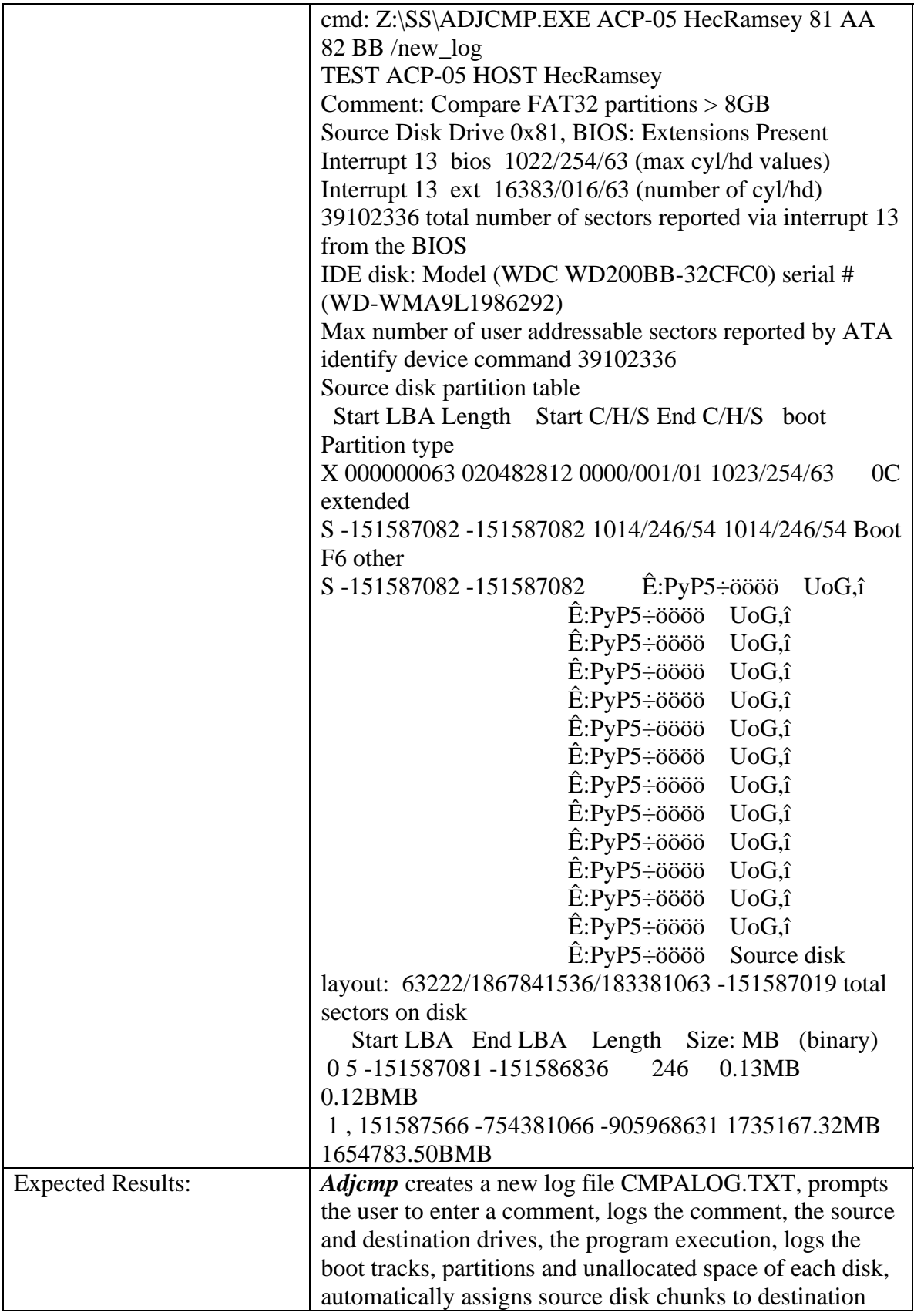

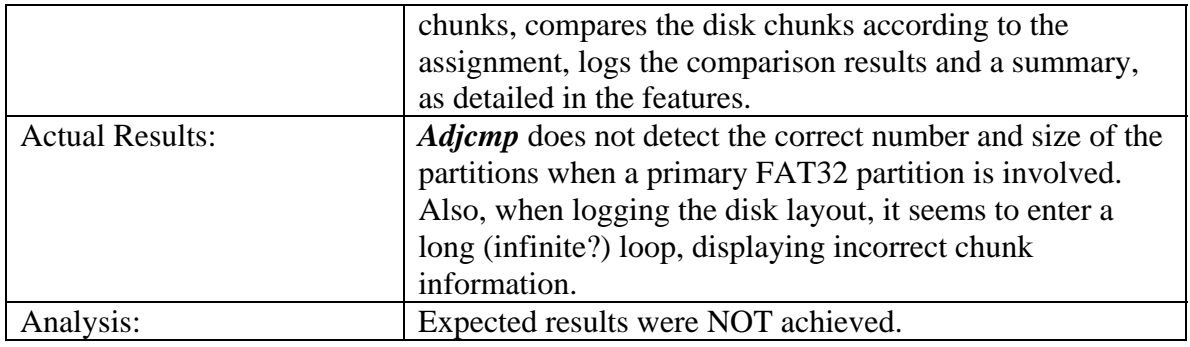

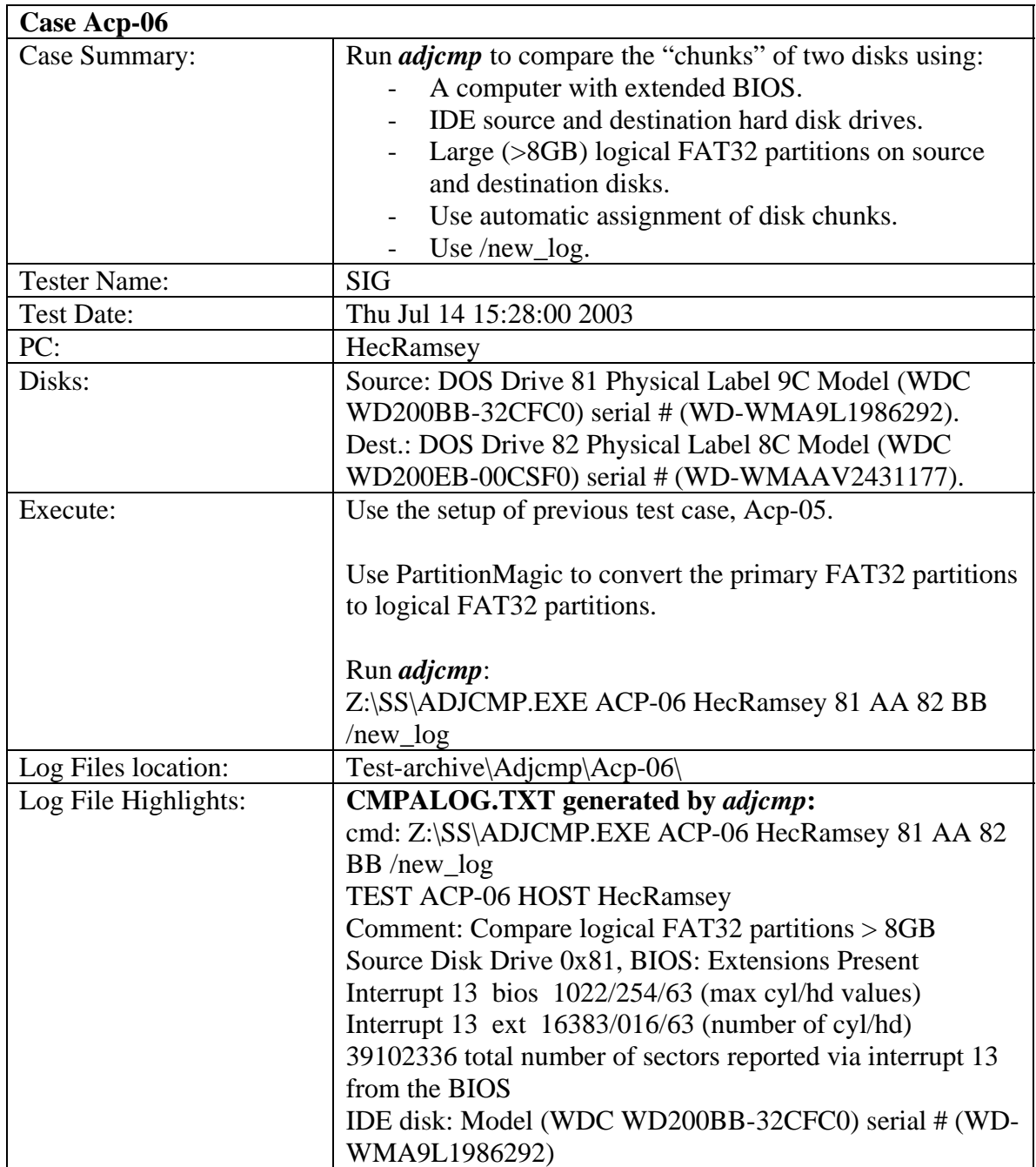

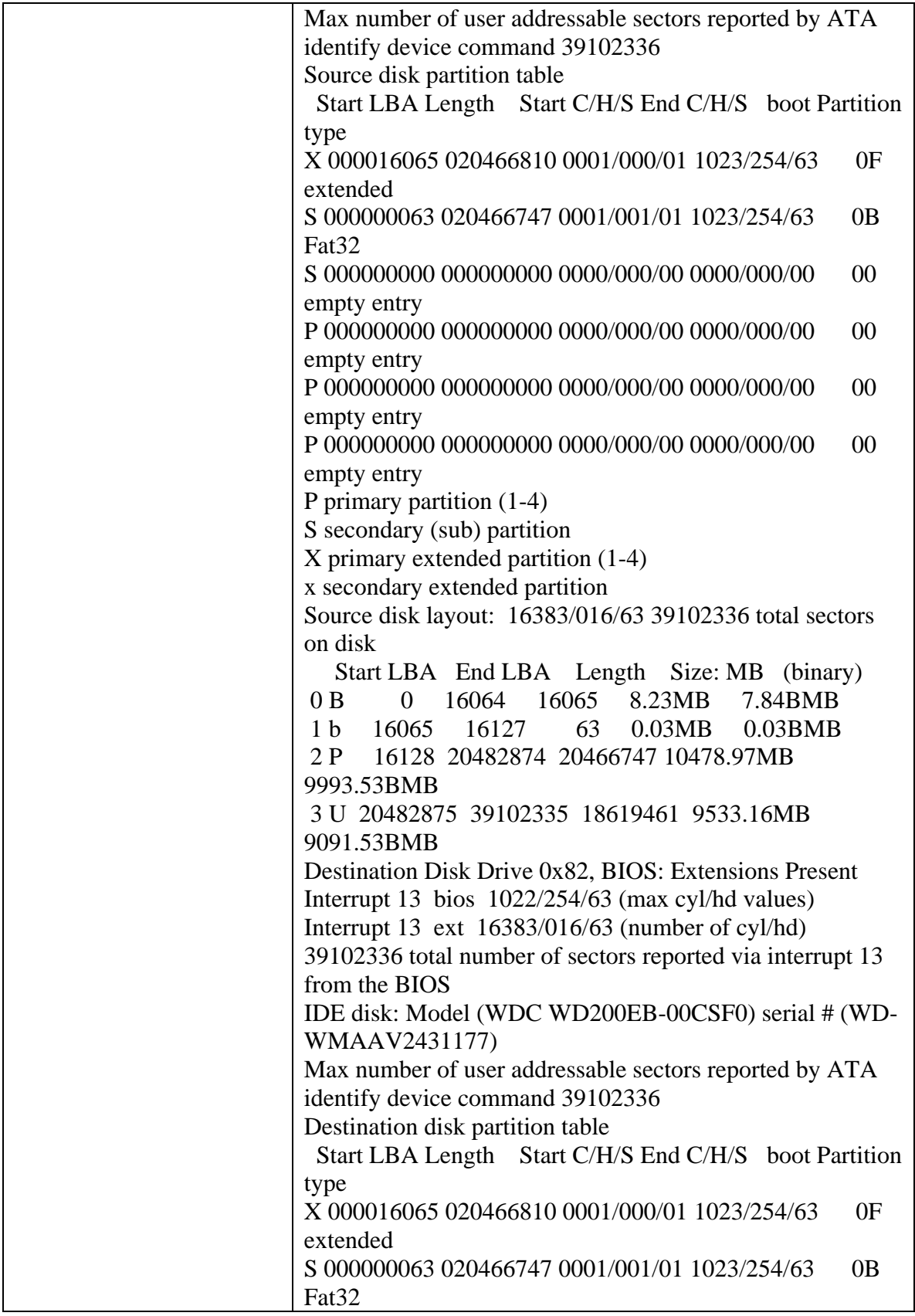

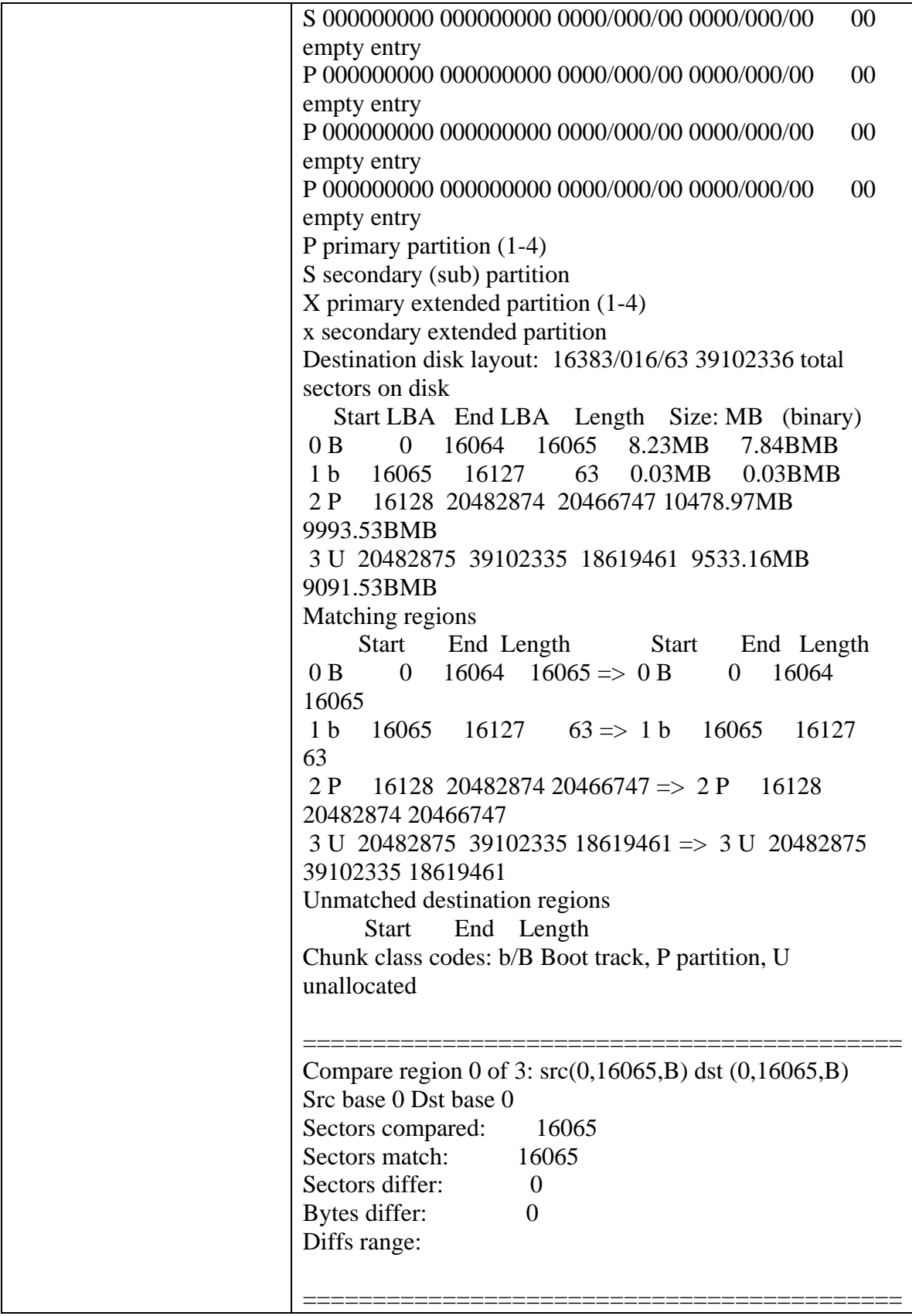

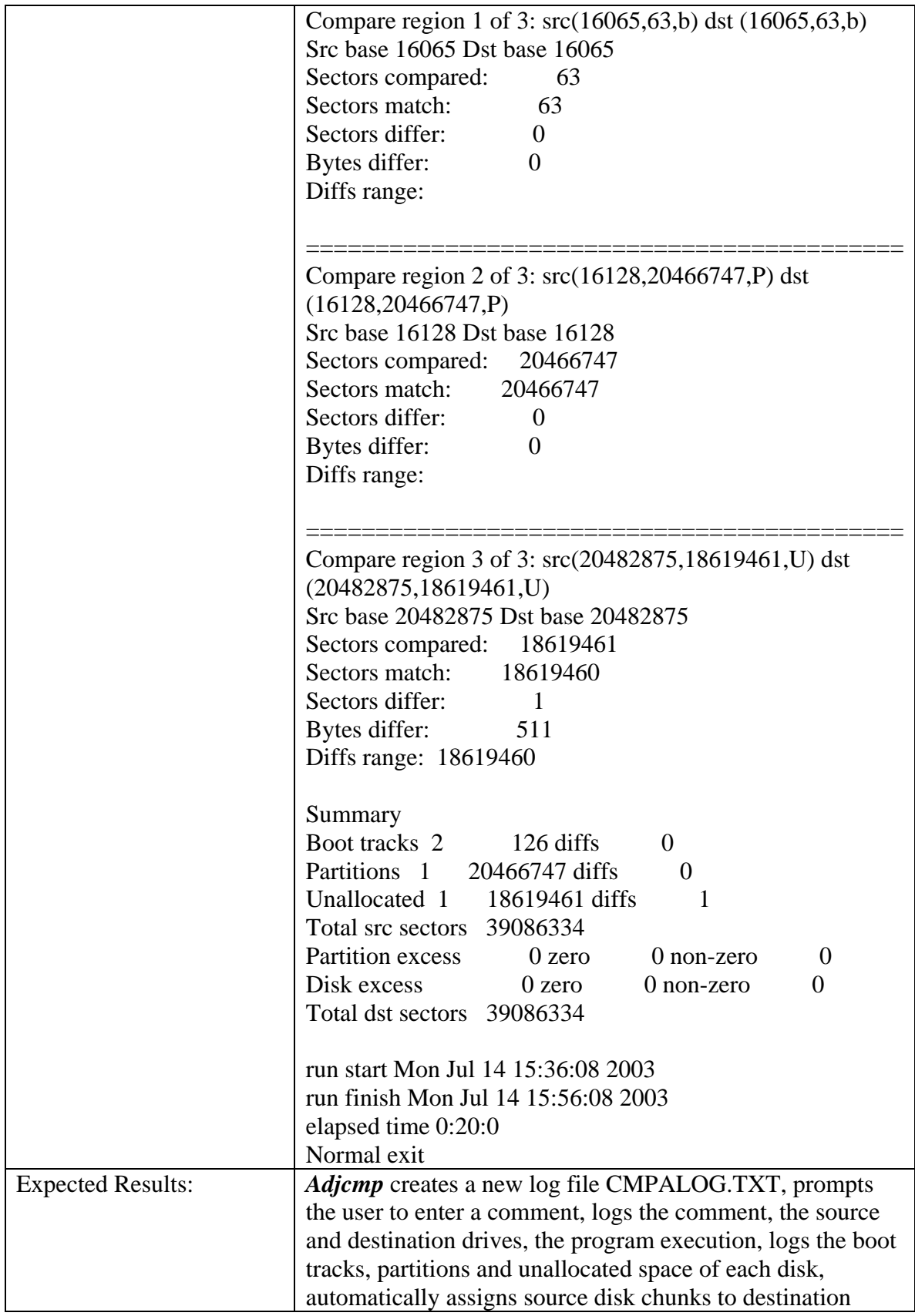

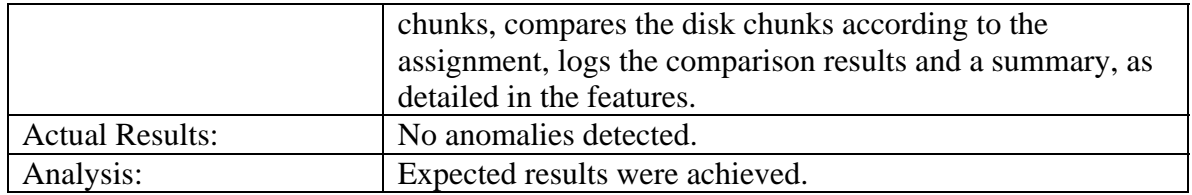

## 3.3.16 Disk Logging Test Results Summary

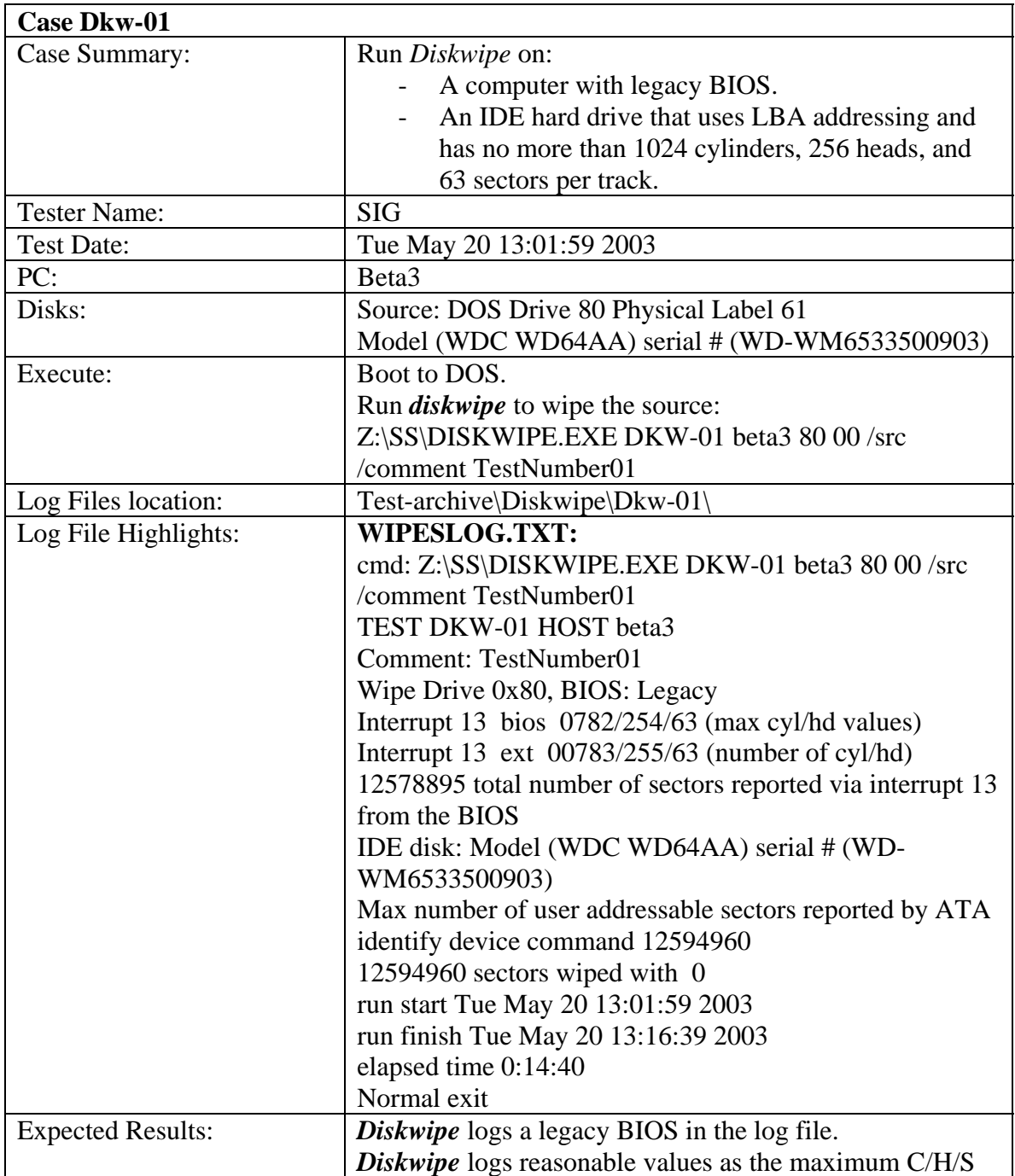

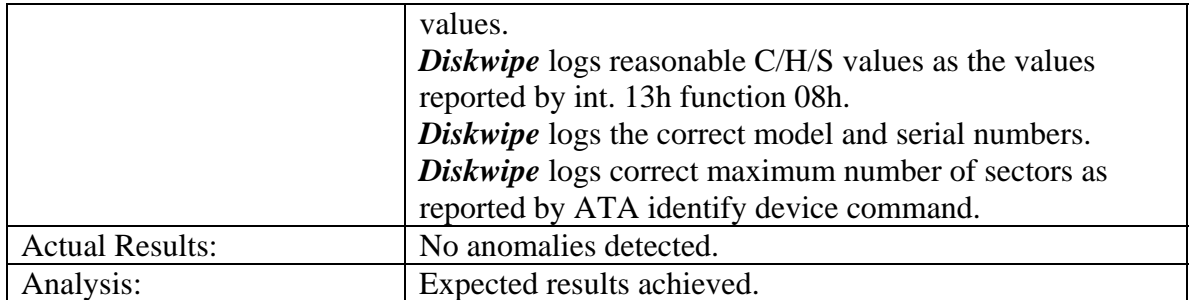

**Note.** It cannot be checked that the C/H/S values logged by *diskwipe* are the values returned by interrupt 13h function 08h, but they appear to be reasonable. The argument is based on the real and computed capacity of the hard disk drive based on the reported figures. 783 cyls  $*$  255 heads  $*$  63 sectors/track = 12578895 sectors = 6142 MB, while the known capacity of the disk is 6149MB. Probably the legacy BIOS cannot represent the real geometry in the 10, 8 and 6 bits reserved for cylinder, head, and sector, so it adjusts the disk geometry to a new one (783/255/63) and translates the sector addresses conform to the new geometry. As a result, some sectors are no longer addressable. The capacity loss is about 0.1%, which seems reasonable.

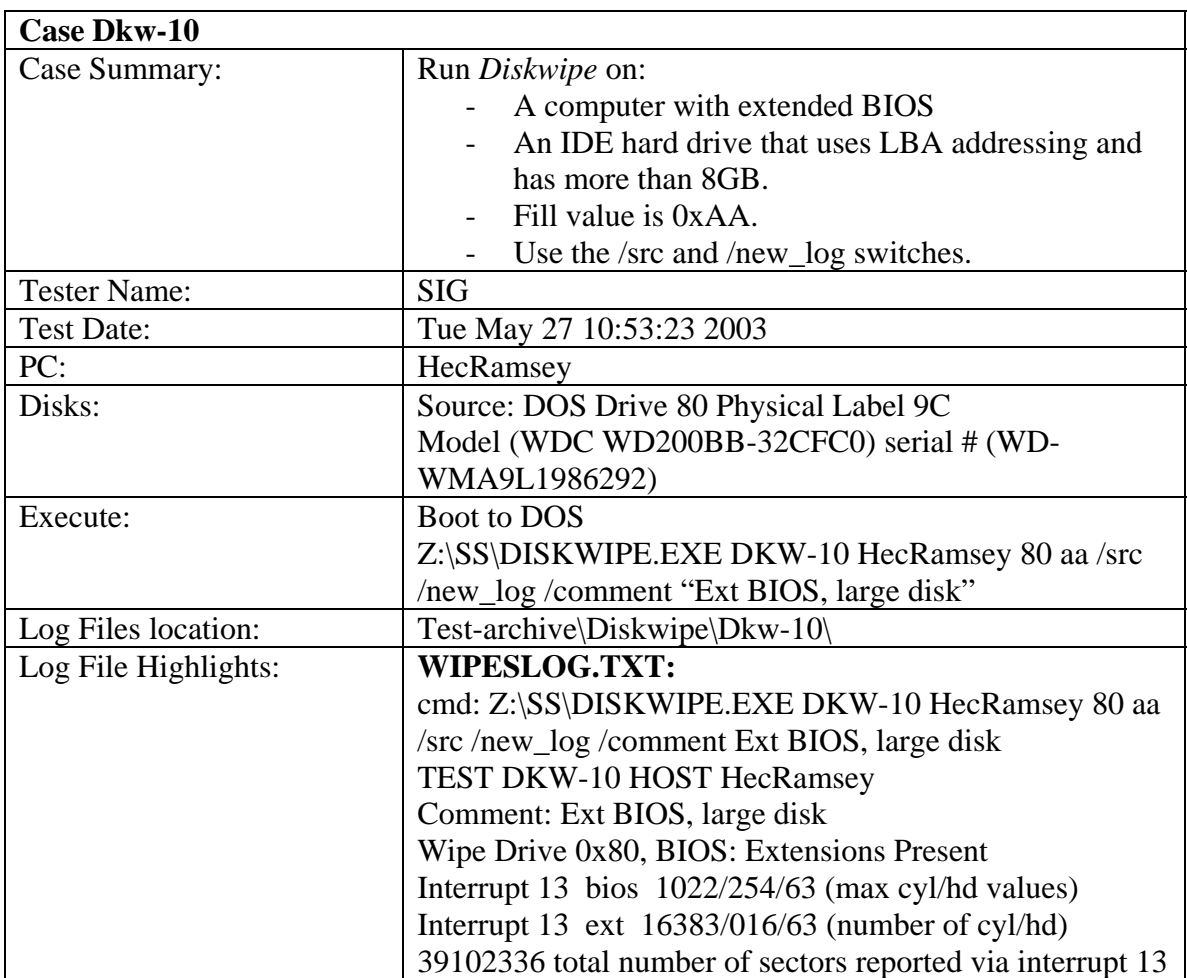

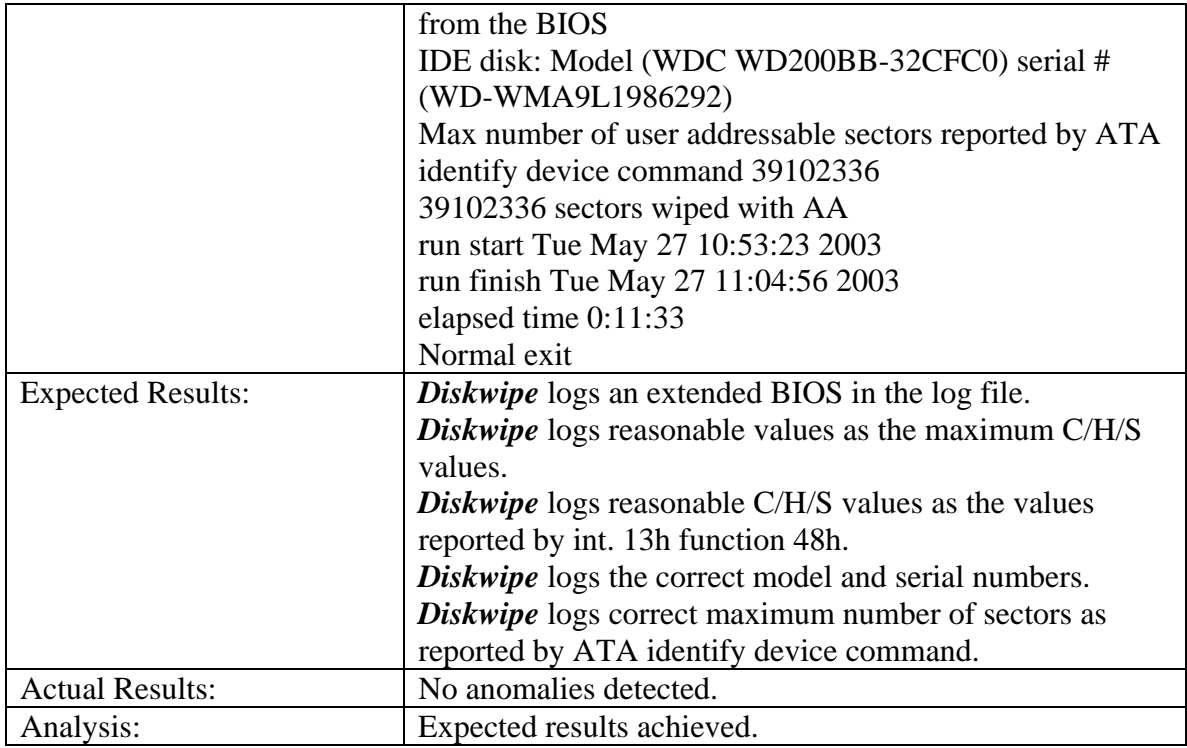

**Note.** The C/H/S values logged as being returned by function 48h of interrupt 13h can be verified by observing that they are the same values that are recorded on the hard disk cover.

The C/H/S values returned by function 08h cannot be correct, the number of cylinders being too large to be represented in 10 bits. Therefore, to access as many sectors as possible in CHS mode, BIOS must translate addresses using the geometry reported of 1023/255/63 (cylinders in the 0-1022 range, heads in the 0-254 range, sectors in the 1-63 range). Therefore, the maximum number of sectors addressable that way is 1023\*255\*63  $= 16,434,495$  sectors, versus 16,514,064 sectors, number computed using the geometry reported by function 48h. The capacity loss is less than 0.5%, which seems reasonable.

The maximum number of user addressable sectors reported by ATA identify device command, 39,102,336, is also reasonable, because it indicates a disk capacity of about 19093MB, and the known capacity of the disk is 19GB.

**Note.** One can also test whether the maximum number of user addressable sectors logged is reasonable by trying to read the sectors 39102335 and 39102336 using the *diskchg* tool for example. While it should be possible to read the first sector, trying to read the second one should fail. This was tried and the expectations were confirmed.

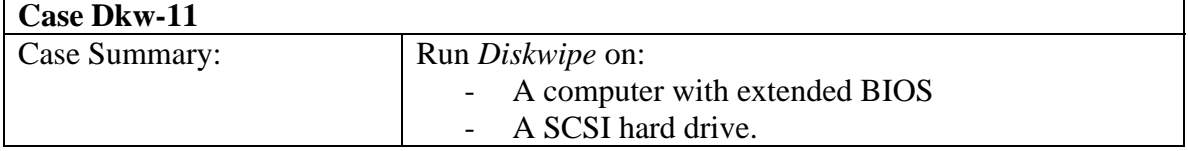

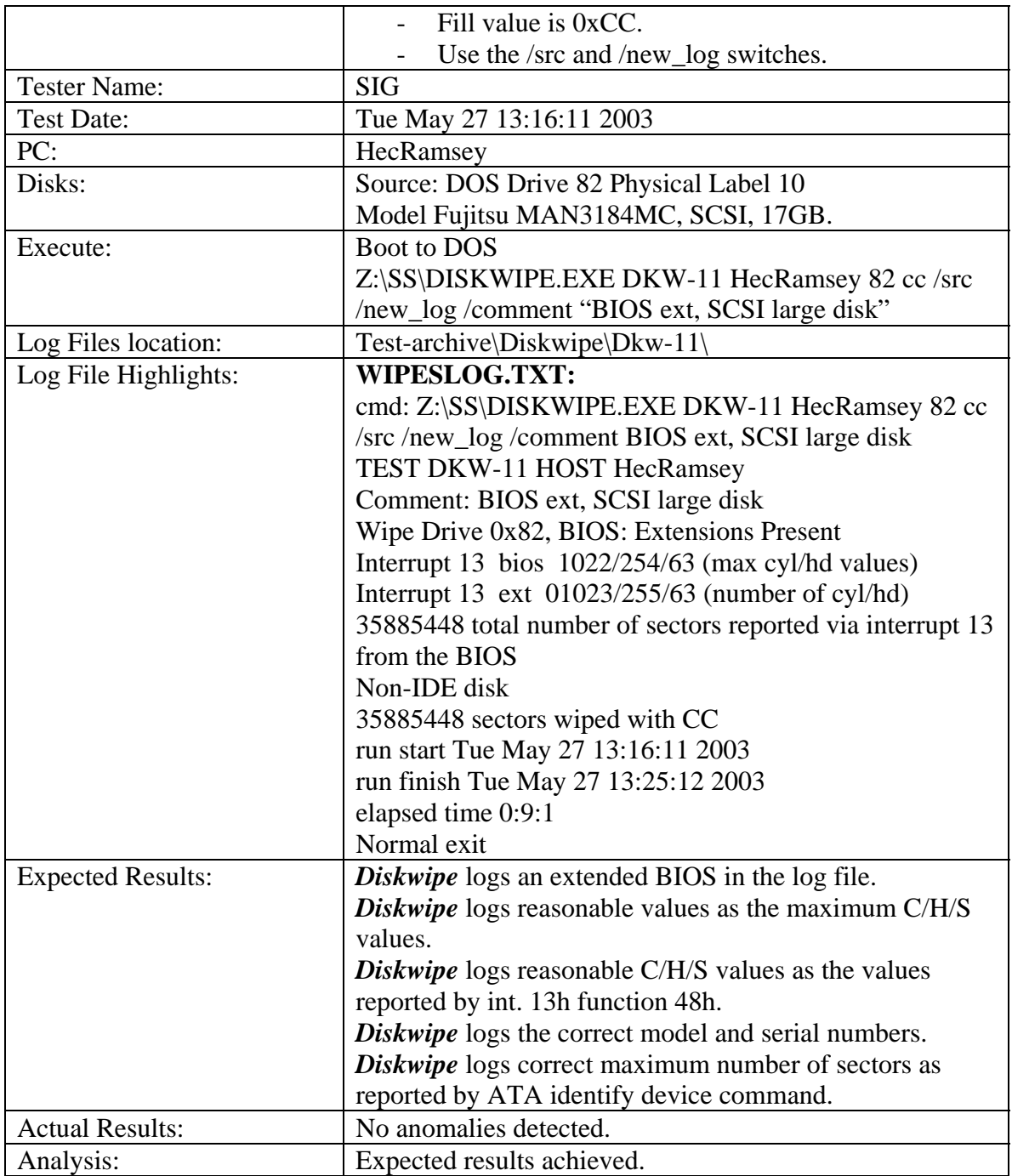

**Note.** SCSI drives use the LBA addressing scheme. Therefore, it suffices that the total number of sectors logged, 35,885,448, be reasonable. According to this number of sectors, the disk should have about 17522MB, which is close to the known capacity of 17.5GB. Accordingly, this figure is considered to be reasonable.

One can also test whether the total number of sectors logged by *diskwipe* is reasonable by trying to read the sectors 35885447 and 35885448 using the *diskchg* tool for example. While it should be possible to read the first sector, trying to read the second one should fail. This was tried and the expectations were confirmed.